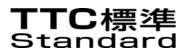

# JF-IR007.10 赤外線通信インタフェース オブジェクト交換プロトコル

Serial infrared (SIR) Object Exchange Protocol

第2版

2004年4月20日制定

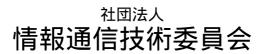

THE TELECOMMUNICATION TECHNOLOGY COMMITTEE

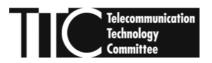

本書は、(社)情報通信技術委員会が著作権を保有しています。 内容の一部又は全部を(社)情報通信技術委員会の許諾を得ることなく複製、転載、改変、 転用及びネットワーク上での送信、配布を行うことを禁止します。

| 参考  |           |                                                                    |
|-----|-----------|--------------------------------------------------------------------|
|     |           | 第 部 プロトコル仕様                                                        |
| 1.序 | 文         |                                                                    |
| 1.  | 1 課題,     | プラットフォーム,及び到達点                                                     |
| 1.  | 2 OBE     | X構成要素                                                              |
| 1   | . 2 . 1   | OBEXセッションプロトコル                                                     |
| 1   | . 2 . 2   | OBEXアプリケーション構成                                                     |
| 1.  | 3 IrD     | ) A 標準の他のプロトコルとの関係                                                 |
| 1.  | 4 仕様と     | 全実装の対応                                                             |
| 1   | .4.1      | OBEXパケットのTinyTP/IrLMPパケットへのマッピング                                   |
| 1.  | 5 参考文     | ෭献                                                                 |
| 2.0 | BEXオフ     | <sup>1</sup> ジェクトモデル                                               |
| 2.  | 1 OBE     | X ヘッダ                                                              |
| 2.  | 2 ヘッタ     | 「の記述                                                               |
| 2   | . 2 . 1   | Count (カウント)                                                       |
| 2   | . 2 . 2   | Name(名前)                                                           |
| 2   | . 2 . 3   | Type ( タイプ )                                                       |
| 2   | . 2 . 4   | Length (長さ)                                                        |
| 2   | . 2 . 5   | Time(時刻)                                                           |
| 2   | . 2 . 6   | Description(追加記述)                                                  |
| 2   | . 2 . 7   | Target(ターゲット)                                                      |
| 2   | . 2 . 8   | НТТР                                                               |
| 2   | . 2 . 9   | Body, End-of-Body(ボディ、ボディの終わり)                                     |
| 2   | . 2 . 1 0 | ) Who(誰)                                                           |
| 2   | . 2 . 1 1 | Connection Identifier(コネクション識別)                                    |
| 2   | . 2 . 1 2 | Application Request-Response Parameters(アプリケーション要求・                |
|     |           | 応答パラメータ)                                                           |
| 2   | . 2 . 1 3 | Authenticate Challenge(認証チャレンジ)                                    |
| 2   | . 2 . 1 4 | Authenticate Response(認証レスポンス)                                     |
| 2   | . 2 . 1 5 | G Creator ID(クリエイタ 識別子)                                            |
| 2   | . 2 . 1 6 | WAN UUID                                                           |
| 2   | . 2 . 1 7 | 'Object Class(オプジェクトクラス)                                           |
| 2   | . 2 . 1 8 | Session-Parameters(セッションパラメータ)・・・・・・・・・・・・・・・・・・・・・・・・・・・・・・・・・・・・ |
| 2   | . 2 . 1 9 | Session-Sequence-Number(セッションシーケンス番号)・・・・・・                        |

目次

| 2.2.20 User Defined Headers(ユーザ定義ヘッダ)            |
|--------------------------------------------------|
| 3.セッションプロトコル                                     |
| 3 . 1 Request(要求)フォーマット                          |
| 3 . 2 Response(応答)フォーマット                         |
| 3.2.1 Response Code(応答コード)の値                     |
| 3.3 OBEXオペレーションとオペコード定義                          |
| 3 . 3 . 1 Connect(接続)                            |
| 3.3.2 Disconnect(切断)                             |
| 3.3.3 Put(プット)                                   |
| 3.3.4 Get(ゲット)                                   |
| 3 . 3 . 5 Abort ( 強制終了 )                         |
| 3.3.6 SetPath(パス設定)                              |
| 3.3.7 Session(セッション)                             |
| 3.4 パケットのタイムアウト                                  |
| 3 . 5 認証手続き                                      |
| 3.5.1 ダイジェスト・チャレンジ                               |
| 3.5.2 ダイジェスト・レスポンス                               |
| 3.5.3 ハッシュ機能                                     |
| 3.5.4 認証の例                                       |
| 3 . 6 OBEXにおける多重化                                |
| 3.6.1 0BEXコマンドレベルでのコネクションの多重化.......             |
| 3.6.2 0BEXトランスポートレイヤでのコネクションの多重化                 |
| 4.OBEXアプリケーション構成                                 |
| 4.1 デフォルトOBEXサーバ                                 |
| 4.2 Inbox(インボックス)サービス                            |
| 4.3 Inbox(インボックス)コネクション                          |
| 4.4 Capability(能力)サービス                           |
| 4.5 カスタムOBEXアプリケーション                             |
| 4.6 Directed(ディレクテッド)オペレーションとコネクション              |
| 4.6.1 Directed コネクションの機構                         |
| 4.6.2 Target ヘッダの処理                              |
| 4 . 7 OBEXアクセス方式                                 |
| 4 . 7 . 1 ファイルアクセス                               |
| 4 . 7 . 2 データベースアクセス                             |
| 4.7.3 プロセス / RPC                                 |
| 5.IrDA Ultra-Lite 上での OBEX の使用について(コネクションレスでの使用) |

| 6 . IrDA OBEX の IAS エントリ、サービスヒントビット及び TCP ポート番号 |
|-------------------------------------------------|
| 6.1 IAS エントリ                                    |
| 6 . 1 . 1 IrDA:TinyTP:LsapSel                   |
| 6.2 サービスヒントビット                                  |
| 6 .3 TCP ポート番号                                  |
| 7.OBEX利用例                                       |
| 7.1 単純な Put - ファイル/メモ/eカードの転送                   |
| 7.2 単純な Get - フィールドデータ収集                        |
| 7.3 Capability(能力)オブジェクトの Get の例                |
| 7.4 Target ヘッダ,Who ヘッダ,Connection Id ヘッダによる接続   |
| 7.5 Get と Put の組み合わせ - 買物での支払い                  |
| 7.6 Directed コネクション後のセッションの生成                   |
| 7.7 セッションの Suspend(中断)                          |
| 7.8 セッションの Resume(再開)                           |
| 7.9 セッションの Close(終了)                            |
| 7.10 Timeout の Negotiate (ネゴシエイト)               |
| 8.0BEXサービスと手順                                   |
| 8.1 フォルダブラウジングサービス                              |
| 8.1.1 フォルダリストの交換                                |
| 8 . 1 . 2 フォルダの案内                               |
| 8.1.3 セキュリティ                                    |
| 8 . 2 シンプル OBEX Put ファイル転送(+SetPath)            |
| 8 . 3 Telecom/IrMC データ同期サービス                    |
| 8 . 4 OBEX Get デフォルトオブジェクト                      |
| 8 . 4 . 1 デフォルト vCard の Get の例                  |
| 8 . 5 Capability(能力)サービス                        |
| 8.5.1 Capability オブジェクト / データベース                |
| 8.5.2 オブジェクト・プロファイル・データベース                      |
| 8.5.3 Capability サービスの配置                        |
| 9.0BEXオブジェクト                                    |
| 9.1 フォルダリストオブジェクト                               |
| 9.1.1 要素の仕様                                     |
| 9.1.2 フォルダリスト詳細                                 |
| 9.1.3 フォルダリストの符号化                               |
| 9.1.4 XMLドキュメントの定義                              |
| 9.2 一般ファイルオブジェクト                                |

|     | 9.2.1    | 概要                                   |
|-----|----------|--------------------------------------|
|     | 9.2.2    | 共通利用ヘッダ                              |
|     | 9.2.3    | ファイル交換にて共通利用する応答コード                  |
|     | 9.2.4    | Put 交換の例                             |
| ç   | ).3 (    | Capability(能力)オブジェクト                 |
|     | 9.3.1    | Capability(能力) コンテナ                  |
|     | 9.3.2    | General Information (一般情報)コンテナ       |
|     | 9.3.3    | Inbox (インボックス)コンテナ                   |
|     | 9.3.4    | Service/Application リスト              |
|     | 9.3.5    | Capability オブジェクトの要求                 |
|     | 9.3.6    | Capability オブジェクトの DTD(ドキュメントタイプの定義) |
|     | 9.3.7    | Capability オブジェクトの例                  |
| ç   | ).4 オブシ  | <sup>、</sup> ェクトプロファイルオブジェクト         |
|     | 9.4.1    | オブジェクトプロファイルの生成                      |
|     | 9.4.2    | オブジェクトプロファイル                         |
|     | 9.4.3    | オブジェクトプロファイルの例                       |
| 1 0 | ). OBEX0 | Dセッション管理                             |
|     | 10.1     | OBEX セッションの概要                        |
|     | 10.2     | 高信頼性 OBEX セッションの概要                   |
|     | 10.3     | セッションの状態                             |
|     | 10.4     | 持続性(セッションの状態)                        |
|     | 10.5     | トランスポートの多重化対応の提案                     |
| 1 1 | . OBEX0  | Dテスト要求                               |
|     | 11.1     | シンボルと協約                              |
|     | 11.2     | OBEXの役割                              |
|     | 11.3     | IrDA - Specific Features             |
|     | 11.4     | OBEX Features                        |
|     | 11.5     | 要求される動作                              |
| 12  | 2.付録     |                                      |
| 1   | 2.1 最小   | ∿レベルのサービス                            |
| 1   | 2.2 OE   | 3 E X の拡張                            |
| 1   | 2.3 OE   | 3 E X への追加提案                         |
| 1   | 2.4 良く   | く知られた Target 識別                      |
| 1 2 | 2.5 認証の  | Dための MD5 アルゴリズム                      |
|     |          |                                      |

エラッタ .....

## 1.範囲...... 1.1 寄稿者...... 1.2 参考文献..... 2.1 テスト スイートの構成..... 2.2 テストの構成..... 2.3 テストの採番...... 2.4 テスト装置...... 2.5 テスト要求..... 2.5.1 要求される動作...... 2.6 テスト環境..... 2.6.1 物理的な準備..... 2.6.2 電磁干渉源..... 2.6.3 テスト要員..... 3. OBEX クライアント テスト..... 3.1 OBEX CONNECT (接続) PDU..... 3.1.1 Test C-C-1: Simple Connect オペレーション..... 3.1.2 Test C-C-2: Simple Directed Connect..... 3.2 OBEX DISCONNECT (切断) PDU..... 3.2.1 Test C-D-1: Simple Disconnect オペレーション..... 3.2.2 Test C-D-2: Simple Directed Disconnect オペレーション..... 3.3 OBEX SET PATH (パス設定) PDU..... 3.3.1 Test C-SP-1: Simple set Path オペレーション..... 3.3.2 Test C-SP-2: Backup Set Path オペレーション..... 3.3.3 Test C-SP-3: Reset Set Path オペレーション..... 3.4 OBEX GET (ゲット) PDU..... 3.4.1 Test C-G-1: Simple Get オペレーション..... 3.4.2 Test C-G-2: Maximum Get オペレーション..... 3.4.3 Test C-G-3: Zero Byte Get オペレーション..... 3.4.4 Test C-G-4: Default Object Get オペレーション..... 3.5 OBEX PUT (プット) PDU..... 3.5.1 Test C-P-1: Simple Put オペレーション..... 3.5.2 Test C-P-2: Maximum Put オペレーション..... 3.5.3 Test C-P-3: Zero Byte Put オペレーション..... 3.5.4 Test C-P-4:通知されたパケットサイズを使用した Put オペレーション.....

#### 第 部 テスト仕様

3.5.5 Test C-P-5: 消去のための Put オペレーション..... 3.6 OBEX ABORT (強制終了) PDU..... 3.6.1 Test C-A-1: Simple Put Abort..... 3.6.2 Test C-A-2: Immediate Put Abort..... 3.6.3 Test C-A-3: Simple Get Abort..... 3.6.4 Test C-A-4: Immediate Get Abort..... 3.7 OBEX SESSION (セッション) PDU...... 3.7.1 Test C-S-1: Create Session オペレーション ..... 3.7.2 Test C-S-2: Close Session オペレーション ..... 3.7.3 Test C-S-3: Suspend Session オペレーション ..... 3.7.4 Test C-S-4: Resume Session オペレーション ..... 3.7.5 Test C-S-5: Unexpected Resume Session オペレーション ..... 3.7.6 Test C-S-6: Set Session Timeout オペレーション ..... 3.8 SERVER REJECT(拒否)..... 3.8.1 Test C-SR-1: Server Reject Put オペレーション ..... 3.8.2 Test C-SR-2: Server Reject Get オペレーション ..... 3.9 SPURIOUS TRANSPORT DISCONNECT (不正なトランスポートの切断)..... 3.9.1 Test C-TD-1: Put オペレーション中の Transport 切断..... 3.9.2 Test C-TD-2:Get オペレーション中の Transport 切断..... 3.10 OBEX HEADERS (ヘッダ)...... 3.10.1 Test C-H-1: Tiny TP Split ヘッダ..... 3.10.2 Test C-H-2: One-Byte ヘッダ..... 3.10.3 Test C-H-3: Four-Byte ヘッダ..... 3.10.4 Test C-H-4: Byte Sequence ヘッダ..... 3.10.5 Test C-H-5:Unicode ヘッダ..... 3.11 OBEX AUTHENTICATION (認証)...... 3.11.1 Test C-AU-1: Client Connectionの認証 ...... 3.11.2 Test C-AU-2: Client オペレーションの認証...... 3.11.3 Test C-AU-3: Server Connectionの認証..... 3.11.4 Test C-AU-4:Server オペレーションの認証..... 3.12 MISCELLANEOUS TEST(その他のテスト)...... 3.12.1 Test C-IAS-1: OBEX IAS 問い合わせ..... 3.12.2 Test C-TTP-1: Tiny TP 接続..... 3.12.3 Test C-UP-1: Small Ultra Put..... 3.12.4 Test C-UP-2: Maximum Ultra Put.....

|   | 3 . 1 2 . 5 Test C-UP-3:Zero Byte Ultra Put         |
|---|-----------------------------------------------------|
| 4 | . OBEX サーパ テスト                                      |
|   | 4.1 OBEX CONNECT (接続) PDU                           |
|   | 4.1.1 Test S-C-1:Simple Connect オペレーション             |
|   | 4 . 1 . 2 Test S-C-2: Simple Directed Connect       |
|   | 4.1.3 Test S-C-3:Directed Connectの無効化               |
|   | 4.2 OBEX DISCONNECT(切断)PDU                          |
|   | 4.2.1 Test S-D-1:Simple Disconnect オペレーション          |
|   | 4.2.2 Test S-D-2:Simple Directed Disconnect オペレーション |
|   | 4 . 3 OBEX SET PATH (パス設定) PDU                      |
|   | 4.3.1 Test S-SP-1:Simple set Path オペレーション           |
|   | 4.3.2 Test S-SP-2:Backup Set Path オペレーション           |
|   | 4.3.3 Test S-SP-3:Reset Set Path オペレーション            |
|   | 4.4 OBEX GET(ゲット)PDU                                |
|   | 4 . 4 . 1 Test S-G-1:Normal Get オペレーション             |
|   | 4 . 4 . 2 Test S-G-2:Maximum Get オペレーション            |
|   | 4 . 4 . 3 Test S-G-3:Zero Byte Get オペレーション          |
|   | 4.4.4 Test S-G-4:Default Object Get オペレーション         |
|   | 4.4.5 Test S-G-5:通知されたパケットサイズを使用した Get オペレーション      |
|   | 4.5 OBEX PUT (プット) PDU                              |
|   | 4 . 5 . 1 Test S-P-1:Small Put オペレーション              |
|   | 4.5.2 Test S-P-2:Maximum Put オペレーション                |
|   | 4 . 5 . 3 Test S-P-3 : Zero Byte Put オペレーション        |
|   | 4.5.4 Test S-P-5:消去のための Put オペレーション                 |
|   | 4.6 OBEX ABORT(強制終了)PDU                             |
|   | 4 . 6 . 1 Test S-A-1:Simple Put Abort               |
|   | 4 . 6 . 2 Test S-A-2: Immediate Put Abort           |
|   | 4 . 6 . 3 Test S-A-3 : Simple Get Abort             |
|   | 4 . 6 . 4 Test S-A-4: Immediate Get Abort           |
|   | 4.7 OBEX SESSION(セッション) PDU                         |
|   | 4 . 7 . 1 Test S-S-1: Create Session                |
|   | 4 . 7 . 2 Test S-S-2: Close Active Session          |
|   | 4 . 7 . 3 Test S-S-3: Close Suspend Session         |
|   | 4 . 7 . 4 Test S-S-4: Suspend Session               |
|   | 4 . 7 . 5 Test S-S-5 : Resume Session               |
|   | 4 . 7 . 6 Test S-S-6 : Set Session Timeout          |

4.7.7 Test S-S-7: Set Session Timeout (Infinite Timeout) ..... 4.7.8 Test S-S-8:Set Session Timeout (1秒 Timeout)..... 4.7.9 Test S-S-9: Create Session (1秒 Timeout)...... 4.7.10 Test S-S-10: Session の多重化..... 4.8 SERVER REJECT RESPONSE(拒否応答)..... 4 . 8 . 1 Test S-SR-1: Server Put Reject (拒否)..... 4.8.2 Test S-SR-2: Server Get Reject (拒否)..... 4.9 OBEX SESSION PDU ERROR CHECK..... 4.9.1 Test S-E-1: Create Session Fails (有効なセッションがない)..... 4.9.2 Test S-E-2: Create Session Fails (セッション管理が既に存在する)..... 4.9.3 Test S-E-3: Resume Session Fails (無効なセッション情報)..... 4.9.4 Test S-E-4: Resume Session Fails (セッション管理が既に存在する)..... 4.9.5 Test S-E-5: Suspend Session Fails (セッション管理がない)..... 4.9.6 Test S-E-6: Close Session Fails (セッション管理がない)..... 4.9.7 Test S-E-7: Set Session Timeout Fails (セッション管理がない)..... 4.10 OBEX HEADERS (ヘッダ)..... 4.10.1 Test S-H-1: Tiny TP Split ヘッダ..... 4.10.2 Test S-H-2: One-Byte ヘッダ..... 4.10.3 Test S-H-3: Four-Byte ヘッダ..... 4.10.4 Test S-H-4: Byte Sequence ヘッダ..... 4.10.5 Test S-H-5:Unicode ヘッダ..... 4.11 OBEX AUTHENTICATION (認証)...... 4.11.1 Test S-AU-1: Client Connectionの認証 ...... 4.11.2 Test S-AU-2: Client オペレーションの認証...... 4.11.3 Test S-AU-3: Server Connection の認証...... 4.11.4 Test S-AU-4:Server オペレーションの認証..... 4.12 MISCELLANEOUS TEST (その他のテスト) ...... 4.12.1 Test S-OP-1: 無効な OBEX Opcode ...... 4.12.2 Test S-IAS-1: Server IAS 問い合わせ..... 4.12.3 Test S-TTP-1: Tiny TP 接続..... 4.12.4 Test S-UP-1: Ultra Put への無応答 ..... 4.12.5 Test S-UP-2: Ultra Putの成功..... A DIAGRAMS(図)..... A.1 OBEX CONNECT STATE CHART(接続のステートチャート)..... A.1.1 Simple Connect オペレーション..... A.1.2 Server Connect オペレーションの認証 ..... A.2 OBEX DISCONNECT STATE CHART(切断のステートチャート) ..... A.2.1 Simple Disconnect オペレーション..... A.3 OBEX SET PATH STATE CHAR (パス設定のステートチャート).. A.3.1 Simple Set Path オペレーション ..... A.4 OBEX GET STATE CHART(ゲットのステートチャート)..... A.4.1 Simple Client Get オペレーション ..... A.4.2 Simple Server Get オペレーション..... A.4.3 特定 Packet Size による Server Get オペレーション ..... A.5 OBEX PUT STATE CHART  $( \mathcal{J} \vee \mathcal{F} \wedge \mathcal{I} + \mathcal{F} \vee \mathcal{I} + \mathcal{I} + \mathcal$ A.5.1 Simple Put オペレーション..... A.5.2 Server Put オペレーションの認証..... A.5.3 特定 Packet Size による Put オペレーション ..... A.5.4 Ultra Put オペレーション..... A.6 OBEX ABORT STATE CHART(強制終了のステートチャート)..... A.6.1 Put Abort (プット強制終了)..... A.6.2 Get Abort (ゲット強制終了)..... A.7 OBEX SESSION STATE CHART(セッションのステートチャート) ..... A.7.1 Create Session オペレーション..... A.7.2 Close Session オペレーション (Active Session)..... A.7.3 Close Session オペレーション (Suspend Session)..... A.7.4 Suspend Session オペレーション..... A.7.5 Resume Session オペレーション..... A. 7. 6 Unexpected Resume Session  $\pi^{\nu} \nu \rightarrow 3 \nu$ A.7.7 Set Session Timeout オペレーション..... A. 7. 8 Infinite Suspend Timer..... A.7.9 Suspend Session Timer の終了(Set Session Timeout)..... A.7.10 Suspend Session Timer の終了(Create Session)..... A.7.1 1 Session の多重化..... A.8 OBEX SESSION STATE CHART(セッションのステートチャート) A.8.1 Create Session(有効なセッションがない)..... A.8.2 Create Session (セッション管理が既に存在する)..... A.8.3 Resume Session (セッション IDの間違え) ..... A.8.4 Resume Session (セッション管理が既に存在する).....

A.8.5 Suspend Session (セッション管理がない)..... A.8.6 Close Session (セッション管理がない)..... A.8.7 Set Session Timeout (セッション管理がない)..... A.9 OBEX SERVER ABORT STATE CHART (サーバ強制終了のステートチャート)..... A.9.1 Server Reject Put オペレーション (Put 拒否) ..... A.9.2 Server Reject Get オペレーション (Get 拒否)..... A.10 OBEX HEADER STATE CHART(ヘッダのステートチャート)... A . 1 0 . 1 One-Byte Header..... A.11 INVALID OBEX OPCODE STATE CHART (無効な OBEX OPCODE のステートチャート) ..... A. 1 1. 1 Invalid OBEX Opcode..... A.12 OBEX TRANSPORT CONNECTION STATE CHART (トランスポート接続のステートチャート)..... A.12.1 OBEX IAS Query(問い合わせ)..... A.12.2 Tiny TP Connection (接続)..... A.13 SPURIOUS TRANSPORT DISCONNECT STATE CHART (不正なトランスポートの切断のステートチャート)...... A.13.1 Transport Disconnect During Put オペレーション(プット中の切断)... A.13.2 Transport Disconnect During Get オペレーション (ゲット中の切断)... <付録>.....

<参考>

- 1.英文記述の適用レベル 適用レベル:E1
- 2.国際勧告等との関連

本標準は、赤外線通信標準化団体 IrDA(Infrared Data Association)において2003 年 1月に採択された標準 IrOBEX(IrDA Object Exchange) Version1.3、2003年 4 月に承認されたエラッタ (Errata) Approved errata for IrOBEX Version 1.3、および、 2003年 1月に採択された標準 IrOBEX Test Specification Version1.0.1 に基づいて 定めたものである。

3. 上記国際勧告等に対する追加項目等

- 3.1 オプション選択項目 なし
- 3.2 ナショナルマター決定項目 なし
- 3.3 先行している項目 なし
- 3.4 追加した項目 なし
- 3.5 削除した項目 なし
- 3.6 国際勧告に対する修正内容 なし

- 3.7 その他
- (1) 国際勧告と本標準の図および表は次のとおり対応している。

| 国際勧告                              | 本標準                            |
|-----------------------------------|--------------------------------|
| IrOBEX version1.3<br>Figure 1     | 図1 - 1 / J F - I R 0 0 7 . 1 0 |
| IrOBEX version1.3<br>Figure 3.6.1 | 図3-1/JF-IR007.10               |
| IrOBEX version1.3<br>Figure 3.6.2 | 図3-2/JF-IR007.10               |

(2)国際勧告と本標準の章立ては次のとおり対応している。

| 国際勧告                                   | 本標準           |
|----------------------------------------|---------------|
| IrOBEX version1.3                      | 第 I 部 プロトコル仕様 |
|                                        | 第1章~第12章      |
| Approved errata for IrOBEX Version 1.3 | 第 I 部 プロトコル仕様 |
|                                        | エラッタ          |
| IrOBEX Test Specification Version1.0.1 | 第II部 テスト仕様    |
|                                        |               |

4.改版の履歴

| 版数  | 制定日         | 改版内容                                                                                                    |
|-----|-------------|----------------------------------------------------------------------------------------------------|
| 第1版 | 2000年11月30日 | 制定                                                                                                    |
| 第2版 | 2004年4月22日  | <ul> <li>・IrOBEX バージョン 1.2 から 1.3 への<br/>改版に伴う修正組込み</li> <li>・IrOBEX バージョン 1.3 ドキュメント<br/>完成後に承認されたエラッタ (errata)<br/>の添付</li> </ul> |

5.工業所有権

本標準に関わる「工業所有権等の実施の権利に係る確認書」の提出状況は、TTCホー ムページでご覧になれます。

6.その他

(1)参照勧告、標準等

IrDA 標準:

IrLAP(Serial Infrared Link Access Protocol)

IrLMP(Serial Infrared Link Management Protocol) IrCOMM (Serial and Parallel Port Emulation over IR (Wire Replacement)) TinyTP (A Flow-Control Mechanism for use with IrLMP) IrMC (Infrared Mobile Communications) IrWW (Infrared Wrist Watches) Point and Shoot Profile (Point and Shoot Application Profile)

#### その他標準:

HTTP (Hypertext Transfer Protocol) IANAREG (IANA media type registry) MIME (Multipurpose Internet Mail Extensions)

#### (2) 標準作成部門

第1版:第四部門委員会第四専門委員会 第2版:ホームネットワーク専門委員会

## 第 部

## プロトコル仕様

## Infrared Data Association®

## (IrDA®) Object Exchange Protocol

# **OBEX**<sup>TM</sup>

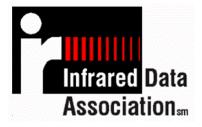

Extended Systems, Inc Microsoft Corporation

January 3, 2003

Version 1.3

Copyright ©, 2002 Infrared Data Association ©

#### Authors:

Pat Megowan, Dave Suvak, Doug Kogan (Extended Systems, Inc.)

#### Contributors:

Wassef Haroun, Bei-jing Guo, Cliff Strom (Microsoft) Kerry Lynn (Apple) Brian McBride, Stuart Williams (Hewlett Packard) Petri Nykanen (Nokia) Deepak Amin (Indicus) Kevin Hendrix (Extended Systems)

#### Editors:

Doug Kogan, Kevin Hendrix (Extended Systems)

#### **Document Status: Version** 1.3

Major changes from Version 1.2 to 1.3 :

- Incorporate Errata from October 1999, January, April and July 2000 IrDA meetings.
- Incorporate Errata from January 2001 IrDA meeting.
- Incorporate Errata from November and December 2002.
- Incorporate Session Capabilities in OBEX<sup>™</sup> version 0.14 document.
- Removal of the OBEX Test Specification section in favor of the complete OBEX Test Specification version 1.0 document.

Major changes from Version 1.1 draft to 1.2:

- Incorporate the OBEX Errata approved at the January 1999 IrDA meeting.
- Incorporate the OBEX Errata approved in March of 1999.

Major changes from Version 1.0 to 1.1 draft:

- Incorporate the "OBEX Errata v.3" approved at the July 1997 IrDA meeting.
- Incorporate the OBEX Errata approved at the October 1997 IrDA meeting.
- Incorporate the "IrOBEX Test Guidelines" approved at the October 1998 IrDA meeting.

#### INFRARED DATA ASSOCIATION (IrDA) - NOTICE TO THE TRADE -

#### SUMMARY:

Following is the notice of conditions and understandings upon which this document is made available to members and non-members of the Infrared Data Association.

- Availability of Publications, Updates and Notices
- Full Copyright Claims Must be Honored
- Controlled Distribution Privileges for IrDA Members Only
- Trademarks of IrDA Prohibitions and Authorized Use
- No Representation of Third Party Rights
- Limitation of Liability
- Disclaimer of Warranty
- Certification of Products Requires Specific Authorization from IrDA after Product Testing for IrDA Specification Conformance

#### IrDA PUBLICATIONS and UPDATES:

IrDA publications, including notifications, updates, and revisions, are accessed electronically by IrDA members in good standing during the course of each year as a benefit of annual IrDA membership. Electronic copies are available to the public on the IrDA web site located at irda.org. IrDA publications are available to non-IrDA members for a prepaid fee. Requests for publications, membership applications or more information should be addressed to: Infrared Data Association, P.O. Box 3883, Walnut Creek, California, U.S.A. 94598; or e-mail address: info@irda.org; or by calling Lawrence Faulkner at (925) 944-2930 or faxing requests to (925) 943-5600.

#### COPYRIGHT:

1. Prohibitions: IrDA claims copyright in all IrDA publications. Any unauthorized reproduction, distribution, display or modification, in whole or in part, is strictly prohibited.

2. Authorized Use: Any authorized use of IrDA publications (in whole or in part) is under NONEXCLUSIVE USE LICENSE ONLY. No rights to sublicense, assign or transfer the license are granted and any attempt to do so is void.

#### DISTRIBUTION PRIVILEGES for IrDA MEMBERS ONLY:

IrDA Members Limited Reproduction and Distribution Privilege: A limited privilege of reproduction and distribution of IrDA copyrighted publications is granted to IrDA members in good standing and for sole purpose of reasonable reproduction and distribution to non-IrDA members who are engaged by contract with an IrDA member for the development of IrDA certified products. Reproduction and distribution by the non-IrDA member is strictly prohibited.

#### TRANSACTION NOTICE to IrDA MEMBERS ONLY:

Each and every copy made for distribution under the limited reproduction and distribution privilege shall be conspicuously marked with the name of the IrDA member and the name of the receiving party. Upon reproduction for distribution, the distributing IrDA member shall promptly notify IrDA (in writing or by e-mail) of the identity of the receiving party.

A failure to comply with the notification requirement to IrDA shall render the reproduction and distribution unauthorized and IrDA may take appropriate action to enforce its copyright, including but not limited to, the termination of the limited reproduction and distribution privilege and IrDA membership of the non-complying member.

#### TRADEMARKS:

1. Prohibitions: IrDA claims exclusive rights in its trade names, trademarks, service marks, collective membership marks and certification marks (hereinafter collectively "trademarks"), including but not limited to the following trademarks: INFRARED DATA ASSOCIATION (wordmark alone and with IR logo), IrDA (acronym mark alone and with IR logo), IR DATA CERTIFIED (composite mark), and MEMBER IrDA (wordmark alone and with IR logo). Any unauthorized use of IrDA trademarks is strictly prohibited.

2. Authorized Use: Any authorized use of a IrDA collective membership mark or certification mark is by NONEXCLUSIVE USE LICENSE ONLY. No rights to sublicense, assign or transfer the license are granted and any attempt to do so is void.

#### NO REPRESENTATION of THIRD PARTY RIGHTS:

IrDA makes no representation or warranty whatsoever with regard to IrDA member or third party ownership, licensing or infringement/non-infringement of intellectual property rights. Each recipient of IrDA publications, whether or not an IrDA member, should seek the independent advice of legal counsel with regard to any possible violation of third party rights arising out of the use, attempted use, reproduction, distribution or public display of IrDA publications.

IrDA assumes no obligation or responsibility whatsoever to advise its members or non-members who receive or are about to receive IrDA publications of the chance of infringement or violation of any right of an IrDA member or third party arising out of the use, attempted use, reproduction, distribution or display of IrDA publications.

#### LIMITATION of LIABILITY:

BY ANY ACTUAL OR ATTEMPTED USE, REPRODUCTION, DISTRIBUTION OR PUBLIC DISPLAY OF ANY IDA PUBLICATION, ANY PARTICIPANT IN SUCH REAL OR ATTEMPTED ACTS, WHETHER OR NOT A MEMBER OF IDA, AGREES TO ASSUME ANY AND ALL RISK ASSOCIATED WITH SUCH ACTS, INCLUDING BUT NOT LIMITED TO LOST PROFITS, LOST SAVINGS, OR OTHER CONSEQUENTIAL, SPECIAL, INCIDENTAL OR PUNITIVE DAMAGES. IDA SHALL HAVE NO LIABILITY WHATSOEVER FOR SUCH ACTS NOR FOR THE CONTENT, ACCURACY OR LEVEL OF ISSUE OF AN IDA PUBLICATION.

#### DISCLAIMER of WARRANTY:

All IrDA publications are provided "AS IS" and without warranty of any kind. IrDA (and each of its members, wholly and collectively, hereinafter "IrDA") EXPRESSLY DISCLAIM ALL WARRANTIES, EXPRESS OR IMPLIED, INCLUDING BUT NOT LIMITED TO, THE IMPLIED WARRANTIES OF MERCHANTABILITY AND FITNESS FOR A PARTICULAR PURPOSE AND WARRANTY OF NON-INFRINGEMENT OF INTELLECTUAL PROPERTY RIGHTS. IrDA DOES NOT WARRANT THAT ITS PUBLICATIONS WILL MEET YOUR REQUIREMENTS OR THAT ANY USE OF A PUBLICATION WILL BE UN-INTERRUPTED OR ERROR FREE, OR THAT DEFECTS WILL BE CORRECTED. FURTHERMORE, IrDA DOES NOT WARRANT OR MAKE ANY REPRESENTATIONS REGARDING USE OR THE RESULTS OR THE USE OF IrDA PUBLICATIONS IN TERMS OF THEIR CORRECTNESS, ACCURACY, RELIABILITY, OR OTHERWISE. NO ORAL OR WRITTEN PUBLICATION OR ADVICE OF A REPRESENTATIVE (OR MEMBER) OF IRDA SHALL CREATE A WARRANTY OR IN ANY WAY INCREASE THE SCOPE OF THIS WARRANTY.

#### LIMITED MEDIA WARRANTY:

IrDA warrants ONLY the media upon which any publication is recorded to be free from defects in materials and workmanship under normal use for a period of ninety (90) days from the date of distribution as evidenced by the distribution records of IrDA. IrDA's entire liability and recipient's exclusive remedy will be replacement of the media not meeting this limited warranty and which is returned to IrDA. IrDA shall have no responsibility to replace media damaged by accident, abuse or misapplication. ANY IMPLIED WARRANTIES ON THE MEDIA, INCLUDING THE IMPLIED WARRANTIES OF MERCHANTABILITY AND FITNESS FOR A PARTICULAR PURPOSE, ARE LIMITED IN DURATION TO NINETY (90) DAYS FROM THE DATE OF DELIVERY. THIS WARRANTY GIVES YOU SPECIFIC LEGAL RIGHTS, AND YOU MAY ALSO HAVE OTHER RIGHTS WHICH VARY FROM PLACE TO PLACE.

#### CERTIFICATION and GENERAL:

Membership in IrDA or use of IrDA publications does NOT constitute IrDA compliance. It is the sole responsibility of each manufacturer, whether or not an IrDA member, to obtain product compliance in accordance with IrDA rules for compliance.

All rights, prohibitions of right, agreements and terms and conditions regarding use of IrDA publications and IrDA rules for compliance of products are governed by the laws and regulations of the United States. However, each manufacturer is solely responsible for compliance with the import/export laws of the countries in which they conduct business. The information contained in this document is provided as is and is subject to change without notice.

## Contents

| 1. INT  | RODUCTION                                    | 8  |
|---------|----------------------------------------------|----|
| 1.1 Tas | sks, Platforms, and Goals                    | 8  |
|         | EX components                                |    |
| 1.2.1   | OBEX Session Protocol                        |    |
| 1.2.2   | OBEX Application Framework                   | 10 |
| 1.3 Re  | lation to other IrDA protocols               | 11 |
| 1.4 Sp  | ecification versus Implementation            |    |
| 1.4.1   | Mapping OBEX packets to TinyTP/IrLMP packets |    |
| 1.5 Re  | ferences                                     | 12 |
| 2. OB   | EX OBJECT MODEL                              | 13 |
| 2.1 OB  | EX Headers                                   | 13 |
|         | ader descriptions                            |    |
| 2.2.1   | Count                                        |    |
| 2.2.2   | Name                                         |    |
| 2.2.3   | Туре                                         |    |
| 2.2.4   | Length                                       |    |
| 2.2.5   | Time                                         |    |
| 2.2.6   | Description                                  | 16 |
| 2.2.7   | Target                                       | 16 |
| 2.2.8   | HTTP                                         | 16 |
| 2.2.9   | Body, End-of-Body                            | 16 |
| 2.2.10  | Who                                          | 17 |
| 2.2.11  | Connection Identifier                        |    |
| 2.2.12  | Application Request-Response Parameters      | 17 |
| 2.2.13  | Authenticate Challenge                       |    |
| 2.2.14  | Authenticate Response                        |    |
| 2.2.15  | Creator ID                                   | 18 |
| 2.2.16  | WAN UUID                                     |    |
| 2.2.17  | Object Class                                 |    |
| 2.2.18  | Session-Parameters                           |    |
| 2.2.19  | Session-Sequence-Number                      |    |
| 2.2.20  | User Defined Headers                         | 21 |
| 3. SE   | SSION PROTOCOL                               | 22 |
| 3.1 Re  | quest format                                 | 23 |
|         | sponse format                                |    |
| 3.2.1   | Response Code values                         | 24 |
| 3.3 OB  | EX Operations and Opcode definitions         | 25 |
| 3.3.1   | Connect                                      | 25 |
| 3.3.2   | Disconnect                                   | 28 |
| 3.3.3   | Put                                          | 29 |
| 3.3.4   | Get                                          | 31 |
| 3.3.5   | Abort                                        | 32 |
| 3.3.6   | SetPath                                      | 32 |
| 3.3.7   | Session                                      |    |
|         | cket Timeouts                                |    |
| 3.5 Au  | thentication Procedure                       |    |
| 3.5.1   | Digest Challenge                             |    |
| 3.5.2   | Digest Response                              |    |
| 3.5.3   | Hashing Function                             |    |
| 3.5.4   | Authentication Examples                      |    |
| 3.6 Mu  | Itiplexing with OBEX                         | 42 |

| 3.6.<br>3.6.       |                                                                            |    |
|--------------------|----------------------------------------------------------------------------|----|
| 4.                 | OBEX APPLICATION FRAMEWORK                                                 | 44 |
| 4.1<br>4.2         | The Default OBEX Server<br>The Inbox Service                               |    |
| 4.3                | Inbox Connection                                                           | 45 |
| 4.4                | Capability Service                                                         |    |
| 4.5<br>4.6         | Custom OBEX applications<br>Directed Operations and Connections            |    |
| 4.6.               | 1 Directed Connection Mechanics                                            | 46 |
| 4.6.<br><b>4.7</b> | 0                                                                          |    |
| <b>4.</b> 7        | OBEX Access Methods                                                        |    |
| 4.7.               |                                                                            |    |
| 4.7.               | 3 Process / RPC                                                            | 47 |
| 5.                 | USING OBEX OVER IRDA ULTRA-LITE (CONNECTIONLESS USE)                       | 48 |
| 6.                 | IRDA OBEX IAS ENTRIES, SERVICE HINT BIT AND TCP PORT NUMBER                |    |
| <b>6.1</b><br>6.1. | IAS entry<br>1 IrDA:TinyTP:LsapSel                                         |    |
| 6.2                | Service Hint bits                                                          |    |
| 6.3                | TCP port number                                                            |    |
| 7.                 | OBEX EXAMPLES                                                              |    |
| 7.1                | Simple Put - file/note/ecard transfer                                      |    |
| 7.2<br>7.3         | Simple Get - field data collection<br>Example Get of the Capability Object |    |
| 7.4                | Connect using Target, Who and Connection Id headers                        |    |
| 7.5                | Combined Get and Put - paying for the groceries                            |    |
| 7.6<br>7.7         | Create Session Followed by a Directed Connection<br>Suspend a Session      |    |
| 7.8                | Resume a Session                                                           |    |
| 7.9                | Close a Session                                                            |    |
| 7.10               | Negotiate a Timeout                                                        |    |
| 8.                 | OBEX SERVICES AND PROCEDURES                                               | 60 |
| 8.1                | ··· · · · · · · · · · · · · · · · · ·                                      | 60 |
| 8.1.<br>8.1.       |                                                                            |    |
| 8.1.               | 0 0                                                                        |    |
| 8.2                | Simple OBEX Put file transfer (+ SetPath)                                  |    |
| 8.3<br>8.4         | Telecom/IrMC Synchronization Service OBEX Get Default Object               |    |
| 8.4.               |                                                                            |    |
| 8.5                | Capability Service                                                         |    |
| 8.5.<br>8.5.       | · · · · · · · · · · · · · · · · · · ·                                      |    |
| 8.5.               | 3                                                                          |    |
| 9.                 | OBEX OBJECTS                                                               |    |
| 9.1                | The Folder Listing Object                                                  |    |
| 9.1.               | I                                                                          |    |
| 9.1.               | 2 Folder Listing Details                                                   | 10 |

| 9.1.3 Encoding Folder Listing Objects               | 71       |
|-----------------------------------------------------|----------|
| 9.1.4 XML Document Definition                       | 72       |
| 9.2 Generic File Object                             | 73       |
| 9.2.1 Introduction                                  |          |
| 9.2.2 Commonly Used Headers                         | 73       |
| 9.2.3 Response Codes Commonly Used in File Exchange | 73       |
| 9.2.4 Example Put Exchange                          |          |
| 9.3 The Capability Object                           |          |
| 9.3.1 The Capability Container (Capability)         | 75       |
| 9.3.2 General Information Container (General)       | 75       |
| 9.3.3 Inbox Container (Inbox)                       | 77       |
| 9.3.4 Service/Application List                      |          |
| 9.3.5 Requesting the Capability Object              | 78       |
| 9.3.6 Capability Object DTD                         | 78       |
| 9.3.7 Capability Object Example                     | 79       |
| 9.4 The Object Profile Object                       | 81       |
| 9.4.1 Creating an Object Profile                    | 81       |
| 9.4.2 Object Profiles                               | 81       |
| 9.4.3 Object Profile Example                        | 82       |
| 10. SESSION CAPABILITIES IN OBEX                    | 83       |
|                                                     | 00       |
| 10.1 OBEX Session Overview                          |          |
| 10.2 Reliable OBEX Session Overview                 |          |
| 10.3 Session Context                                |          |
| 10.4 Persistence                                    |          |
| 10.5 Multiple Transport Support Proposal            | 86       |
| 11. OBEX TESTING REQUIREMENTS                       | 88       |
| 11.1 Symbols and Conventions                        | 88       |
| 11.2 OBEX Roles                                     |          |
| 11.3 IrDA-Specific Features                         |          |
| 11.4 OBEX Features                                  |          |
| 11.5 Required Behavior                              |          |
| •                                                   |          |
| 12. APPENDICES                                      | 90       |
| 12.1 Minimum level of service                       |          |
|                                                     | 90       |
| 12.2 Extending OBEX                                 |          |
|                                                     | 90       |
| •                                                   | 90<br>90 |

## 1. Introduction

#### 1.1 Tasks, Platforms, and Goals

One of the most basic and desirable uses of the IrDA infrared communication protocols is simply to send an arbitrary "thing", or data object, from one device to another, and to make it easy for both application developers and users to do so. We refer to this as object exchange (un-capitalized), and it is the subject of the protocol described in this document.

This document describes the current status of the protocol OBEX (for IrDA Object Exchange, OBEX for short). OBEX is a compact, efficient, binary protocol that enables a wide range of devices to exchange data in a simple and spontaneous manner. OBEX is being defined by members of the Infrared Data Association to interconnect the full range of devices that support IrDA protocols. It is not, however, limited to use in an IrDA environment.

OBEX performs a function similar to HTTP, a major protocol underlying the World Wide Web. However, OBEX works for the many very useful devices that cannot afford the substantial resources required for an HTTP server, and it also targets devices with different usage models from the Web. OBEX is enough like HTTP to serve as a compact final hop to a device "not quite" on the Web.

A major use of OBEX is a "Push" or "Pull" application, allowing rapid and ubiquitous communications among portable devices or in dynamic environments. For instance, a laptop user pushes a file to another laptop or PDA; an industrial computer pulls status and diagnostic information from a piece of factory floor machinery; a digital camera pushes its pictures into a film development kiosk, or if lost can be queried (pulled) for the electronic business card of its owner. However, OBEX is not limited to quick connect-transfer-disconnect scenarios - it also allows sessions in which transfers take place over a period of time, maintaining the connection even when it is idle.

PCs, pagers, PDAs, phones, printers, cameras, auto-tellers, information kiosks, calculators, data collection devices, watches, home electronics, industrial machinery, medical instruments, automobiles, and office equipment are all candidates for using OBEX. To support this wide variety of platforms, OBEX is designed to transfer flexibly defined "objects"; for example, files, diagnostic information, electronic business cards, bank account balances, electrocardiogram strips, or itemized receipts at the grocery store. "Object" has no lofty technical meaning here; it is intended to convey flexibility in what information can be transferred. OBEX can also be used for Command and Control functions - directives to TVs, VCRs, overhead projectors, computers, and machinery. Finally, OBEX can be used to perform complex tasks such as database transactions and synchronization.

OBEX is designed to fulfill the following major goals:

- 1. Application friendly provide the key tools for rapid development of applications.
- 2. Compact minimum strain on resources of small devices.
- 3. Cross platform.
- 4. Flexible data handling, including data typing and support for standardized types this will allow devices to be simpler to use via more intelligent handling of data inside.
- 5. Maps easily into Internet data transfer protocols.
- 6. Extensible provide growth path to future needs like security, compression, and other extended features without burdening more constrained implementations.
- 7. Testable and Debuggable.

#### **1.2 OBEX components**

The OBEX specification consists of two major parts: a protocol and an application framework. The OBEX protocol is a session level protocol that specifies the structure for the conversation between devices. It also contains a model for representing objects. The OBEX application framework is built on top of the OBEX protocol. Its main purpose is to facilitate interoperability between devices using the OBEX protocol. Both of these are discussed in more detail below.

#### 1.2.1 OBEX Session Protocol

The OBEX protocol consists of two major elements: a model for representing objects (and information that describes the objects), and a session protocol to provide a structure for the "conversation" between devices. OBEX is a protocol for sending or exchanging objects and control information. In its simplest form, it is quite compact and requires a small amount of code to implement. It can reside on top of any reliable transport, such as that provided by IrDA Tiny TP [IRDATTP] (including IrDA Lite implementations), or TCP/IP stream sockets. OBEX consists of the following pieces:

- An object model that carries information *about* the objects being sent, as well as containing the objects themselves. The object model is built entirely with parsable headers, similar in concept to the headers in HTTP.
- A session protocol, which structures the dialogue between two devices. The session protocol uses a binary packet-based client/server request-response model.
- An IAS definition and hint bits for the service.

## **1.2.2 OBEX Application Framework**

The OBEX application framework is necessary to ensure interoperability between devices using OBEX. It puts a structure on top of the OBEX protocol. The application framework is the foundation for a set of standard OBEX services that satisfy many object exchange requirements. OBEX implementations are not required to follow the conventions specified by the application framework but doing so will ensure interoperability with other devices. The table below outlines the elements of the OBEX application framework.

| Element                      | Description                                                                                                    |
|------------------------------|----------------------------------------------------------------------------------------------------|
| OBEX Client                  | An OBEX Client is the entity that initiates the underlying transport connection to an OBEX server and initiates OBEX operations.                                                                                                    |
| OBEX Server                  | An OBEX Server is the entity that responds to OBEX operations. The OBEX server waits for the OBEX client to initiate the underlying transport connection.                                                                                                    |
| Default OBEX Server          | The Default OBEX server is the server that resides at the LSAP-Sel specified in the OBEX IAS definition. Other OBEX servers can exist but the Default OBEX server is the "well known" server. This is analogous to the HTTP server located at TCP port number 80.                                                                                        |
| OBEX Transport<br>Connection | The OBEX transport connection is the underlying transport connection, which carries the OBEX protocol.                                                                                                    |
| OBEX Connection              | An OBEX Connection is a virtual binding between two applications or services. An OBEX connection is initiated by sending an OBEX <b>CONNECT</b> packet. Once a connection is established all operations sent over the connection are interpreted in a continuous context.                                                                                |
| Directed Connection          | A directed connection is one where the OBEX <b>CONNECT</b> packet contains targeting information which the OBEX protocol uses to connect the client to its intended service or application.                                                                                                    |
| The Inbox Connection         | The inbox connection is the OBEX connection made to the default OBEX server, where the OBEX <b>CONNECT</b> packet does not contain targeting information. A number of services can be accessed via the inbox connection. These services are described later.                                                                                             |
| Inbox                        | The inbox is the intended recipient of a client push operation over the Inbox<br>Connection. The inbox does not have to be an actual storage location. It is<br>really a method for encapsulating the concept that the client pushes an<br>object to a recipient without the need to understand the details of how the<br>recipient stores the object.   |
| Application                  | An OBEX application communicates using a proprietary method known only<br>by the manufacturer. Such applications can only expect to be understood by<br>exact peers. Alternatively, an application may be a service with proprietary<br>extensions. In this case the application must know if it is communicating with<br>a service or application peer. |
| Service                      | An OBEX service communicates using procedures specified in a publicly available standard. Such as in IrMC or this specification.                                                                                                    |
| Capability Service           | The capability service is used to find information about the OBEX server including device information, types of objects supported, object profiles and supported applications.                                                                                                    |

## 1.3 Relation to other IrDA protocols

The following figure illustrates where OBEX fits into the overall scheme of IrDA software.

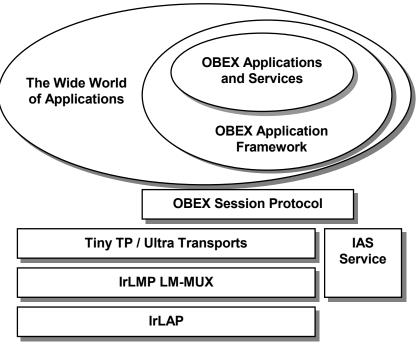

Figure 1. OBEX in the IrDA architecture

The above figure places OBEX within the IrDA protocol hierarchy, but it could just as well appear above some other transport layer that provides reliable flow-controlled connections. Connection oriented operation over IrDA protocols uses Tiny TP flow control to allow for multiple logical connections, including simultaneous OBEX client/server sessions in both directions.

## **1.4 Specification versus Implementation**

This description does not specify any implementation of the protocol; only the requirements that the implementation must embody. In particular, this specification does not specify APIs at either the top or bottom boundaries. The primary OBEX context assumes a lower protocol layer that supports reliable data interchange with other devices (as provided by [IRDATTP]).

## 1.4.1 Mapping OBEX packets to TinyTP/IrLMP packets

There is no requirement on the alignment of OBEX packets within TinyTP or IrLMP PDUs (packets). Except that all OBEX data shall be carried in data packets, not in TinyTP/IrLMP Connect or Disconnect packets.

OBEX specifically does not use Tiny TP segmentation and reassembly. There is no relationship between OBEX packets and TTP-SDUs. Therefore, the TinyTP Connect packet should not use the MaxSduSize parameter.

## 1.5 References

| IRDALAP | Serial Infrared Link Access Protocol, IrLAP, Version 1.1, Infrared Data Association                                |
|---------|----------------------------------------------------------------------------------------------------|
| IRDALMP | Link Management Protocol, IrLMP, Version 1.1, Infrared Data Association                                            |
| IRDACOM | Serial and parallel port emulation, IrCOMM, Version 1.0, Infrared Data Association                                 |
| IRDATTP | Tiny Transport Protocol, TinyTP, Version 1.1, Infrared Data Association                                            |
| IRDAIAS | IrLMP Hint Bit Assignments and Known IAS Definitions, Ver 1.0, IrDA                                                |
| HTTP1.1 | HTTP v1.1, HTTP 1.1 working group                                                                                  |
| IANAREG | IANA media type registry                                                                                           |
| MIME    | Multipurpose Internet Mail Extensions                                                                              |
| IRMC    | Infrared Data Association Specifications for Ir Mobile Communications (IrMC)<br>Version 1.1                        |
| DATES   | ISO 8601:1988, Data elements and interchange formats - Information interchange - Representation of dates and times |
| LANG    | ISO 639:1988 (E/F), Code for the representation of names of languages                                              |
|         |                                                                                                    |

## 2. OBEX Object Model

The object model addresses the question of how objects are represented by OBEX. The model must deal with both the object being transferred and information *about* the object. It does this by putting the pieces together in a sequence of **headers**. A header is an entity that describes some aspect of the object, such as name, length, descriptive text, or the object body itself. For instance, headers for the file jumar.txt might contain the name, a type identifier of "text", a description saying "How to use jumars to grow better tomatoes", the file length, and the file itself.

## 2.1 OBEX Headers

Headers have the general form:

<HI, the header ID> <HV, the header value>

HI, the header ID, is an unsigned one-byte quantity that identifies what the header contains and how it is formatted. HV consists of one or more bytes in the format and meaning specified by HI. All headers are optional - depending on the type of device and the nature of the transaction, you may use all of the headers, some, or none at all. IDs make headers parseable and order independent, and allow unrecognized headers to be skipped easily. Unrecognized headers should be skipped by the receiving device.

OBEX defines a set of headers that are used quite frequently and therefore benefit from a compact representation. It also provides a mechanism to use any HTTP header, as well as user defined headers. This small set will serve the needs of file transfer on PCs as well as the needs of many other devices, while facilitating a clean mapping to HTTP when OBEX is used as a compact final hop in a web communication.

The low order 6 bits of the header identifier are used to indicate the meaning of the header, while the upper 2 bits are used to indicate the header encoding. This encoding provides a way to interpret unrecognized headers just well enough to discard them cleanly. The length prefixed header encodings send the length in network byte order, and the length includes the 3 bytes of the identifier and length. For Unicode text, the length field (immediately following the header ID) includes the 2 bytes of the null terminator (0x00, 0x00). Therefore the length of the string "Jumar" would be 12 bytes; 5 visible characters plus the null terminator, each two bytes in length.

The 2 high order bits of HI have the following meanings (shown both as bits and as a byte value):

| Bits 8 and 7 of HI | Interpretation                                                             |
|--------------------|----------------------------------------------------------------------------|
| 00 (0X00)          | null terminated Unicode text, length prefixed with 2 byte unsigned integer |
| 01 (0X40)          | byte sequence, length prefixed with 2 byte unsigned integer                |
| 10 (0X80)          | 1 byte quantity                                                            |
| 11 (0XC0)          | 4 byte quantity – transmitted in network byte order (high byte first)      |

The Header identifiers are:

| HI - identifier | Header name         | Description                                                     |
|-----------------|---------------------|-----------------------------------------------------------------|
| 0xC0            | Count               | Number of objects (used by Connect)                             |
| 0x01            | Name                | name of the object (often a file name)                          |
| 0x42            | Туре                | type of object - e.g. text, html, binary, manufacturer specific |
| 0xC3            | Length              | the length of the object in bytes                               |
| 0x44            | Time                | date/time stamp – ISO 8601 version - preferred                  |
| 0xC4            |                     | date/time stamp – 4 byte version (for compatibility only)       |
| 0x05            | Description         | text description of the object                                  |
| 0x46            | Target              | name of service that operation is targeted to                   |
| 0x47            | HTTP                | an HTTP 1.x header                                              |
| 0x48            | Body                | a chunk of the object body.                                     |
| 0x49            | End of Body         | the final chunk of the object body                              |
| 0x4A            | Who                 | identifies the OBEX application, used to tell if talking to a   |
|                 |                     | peer                                                            |
| 0xCB            | Connection Id       | an identifier used for OBEX connection multiplexing             |
| 0x4C            | App. Parameters     | extended application request & response information             |
| 0x4D            | Auth. Challenge     | authentication digest-challenge                                 |
| 0x4E            | Auth. Response      | authentication digest-response                                  |
| 0xCF            | Creator ID          | indicates the creator of an object                              |
| 0x50            | WAN UUID            | uniquely identifies the network client (OBEX server)            |
| 0x51            | Object Class        | OBEX Object class of object                                     |
| 0x52            | Session-Parameters  | Parameters used in session commands/responses                   |
| 0x93            | Session-Sequence-   | Sequence number used in each OBEX packet for reliability        |
|                 | Number              |                                                                 |
| 0x14 to 0x2F    | Reserved for future | this range includes all combinations of the upper 2 bits        |
|                 | use                 |                                                                 |
| 0x30 to 0x3F    | User defined        | this range includes all combinations of the upper 2 bits        |

All allowable headers and formats thereof are listed by this table. Applications must not change the upper bits on OBEX defined headers and expect anyone else to recognize them. Note that the header identifiers are numbered in order, starting with zero. The high order bits which specify the encoding obscure this linear sequence of header numbering.

Certain headers like **Body** are expected to be present repeatedly, however headers like **Name** and **Time** do not necessarily make sense when sent multiple times. The behavior by the recipient of multiple non-**Body** headers is not defined by the protocol.

All Unicode headers are encoded using UTF-16 format with the bytes sent in network order.

## 2.2 Header descriptions

## 2.2.1 Count

**Count** is a four byte unsigned integer to indicate the number of objects involved in the operation.

## 2.2.2 Name

Name is a null terminated Unicode text string describing the name of the object.

Example: JUMAR.TXT

Though the **Name** header is very useful for operations like file transfer, it is optional - the receiving application may know what to do with the object based on context, **Type**, or other factors. If the object is being sent to a general purpose device such as a PC or PDA, this will normally be used as the filename of the received object, so act accordingly. Receivers that interpret this header as a file name must be prepared to handle Names that are not legitimate filenames on their system. In some cases an empty **Name** header is used to specify a particular behavior; see the **GET** and **SETPATH** Operations. An empty **Name** header is defined as a **Name** header of length 3 (one byte opcode + two byte length).

#### 2.2.3 Type

**Type** is a byte sequence consisting of null terminated ASCII text describing the type of the object, such as text, binary, or vCard. **Type** is used by the receiving side to aid in intelligent handling of the object. This header corresponds to the content-type header in HTTP.

Whenever possible, OBEX (like HTTP) uses IANA registered media types to promote interoperability based on open standards. When a registered type is used, the HTTP canonical form for the object body must also be used. In other words, if you say a thing is of type "text/html", it must meet all the rules for representing items of type "text/html". OBEX follows RFC 1521 which defines the media type format and handles **Type** header values are case insensitive values. See the following URL for a list of MIME defined media types: <a href="http://www.isi.edu/in-notes/iana/assignments/media-types">http://www.isi.edu/in-notes/iana/assignments/media-types</a>.

If no **Type** is specified, the assumed type is binary, and it is up to the receiving software to deal with it as best it can. This may involve simply storing it without modification of any kind under the stated name, and/or trying to recognize it by the extension on the name. For instance, a Microsoft Word file could be sent with no type, and the receiving software, seeing the .doc suffix could choose to interpret it as a Word file.

Though the **Type** header is very useful for transfer of non-file object types, it is optional - the receiving application may know what to do with the object based on context, name, or other factors.

#### 2.2.4 Length

**Length** is a four byte unsigned integer quantity giving the total length in bytes of the object. If the Length is known in advance, this header should be used. This allows the receiver to quickly terminate transfers requiring too much space, and also makes progress reporting easier.

If a single object exceeds 4 gigabytes - 1 in length, its size cannot be represented by this header. Instead an **HTTP** content-length header should be used, which is ASCII encoded decimal and can represent arbitrarily large values. However, implementations that cannot handle such large objects are not required to recognize the **HTTP** header.

The **Length** header is optional, because in some cases, the length is not known in advance, and the **End-of-Body** header will signal when the end of the object is reached.

#### 2.2.5 Time

**Time** is a byte sequence that gives the object's UTC date/time of last modification in ISO 8601 format. Local times should be represented in the format YYYYMMDDTHHMMSS and UTC time in the format YYYYMMDDTHHMMSSZ. The letter "T" delimits the date from the time. UTC time is identified by concatenating a "Z" to the end of the sequence. When possible UTC times should be used. This header is encoded as a US-ASCII string. The Date/**Time** header is optional.

Note: One notable OBEX application was released before the standard became final, and uses an unsigned 4 byte integer giving the date/time of the object's last modification in seconds since January 1, 1970. Implementers may wish to accept or send both formats for backward compatibility, but it is not required. The preferred ISO 8601 format and this format can be distinguished by the high two bits of the

Header Identifier—ISO 8601 uses the text HI encoding 0x44, while this one uses the 4 byte integer HI encoding 0xC4.

#### 2.2.6 Description

**Description** is a null terminated Unicode text string used to provide additional description of the object or operation. The **Description** header is optional. The **Description** header is not limited to describing objects. For example, it may accompany a response code to provide additional information about the response.

#### 2.2.7 Target

**Target** is a byte sequence that identifies the intended target of the operation. On the receiving end, object name and type information provide one way of performing dispatching - this header offers an alternate way of directing an operation to the intended recipient.

The **Target** headers most common use, is when sent in an OBEX **CONNECT** packet to initiate a directed connection to an OBEX server (see section 4.6). A list of well-known **Target** header values is contained in the appendix of this specification. The **Target** header is commonly used in conjunction with the **Who** and **Connection Id** headers when establishing a directed connection.

When used with the **PUT** operation, it allows for behavior analogous to the HTTP POST operation. Wherein the **Target** specifies the service that should process the object contained in the **PUT** request.

The sending device must provide this header in a form meaningful to the destination device. If this header is received but not recognized, it is up to the implementation to decide whether to accept or reject the accompanying object. When used, the **Target** header must be the first header in the operation.

To work effectively in a broad application environment it is necessary that the **Target** header identify a universally unique service or client. It is recommended that 128-bit UUID's be used to fulfill this requirement. Since the **Target** header is a binary header type, values are compared in a case sensitive manner. Therefore, care must be taken to maintain the proper case when using ASCII values.

It is illegal to send a **Connection Id** and a **Target** header in the same request. It is legal to send both headers in a response, as discussed in section 3.3.1.6.

#### 2.2.8 HTTP

**HTTP** is a byte sequence containing an HTTP 1.x header. This can be used to include many advanced features already defined in HTTP without re-inventing the wheel. HTTP terminates lines using CRLF, which will be preserved in this header so it can be passed directly to standard HTTP parsing routines. This header is optional.

#### 2.2.9 Body, End-of-Body

The body of an object (the contents of a file being transferred, for instance) is sent in one or more **Body** headers. A "chunked" encoding helps make abort handling easier, allows for operations to be interleaved, and handles situations where the length is not known in advance, as with process generated data and on-the-fly encoding.

A **Body** header consists of the HI (identifying it as an object body), a two byte header length, and all or part of the contents of the object itself.

A distinct HI value (**End-of-Body**) is used to identify the last chunk of the object body. In some cases, the object body data is generated on the fly and the end cannot be anticipated, so it is legal to send a zero

length **End-of-Body** header. The **End-of-Body** header signals the end of an object, and must be the final header of any type associated with that object.

#### 2.2.10 Who

**Who** is a length prefixed byte sequence used so that peer applications may identify each other, typically to allow special additional capabilities unique to that application or class of device to come into play.

The **Who** header is typically used in an OBEX **CONNECT** response packet to indicate the UUID of the service which has accepted the directed connection. The value of the **Who** header matches the value of the **Target** header sent in the **CONNECT** command.

To work effectively in a broad application environment it is necessary that the **Who** header identify a universally unique service or client. It is recommended that 128-bit UUID's be used to fulfill this requirement.

#### 2.2.11 Connection Identifier

**Connection Id** is a 4-byte value that tells the recipient of the request which OBEX connection this request belongs to. The **Connection Id** header is optional. When in use, the **Connection Id** header *must* be the first header in the request.

When it is desirable to provide concurrent access to multiple OBEX services over the same TinyTP connection, the **Connection Id** is used to differentiate between multiple clients. This is often the case when multiple services are accessed via the default OBEX server. The server can identify the need for a connection to be assigned, by the presence of a **Target** header in the OBEX **CONNECT** packet. The connection identifier is returned to the client in the OBEX **CONNECT** response packet. This connection identifier must be unique so that services can be uniquely identified. Once a logical OBEX Connection has been established, all further client requests to that service must include the **Connection Id** header. Only the first packet in the request needs to contain the **Connection Id** header. As a result, only one request can be processed at a time.

If a **Connection Id** header is received with an invalid connection identifier, it is recommended that the operation be rejected with the response code (0xD3) "Service Unavailable". Since not all servers will parse this header, there is no guarantee that this response code will be returned in all such cases. For convenience the connection identifier value 0xFFFFFFF is reserved and is considered invalid.

It does not make sense to send a **Connection Id** header in an OBEX **CONNECT** operation and is therefore forbidden. It is optional to send a **Connection Id** header in an OBEX **ABORT** operation, as discussed in section 3.3.5. It is also illegal to send a **Connection Id** and a **Target** header in the same request.

#### 2.2.12 Application Request-Response Parameters

The **Application Parameters** header is used by applications (and protocols) layered above OBEX to convey additional information in a request or response packet. In a request, this header conveys request parameters or modifiers. In a response, it is used in cases where the simple pass/fail status returned by OBEX is insufficient. In order to support an unbounded set of values, from integer values to whole structures (used in RPC style requests) the Application Parameter header is based on the OBEX Byte-Sequence Header format.

A Tag-Length-Value encoding scheme is used to support a variety of request/response types and levels. An application parameters header may contain more than one tag-length-value triplet. The header format is shown below:

| Parameter Triplet 1 | Parameter Triplet 2 | Parameter Triplet |
|---------------------|---------------------|-------------------|
|                     |                     |                   |

| Tag1 | Length   | Value | Tag2 | Length | Value | Tag | Length | Value |
|------|----------|-------|------|--------|-------|-----|--------|-------|
|      | <u> </u> |       |      | U U    |       |     | U U    |       |

The tag and length fields are each one byte in length. The value field can be from zero to n bytes long. The value n is constrained by the maximum size of an OBEX header, the length field maximum of 255 bytes and the size of other TLV-triplets encoded in the header.

TAG values are defined by the applications or upper protocol layer that uses them and only need to be unique within the scope of the application or protocol layer.

#### 2.2.13 Authenticate Challenge

The **Authenticate Challenge** header is used by both clients and servers to initiate the authentication of the remote device. This header carries the digest-challenge string. See the Authentication chapter for a detailed explanation of the authentication procedure.

A Tag-Length-Value encoding scheme is used to support the variety of options available for authentication. An **Authenticate Challenge** header may contain more than one tag-length-value triplet. The header format is shown below:

| Authentication Triplet 1 |        |       | Authentica | ation Triplet 2 | Authentication Triplet |     |        |       |
|--------------------------|--------|-------|------------|-----------------|------------------------|-----|--------|-------|
| Tag1                     | Length | Value | Tag2       | Length          | Value                  | Tag | Length | Value |

The tag and length fields are each one byte in length. The value field can be from zero to n bytes long. The value n is constrained by the maximum size of an OBEX header, the length field maximum of 255 bytes and the size of other TLV-triplets encoded in the header.

#### 2.2.14 Authenticate Response

The **Authenticate Response** header is used by both clients and servers to respond to an authentication request. This header carries the digest-response string. See the Authentication chapter for a detailed explanation of the authentication procedure.

A Tag-Length-Value encoding scheme is used to support the variety of options available for authentication. An **Authenticate Response** header may contain more than one tag-length-value triplet. The tag format is the same as that defined for the **Authenticate Challenge** header shown above.

#### 2.2.15 Creator ID

The **Creator ID** header is a 4-byte unsigned integer value that identifies the creator of the object. The Creator ID can be used by the receiving side to aid in intelligent handling of the object.

#### 2.2.16 WAN UUID

The **WAN UUID** header is for use when layering OBEX over stateless networks where the roles of network client and server are opposite to those of OBEX client and server (such as in WAP). In such an environment, the network client (the mobile device) is also the OBEX server. Here, the **WAN UUID** is used to provide state because the network client is only recognized by the server for one request/response pair at a time. The **WAN UUID** header is a 16 byte UUID that uniquely identifies the network client (OBEX server) to the network server. The network server provides the UUID to the OBEX server in an OBEX Connect request packet. The OBEX Server then sends the header to the network server in all future OBEX responses. The header type is byte-sequence (0x20).

## 2.2.17 Object Class

The **Object Class** header is used to reference the object class and properties. It is based on the byte sequence header type. At its lowest level the **Object Class** header works similarly to the OBEX **Type** header except that its namespace is that of OBEX not MIME. For sub-object level access, the header can be detailed enough to express specific fields or subsets of the objects' contents. The values used in **Object Class** headers are limited in scope to the application or services that define them. However, the sharing of Object Classes is encouraged.

#### 2.2.18 Session-Parameters

Session-Parameters is a byte sequence that is required for the CREATESESSION, CLOSESESSION, SUSPENDSESSION, RESUMESESSION and SETTIMEOUT commands and the responses to these commands. It contains a set of parameters, which are specific to the command in which the header is used. If required, the Session-Parameters must be the first header in a SESSION command or response. In addition, for SESSION commands only, the Session Opcode must be the first tag-length-value triplet within the Session-Parameters header.

A Tag-Length-Value encoding scheme is used to support a variety of parameters. A **Session-Parameters** header may contain more than one tag-length-value triplet. The header format is shown below:

| Parameter Triplet 1 |        | Parameter Triplet 2 |      |        | Parameter Triplet |     |        |       |
|---------------------|--------|---------------------|------|--------|-------------------|-----|--------|-------|
| Tag1                | Length | Value               | Tag2 | Length | Value             | Tag | Length | Value |

The tag and length fields are each one byte in length. The value field can be from zero to n bytes long. The value n is constrained by the maximum size of an OBEX Packet, which at this point is 255 bytes, the length field maximum of 255 bytes and the size of other TLV-triplets encoded in the header.

The following TAG values are defined.

| Tag<br>Valu<br>e | Name                    | Meaning                                                                                                    |
|------------------|-------------------------|----------------------------------------------------------------------------------------------------|
| 0x00             | Device<br>Address       | The <i>device address</i> of the device sending the header. If running over IrDA this is the 32-bit device address. For Bluetooth this is the 48-bit Bluetooth address. If Running over TCP/IP this is the IP address.                                                                                                    |
| 0x01             | Nonce                   | The nonce is a value provided by the device, which will be used in the creation of the session ID. This number must be unique for each session created by the device. One method for creating the nonce is to start with a random number then increment the value each time a new session is created. The Nonce should be at least 4 bytes and at most 16 bytes in size.                                         |
| 0x02             | Session ID              | Session ID. This is a 16-byte value, which is formed by taking the device address and nonce from the client and server and running the MD5 algorithm over the resulting string. The Session ID is created as follows: MD5(" <i>Client Device Address</i> " " <i>Client Nonce</i> " "Server Device Address" "Server Nonce")                                                                                       |
| 0x03             | Next Sequence<br>Number | This is a one-byte value sent by the server, which indicates the next sequence number expected when the session is resumed.                                                                                                    |
| 0x04             | Timeout                 | This is a 4-byte value that contains the number of seconds a session can be<br>in suspend mode before it is considered closed. The value of 0xffffffff<br>indicates a timeout of infinity. This is the default timeout. If a device does not<br>send a timeout field then it can be assumed that the desired timeout is infinity.<br>The timeout in affect is the smallest timeout sent by the client or server. |
| 0x05             | Session<br>Opcode       | The session opcode is a 1-byte value sent by the client to indicate the Session command that is to be performed. This tag-length-value is only sent in <b>SESSION</b> commands and must be the first tag in the <b>Session-Parameters</b> header. The session opcode definitions are defined in the bulleted list below.                                                                                         |
| 0x06<br>- 0xff   |                         | Reserved                                                                                                    |

Session Opcode Definitions:

- 0x00 Create Session
- 0x01 Close Session
- 0x02 Suspend Session
- 0x03 Resume Session
- 0x04 Set Timeout
- 0x05 0xFF Reserved

## 2.2.19 Session-Sequence-Number

**Session-Sequence-Number** is a 1-byte quantity containing the current sequence number. Even though OBEX is a command/response protocol and only one outstanding command can exist at any given time, the counting capacity of the sequence number is 256 using digits 0 - 255 (0xFF). At 255 the sequence number wraps around to 0. This adds another level of verification that the correct session is being resumed. If the sequence number is invalid then the session should be aborted. This procedure should be followed both when the session is being resumed and during an active session.

When the session is first created the **Session-Sequence-Number** number is set to 0. The first command packet sent by the client after the session is established will contain a **Session-Sequence-Number** header with value of 0. The response to this packet from the server contains the next packet number expected. If the packet was received successfully then the value of the **Session-Sequence-Number** header in the response would be 1.

The **Session-Sequence-Number** must be the first header. The OBEX specification indicates that the **Connection-ID** header must be the first header so there appears to be conflict. Since the new reliable session features sit below the standard OBEX parser, the reliable session could be considered a lower layer protocol. Thus, session information should be stripped off before being sent up to the OBEX parser. The standard OBEX parser will not see the **Session-Sequence-Number** header and the **Connection ID** header will appear to be the first header when it exists.

**Session-Sequence-Number** headers are not used in Session commands or responses. Thus, session numbers are not advanced when sending session commands/responses when a reliable session is active.

# 2.2.20 User Defined Headers

User defined headers allow complete flexibility for the application developer. Observe the use of the high order two bits to specify encoding, so that implementations can skip unrecognized headers. Obviously you cannot count on user defined headers being interpreted correctly except by strict peers of your application. So exercise due care at connect time before relying on these - the **Who** header can be used at connect time to identify strict peers.

# 3. Session Protocol

The session protocol describes the basic structure of an OBEX conversation. It consists of a format for the "conversation" between devices and a set of opcodes that define specific actions. The OBEX conversation occurs within the context of an OBEX connection. The connection oriented session allows capabilities information to be exchanged just once at the start of the connection, and allows state information to be kept (such as a target path for **PUT** or **GET** operations).

OBEX follows a client/server **request-response** paradigm for the conversation format. The terms client and server refer to the originator/receiver of the OBEX connection, not necessarily who originated the low level IrLAP connection. Requests are issued by the client (the party that initiates the OBEX connection). Once a request is issued, the client waits for a response from the server before issuing another request. The request/response pair is referred to as an **operation**.

In order to maintain good synchronization and make implementation simpler, requests and responses may be broken into multiple OBEX packets that are limited to a size specified at connection time. Each request packet is acknowledged by the server with a response packet. Therefore, an operation normally looks like a sequence of request/response packet pairs, with the final pair specially marked. In general, an operation should not be broken into multiple packets unless it will not fit into a single OBEX packet.

Each Request packet consists of an opcode (such as **PUT** or **GET**), a packet length, and one or more headers, as defined in the object model chapter. A header must entirely fit within a packet - it may not be split over multiple packets. It is strongly recommended that headers containing the information *describing* the object (name, length, date, etc.) be sent before the object body itself. For instance, if a file is being sent, the file name should be sent first so that the file can be created and the receiver can be ready to store the contents as soon as they show up.

However, This does not mean that *all* descriptive headers must precede *any* **Body** header. **Description** headers could come at any time with information to be presented in the user interface, and in the future intermediate headers may be used to distinguish among multiple parts in the object body.

The orderly sequence of **request** (from a client) followed by **response** (from a server) has one exception. An **ABORT** operation may come in the middle of a request/response sequence. It cancels the current operation.

Each side of a communication link may have both client and server if desired, and thereby create a peer to peer relationship between applications by using a pair of OBEX sessions, one in each direction. However, it is not a requirement that a device have a both client and server, or that more than one session be possible at once. For example, a data collection device (say a gas meter on a house) might be a server only, and support only the **GET** operation, allowing the device to deliver its information (the meter reading) on demand. A simple file send applet on a PC might support only **PUT**.

# 3.1 Request format

Requests consist of one or more packets, each packet consisting of a one byte opcode, a two byte packet length, and required or optional data depending on the operation. Each request packet must be acknowledged by a response. Each opcode is discussed in detail later in this chapter, including the number and composition of packets used in the operation. The general form of a request packet is:

| Byte 0 | Bytes 1, 2    | Bytes 3 to n            |
|--------|---------------|-------------------------|
| opcode | packet length | headers or request data |

Every request packet in an operation has the opcode of that operation. The high order bit of the opcode is called the Final bit. It is set to indicate the last packet for the request. For example, a **PUT** operation sending a multi-megabyte object will typically require many **PUT** packets to complete, but only the last packet will have the Final bit set in the **PUT** opcode.

If the operation requires multiple response packets to complete after the Final bit is set in the request (as in the case of a **GET** operation returning an object that is too big to fit in one response packet). The server will signal this with the "Continue" response code, telling the client that it should ask for more. The client (requestor) should send another request packet with the same opcode, Final bit set, and no headers if it wishes to continue receiving the object. If the client does not want to continue the operation, it should send an **ABORT** packet.

As with header lengths, the packet length is transmitted in network byte order (high order byte first), and represents the entire length of the packet including the opcode and length bytes. The maximum packet length is 64K bytes - 1.

### 3.2 Response format

Responses consist of one or more packets - one per request packet in the operation. Each packet consists of a one byte response code, a two byte packet length, and required or optional data depending on the operation. Each response code is listed later in this chapter, and commonly used codes are discussed in the individual opcode sections. The general form of a request packet is:

| Byte 0        | Bytes 1,2       | Bytes 3 to n  |
|---------------|-----------------|---------------|
| response code | response length | response data |

The high order bit of the response code is called the Final bit. In OBEX 1.0 it is always set for response packets. Its meaning is slightly different from the request packet final bit—the response packet final bit tells the other side (the client) that it is once again the client's turn to send a packet. If the response packet carries a success or failure response code, the client is free to begin a new operation. However, if the response code is "Continue" as is often the case in a lengthy **GET** operation, then the client next issues a continuation of the **GET** request. See the **GET** operation description below for examples.

As with header and request lengths, the response length is transmitted in network byte order (high order byte first), and represents the entire length of the packet including the opcode and length bytes. The maximum response packet length is 64K bytes - 1, and the actual length in a connection is subject to the limitations negotiated in the OBEX **CONNECT** operation.

The (optional) response data may include objects and headers, or other data specific to the request that was made. If a **Description** header follows the response code before any headers with object specific information, it is interpreted as descriptive text expanding on the meaning of the response code. Detailed responses are discussed in the opcode sections below.

The response code contains the HTTP status code (a 3 digit ASCII encoded positive integer) encoded in the low order 7 bits as an unsigned integer (the code in parentheses has the Final bit set). See the HTTP document for complete descriptions of each of these codes. The most commonly used response codes are 0x90 (0x10 Continue with Final bit set, used in responding to non-final request packets), and 0xA0 (0x20 Success w/Final bit set, used at end of successful operation).

### 3.2.1 Response Code values

| OBEX response code               | HTTP status code | Definition                                       |
|----------------------------------|------------------|--------------------------------------------------|
| 0x00 to 0x0F                     | None             | reserved                                         |
|                                  |                  |                                                  |
| 0x10 (0x90)                      | 100              | Continue                                         |
| 0x20 (0xA0)                      | 200              | OK, Success                                      |
| 0x21 (0xA1)                      | 201              | Created                                          |
| 0x22 (0xA2)                      | 202              | Accepted                                         |
| 0x23 (0xA3)                      | 203              | Non-Authoritative Information                    |
| 0x24 (0xA4)                      | 204              | No Content                                       |
| 0x25 (0xA5)                      | 205              | Reset Content                                    |
| 0x26 (0xA6)                      | 206              | Partial Content                                  |
|                                  |                  |                                                  |
| 0x30 (0xB0)                      | 300              | Multiple Choices                                 |
| 0x31 (0xB1)                      | 301              | Moved Permanently                                |
| 0x32 (0xB2)                      | 302              | Moved temporarily                                |
| 0x33 (0xB3)                      | 303              | See Other                                        |
| 0x34 (0xB4)                      | 304              | Not modified                                     |
| 0x35 (0xB5)                      | 305              | Use Proxy                                        |
|                                  |                  |                                                  |
| 0x40 (0xC0)                      | 400              | Bad Request - server couldn't understand request |
| 0x41 (0xC1)                      | 401              | Unauthorized                                     |
| 0x42 (0xC2)                      | 402              | Payment required                                 |
| 0x43 (0xC3)                      | 403              | Forbidden - operation is understood but refused  |
| 0x44 (0xC4)                      | 404              | Not Found                                        |
| 0x45 (0xC5)                      | 405              | Method not allowed                               |
| 0x46 (0xC6)                      | 406              | Not Acceptable                                   |
| 0x47 (0xC7)                      | 407              | Proxy Authentication required                    |
| 0x48 (0xC8)                      | 408              | Request Time Out                                 |
| 0x49 (0xC9)                      | 409              | Conflict                                         |
| 0x4A (0xCA)                      | 410              | Gone                                             |
| 0x4B (0xCB)                      | 411              | Length Required                                  |
| 0x4C (0xCC)                      | 412              | Precondition failed                              |
| 0x4D (0xCD)                      | 413              | Requested entity too large                       |
| 0x4E (0xCE)                      | 414              | Request URL too large                            |
| 0x4F (0xCF)                      | 415              | Unsupported media type                           |
| ```````````````````````````````` |                  |                                                  |
| 0x50 (0xD0)                      | 500              | Internal Server Error                            |
| 0x51 (0xD1)                      | 501              | Not Implemented                                  |
| 0x52 (0xD2)                      | 502              | Bad Gateway                                      |
| 0x53 (0xD3)                      | 503              | Service Unavailable                              |
| 0x54 (0xD4)                      | 504              | Gateway Timeout                                  |
| 0x55 (0xD5)                      | 505              | HTTP version not supported                       |
|                                  |                  |                                                  |
| 0x60 (0xE0)                      |                  | Database Full                                    |
| 0x61 (0xE1)                      |                  | Database Locked                                  |

# 3.3 OBEX Operations and Opcode definitions

OBEX operations consist of the following:

| Opcode (w/high bit set)                            | Definition             | Meaning                                              |  |  |
|----------------------------------------------------|------------------------|------------------------------------------------------|--|--|
| 0x80 *high bit always set                          | Connect                | choose your partner, negotiate capabilities          |  |  |
| 0x81 *high bit always set                          | Disconnect             | signal the end of the session                        |  |  |
| 0x02 (0x82)                                        | Put                    | send an object                                       |  |  |
| 0x03 (0x83)                                        | Get                    | get an object                                        |  |  |
| 0x04 (0x84)                                        | Reserved               | not to be used w/out extension to this specification |  |  |
| 0x85 *high bit always set                          | SetPath                | modifies the current path on the receiving side      |  |  |
| 0x06 (0x86)                                        | Reserved               | not to be used w/out extension to this specification |  |  |
| 0x87 *high bit always set                          | Session                | used for reliable session support                    |  |  |
| 0xFF *high bit always set                          | Abort                  | abort the current operation                          |  |  |
|                                                    |                        |                                                      |  |  |
| 0x08 to 0x0F                                       | Reserved               | not to be used w/out extension to this specification |  |  |
| 0x10 to 0x1F                                       | User definable         | use as you please with peer application              |  |  |
|                                                    |                        |                                                      |  |  |
| Bits 5 and 6 are reserved and                      | should be set to zero. |                                                      |  |  |
| Bit 7 of the opcode means Final packet of request. |                        |                                                      |  |  |

The high bit of the opcode is used as a Final bit, described in the previous sections of this chapter. Bits 5 and 6 of the opcode are reserved for future use and should be set to zero by sender and ignored by receiver. However, one notable exemption from this rule is the **ABORT** opcode, which currently sets bits 5 and 6.

If a server receives an unrecognized opcode, it should return 0xD1 response code (Not Implemented, with Final bit set) and ignore the operation. It may send the request to the bit bucket, save it for later analysis, or whatever it chooses.

Each operation is described in detail in the following sections.

### 3.3.1 Connect

This operation initiates the connection and sets up the basic expectations of each side of the link. The request format is:

| _ Byte 0 | Bytes 1 and 2  | Byte 3       | Byte 4 | Bytes 5 and 6 | Byte 7 to n |
|----------|----------------|--------------|--------|---------------|-------------|
| 0x80     | connect packet | OBEX version | flags  | maximum OBEX  | optional    |
|          | length         | number       | -      | packet length | headers     |

The response format is:

| Byte 0        | Bytes 1 and 2    | Byte 3       | Byte 4 | Bytes 5 and 6 | Byte 7 to n |
|---------------|------------------|--------------|--------|---------------|-------------|
| response code | connect response | OBEX version | flags  | maximum OBEX  | optional    |
|               | packet length    | number       |        | packet length | headers     |

The **CONNECT** request and response must each fit in a single packet. Implementations are not *required* to recognize more than the first 7 bytes of these packets, though this may restrict their usage.

### 3.3.1.1 OBEX version number

The version number is the version of the OBEX protocol encoded with the major number in the high order 4 bits, and the minor version in the low order 4 bits. The protocol version is not always the same as the specification version. The current protocol version is 1.0. See the example later in this section.

### 3.3.1.2 Connect flags

The flags have the following meanings:

| bit | Meaning                                                                          |
|-----|----------------------------------------------------------------------------------|
| 0   | Response: Indicates support for multiple IrLMP connections to the same LSAP-SEL. |
|     | Request: reserved                                                                |
| 1   | Reserved                                                                         |
| 2   | Reserved                                                                         |
| 3   | Reserved                                                                         |
| 4   | Reserved                                                                         |
| 5   | Reserved                                                                         |
| 6   | Reserved                                                                         |
| 7   | Reserved                                                                         |

All request flags except bit 0 are currently reserved, and must be set to zero on the sending side and ignored by the receiving side. All reserved response bits must also be set to zero and ignored by the receiving side.

In a **CONNECT** Response packet bit 0 is used to indicate the ability of the OBEX server's transport to accept multiple IrLMP connections to the same LSAP-SEL. This capability, usually found in more robust IrDA stacks, allows the server to use the LM-MUX for multiplexing multiple simultaneous client requests. Conveying this information is necessary because the IrDA Lite specification does not support this type of multiplexing and attempts to connect to an already connected LSAP-SEL will result in an IrLAP disconnect.

Bit 0 should be used by the receiving client to decide how to multiplex operations to the server (should it desire to do so). If the bit is 0 the client should serialize the operations over a single TTP connection. If the bit is set the client is free to establish multiple TTP connections to the server and concurrently exchange its objects.

### 3.3.1.3 Maximum OBEX Packet Length

The maximum OBEX packet length is a two byte unsigned integer that indicates the maximum size OBEX packet that the device can receive. The largest acceptable value at this time is 64K bytes -1. However, even if a large packet size is negotiated, it is not required that large packets be sent - this just represents the maximum allowed by each participant. The client and server may have different maximum lengths.

This is one of the most important features of the **CONNECT** packet because it permits the application to increase the OBEX packet size used during an exchange. The default OBEX packet size of 255 bytes is inefficient for large object transfers and will impede transfer rates. Larger OBEX packet sizes such as 8k to 32k allow large amounts of data to be sent without acknowledgement. However, packet sizes should be intelligently limited on slower links to reduce abort request latency.

### 3.3.1.4 Minimum OBEX Packet Length

The minimum size of the OBEX Maximum packet length allowed for negotiation is 255 bytes. This is in order to provide a greater likelihood of meeting the requirement for single packet requests and responses in a broad range of cases. In addition, since an OBEX header must fit completely within one OBEX packet it is advantageous to mandate a minimum that allows for reasonable header sizes. Note that

OBEX does not exchange Minimum Packet Length values. This value is the minimum acceptable value for the OBEX Maximum Packet Length parameter exchanged in the **CONNECT** Operation.

### 3.3.1.5 Using Count and Length headers in Connect

The **Count** and **Length** headers, defined in the Object Model chapter, can be used in **CONNECT**. **Count** is used to indicate the number of objects that will be sent during this connection. **Length** is used to express the approximate total length of the bodies of all the objects in the transaction.

When used in the **CONNECT** Operation, the **Length** header contains the length in bytes of the bodies of all the objects that the sender plans to send. Note that this length cannot be guaranteed correct, so while the value may be useful for status indicators and resource reservations, the receiver should not die if the length is not exact. The receiver can depend on **Body** headers to accurately indicate the size of an object as it is delivered and the **End-of-Body** header to indicate when an object is complete.

### 3.3.1.6 Using Who and Target headers in Connect

**Target** and **Who** are used to hold a unique identifier, which allows applications to tell whether they are talking to a strict peer, or not. Typically, this is used to enable additional capabilities supplied only by an exact peer. If a **Who** header is used, it should be sent before any body headers.

On full-featured [PC] platforms, multiple OBEX applications may exist concurrently. This leads to the need for the client to be able to uniquely identify which server it wants to handle its request. The server is therefore identified with the OBEX **Target** header. If necessary, the client can also identify itself, using the OBEX **Who** header. The following text describes the exact uses of these headers.

To target a specific application with OBEX commands the client must set-up a connection to the application by using the OBEX **Target** header in a **CONNECT** request. This type of connection is called a directed connection and provides a virtual binding between the client and server. The **Target** header should specify the UUID of the desired application. The **Who** header can also be used when it is necessary to identify the client initiating the exchange. The **Who** header should be used in cases where the target server application supports different client applications and may care which one it is connecting to. It is unnecessary to send a **Who** header in the request if its only logical value is the same as the **Target** header.

The response to the targeted connect operation should contain a **Who** with the same UUID as sent in the request's matching **Target** header. If the **Who** header was present in the request, a **Target** header identifying the same client should be sent in the response. In addition, a unique connection identifier must be sent in a **Connection Id** header. This connection identifier is used by the client in all future operations. If the response does not contain the correct headers then it should be assumed that the connection has not been made to the specific application but to the inbox service. This will be the response when sending a directed connect to a system that does not parse these (Target) headers. In the event that a connection is made to the inbox service, it is the responsibility of the client application to determine whether to continue the exchange or disconnect.

### 3.3.1.7 Using Description headers in Connect

The **CONNECT** request or response may include a **Description** header with information about the device or service. It is recommended this information be presented through the user interface on the receiving side if possible.

#### 3.3.1.8 The Connect response

The successful response to **CONNECT** is 0xA0 (Success, with the high bit set) in the response code, followed immediately by the required fields described above, and optionally by other OBEX headers as defined above. Any other response code indicates a failure to make an OBEX connection. A fail response

still includes the version, flags, and packet size information, and may include a **Description** header to expand on the meaning of the response code value.

### 3.3.1.9 Example

The following example shows a **CONNECT** request and response with comments explaining each component. The **CONNECT** sends two optional headers describing the number of objects and total length of the proposed transfer during the connection.

| Client Request:     | bytes                                                                                | Meaning                                                                                                    |
|---------------------|--------------------------------------------------------------------------------------|----------------------------------------------------------------------------------------------------|
| Opcode              | 0x80<br>0x0011<br>0x10<br>0x00<br>0x2000<br>0xC0<br>0x00000004<br>0xC3<br>0x0000F483 | <b>CONNECT</b> , Final bit set<br>packet length = 17<br>version 1.0 of OBEX<br>flags, all zero for this version of OBEX<br>8K is the max OBEX packet size client can accept<br>HI for <b>Count</b> header (optional header)<br>four objects being sent<br>HI for <b>Length</b> header (optional header)<br>total length of hex F483 bytes |
| Server<br>Response: |                                                                                      |                                                                                                    |
| response code       | 0xA0<br>0x0007<br>0x10<br>0x00<br>0x0400                                             | SUCCESS, Final bit set<br>packet length of 7<br>version 1.0 of OBEX<br>Flags<br>1K max packet size                                                                                                    |

### 3.3.1.10 OBEX Operations without Connect

It is highly recommended that implementations assume default values for connection parameters (currently just a minimum OBEX packet size of 255 bytes) and accept operations such as **PUT** and **GET** without first requiring a **CONNECT** operation.

### 3.3.2 Disconnect

This opcode signals the end of the OBEX session. It may include a **Description** header for additional user readable information. The **DISCONNECT** request and response must each fit in one OBEX packet and have their Final bits set.

| Byte 0 | Bytes 1, 2    | Bytes 3 to n     |
|--------|---------------|------------------|
| 0x81   | packet length | optional headers |

The response to **DISCONNECT** is 0xA0 (Success), optionally followed with a **Description** header. A **DISCONNECT** may not be refused. However, if the disconnect packet contains invalid information, such as an invalid **Connection Id** header the response code may be "Service Unavailable" (0xD3). Server side handling of this case is not required.

| Byte 0       | Bytes 1, 2             | Bytes 3 to n              |
|--------------|------------------------|---------------------------|
| 0xA0 or 0xD3 | response packet length | optional response headers |

It is permissible for a connection to be terminated by closing the transport connection without issuing the OBEX **DISCONNECT** operation. Though, this precludes any opportunity to include descriptive information about the disconnection. Currently, this is common practice and **DISCONNECT** is infrequently used. However, it is good practice to send an OBEX **DISCONNECT** for each OBEX **CONNECT** sent but few applications track or care about such details.

# 3.3.3 Put

The **PUT** operation sends one object from the client to the server. The request will normally have at least the following headers: **Name** and **Length**. For files or other objects that may have several dated versions, the **Date/Time** header is also recommended, while the **Type** is very desirable for non-file object types. However, any of these may be omitted if the receiver can be expected to know the information by some other means. For instance, if the target device is so simple that it accepts only one object and prevents connections from unsuitable parties, all the headers may be omitted without harm. However, if a PC, PDA, or any other general-purpose device is the intended recipient, the headers are highly recommended.

A **PUT** request consists of one or more request packets, the last of which has the Final bit set in the opcode. The implementer may choose whether to include an object **Body** header in the initial packet, or wait until the response to a subsequent packet is received before sending any object body chunks.

| Byte 0                    | Bytes 1, 2    | Bytes 3 to n        |
|---------------------------|---------------|---------------------|
| 0x02                      | packet length | sequence of headers |
| (0x82 when Final bit set) |               |                     |

Each packet is acknowledged by a response from the server as described in the general session model discussion above.

| Byte 0                                                                    | Bytes 1,2                 | Bytes 3 to n              |
|---------------------------------------------------------------------------|---------------------------|---------------------------|
| Response code<br>typical values:<br>0x90 for Continue<br>0xA0 for Success | Response packet<br>length | optional response headers |

### 3.3.3.1 Headers used in Put

Any of the headers defined in the Object model chapter can be used with **PUT**. These might include **Name**, **Type**, **Description**, **Length**, **Connection Id**, **HTTP** or other headers specifying compression, languages, character sets, and so on. It is strongly recommended that headers describing the object body precede the object **Body** headers for efficient handling on the receive side. If **Name** or **Type** headers are used, they must precede all object **Body** headers.

### 3.3.3.2 Put Response

The response for successfully received intermediate packets (request packets without the Final bit set) is 0x90 (Continue, with Final bit sent). The successful final response is 0xA0 (Success, with Final bit set). The response to any individual request packet must itself consist of just one packet with its Final bit set - multi-packet responses to **PUT** are not permitted.

Any other response code indicates failure. If the length field of the response is > 3 (the length of the response code and length bytes themselves), the response includes headers, such as a **Description** header to expand on the meaning of the response code value.

Here is a typical Final response:

| Server<br>Response: | Bytes          | Meaning                                             |
|---------------------|----------------|-----------------------------------------------------|
| response code       | 0xA0<br>0x0003 | SUCCESS, Final bit set<br>length of response packet |

### 3.3.3.3 Put Example

For example, here is a **PUT** operation broken out with each component (opcode or header) on a separate line. We are sending a file called jumar.txt, and for ease of reading, the example file is 4K in length and is sent in 1K chunks.

| Client Request:     | Bytes                                                                                       | Meaning                                                                                                    |
|---------------------|---------------------------------------------------------------------------------------------|----------------------------------------------------------------------------------------------------|
| opcode              | 0x02<br>0x0422<br>0x01<br>0x0017<br>JUMAR.TXT<br>0xC3<br>0x00001000<br>0x48<br>0x0403<br>0x | <b>PUT</b> , Final bit not set<br>1058 bytes is length of packet<br>HI for <b>Name</b> header<br>Length of <b>Name</b> header (Unicode is 2 bytes per char)<br>name of object, null terminated Unicode<br>HI for <b>Length</b> header<br>Length of object is 4K bytes<br>HI for Object <b>Body</b> chunk header<br>Length of <b>Body</b> header (1K) plus HI and header length<br>1K bytes of body |
| Server<br>Response: |                                                                                             |                                                                                                    |
| response code       | 0x90<br>0x0003                                                                              | CONTINUE, Final bit set<br>length of response packet                                                                                                    |
| Client Request:     |                                                                                             |                                                                                                    |
| opcode              | 0x02<br>0x0406<br>0x48<br>0x0403<br>0x                                                      | <b>PUT</b> , Final bit not set<br>1030 bytes is length of packet<br>HI for Object <b>Body</b> chunk<br>Length of <b>Body</b> header (1K) plus HI and header length<br>next 1K bytes of body                                                                                                    |
| Server<br>Response: |                                                                                             |                                                                                                    |
| response code       | 0x90<br>0x0003                                                                              | CONTINUE, Final bit set<br>length of response packet                                                                                                    |

Another packet containing the next chunk of body is sent, and finally we arrive at the last packet, which has the Final bit set.

| Client Request:     |                                        |                                                                                                    |
|---------------------|----------------------------------------|----------------------------------------------------------------------------------------------------|
| opcode              | 0x82<br>0x0406<br>0x49<br>0x0403<br>0x | <b>PUT</b> , Final bit set<br>1030 bytes is length of packet<br>HI for <b>End-of-Body</b> chunk<br>Length of header (1K) plus HI and header length<br>last 1K bytes of body |
| Server<br>Response: |                                        |                                                                                                    |
| response code       | 0xA0<br>0x0003                         | SUCCESS, Final bit sent<br>length of response packet                                                                                                    |

### 3.3.3.4 Server side handling of Put objects

Servers may do whatever they wish with an incoming object - the OBEX protocol does not require any particular treatment. The client may "suggest" a treatment for the object through the use of the **Target** and **Type** Headers, but this is not binding on the server. Some devices may wish to control the path at

which the object is stored (i.e. specify folder information such as C:\bin\pizza.txt rather than just pizza.txt). Path information is transferred using the **SETPATH** operation, but again, this is not binding on the server. It is important that clients, who have a particular purpose in mind when transferring an object, connect to a specific service that it knows can perform the desired behavior.

### 3.3.3.5 Sending objects that may have read errors

When sending the last portion of an object in an **End-of-Body** header, ambiguity arises if there is any chance that there are read errors in this last portion. This is because the **End-of-Body** normally triggers the receiving side to close the received object and indicate successful completion. If an **ABORT** packet subsequently arrives, it is "too late".

The recommended approach when sending objects which may have such errors is to send the **End-of-Body** header only when the sender knows that the entire object has been safely read, even if this means sending an empty **End-of-Body** header at the end of the object. This applies to both **GET** and **PUT** operations.

#### 3.3.3.6 Put-Delete and Create-Empty Methods

A **PUT** operation with NO **Body** or **End-of-Body** headers whatsoever should be treated as a *delete* request. Similarly, a **PUT** operation with an empty **End-of-Body** header requests the recipient to create an *empty* object. This definition may not make sense or apply to every implementation (in other words devices are not required to support delete operations or empty objects),

A folder can be deleted using the same procedure used to delete a file. Deleting a non-empty folder will delete all its contents, including other folders. Some servers may not allow this operation and will return the "Precondition Failed" (0xCC) response code, indicating that the folder is not empty. In this case, the client will need to delete the contents before deleting the folder.

### 3.3.4 Get

The **GET** operation requests that the server return an object to the client. The request is normally formatted as follows:

| Byte 0 | Bytes 1, 2    | Bytes 3 to n        |
|--------|---------------|---------------------|
| 0x03   | Packet length | sequence of headers |

The **Name** header can be omitted if the server knows what to deliver, as with a simple device that has only one object (e.g. a maintenance record for a machine). If the server has more than one object that fits the request, the behavior is system dependent, but it is recommended that the server return Success with the "default object" which should contain information of general interest about the device.

The final bit is used in a **GET** request to identify the last packet containing headers describing the item being requested, and the request phase of the **GET** is complete. The server device must not begin sending the object body chunks until the request phase is complete. Once a **GET** is sent with the final bit, all subsequent **GET** request packets must set the final bit until the operation is complete.

A successful response for an object that fits entirely in one response packet is 0xA0 (Success, with Final bit set) in the response code, followed by the object body. If the response is large enough to require multiple **GET** requests, only the last response is 0xA0, and the others are all 0x90 (Continue). The object is returned as a sequence of headers just as with **PUT**. Any other response code indicates failure. Common non-success responses include 0xC0 bad request, and 0xC3 forbidden. The response may include a **Description** header (before the returned object, if any) to expand on the meaning inherent in the response code value.

| Byte 0 Bytes 1,2 Bytes 3 to n |  |
|-------------------------------|--|
|-------------------------------|--|

| length | response code | Response packet<br>length | optional response headers |
|--------|---------------|---------------------------|---------------------------|
|--------|---------------|---------------------------|---------------------------|

A typical multi-step **GET** operation proceeds as follows: the client sends a **GET** request that may include a **Name** header; server responds with 0x90 (Continue) and headers describing the name and size of the object to be returned. Seeing the Continue response code, the client sends another **GET** request (with final bit set and no new headers) asking for additional data, and the server responds with a response packet containing more headers (probably **Body** Headers) along with another Continue response code. As long as the response is Continue, The client continues to issue **GET** requests until the final body information (in an **End-of-Body** header) arrives, along with the response code 0xA0 Success.

# 3.3.4.1 The default GET object

Refer to chapter <u>8.4 OBEX Get Default Object</u> for more information on providing default objects. This chapter defines a mechanism by which the client can request a specific type of default object. Such as the default business card or web page.

# 3.3.5 Abort

The **ABORT** request is used when the client decides to terminate a multi-packet operation (such as **PUT**) before it would normally end. The **ABORT** request and response each always fit in one OBEX packet and have the Final bit set. An **ABORT** operation may include headers for additional information, such as a **Description** header giving the reason for the abort. Since there can only be one OBEX operation in progress at a time, the use of a **Connection Id** header to abort a directed multi-packet operation is optional.

| Byte 0 | Bytes 1, 2    | Bytes 3 to n     |
|--------|---------------|------------------|
| 0xFF   | Packet length | optional headers |

The response to **ABORT** is 0xA0 (success), indicating that the abort was received and the server is now resynchronized with the client. If anything else is returned, the client should disconnect.

| Byte 0               | Bytes 1,2 | Bytes 3 to n              |
|----------------------|-----------|---------------------------|
| 0xA0 Response packet |           | optional response headers |
|                      | length    |                           |

# 3.3.6 SetPath

The **SETPATH** operation is used to set the "current folder" on the receiving side in order to enable transfers that need additional path information. For instance, when a nested set of folders is sent between two machines, **SETPATH** is used to create the folder structure on the receiving side. The Path name is contained in a **Name** header. The **SETPATH** request and response each always fit in one OBEX packet and have the Final bit set.

| Byte 0 | Bytes 1, 2    | Byte 3 | Byte 4    | Byte 5 to n      |
|--------|---------------|--------|-----------|------------------|
| 0x85   | Packet length | flags  | constants | optional headers |

| Byte 0        | Bytes 1, 2                | Bytes 3 to n              |
|---------------|---------------------------|---------------------------|
| response code | Response packet<br>length | optional response headers |

Servers are not required to store objects according to **SETPATH** request, though it is certainly useful on general-purpose devices such as PCs or PDAs. If they do not implement **SETPATH**, they may return C0 (Bad Request) or C3 (Forbidden), and the client may decide whether it wishes to proceed.

When a new OBEX or TinyTP connection is established, the OBEX server's current folder should be its root folder. In this manner a device may retrieve (or serve) objects from the root folder without requiring the client to perform a **SETPATH** to the root first.

### 3.3.6.1 Flags

The flags have the following meanings:

| bit | Meaning                                                              |
|-----|----------------------------------------------------------------------|
| 0   | backup a level before applying name (equivalent to/ on many systems) |
| 1   | Don't create folder if it does not exist, return an error instead.   |
| 2   | Reserved                                                             |
| 3   | Reserved                                                             |
| 4   | Reserved                                                             |
| 5   | Reserved                                                             |
| 6   | Reserved                                                             |
| 7   | Reserved                                                             |

The unused flag bits must be set to zero by sender and ignored by receiver. Refer to section 3.3.3.6 for a description of how to delete folders.

#### 3.3.6.2 Constants

The constants byte is entirely reserved at this time, and must be set to zero by sender and ignored by receiver.

#### 3.3.6.3 Name header

Allowable values for the **Name** header are:

- <name> go down one level into this folder name, relative to the current folder
- <*empty*> reset to the default folder

In addition, the **Name** header may be omitted when flags or constants indicate the entire operation being requested (for example, back up one level, equivalent to "cd .." on some systems.

The receiving side starts out in a root folder. When sending a folder, the client will start by sending a **SETPATH** request containing the name of the folder. For example, if the full path for the folder on a PC is C:\notes, the client will send "notes" as the **Name** header of a **SETPATH** operation. A PC server would create or switch to the "notes" folder relative to the root folder (or perhaps create a mangled name if "notes" already exists and that was the preferred behavior). As subfolders of "notes" are encountered by the sending routine, additional **SETPATH** requests with the subfolder names will be sent. As folders are completed (all objects in the folder sent), the client will send a **SETPATH** (generally with no **Name** header) and the "back up a level" flag set.

### 3.3.7 Session

The method proposed to add new session commands is to create one new OBEX command called **SESSION**. The **SESSION** request is formatted as follows:

| Byte 0          | Bytes 1, 2    | Bytes 3 to n                              |
|-----------------|---------------|-------------------------------------------|
| 0x87            | Packet length | Sequence of headers. Session-Parameters   |
| (Final bit set) |               | must be the first header in the sequence. |

The positive response to a **SESSION** request is 0xA0 (Success, with the high bit set. Any failure response code can be used to indicate a negative response. Certain types of failures and the corresponding failure codes are described in the sections corresponding to each session command. The format of the response is as follows:

| Byte 0        | Bytes 1, 2                | Bytes 3 to n                                                                                                    |
|---------------|---------------------------|----------------------------------------------------------------------------------------------------|
| response code | Response packet<br>length | Optional sequence of response headers. If the <b>Session-Parameters</b> is used it must be the first header in the sequence. |

### 3.3.7.1 CREATESESSION

The **CREATESESSION** command is sent by the Client to create a new session. This command must include a **Session-Parameters** header containing the *Session Opcode, Device Address* and *Nonce* fields. Optionally, a *Timeout* field can be included. The successful response to **CREATESESSION** is 0xA0 (Success, with the high bit set) in the response code followed by a **Session-Parameters** header containing *Device Address, Nonce*, and *Session ID* fields. Optionally, a *Timeout* field can be included. The client should verify that it creates the same session ID as sent by the server. If the Session ID does not match then the client should close the session by using the **CLOSESESSION** command otherwise the session is considered active.

The **CREATESESSION** command and response must fit in a single OBEX packet of size 255 bytes (default maximum size) and have their Final bits set.

Only one session can be in the active state per transport connection. If a reliable session is already active a second request should be rejected using the 0xC3 (Forbidden) response. To switch sessions the current session must first be suspended. A server is not required to maintain multiple sessions at the same time. All servers will have some maximum number of suspended sessions they can maintain. At some point a server will receive a **CREATESESSION** request that will exceed this maximum number. The server can either reject the new request or close an existing session and accept the new request. The correct response depends on how long the existing sessions have been suspended. The server may want to prompt the user if it cannot decide on its own. A proposal for an algorithm is given in the next paragraph. If a **CREATESESSION** request is rejected because the maximum number of sessions already exists then the proper response is 0xD3 (Service Unavailable).

When a server receives a **CREATESESSION** request that exceeds the maximum number of sessions supported the following algorithm can be used.

- 1. Keep all suspended sessions with infinite timeouts on a sorted list by time suspended. The session with the longest time is at the front of the list.
- 2. Sessions with timeouts less then infinite should not be closed until the timeout occurs.
- 3. When a **CREATESESSION** request occurs exceeding the maximum number of sessions, the server should check the suspended session list. If the list is not empty the first session on the list is removed. This session is closed and its resources are used for the new session. If the list is empty the incoming **CREATESESSION** request is rejected.

### 3.3.7.2 CLOSESESSION

**CLOSESESSION** is used to gracefully close an existing session. This command must include a **Session Parameters** header containing the *Session Opcode and Session ID* fields. The value of the *Session ID* 

field is the one sent by the server in the response to the **CREATESESSION** command corresponding to the session being closed. The successful response to **CLOSESESSION** is 0xA0 (Success, with the high bit set) in the response code. The **CLOSESESSION** command can be used to close the active session or any suspended sessions.

The **CLOSESESSION** command and response must fit in a single OBEX packet and have their Final bits set.

The CLOSESESSION command cannot be rejected if the *Session ID* corresponds to a valid session. If the *Session ID* does not correspond to a valid session then the proper response is 0xC3 (Forbidden). If the active session is closed the unreliable session becomes the active session.

#### 3.3.7.3 SUSPENDSESSION

**SUSPENDSESSION** is used to gracefully suspend the active session. This command must include a **Session-Parameters** header containing the *Session Opcode* field. Optionally, a *Timeout* field can be included. The successful response to **SUSPENDESESSION** is 0xA0 (Success, with the high bit set) in the response code. Optionally, a *Timeout* field can be included.

The **SUSPENDSESSION** command and response must fit in a single OBEX packet and have their Final bits set.

The **SUSPENDSESSION** command cannot be rejected if a reliable session is active. If the unreliable session is the current active session then the proper response is 0xC3 (Forbidden). The unreliable session becomes the active session when a reliable session is suspended.

### 3.3.7.4 RESUMESESSION

**RESUMESESSION** is used to resume a session that has been suspended. A session is suspended by using the **SUSPENDSESSION** command or when the underlying transport is broken. This command must include a **Session-Parameters** header containing the *Session Opcode, Device Address, Nonce,* and *Session ID* and fields. Optionally, a *Timeout* field can be included. The *Session ID* corresponds to the session being resumed and is the value returned by the server in its response to the **CREATESESSION** command. The *Device Address* and *Nonce* are the values originally used in the **CREATESESSION** command. This is true even if the device address has changed or the session is being resumed over a different transport. Matching a session requires that all values match not just the *Session ID* (*Device Address, Nonce* and *Session ID* must match).

The successful response to **RESUMESESSION** is 0xA0 (Success, with the high bit set) in the response code. A **Session-Parameters** header containing *Device Address*, *Nonce*, *Session ID* and *Next Sequence Number* fields must be sent. A *Timeout* field is optional. If the *Device Address*, *Nonce* and *Session ID* do not correspond to a valid session then 0xD3 (Service Unavailable) should be returned. If the information returned by the server does not match then the client should disconnect from the server. **CLOSESESSION** should not be used since this could be a valid session for another device.

The **RESUMESESSION** command and response must fit in a single OBEX packet and have their Final bits set.

If the session is resumed successfully then the client must determine if a packet should be retransmitted. If the session was suspended gracefully then no packets need to be retransmitted otherwise the client must follow the algorithm below:

If the Next Sequence Number field equals the sequence number of the last packet sent then {
 Re-Send last packet

}else if the Next Sequence Number field equals the sequence number of the next packet to send then {

```
If the response to the last packet was not received then {
    Re-Send last packet minus all headers except
    Session-Sequence-Number;
  } else {
    Send next packet;
  }
} else {
    /* Sequence number is invalid */
    Disconnect underlying transport connection to OBEX server;
}
```

The server sets the *Next-Sequence Number* field in the **RESUMESESSION** response to the sequence number of the next OBEX packet it expects to receive. The server must behave according to the algorithm below upon receipt of the first request packet from the client after resuming the session.

```
If the sequence number of the request is equal to the (Next Sequence Number
field minus one) mod 256 then {
    /* The client did not receive the previous response */
    Re-send the previous response;
    Ignore the contents of the request since it was received properly
    before the link was suspended;
} else if the sequence number of the request is equal to the Next Sequence
Number field then {
    /* This is the next packet */
    Process the packet;
    Send the proper response;
} else {
    /* The sequence number is invalid */
    Send an Abort;
}
```

### 3.3.7.5 SETTIMEOUT

The **SETTIMEOUT** command is used to negotiate a new timeout specifying the number of seconds a session should be maintained while the session is suspended. This command must include a **Session-Parameters** header containing the *Session Opcode* field. Optionally, a *Timeout* field can be included. If the **Session-Parameters** header does not contain the *Timeout* field, the request is for an infinite timeout. The successful response to **SETTIMEOUT** is 0xA0 (Success, with the high bit set) in the response code. A **Session-Parameters** field may be sent with a *Timeout* field. The lowest value for the timeout is the value used by both sides. This command can only be used to change the timeout of the active connection. If the active connection is the unreliable connection then 0xC3 (Forbidden) is the proper response code.

The **SETTIMEOUT** command and response must fit in a single OBEX packet and have their Final bits set.

### 3.3.7.6 Generating a Session ID

The purpose of the Session ID is to uniquely identify the session. The Session ID is used when closing and resuming sessions. Both the client and the server want to be certain that the remote device is referring to the same session when issuing commands, especially when resuming a suspended session. Both the client and the server provide information used to generate the Session ID. This helps to make certain that the Session ID is unique. Each device provides two pieces of information. The first is its Device Address. In the case of IrDA this is the 32-bit device address, which is not guaranteed to be unique. The second is a Nonce, which must be unique for the given device. Given that the Nonce is unique as far as each device is concerned and that the device addresses are reasonably unique (even in the case of IrDA) the resulting Session ID has a high probability of being unique.

The Session ID is generated by applying the MD5 algorithm to the string created by concatenating the *Client Device Address*, *Client Nonce*, *Server Device Address* and *Server Nonce*. The reason for applying an algorithm such as MD5 is so that the size of *Session IDs* is fixed (16 bytes). Device Addresses and Nonces can very in size so the MD5 algorithm is used to produce a 16-byte quantity. The MD5 algorithm was designed to produce a unique number given a string or file. MD5 was chosen since it is used in the OBEX authentication procedure and was very likely to already be present in an OBEX implementation.

# 3.3.7.7 Negotiating Timeouts

All commands except **CLOSESESSION** involve timeout negotiation. Timeout negotiation is simple. Each time a Session Command exchange occurs (except **CLOSESESSION**) both sides take the smallest timeout values sent and use that as the new timeout for the session. If a timeout value is not explicitly sent it is assumed that the device is requesting an infinite timeout.

# 3.4 Packet Timeouts

OBEX does not impose any timeouts between OBEX packets. Deciding whether to continue or cancel a session is normally left to user control, since waiting for user action is often what creates long periods between packets. In devices with reasonable user interface capabilities, timeouts are not recommended. However this specification does not prohibit the use of timeouts. Some devices may find timeouts useful or even necessary, particularly when sufficient user interface to understand and/or control the reason for delay is not available.

# 3.5 Authentication Procedure

The OBEX authentication procedure is based on two OBEX headers, the **Authenticate Challenge** and **Authenticate Response** headers. It is assumed that the client and the server both share a secret such as a password or pin number. This value is not sent over OBEX during the authentication process.

The client authenticates the server by sending an OBEX command with an **Authenticate Challenge** header. This header will contain the digest-challenge, which is described later. To be authenticated, the server's response packet must contain the SUCCESS response code and an **Authenticate Response** header. The content of the **Authenticate Response** header contains the digest-response string, which is described later. The client verifies the server by generating its own request-digest string and comparing it to the one sent as part of the digest-response. If the server is not authenticated the client can simply disconnect from the server.

The server authenticates the client using the same basic algorithm. When a client attempts an operation to the server which requires authentication, the server sends an **Authenticate Challenge** header along with an UNAUTHORIZED response code in a response packet. When the client receives this response, it must re-send the command packet with an **Authenticate Response** header. The server verifies the client by generating its own request-digest and comparing it to the one sent in the digest-response by the client. If they are the same, the client is authenticated. If the client is not authenticated, the server will simply respond to all operations, including the current one, with the UNAUTHORIZED response code.

The algorithm used by the client to authenticate a server is straightforward. The client will normally authenticate the server as part of the OBEX **CONNECT** procedure. The server can authenticate the client for any operation including the **CONNECT** operation and individual **PUT** and **GET** operations. When the server authenticates the client for an OBEX connection the server will send the **Authenticate Challenge** header in the response to the **CONNECT** command with a response code of UNAUTHORIZED. When the client receives a response to the **CONNECT** command containing an **Authenticate Challenge** header and the UNAUTHORIZED response code, it should repeat the **CONNECT** command and include an **Authenticate Response** header. If the original **CONNECT** command also contained an **Authenticate** 

Challenge and/or Target header, these headers must also be present in the second CONNECT command.

When the server wants to authenticate an individual operation, it will reject the first attempt by the client with an OBEX response containing the UNAUTHORIZED response code and an **Authenticate Challenge** header. The client must retry the operation this time including an **Authenticate Response** header. If every operation requires authentication then it probably makes sense to authenticate the **CONNECT** operation and not perform individual operation authentication.

Multiple **Authenticate Challenge** headers can be sent in one OBEX packet. This is done for a number of reasons:

- In the future, there may be different types of challenge algorithms or hashing functions used. Each challenge will represent a possible algorithm to use.
- There may be different passwords for full access versus read only access. Two headers are used, one for each access method.

When more than one **Authenticate Challenge** header exists in an OBEX packet, the nonce must be different for each one. Devices are not required to deal with multiple **Authenticate Challenge** headers so some devices may only process the first one. Therefore, it is important that the most general or common challenge be sent in the first header. When multiple **Authenticate Challenge** headers are sent, the sender will use the nonce in the digest-response to determine which nonce to use when generating the request-digest. If a nonce does not exist in the digest-response then the nonce sent in the first **Authenticate Challenge** header is used.

# 3.5.1 Digest Challenge

The OBEX digest-challenge is a simplified version of the HTTP digest-challenge. One of the limitations of OBEX is that the response to a **PUT** or **CONNECT** command must fit in a single OBEX packet. Some devices only support a maximum size OBEX packet of 255 bytes so this limits the amount of data that can fit in a response and therefore, limits the size of the digest-challenge and digest-response.

The HTTP challenge contains a number of fields including a string that identifies the challenge as basic or digest. Within a digest challenge the digest-challenge can specify the hashing algorithm to use, the realm, the domain, a nonce, and option fields. The main element is the nonce. The nonce is the random string, which is combined with the secret to produce the main portion of the digest-response. The OBEX authentication algorithm needs to be simple yet flexible. The minimal challenge should only contain a nonce but there may be cases where a userid/username is needed to determine which password to use. Some OBEX servers may support multiple different users each with their own passwords. Therefore, the server must be able tell the client that a userid is needed.

The default hashing function in HTTP is MD5 and OBEX will use this algorithm. In the future, other algorithms may be introduced but at this time, only MD5 is supported.

The OBEX digest-challenge string can contain multiple fields. The HTTP digest-challenge is based on ASCII strings. To keep the size small, the OBEX digest-challenge will use a tag-length-value encoding scheme. Both the tag and value length fields, are one byte in length. The table below shows the OBEX digest-challenge fields.

| Tag      | Name    | Value Len | Value Description                       | Default Value |
|----------|---------|-----------|-----------------------------------------|---------------|
| 0x0<br>0 | Nonce   | 16        | String of bytes representing the nonce. |               |
| 0x0<br>1 | Options | 1         | Optional Challenge Information          | 0             |

| 0x0<br>2 | Realm | n | A displayable string indicating which userid and/or<br>password to use. The first byte of the string is the<br>character set to use. The character set uses the<br>same values as those defined in IrLMP for the<br>nickname. |  |
|----------|-------|---|----------------------------------------------------------------------------------------------------|--|
|----------|-------|---|----------------------------------------------------------------------------------------------------|--|

Each field is described in more detail below.

#### 3.5.1.1 Nonce

The nonce is required. It is important that the nonce be different each time it is sent. An example nonce, based on the example given in the HTTP authentication document, is as follows:

```
H(time-stamp ":" private-key)
```

Where time-stamp is a sender-generated time or other non-repeating value and private-key is data known only to the sender. The MD5 hashing algorithm is applied to the time-stamp string to produce a 128 bit (16 byte) binary string. This resulting string is the nonce.

#### 3.5.1.2 Options

The option field is optional. If an option field is not sent the assumed value for it is 0. Two options are defined. The first controls the sending of a userid. If this option is set then the entity receiving the challenge must respond with a userid in the digest response string. The second option indicates the access mode being offered by the sender of the challenge. The two access modes are full access (both read and write) and read only.

| bit | Meaning                                                              |
|-----|----------------------------------------------------------------------|
| 0   | When set, the User Id must be sent in the authenticate response.     |
| 1   | Access mode: Read Only when set, otherwise Full access is permitted. |
| 2   | Reserved                                                             |
| 3   | Reserved                                                             |
| 4   | Reserved                                                             |
| 5   | Reserved                                                             |
| 6   | Reserved                                                             |
| 7   | Reserved                                                             |

The unused options bits must be set to zero by sender and ignored by receiver.

#### 3.5.1.3 Realm

The realm field is optional. The realm is intended to be displayed to users so they know which userid and password to use. The first byte of the string is the character set of the string. The table below shows the different values for character set.

| Char Set Code | Meaning    |
|---------------|------------|
| 0             | ASCII      |
| 1             | ISO-8859-1 |
| 2             | ISO-8859-2 |
| 3             | ISO-8859-3 |
| 4             | ISO-8859-4 |
| 5             | ISO-8859-5 |
| 6             | ISO-8859-6 |
| 7             | ISO-8859-7 |
| 8             | ISO-8859-8 |

| 9          | ISO-8859-9 |
|------------|------------|
| 0xFF = 255 | UNICODE    |

### 3.5.2 Digest Response

The digest-response string can contain multiple fields and uses a tag-length-value encoding scheme. The digest-response fields are shown below.

| Tag  | Name               | Value Len | Value Description                                 | Default Value |
|------|--------------------|-----------|---------------------------------------------------|---------------|
| 0x00 | Request<br>-digest | 16        | String of bytes representing the request digest.  |               |
| 0x01 | User Id            | N         | User ID string of length n. Max size is 20 bytes. |               |
| 0x02 | Nonce              | 16        | The nonce sent in the digest challenge string.    |               |

Each field is described in more detail below.

#### 3.5.2.1 Request-digest

The request-digest is required and is calculated as follows:

```
H(nonce ":" password)
```

The nonce is the string sent in the digest-challenge. The password is the secret known by both the client and server. The MD5 hashing function is applied to the nonce/password string to produce a 128-bit (16 byte) string. This resulting string is the request-digest

### 3.5.2.2 Userid

The userid is required if the digest-challenge contains an options field with the userid bit set to 1. The userid is used to identify the proper password.

#### 3.5.2.3 Nonce

The nonce is optional. When multiple **Authenticate Challenge** headers are sent, the nonce is used to indicate to which header the request-digest is responding. The nonce is the same value as sent in the digest-challenge. If a nonce is not sent in the digest-response then it is assumed that the digest-response is a response to the first **Authenticate Challenge** header. This allows devices that do not parse multiple **Authenticate Challenge** headers to work with devices that send multiple headers.

### 3.5.3 Hashing Function

The default hashing function used in OBEX is MD5. The following paragraph briefly describes the MD5 algorithm. Refer to RFC 1321 at <u>http://info.internet.isi.edu:80/in-notes/rfc/files/rfc1321.txt</u> for more detailed information, including example source code. Additional MD5 source code can be found in Appendix <u>12.5 MD5 Algorithm for Authentication</u> at the end of this specification.

The MD5 algorithm takes as input a message of arbitrary length and produces as output a 128-bit "fingerprint" or "message digest" of the input. It is conjectured that it is computationally infeasible to produce two messages having the same message digest, or to produce any message having a given prespecified target message digest. The MD5 algorithm is intended for digital signature applications,

where a large file must be "compressed" in a secure manner before being encrypted with a private (secret) key under a public-key cryptosystem such as RSA.

The MD5 algorithm is designed to be quite fast on 32-bit machines. In addition, the MD5 algorithm does not require any large substitution tables; the algorithm can be coded quite compactly.

# 3.5.4 Authentication Examples

#### Example 1: Client and Server Connection Authentication (no userid)

|               | Opcode or Response<br>plus Headers                                         | Final<br>bit | Header Data                                                                                                    | Header<br>Length |
|---------------|----------------------------------------------------------------------------|--------------|----------------------------------------------------------------------------------------------------|------------------|
| Request<br>→  | CONNECT<br>Authenticate<br>Challenge<br>Target                             |              | 0x00, 0x10, <nonce>, 0x01, 0x01,<br/>0x00<br/><target-uuid></target-uuid></nonce>                                                   | 24<br>19         |
| Response<br>← | UNAUTHORIZED<br>Authenticate<br>Challenge                                  | 1            | 0x00, 0x10, <nonce>, 0x01, 0x01,<br/>0x00</nonce>                                                                                   | 24               |
| Request<br>→  | CONNECT<br>Authenticate<br>Challenge<br>Authenticate<br>Response<br>Target |              | 0x00, 0x10, <nonce>, 0x01, 0x01,<br/>0x00<br/>0x00, 0x10, <request-digest><br/><target-uuid></target-uuid></request-digest></nonce> | 24<br>21<br>19   |
| Response<br>← | SUCCESS<br>Connection Id<br>Who<br>Authenticate<br>Response                | 1            | 0x00000001<br><target-uuid><br/>0x00, 0x10, <request-digest></request-digest></target-uuid>                                         | 5<br>19<br>21    |

|               | Opcode or Response<br>plus Headers        | Final<br>bit | Header Data                                                                                            | Header<br>Length |
|---------------|-------------------------------------------|--------------|----------------------------------------------------------------------------------------------------|------------------|
| Request<br>→  | GET<br>Name                               | 1            | "Test File Object"                                                                                     | 37               |
| Response<br>← | UNAUTHORIZED<br>Authenticate<br>Challenge | 1            | 0x00, 0x10, <nonce>, 0x01, 0x01,<br/>0x01</nonce>                                                      | 24               |
| Request<br>←  | GET<br>Name<br>Authenticate<br>Response   | 5            | "Test File Object"<br>0x00, 0x10, <request-digest>,<br/>0x01, 0x08, <userid></userid></request-digest> | 37<br>31         |
| Response<br>← | CONTINUE<br>Length<br>Time<br>Body        | 1            | "2000"<br>"0x41a50016"<br>"… start of file data"                                                       | 499              |

#### Example 2: Server Authenticates Get operation (userid required)

# 3.6 Multiplexing with OBEX

It is sometimes necessary for different clients to perform operations in a manner that appears to the user to be simultaneous. In addition, some connections may be very long lived while others come and go quickly. This creates the need for a mechanism that allows multiple clients to access OBEX services concurrently. The following sections cover two methods recommended for multiplexing commands over OBEX. The first method is geared toward use with applications that run under the umbrella of the default OBEX server.

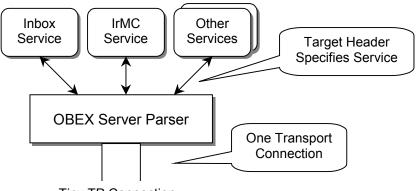

**Tiny TP Connection** 

Figure 3.6.1: OBEX Command Level Multiplexing

### 3.6.1 Connections multiplexed at the OBEX Command level

The OBEX protocol layer provides this form of multiplexing. Multiple OBEX connections (using the **Connection Id** header) are allowed at one time but only one command can be executed at a given time. This type of multiplexing only requires one OBEX parser because the multiplexing occurs above the parser. This type of multiplexing is necessary because most services are accessed through the default OBEX server and hence over a single transport connection.

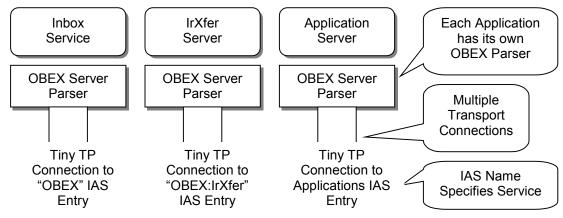

Figure 3.6.2: OBEX Transport Layer Multiplexing

# 3.6.2 Connections multiplexed at the OBEX Transport layer

This type of multiplexing is external to OBEX and relies on the multiplexing capabilities of the underlying transport layer. Multiple OBEX servers exist, one for each different application. In turn each of these OBEX servers may themselves offer the connection and multiplexing types described above. In IrDA for example, the LM-MUX provides this form of multiplexing. Multiplexing at the transport layer is most useful when neither side of the application are constrained or limited by resources. It also allows for a finer grained multiplexing which may be important for some applications.

# 4. **OBEX Application Framework**

The OBEX application framework is a set of conventions and services designed for the purpose of creating interoperable devices. OBEX is a very flexible protocol and the application framework tightens up the usage of OBEX while creating a set of standard services that satisfy many object exchange needs. The foundation of the OBEX application framework is the Default OBEX Server.

# 4.1 The Default OBEX Server

The Default OBEX Server is the server that resides at the LSAP-Sel specified by the IAS entry with class name "OBEX" (see section <u>6.1 IAS entry</u> for details on this IAS entry). The Default OBEX server is the "Well Known" OBEX server. All the standard services along with many applications are accessed via this server including IrMC applications. For general device to device interoperability the default OBEX server is used. There can only be one entity registered to be the default OBEX server. If more than one exists it will be impossible for another device to distinguish between the two.

The default OBEX server can be used to access file systems, databases, services and applications. OBEX provides conventions for distinguishing the types of accesses. The **Name**, **Type**, **Target** and **Connect Id** headers can be used for this purpose. The most basic service accessed via the default OBEX server is the inbox service.

# 4.2 The Inbox Service

The most basic form of object exchange is pushing a file/object to another device. The sending device (client) is only responsible for making sure the object is transferred correctly. The client does not know or care what happens to the object after it has been received. The receiver (server) is responsible for placing the object in the correct location. This basic from of file transfer is accomplished with the OBEX **PUT** operation. The client does not need knowledge of the server's object store or folder hierarchy. The client initiates the operation by sending the object to the default OBEX server. When pushing an object, a **Name** header is used to name the object and a **Type** header may be used to identify the type. Other headers such as **Length** and **Time** can be also sent.

In this simple form of object transfer, the object is pushed into the server's "inbox". Inboxes come in many forms. A PC based application could have a folder in the PC's file system, which represents the inbox. But, an inbox does not necessarily have to be a fixed folder or location. It is also possible to dispatch the object based on the **Type** header or the extension in the **Name** header to a more appropriate location such as an application or database. Products, which do not have a file system, can operate in this way. The structure of the inbox is an issue strictly for the server. The client simply pushes objects to the "inbox". What happens after that is up to the server. The push model works best for single objects. It can also be used for moving whole folder/directory hierarchies.

It is important to note that what may be an application specific object for one device is just a file in another device. Thus, it is important that all devices standardize on using the default OBEX server for performing this simple operation. In this way, interoperability is more likely to occur. The capability service is also used to help increase the interoperability for simple object pushing. Refer to chapter <u>8.2 Simple OBEX Put file transfer (+ SetPath)</u> for more information on the Inbox model.

The Inbox service also enables a device to **GET** certain objects from another device without understanding the semantics of the service or database that contains the object. This is called the default **GET** and is intended for use with a narrow band of object types that have a default object. A vCard is a good example of an object type that has a default object.

# 4.3 Inbox Connection

The inbox is accessed via an OBEX connection called the "inbox" connection. This connection is made to the default OBEX server by sending a **CONNECT** command with no **Target** headers. Objects sent using Ultra are placed in the inbox but in this case the **CONNECT** command is not used. Other services are also accessed via the inbox connection. These services all have specific characteristics that allow an implementation to distinguish between the different service requests. The table below gives the complete list of services available via the inbox connection along with the distinguishing characteristics.

| Service type                   | Service description                                                                                                    |
|--------------------------------|----------------------------------------------------------------------------------------------------|
| Capability Service             | The capability object is accessed by using a <b>GET</b> command with a <b>Type</b> header containing the MIME type of the capability object, "x-obex/capability".                                                                                          |
| IrMC Level 2 and 3             | Level 2 and 3 services of the IrMC application are accessed using <b>PUT</b> and <b>GET</b> commands with a <b>Name</b> header in which the first part the name contains "telecom/".                                                                       |
| Pushing objects into the inbox | Objects are pushed into the inbox by using the <b>PUT</b> command with a <b>Name</b> header. The string in the <b>Name</b> header should not contain any path characters such as ':', '/' or '\'. Objects with improperly formed names should be rejected. |
| Pulling objects from the inbox | Default objects are pulled from the inbox by using the <b>GET</b> command with a <b>Type</b> header containing the MIME type of the desired object. <b>Name</b> headers are not allowed.                                                                   |

# 4.4 Capability Service

The OBEX capability service is designed to provide a general-purpose method for accessing service information with OBEX. The capability service lists the type of objects supported and details about the fields or formats of specific types. A client may be able to render an object into multiple formats. By reading the server's capability object the client can determine the best format to send the object. The client can also determine if it makes sense to even send an object at all.

The capability service is based upon two OBEX objects, the capability object and the object profile object. The capability object contains general-purpose information about the device, including the services and applications that are supported. The object profile object contains information specific to the objects that the device supports. The details of the capability service and its objects can be found in sections <u>8.5</u> <u>Capability Service</u>, <u>9.3 The Capability Object</u> and <u>9.4 The Object Profile Object</u>.

# 4.5 Custom OBEX applications

OBEX can also be used as a protocol within custom applications, providing the basic structure for the communication. In this case, the application may set the OBEX IAS hint bit, but it must not use the OBEX IAS entry. Instead, the custom application should define its own unique IAS entry.

While a custom application will (by definition) work best when connected to a strict peer, there are cases where it may be useful to connect to the default OBEX server. In particular, if a custom application can send any objects of general interest but cannot find a peer application, it could send the data to a default OBEX server inbox, perhaps modifying the sending format to be a common computer format such as text, GIF, JPEG, or such.

For instance, a digital camera could look for digital film development kiosks, but also want to share photos from last summer's camping trip with any PC, PDA, or smart TV. A pager might delete messages automatically after sending them to its peer application (knowing they are completely taken care of), but

send them as text objects to any OBEX enabled device just for easy viewing or sharing. Any IR device whatsoever might offer its "business card", describing who and what it is.

### 4.6 Directed Operations and Connections

A directed operation is an operation that is sent toward a specific service. An OBEX **Target** header is used to identify the designated service. If the receiving side has a matching service, all packets in the request are forwarded (or re-directed) to that service. In addition, a **Who** header is sent in the response to indicate that the request is being serviced by the requested service. If a matching service cannot be located, the server is encouraged to accept the request if at all possible. This allows the client to make the final decision on whether to continue the operation or abort. In this case a **Who** header is not returned in the response. When the operation is complete, the association is dissolved. If the client wishes to direct another operation to the service it must again include the **Target** header. This is where directed connections come in handy.

Directed connections enable a client and server to establish a virtual connection based on the principles of directed operations. They exist for clients that need to perform multiple operations to a specific service. Once a directed connection is established, the client can direct operations to the same service by simply including the **Connection Id** header in each request. A directed connection is initiated when a client sends an OBEX **CONNECT** packet with a **Target** header containing the UUID of the service it wishes to connect to. A successful match is indicated with a **Who** header in the response packet as well as a **Connection Id** header. The **Connection Id** header contains the identifier of the connection that the client will use in future requests as shorthand for a **Target** header.

# 4.6.1 Directed Connection Mechanics

Directed connections do not follow the usual paradigms one would associate with a "connection". It is recommended that directed connections always be "open". Therefore, it is unnecessary to close a connection with an OBEX **DISCONNECT** operation. In essence, a directed connection provides a shortcut so the client doesn't have to specify a **Target** header in every operation. As well as providing insurance that the designated service will receive the clients requests.

It is not necessary to track the open or closed status of directed connections. Therefore OBEX **CONNECT** operations should not be reference counted and matched with OBEX **DISCONNECT** operations.

It may or may not be necessary for a server to differentiate an operation that arrives with a **Connection** Id from one that arrives with a **Target** header for the same service (other than making sure to respond with the **Who** header). This is unlikely to be an issue in normal implementations but it should be noted that the acceptance of a directed connection by a service, does not guarantee that another operation sent with a **Target** header to the same service will be accepted by that service.

It is anticipated that **CONNECT** operations that are intended to establish directed connections will contain the same flags, OBEX packet size and protocol versions as did all previous **CONNECT** operations. Handling of **CONNECT** options that differ from original or previous values is implementation dependent.

# 4.6.2 Target Header Processing

In some cases, more than one **Target** header may be present in a request. The server should match the headers in the order received and ignore any **Target** headers encountered after a match is made. The matching header is then sent in the response **Who** header.

# 4.7 OBEX Access Methods

Since not all objects are the same, there arises the need to define methods for accessing different types of objects. This section defines sets of standard procedures or templates for each type of access. Three basic forms of access have been identified: File, Database and Process. Interoperability will become easier when, for example, accessing a database all clients follow the same basic procedures. Of course, the values in the headers and such will differ for each database but the basic procedure should be the same.

### 4.7.1 File Access

File level access is the lowest level of object access provided by OBEX. Using file level access an object can be retrieved and stored only as a whole. It relies on addressing an object by providing a **Name** and optionally a **Type** header. The **Name** header identifies the instance of the object. This is often sufficient when sending an object. The **Type** header is used to refine the objects identification when multiple objects may exist with the same name.

# 4.7.2 Database Access

A database is different from a file system. The objects manipulated in a file system tend to be course blobs. While the items in a database are more refined. Often, the individual fields and records can be manipulated in a database. Whereas many different types of objects are stored in a file system, databases tend to store or organize objects of a similar nature.

OBEX database level access allows for finer granularity access to objects. Objects accessed using database level headers can be manipulated by part. In other words pieces of a database object can be requested and stored instead of having to exchange the entire object.

Database access relies on a **Name** header to identify the instance of the database object. In addition, OBEX has an **Object Class** header, which is designed for use with database objects.

# 4.7.3 Process / RPC

In interacting with a process, the actual information transferred is generated and consumed on the fly. The best example is the Synchronization command interpreter in the IrMC specification. The items being **PUT** are often commands and not objects.

# 5. Using OBEX over IrDA Ultra-Lite (Connectionless use)

OBEX is constructed to take advantage of the benefits of a connection-oriented transport, for instance by exchanging capabilities and version information just once in the **CONNECT** packet. However, some devices support only connectionless operations, such as those described by the IrDA Ultra proposal.

Ultra refers to communications carried out over connectionless data services of IrLAP, as described in "Guidelines for *Ultra* Protocols". The Ultra protocol is not reliable and does not guarantee ordered delivery, so the request/response model of a full OBEX implementation is not appropriate. However, for delivery of small objects, the simple structure of OBEX requests and the header based object wrapper are still useful. A number of issues arise and are discussed in the following paragraphs.

Ultra does not assure reliable ordered delivery. However, it does use IrLAP framing, which has a CRC, so it is possible to tell if an individual packet arrived intact. It also uses a segmentation-reassembly (SAR) counter in each packet header, and a maximum time constraint between consecutive packets using SAR. The count allows up to 15 packets to be reassembled. The CRC and SAR acting together put a maximum upper bound on the size of an Ultra OBEX packet of 15 times the max packet size permitted by the link speed of either 2400 or 9600 bps. Connectionless IrLAP packets are limited to 64 bytes, of which 2 bytes are used by IrLMP and 2 bytes are used by the PID and SAR fields. Thus leaving 15 packets of 60 bytes (900 bytes total) for use by Ultra OBEX. In practice, transfers of 15 packets will take too long, and Ultra OBEX is best suited for very small objects that will fit in one (or a few) packets. A typical well-suited operation would be beaming a single name and phone number between two devices.

Ultra OBEX uses only the OBEX **PUT** command and all object data and headers must be sent in one OBEX packet. The packet must have the final-bit set and all object data is contained in a single **End-of-Body** header. Minimum implementations of Ultra OBEX need only support the default OBEX packet size of 255 bytes. Legal implementations can however, support up to the maximum Ultra OBEX packet size of 900 bytes. For compatibility, it is recommended that devices do not send more than 255 bytes over Ultra.

To guarantee a successful transfer of data over Ultra, the exchange should be kept to 255 bytes or less . This includes all headers. The data should be contained in one OBEX packet. Meaning the first and only frame contains the **PUT**+FINAL opcode.

NOTE: Implementations are not required to receive OBEX packets larger than 255 bytes. Possible ways that implementations can deal with Ultra OBEX packets larger than 255 bytes is as follows:

- 1. Ignore the packet completely
- 2. Only accept the first 255 bytes
- 3. Accept the whole packet.

The OBEX **CONNECT**, **DISCONNECT**, **ABORT** and **SETPATH** operations are not used in Ultra OBEX, because Ultra OBEX does not have any notion of a session with multiple operations. Each operation is completely distinct from every other, and each operation must fit within the SAR constraint described above. Therefore, any version or capability information must be included as headers in the operation being performed.

Ultra OBEX does not use any response packets. All feedback as to the success or failure of the operation is performed by some out-of-band means such as a beep or visual indication to the user that the operation was successful. For this reason, the OBEX **GET** operation is also not used in Ultra OBEX.

# 6. IrDA OBEX IAS entries, service hint bit and TCP Port number

# 6.1 IAS entry

The default IrDA OBEX server application must have an IAS entry with the following attribute.

Class OBEX {

Integer IrDA:TinyTP:LsapSel IrLMP LSAP selector, legal values from Ox00 to 0x6F }

There should be only one such entry on a system, or it may be impossible for an incoming connection to decide who to connect to except by flipping a coin.

The OBEX class name should be used only by implementations that are intended as default OBEX servers, and in particular have some provision for dealing with multiple object types and services. Special purpose programs (custom applications) that use this protocol should define unique IAS class names that they alone will use. Alternatively, special purpose applications can be accessed via the default OBEX server by utilizing a directed connection as discussed in this specification. There is one very common subset of object exchange application - applications that are strictly for file exchange. They should use a class name of OBEX:IrXfer.

A general purpose OBEX implementation should look first for an OBEX IAS object, and if not found then look for an OBEX:IrXfer entry if the object can reasonably be represented as a file. Similarly, a special purpose program using OBEX should look first for a strict peer using whatever class name the peer normally uses, and if not found should look for the default OBEX server to accept the transfer.

# 6.1.1 IrDA:TinyTP:LsapSel

This attribute contains the TinyTP/IrLMP MUX channel number for the service. This attribute must be present for connection oriented use, whatever the class name is.

# 6.2 Service Hint bits

The OBEX IrLMP service hint bit has a value of 0x20 in the second hint byte. See section 3.4.1.1 in [IRDALMP] specification for the definition of service hint bits and [IRDAIAS] for the complete listing of service hint bits. Setting the OBEX hint bit is required. Many OBEX clients will not even attempt a connection unless the OBEX hint bit is set.

# 6.3 TCP port number

IANA has assigned the port number 650 to the OBEX protocol. This port number should be used when transporting OBEX protocol data over a TCP network. More specifically, it represents the location of the default OBEX server in the TCP network. As with TinyTP, there is no requirement on the alignment of OBEX packets with TCP PDUs. Except that all OBEX data shall be carried in data packets, not in TCP Connect or Disconnect packets.

# 7. OBEX Examples

The following examples are provided to round out the readers understanding of the procedures used in OBEX.

# 7.1 Simple Put - file/note/ecard transfer

This example describes a simple **PUT** operation, a scenario with many applications. It illustrates the basic request/response cycle, the exchange of version and capability information at the start of the connection, and the use of the **Name** and **Length** headers in the **PUT** operation.

Ms. Manager worked up an outline for a presentation last night on her laptop, and needs to give it to a staffer to expand on. She sets her laptop down next to an infrared adapter attached to the staffer's desktop machine, drags the Word document containing the outline to her OBEX app, and ...

A connection is made after her OBEX client queries staffer's IAS to find the required LSAP of the staffer's OBEX application. In the first two examples, we will show the transaction byte by byte. For ease of reading, the file and packet sizes are kept simple - file data is sent 1K at a time.

| Client Request:     | bytes                                                                                       | Meaning                                                                                                    |
|---------------------|---------------------------------------------------------------------------------------------|----------------------------------------------------------------------------------------------------|
| opcode              | 0x80<br>0x0007<br>0x10<br>0x00<br>0x2000                                                    | <b>CONNECT</b> , Final bit set<br>7 bytes is length of packet<br>version 1.0 of OBEX<br>no connect flags<br>8K max packet size                                                                                                    |
| Server<br>Response: |                                                                                             |                                                                                                    |
| response code       | 0xA0<br>0x0007<br>0x10<br>0x00<br>0x0800                                                    | SUCCESS, Final bit set<br>packet length of 7<br>version 1.0 of OBEX<br>no connect flags<br>2K max packet size                                                                                                    |
| Client Request:     | bytes                                                                                       | Meaning                                                                                                    |
| opcode              | 0x02<br>0x0422<br>0x01<br>0x0017<br>THING.DOC<br>0xC3<br>0x00006000<br>0x48<br>0x0403<br>0x | <b>PUT</b> , Final bit not set<br>1058 bytes is length of packet<br>HI for <b>Name</b><br>Length of <b>Name</b> header<br>name of object, null terminated<br>HI for <b>Length</b><br>Length of object is 0x6000 bytes<br>HI for Object <b>Body</b> chunk<br>Length of <b>Body</b> header (1K) plus HI and header length<br>1K bytes of body |
| Server<br>Response: |                                                                                             |                                                                                                    |
| response code       | 0x90<br>0x0003                                                                              | CONTINUE, Final bit set<br>length of response packet                                                                                                    |
| Client Request:     |                                                                                             |                                                                                                    |

| opcode              | 0x02<br>0x0406<br>0x48<br>0x0403<br>0x | <b>PUT</b> , Final bit not set<br>1030 bytes is length of packet<br>HI for Object <b>Body</b> chunk<br>Length of <b>Body</b> header (1K) plus HI and header length<br>next 1K bytes of body |
|---------------------|----------------------------------------|----------------------------------------------------------------------------------------------------|
| Server<br>Response: |                                        |                                                                                                    |
| response code       | 0x90<br>0x0003                         | CONTINUE, Final bit set<br>length of response packet                                                                                                    |

A number of packets containing chunk of file body are sent, and finally we arrive at the last packet, which has the Final bit set.

| Client Request:     |                                        |                                                                                                    |
|---------------------|----------------------------------------|----------------------------------------------------------------------------------------------------|
| opcode              | 0x82<br>0x0406<br>0x49<br>0x0403<br>0x | <b>PUT</b> , Final bit set<br>1030 bytes is length of packet<br>HI for <b>End-of-Body</b> chunk<br>Length of header (1K) plus HI and header length<br>next 1K bytes of body |
| Server<br>Response: |                                        |                                                                                                    |
| response code       | 0xA0<br>0x0003                         | SUCCESS, Final bit sent<br>length of response packet                                                                                                    |

The transaction is complete, so the OBEX client disconnects. 3 seconds have passed, and Ms. Manager heads down the hall to a meeting. No **Type** header was used, so the server assumes a binary file and stores it exactly as is.

### 7.2 Simple Get - field data collection

This example illustrates a **GET** operation with user defined headers, which, in this case, are for application specific access identifier and version information.

A meter keeps tabs on electricity used, and is intermittently visited by a meter reader. The meter reader points a collection device at the meter and presses a button which causes the following:

| Client Request:     | bytes                                                                          | Meaning                                                                                                    |
|---------------------|--------------------------------------------------------------------------------|----------------------------------------------------------------------------------------------------|
| opcode              | 0x80<br>0x001A<br>0x10<br>0x00<br>0x0800<br>0x70<br>0x0013<br>XuseElectricityX | <b>CONNECT</b> , Final bit set<br>26 bytes is length of packet<br>version 1.0 of OBEX<br>no special flags<br>2K max packet size<br>HI for a user defined, length prefixed header<br>length of header<br>actual contents of user defined access header |
| Server<br>Response: |                                                                                |                                                                                                    |
| response code       | 0xA0<br>0x000B<br>0x10<br>0x00<br>0x0040                                       | SUCCESS, Final bit set<br>packet length of 11<br>version 1.0 of OBEX<br>no flags set<br>64 byte max packet size                                                                                                    |

|                     | 0xF0<br>0x00000603                     | HI for user defined 4 byte header meter version info                                                                                          |  |
|---------------------|----------------------------------------|----------------------------------------------------------------------------------------------------|--|
| Client Request:     | bytes                                  | Meaning                                                                                                    |  |
| Opcode              | 0x83<br>0x0003                         | GET, Final bit set<br>length of GET packet                                                                                                    |  |
| Server<br>Response: |                                        |                                                                                                    |  |
| Response code       | 0xA0<br>0x0038<br>0x49<br>0x0035<br>0x | SUCCESS, Final bit set<br>length of response packet<br>HI for <b>End-of-Body</b> chunk<br>Length of header<br>0x32 bytes of meter information |  |

A security code ( "XUseElectricityX" ) was passed in a user defined header during connection to keep prying eyes at bay. The **GET** operation specified no **Name** or other headers, so the meter returned a reading. A header entry at this point might have instructed the meter to return service information. No **Type** or **Name** headers were needed on the returned object because the client application knows just what it is getting.

# 7.3 Example Get of the Capability Object

This example shows a client requesting the capability object from a device. The OBEX packet size is 512 bytes.

|               | Opcode or<br>Response plus<br>Headers | Final<br>bit | Header Data                            | Header<br>Length | Running<br>Total of Data<br>Exchanged |
|---------------|---------------------------------------|--------------|----------------------------------------|------------------|---------------------------------------|
| Request<br>→  | GET<br>Type                           | 1            | "x-obex/capability                     | 20               |                                       |
| Response<br>← | CONTINUE<br>Length<br>Body            | 5            | "2000"<br>"start of capability object" | 499              | 496 bytes                             |
| Request<br>→  | GET<br>no headers                     | 1            |                                        |                  |                                       |
| Response<br>← | CONTINUE<br>Body                      | 1            | "continuation of object "              | 509              | 1002 bytes                            |
| Request<br>→  | GET<br>no headers                     | 1            |                                        |                  |                                       |
| Response<br>← | CONTINUE<br>Body                      | 1            | "continuation of object "              | 509              | 1508 bytes                            |
| Request<br>→  | GET<br>no headers                     | 1            |                                        |                  |                                       |
| Response<br>← | SUCCESS<br>End-Of-Body                | 1            | "final segment of object"              | 495              | 2000 bytes                            |

|  | 1 | 1 |  |
|--|---|---|--|
|  |   |   |  |
|  |   |   |  |
|  |   |   |  |

# 7.4 Connect using Target, Who and Connection Id headers

Here is a **PUT** operation broken out with each component (opcode or header) on a separate line. We are sending a file called jumar.txt, and for ease of reading, the example file is 4K in length and is sent in 1K chunks. This illustrates the format of a directed Connection, using the **Target**, **Who** and **Connection Id** headers. The connection was accepted by the Targeted application.

| Client Request:     | bytes                                                                                                    | Meaning                                                                                                    |
|---------------------|----------------------------------------------------------------------------------------------------|----------------------------------------------------------------------------------------------------|
| opcode              | 0x80<br>0x0023<br>0x10<br>0x00<br>0x2000<br>0x46<br>0x0013<br>0x382D2BD03C39<br>11D1AADC0040F6<br>14953A<br>0xC3<br>0x0000F483 | CONNECT, Final bit set<br>packet length = 35<br>version 1.0 of OBEX<br>flags, all zero for this version of OBEX<br>8K is the max OBEX packet size client can accept<br><b>Target</b> HI<br>Length of <b>Target</b> Header<br>UUID for desired service/application (binary<br>representation)<br>{382D2BD0-3C39-11d1-AADC-0040F614953A}<br>HI for <b>Length</b> header (optional header)<br>total length of hex F483 bytes                                                                  |
| Server<br>Response: |                                                                                                    |                                                                                                    |
| response code       | 0xA0<br>0x0023<br>0x10<br>0x00<br>0x0800<br>0xCB<br>0x00000001<br>0x4A<br>0x0013<br>0x382D2BD03C39<br>11D1AADC0040F6<br>14953A | SUCCESS, Final bit set<br>packet length of 35<br>version 1.0 of OBEX<br>flags (LSAP-SEL multiplexing not supported)<br>2K max packet size<br>HI for <b>Connection Id</b> header<br>ConnId = 1<br><b>Who</b> HI<br>Length of <b>Who</b> Header<br>UUID of the responding application (same value as<br><b>Target</b> header in request)<br>{382D2BD0-3C39-11d1-AADC-0040F614953A}                                                                                                    |
| Client Request:     |                                                                                                    |                                                                                                    |
| opcode              | 0x02<br>0x0427<br>0xCB<br>0x00000001<br>0x01<br>0x0017<br>JUMAR.TXT<br>0xC3<br>0x00001000<br>0x48<br>0x0403<br>0x              | <ul> <li>PUT, Final bit not set</li> <li>1063 bytes is length of packet</li> <li>HI for Connection Id header</li> <li>ConnId = 1</li> <li>HI for Name header</li> <li>Length of Name header (Unicode is 2 bytes per char)</li> <li>name of object, null terminated Unicode</li> <li>HI for Length header</li> <li>Length of object is 4K bytes</li> <li>HI for Object Body chunk header</li> <li>Length of Body header (1K) plus HI and header length</li> <li>1K bytes of body</li> </ul> |
| Server<br>Response: |                                                                                                    |                                                                                                    |
| response code       | 0x90<br>0x0003                                                                                                    | CONTINUE, Final bit set<br>length of response packet                                                                                                    |

| Client Request:     | The PUT operation bytes              | proceeds to completion<br>Meaning                                                           |
|---------------------|--------------------------------------|---------------------------------------------------------------------------------------------|
| opcode              | 0x81<br>0x0008<br>0xCB<br>0x00000001 | DISCONNECT, Final bit set<br>packet length = 8<br>HI for Connection Id header<br>ConnId = 1 |
| Server<br>Response: |                                      |                                                                                             |
| response code       | 0xA0<br>0x0003                       | SUCCESS, Final bit set<br>packet length = 3                                                 |

### 7.5 Combined Get and Put - paying for the groceries

Now that you have the idea of what the byte sequence looks like, we will represent the remaining examples in a more readable format.

Smiling vacantly, the checkout clerk says "\$45.12, please". You take out your bit-fold (electronic bill-fold). You point it at the IR window at the checkstand, and press the "Do-it" key. An encrypted IR connection is made to the register. During the connection negotiation, you discover that the store takes Visa and the local bank's debit card.

Request:

<opcode=Connect> version info encryption information

Response:

<response code = success> version and capabilities info encryption information Accepted-payment-forms: Visa, MasterCard, ....

Request:

<opcode=Get>

// Get with no arguments tells register to return itemized amount

Response:

<response code = success> Type: text/itemized-receipt Len: 2562 // wow, you bought a lot of items

<body of receipt in form standardized by finance industry.

It includes date, a UUID for the transaction, and the total amount due>

You examine the list of items, making sure you got the sale price on asparagus, and make sure your coupons were deducted. You press the Accept key, and select Visa from the offered payment choices...

Request:

<opcode=Put> Type: payment/Visa Len: 114 Payment-id: <UUID of payment sent to you in receipt>

<body of standardized Visa Payment>

The cash register chimes pleasantly as your payment is verified.

Response:

<response code = success> Type: text Len: 123

<hey, it says you got some frequent flyer miles!>

Connection disconnects, you pocket the bit-fold and head out past the stacks of dog food and charcoal briquettes. At home you set the bitfold down by your PC and press the "Reconcile" key, and it connects to your PC, sends the days purchases with itemized receipts over to the OBEX server. With a home accounting program you make short work of the financial record keeping, since the data is all entered for you, free of errors. Of course, it is harder to hide the purchase of the Twinkies from your spouse...

| 7.6 | <b>Create Session</b> | Followed by a | <b>Directed Connection</b> |
|-----|-----------------------|---------------|----------------------------|
|-----|-----------------------|---------------|----------------------------|

| Client Request: | bytes                                   |       | Meaning                                              |
|-----------------|-----------------------------------------|-------|------------------------------------------------------|
| opcode          | 0x87                                    |       | SESSION, Final bit set                               |
|                 | 0x0015                                  |       | packet length = 21                                   |
|                 | 0x52                                    |       | Session-Parameters HI                                |
|                 | 0x0012                                  |       | Length of Session-Parameters header (18 bytes)       |
|                 | 0x05, 0x01,                             |       | Client Session Opcode field (1-byte)                 |
|                 | 0x00                                    |       | Create Session opcode                                |
|                 | 0x00,                                   | 0x04, |                                                      |
|                 | 0xXXXXXXXX                              | ,     |                                                      |
|                 | 0x01,                                   | 0x04, | Client Nonce field (4 bytes)                         |
|                 | 0xYYYYYYYY                              |       |                                                      |
| Server          |                                         |       |                                                      |
| Response:       |                                         |       |                                                      |
| response code   | 0xA0                                    |       | SUCCESS, Final bit set                               |
|                 | 0x0024                                  |       | packet length of 36                                  |
|                 | 0x52                                    |       | Session-Parameters HI                                |
|                 | 0x0021                                  |       | Length of Session-Parameters header (33 bytes)       |
|                 | 0x00, 0x04,                             |       | Server Device Address field (IrDA size)              |
|                 | 0xXXXXXXXX                              |       |                                                      |
|                 | 0x01,                                   | 0x04, | Server Nonce field (4 bytes)                         |
|                 | 0xYYYYYYYY                              |       |                                                      |
|                 | 0x02,                                   | 0x10, | Session ID field (16 bytes)                          |
|                 | 0xZZZZZZZZZZZZ                          |       |                                                      |
|                 | 777777777777777777777777777777777777777 |       |                                                      |
| Client Request: |                                         |       |                                                      |
| opcode          | 0x80                                    |       | CONNECT, Final bit set                               |
|                 | 0x001C                                  |       | packet length = 28                                   |
|                 | 0x10                                    |       | version 1.0 of OBEX                                  |
|                 | 0x00                                    |       | flags, all zero for this version of OBEX             |
|                 | 0x2000                                  |       | 8K is the max OBEX packet size client can accept     |
|                 | 0x93                                    |       | Session-Sequence-Number HI                           |
|                 | 0x00                                    |       | First packet sent by Client has sequence number of 0 |
|                 | 0x46                                    |       | Target HI                                            |
|                 | 0x0013                                  |       | Length of Target Header                              |

|                     | 0x382D2BD03C3911D1<br>AADC0040F614953A                                                                                                    | UUID for desired service/application {382D2BD0-3C39-11d1-AADC-0040F614953A}                                                                                                    |
|---------------------|----------------------------------------------------------------------------------------------------|----------------------------------------------------------------------------------------------------|
| Server<br>Response: |                                                                                                    |                                                                                                    |
| response code       | 0xA0<br>0x0021<br>0x10<br>0x00<br>0x0800<br>0x93<br>0x01<br>0xCB<br>0x00000001<br>0x4A<br>0x0013<br>0x382D2BD03C3911D1<br>AADC0040F614953A | SUCCESS, Final bit set<br>packet length of 33<br>version 1.0 of OBEX<br>flags (LSAP-SEL multiplexing not supported)<br>2K max packet size<br><b>Session-Sequence-Number</b> HI<br>Next OBEX packet expected by Server is 1<br><b>Connection Id</b> HI<br>ConnId = 1<br><b>Who</b> HI<br>Length of <b>Who</b> Header<br>UUID of responding application (same value as<br><b>Target</b> header in request){382D2BD0-3C39-11d1-<br>AADC-0040F614953A} |

### 7.7 Suspend a Session

Note that **Session-Sequence-Number** headers are not used when sending Session commands in an active session.

| Client Request:     | Bytes                                                         | Meaning                                                                                                    |
|---------------------|---------------------------------------------------------------|----------------------------------------------------------------------------------------------------|
| opcode              | 0x87<br>0x0009<br>0x52<br>0x0006<br>0x05, 0x01,<br>0x02       | SESSION, Final bit set<br>packet length = 9<br>Session-Parameters HI<br>Length of Session-Parameters header (6 bytes)<br>Client Session Opcode field (1-byte)<br>Suspend Session opcode                          |
| Server<br>Response: |                                                               |                                                                                                    |
| response code       | 0xA0<br>0x000C<br>0x52<br>0x0009<br>0x04, 0x04,<br>0x000004B0 | SUCCESS, Final bit set<br>packet length of 12<br><b>Session-Parameters</b> HI<br>Length of <b>Session-Parameters</b> header (9 bytes)<br><i>Timeout</i> Field<br>Requesting timeout of 20 minutes (1200 seconds) |

### 7.8 Resume a Session

If a session was suspended using the SUSPENDSESSION command then resuming the session does not require retransmission of OBEX packets. If the session was suspended because the underlying transport was lost it might be necessary to retransmit packets. Three cases exist. The first case is when the last client request is lost. The second case is when the last server response is lost. The third case is when the client receives the last response but the server does not know if the client has received it (packets do not need to be retransmitted in this case). In the first case the client knows the server did not receive the request because the *Next-Sequence-Number* field in the response to the RESUMESESSION command indicates this, so the client will retransmit the command. In the second and third cases the server knows what to do based on the value of the *Session-Sequence-Number* field in the first packet sent by the client.

The example below shows the sequence needed to resume the session. Retransmission of packets is not shown.

| Client Request: | Bytes                                  |       | Meaning                                        |
|-----------------|----------------------------------------|-------|------------------------------------------------|
| Opcode          | 0x87                                   |       | SESSION, Final bit set                         |
| -               | 0x0027                                 |       | packet length = 39                             |
|                 | 0x52                                   |       | Session-Parameters HI                          |
|                 | 0x0024                                 |       | Length of Session-Parameters header (36 bytes) |
|                 | 0x05, 0x01,                            |       | Client Session Opcode field (1-byte)           |
|                 | 0x03                                   |       | Resume Session opcode                          |
|                 | 0x00,                                  | 0x04, | Client Device Address field (IrDA size)        |
|                 | 0xXXXXXXXX                             |       |                                                |
|                 | 0x01,                                  | 0x04, | Client Nonce field (4 bytes)                   |
|                 | 0xYYYYYYYY                             |       |                                                |
|                 | 0x02,                                  | 0x10, | Session ID field (16 bytes)                    |
|                 | 0xZZZZZZZZZZZZZZZZZZZZZZZZZZZZZZZZZZZZ | ZZZZZ |                                                |
|                 | ZZZZZZZZZZZZZZZ                        | ZZZ   |                                                |
| Server          |                                        |       |                                                |
| Response:       |                                        |       |                                                |
| response code   | 0xA0                                   |       | SUCCESS, Final bit set                         |
|                 | 0x0027                                 |       | packet length of 39                            |
|                 | 0x52                                   |       | Session-Parameters HI                          |
|                 | 0x0024                                 |       | Length of Session-Parameters header (36 bytes) |
|                 | 0x00, 0x04,                            |       | Server Device Address field (IrDA size)        |
|                 | 0xXXXXXXXX                             |       |                                                |
|                 | 0x01,                                  | 0x04, | Server Nonce field (4 bytes)                   |
|                 | 0xYYYYYYYY                             | a 4a  |                                                |
|                 | 0x02,                                  | 0x10, | Session ID field (16 bytes)                    |
|                 | 0xZZZZZZZZZZZZZZZZZZZZZZZZZZZZZZZZZZZZ |       |                                                |
|                 |                                        |       | Next Converse Number field (1 buts)            |
|                 | 0x03, 0x01,                            |       | Next Sequence Number field (1-byte).           |
|                 | 0x05                                   |       | As an example, the server expects 0x05         |

# 7.9 Close a Session

| Client Request:     | bytes                                                                                                    | Meaning                                                                                                    |
|---------------------|----------------------------------------------------------------------------------------------------|----------------------------------------------------------------------------------------------------|
| opcode              | 0x87<br>0x001B<br>0x52<br>0x0018<br>0x05, 0x01,<br>0x01<br>0x02, 0x10,<br>0xZZZZZZZZZZZZZZZZZZZZZZZZZZZZZZZZZZZ | SESSION, Final bit set<br>packet length = 27<br>Session-Parameters HI<br>Length of Session-Parameters header (24 bytes)<br>Client Session Opcode field (1-byte)<br>Close Session opcode<br>Session ID field (16 bytes) |
| Server<br>Response: |                                                                                                    |                                                                                                    |
| response code       | 0xA0<br>0x0003                                                                                                  | SUCCESS, Final bit set<br>packet length of 3                                                                                                    |

# 7.10 Negotiate a Timeout

| Client Request:     | bytes                                                                                  | Meaning                                                                                                    |
|---------------------|----------------------------------------------------------------------------------------|----------------------------------------------------------------------------------------------------|
| opcode              | 0x87<br>0x000F<br>0x52<br>0x000C<br>0x05, 0x01,<br>0x04<br>0x04, 0x04,<br>0x004, 0x04, | SESSION, Final bit set<br>packet length = 15<br>Session-Parameters HI<br>Length of Session-Parameters header (12 bytes)<br>Client Session Opcode field<br>Set Timeout opcode<br>Timeout field<br>Requesting timeout of 20 minutes (1200 seconds) |
| Server<br>Response: |                                                                                        |                                                                                                    |
| response code       | 0xA0<br>0x000C<br>0x52<br>0x0009<br>0x04, 0x04,<br>0x00000384                          | SUCCESS, Final bit set<br>packet length of 12<br>Session-Parameters HI<br>Length of Session-Parameters header (9 bytes)<br><i>Timeout</i> field<br>Requesting timeout of 15 minutes (900 seconds)                                                |

# 8. OBEX Services and Procedures

The following section covers the services currently defined for use over OBEX. This list in no way represents the entire set of services eligible for use over OBEX. It is intended to provide an understanding of what services currently use the OBEX protocol and how they use it. In addition, common processes or methods, such as the "Simple OBEX **PUT**" are also covered.

## 8.1 Folder Browsing Service

A folder/file system is a hierarchy of folders that contain objects/files and folders. A client can browse folders and **GET** the contents. The client can also traverse the folders and **PUT** and **GET** objects into and out of the folders. Life in a folder is more permanent than life in an inbox. It is very likely that after a client has **PUT** an object into a folder it can **GET** it at a later time.

The Folder Browsing service provides access to a device's object store via OBEX. The application that provides the service is called the *folder browsing server*, the client application is called the *folder browser*. The service is built using OBEX **PUT**, **GET** and **SETPATH** commands as well as the OBEX Folder-Listing object. It uses file access methods to **PUT** and **GET** Objects to the remote object store over a directed OBEX connection. To connect to a folder browsing service the client issues an OBEX **CONNECT** with a **Target** header containing the UUID (in binary) for the Folder Browsing service to the Default OBEX server. This UUID is F9EC7BC4-953C-11d2-984E-525400DC9E09.

The availability of the folder browsing service can be determined by inspecting the OBEX capability Object for the folder browsing service. Alternatively, a connection attempt to the folder browsing UUID can be performed. There should only be one instance of a folder browsing service on the default OBEX server. You could have folder browsing using a different OBEX server but it would not be a standard service.

# 8.1.1 Exchanging Folder Listings

Often, an application will request a listing of the remote devices folder system, in-order to locate an object it wants or to position an object for storage. When an application requests a listing of a folder's contents, it receives a folder-listing object. The specific format of this object is discussed in chapter <u>9.1 The Folder</u> <u>Listing Object</u>. It should be noted that any OBEX headers sent with the folder-listing object refer to the object itself and not the folder for which the object is a listing of.

The folder-listing object is exchanged as octet-sequence data in one or more OBEX **Body** headers. The boundaries of the **Body** headers have no relevance to the internal structure of the folder listing. Individual **Body** headers should be concatenated to form the complete folder listing.

### 8.1.1.1 Requesting A Folder Listing

To retrieve a folder listing an OBEX **GET** request is sent to the folder-browsing server. Within the **GET** request, a **Name** header is used to convey the name of the folder for which a listing is desired. A **Type** header is used to indicate to the server the type of object requested. This is necessary because the client could be requesting a folder listing, or an object located within the folder. A connection must have already been established to the folder browsing service before requests can be sent.

The method used when requesting a folder is based on the relative position of the current folder. The following is an overview describing the four methods used when requesting a folder.

1. To retrieve the *current* folder: Send a **GET** Request with an empty **Name** header and a **Type** header that specifies the folder object type.

- 2. To retrieve a *child* folder: Send a **GET** Request with the **Name** of the child folder in a **Name** header and a **Type** header that specifies the folder object type.
- 3. To retrieve the *parent* folder: Send a **SETPATH** with the Backup flag set, to change to the parent folder. Then send a **GET** Request with an empty **Name** header and a **Type** header that specifies the folder object type.
- 4. To retrieve the *root* folder: Send a **SETPATH** with an empty **Name** header, to change to the root folder. Then send a **GET** Request with an empty **Name** header and a **Type** header that specifies the folder object type.

A recap of OBEX headers used when requesting a folder object:

- **Name**: (*Required*) The **Name** header specifies the name of the folder for which the listing is requested.
- **Type**: (*Required*) The **Type** header conveys the type of object requested. The value of this header must be "x-obex/folder-listing" when requesting a folder listing.
- **Connection ID**: (Required) The **Connection Id** of the folder browsing service.

#### 8.1.1.2 Responding with a Folder Listing Object

A successful response to the **GET** operation should either indicate a **SUCCESS** or **CONTINUE** response code followed by one or more **Body** headers. The following headers may also be present in the response: **Name**, **Size** and **Time**. When present these headers describe the folder-listing object that is being retrieved.

- **Name**: *(Optional)* The **Name** header specifies the name of the folder for which the object is a listing. This should match the name present in the request, but is not required to.
- Size: (Optional) The Size header represents the total size of the folder-listing object in bytes.
- **Time**: (Optional) The **Time** header is used to convey the ISO **Time** that the folder-listing object was last updated.
- **Body / End-Of-Body** (*Required if successful*) The **Body** and **End-of-Body** headers are used to return the folder-listing object.

### 8.1.2 Navigating Folders

This section reviews the methods used for navigating a remote object store. The concepts are the same as those presented elsewhere in the OBEX specification. They are discussed here simply to make the discussion more complete.

#### 8.1.2.1 Changing Folders

The OBEX **SETPATH** operation is used to change folders. A **Name** header is used for downward navigation and the Backup flag is used for upward navigation. To change to the root folder a **SETPATH** operation with an empty **Name** header is sent.

#### 8.1.2.2 Creating Folders

The OBEX **SETPATH** operation is used to create folders in the same manner as it is used to traverse them. Implementations usually support a "create if non-existent" behavior for the **SETPATH** operation. In this way, entire trees of objects can be moved from one device to another.

### 8.1.3 Security

Anytime a device exposes its internal object store to a remote user, security is of some concern. This specification does not address any specific security measures because such behavior is highly device and operating system dependent. It is recommended that any application that provides access to its object store take necessary precautions to protect the privacy and consistency of the local object store.

# 8.2 Simple OBEX Put file transfer (+ SetPath)

This process transfers an object or a set of objects to the receiving device's inbox. The sending device has no understanding of what was done with the object after it was received. The **PUT** command is used with **Name** and optionally **Type** headers. An OBEX connection is required for compatibility with existing applications and is also used to increase transfer performance. This service supports file level access.

The QuickBeam and IrXfer applications are both based on this model of simple file transfer. These applications do not use directed OBEX connections, all objects go to the "inbox". The QuickBeam application provides a basic implementation of an inbox server, storing received objects on the file system in an inbox folder. The QuickBeam and IrXfer clients push generic file objects, using the headers and methods discussed in section <u>9.2 Generic File Object</u>.

Applications exist which use the simple push file transfer model in conjunction with the **SETPATH** command to transfer an entire folder to the receiving device's inbox. This process is more complex than the simple push model because it implies that the sender has some knowledge of how the receiver will process or organize the objects. This creates difficulties for the receiving application and future applications should avoid sending the **SETPATH** command to the Inbox. On the receiving side, server applications should make an effort to permit the **SETPATH** operation to the extent possible.

Note that this process is not defined as a service because it is just a use of the inbox service. It is simply a description of existing implementations of an inbox server.

## 8.3 Telecom/IrMC Synchronization Service

This service allows a client to communicate with a server in a predefined manner so that the client can provide synchronization and backup services for the server. This service uses the OBEX **PUT** and **GET** commands as well as IMC vCard, vCalendar objects and other IrMC specifically defined objects. Refer to the IrMC specification for a complete object description. This service uses both File and Database access methods.

The IrMC server is targeted by appending the string, "telecom/", in a **Name** header before all object names. This service is organized by 4 levels of operation, with each successive level increasing in functionality. The levels 1, 2 & 3 do not use a dedicated OBEX connection and all requests are sent to the default OBEX server's inbox. Devices that support the IrMC service must handle this special case by redirecting all such requests to the IrMC service. Level 4 uses a directed connection to target the service (UUID, "IRMC-SYNC") via the default OBEX server.

Both simple **PUT** file transfer and IrMC sync use the default OBEX server's inbox service and they both use **PUT** with the **Name** header. They are able to distinguish the target because IrMC uses names with "telecom/" while simple **PUT** file transfer names do not contain paths.

### 8.4 OBEX Get Default Object

This process enables a device to request an object from a device's inbox. Typically, the objects available for request using this method will be few. Currently only business cards and the capability object have been identified for use with this method. The purpose of providing this capability is to enable a device to request basic information from a second device, instead of requiring that the second device initiate the exchange.

The procedure for requesting a default object is to send a **GET** command with a **Type** header specifying the MIME type of the desired object and an empty **Name** header. In this situation an empty **Name** header should be treated the same as no **Name** header. If a default object of the **Type** requested is available, it should be returned in one or more **Body/End-of-Body** headers in a successful response. If the object is not available, the response code NOT FOUND should be returned. If the request contained a value in the

**Name** header then the request is illegal (unless it is for the capability service) and FORBIDDEN should be returned.

### 8.4.1 Get default vCard example

In this example, the client connects to the default OBEX server and requests the devices default vCard. The device contains a default vCard and returns it successfully.

| Client Request: | bytes        | Meaning                                          |
|-----------------|--------------|--------------------------------------------------|
| opcode          | 0x80         | CONNECT, Final bit set                           |
|                 | 0x0007       | packet length                                    |
|                 | 0x10         | Version 1.0 of OBEX                              |
|                 | 0x00         | flags, all zero for this version of OBEX         |
|                 | 0x2000       | 8K is the max OBEX packet size client can accept |
| Server          |              |                                                  |
| Response:       |              |                                                  |
| response code   | 0xA0         | SUCCESS, Final bit set                           |
|                 | 0x0007       | packet length                                    |
|                 | 0x10         | Version 1.0 of OBEX                              |
|                 | 0x00         | no flags                                         |
|                 | 0x0800       | 2K max packet size                               |
| Client Request: |              |                                                  |
| opcode          | 0x83         | GET, Single packet request, so final bit set     |
|                 | 0x0018       | packet length                                    |
|                 | 0x01         | HI for Name header                               |
|                 | 0x0003       | length of empty Name header                      |
|                 | 0x42         | HI for <b>Type</b> header                        |
|                 | 0x0010       | Length of <b>Type</b> header                     |
|                 | text/x-vCard | Type of object                                   |
| Server          |              |                                                  |
| Response:       |              |                                                  |
| response Code   | 0xA0         | SUCCESS, Final bit set                           |
|                 | 0x0210       | length of response packet                        |
|                 | 0x49         | HI for End-of-Body header                        |
|                 | 0x020D       | 522 byte vCard length                            |
|                 | 0x           | default vCard                                    |

### 8.5 Capability Service

The OBEX capability service is designed to provide a general-purpose method for accessing service information with OBEX. Traditionally, OBEX services and applications have derived private methods for handling the device and service information that is of interest to them. However a broader scope of services could interoperate if there were a more common way to access this information. For example, an IrMC device represents the vCard fields it can handle, in a file called "telecom/pb/info.log". This is fine for IrMC devices because they see eye-to-eye, but a general-purpose application has no way of knowing how to retrieve this information. Additionally, different applications that want to support vCards may choose the same representation for acceptable vCard fields but will unlikely provide it in a file called "telecom/pb/info.log". The capability service aims to bridge this gap by providing a simple access methods for retrieving commonly used information from a device.

# 8.5.1 The Capability Object/Database

The capability object is designed to provide a single place where general-purpose device, service and application information can be stored. Collecting this information in one place allows an application to easily retrieve a host of interesting device specific information. The capability object contains object

information such as what objects the device supports and which ones can be **PUT** to the inbox. It contains general-purpose information such as the devices serial number and manufacturer. It also contains a specification of service connection procedures for the various services available on a device. Such as, **CONNECT Target** Header values and Alternate LSAPs where the service is available.

The standardization of the capability object and its access methods allows a variety of services to retrieve common information in a common manner. New services will know how to advertise their object and service information and will not need to derive a private method. In addition, existing general purpose services will be able to locate and retrieve information about new services in the same manner that they retrieve existing service information. This will not only allow a more diverse set of OBEX applications to exchange objects but it will also allow more applications to be installed on a device because they'll use fewer resources.

There are three main sections in the Capability Object they are; General Information, Supported Objects and Service/Application-Info. The General section contains information about the device, which is likely to be of general interest. Information such as serial number and manufacturer are contained in this section. The Supported Objects section is separated into two sub-sections. The first section, the Inbox, lists the objects that are recognized by the device's inbox. This allows a connected device to determine if the recipient will accept the object it wishes to send before it initiates the transmission. The Supported Objects section provides information about other objects that are used in the device but are not permissible in the inbox. The Service Info section is designed for use by applications that need to convey static configuration information. Information such as application version and supported options is recorded here

## 8.5.2 The Object Profile Database

The object profile database works in conjunction with the capability object to provide information about individual objects. It is designed to allow a client to retrieve specific information about the level of support that is provided for a specific object. The server builds an *object profile* for each object that the device wants to support in the object database. An object profile contains the same information as the IrMC protocol provides in the info.log file, object fields section. Under IrMC, this vital information is hidden from most services because of its obscure location. By supplying this information in a service independent manner, the information is more useful.

Each *object profile* must have a specified format that is self-supporting. No knowledge of the supporting service can be required to understand the object profile. The method used by IrMC to describe vCards is valid under this criterion. In order to be useful to a variety of applications, the object profile must be generally available. This document is the repository for all object profiles. In addition, a method for defining the access method for each object profile must be available.

Object profiles are accessed in a very specific manner. By providing a common method, new objects can easily be added to the database. The capability service is responsible for providing the object profiles. Requests are made of the capability service, by sending the MIME type of the object for which the profile is requested. Since the capability service is designed to support many different types of objects, the type of object requested is also provided. In this case, it is an object profile object, which has the type "x-obex/object-profile".

# 8.5.3 Locating the Capability Service

Before a request for the capability object or an object profile can be made the application must connect to the capability service. Because the capability service is integral to the OBEX protocol it was designed to be located in the default OBEX server, along side the Inbox service. Therefore the capability service is connected to by sending a **CONNECT** packet with no targeting information. This is the same method used to connect to the inbox. The OBEX server can differentiate between requests sent to the capability service from that of the inbox because the Type header of requests to the Capability service will contain

either "x-obex/capability" or "x-obex/object-profile". In addition, GET requests to the Inbox service are not allowed to contain any Name header.

Object profiles are a part of the capability service. Therefore, the same connection that is used to retrieve the capability object is used for retrieving object profiles. The server can differentiate between the requests by the **Type** header sent with the request.

Since IrMC also uses the default OBEX server with no targeting information, it is necessary to discuss how capability service transactions are differentiated from IrMC transactions. There are two significant differences that IrMC devices can use to differentiate IrMC from Capability Service requests. All Capability Service requests will contain a **Type** header with the value "x-obex/object-profile" or "x-obex/capability". Neither of these values are valid in IrMC. However, if the **Type** header is ignored by the server, the **Name** header also provides uniqueness. All **Name** headers used by IrMC start with "telecom/". Since "telecom/" is not a valid root MIME type, the Capability Service naming convention will not conflict with the IrMC namespace.

### 8.5.3.1 Requesting the Capability Object

The capability object is requested by sending a **GET** request with the MIME type of the capability object provided in an OBEX **Type** header. The MIME type of the capability object is "x-obex/capability". A successful response will contain one or more OBEX **Body** headers with the full capability object as their contents.

#### 8.5.3.2 Requesting an Object Profile

The format for an object profile object request is based on the MIME type of the object for which the profile is requested. A **GET** request containing the MIME type of the object whose profile is desired in a **Name** header, with a **Type** header containing the value "x-obex/object-profile" is interpreted by the capability service as an object profile request. A successful response will contain one or more **Body** headers with the object profile object contents.

If a client does not know the MIME type of an object it can look-up the object in the capability object using the name extension. This record also contains the MIME type of the object, which can then be used to make an object profile object query. Below is an example **GET** sequence for the vCard object profile.

| Client Request:     |                                                                                             |                                                                                                    |
|---------------------|---------------------------------------------------------------------------------------------|----------------------------------------------------------------------------------------------------|
| Opcode              | 0x83<br>0x003B<br>0x42<br>0x0019<br>x-obex/object-profile<br>0x01<br>0x001F<br>text/x-vCard | GET, Single packet request, so final bit set<br>packet length<br>HI for <b>Type</b> header<br>length of <b>Type</b> header<br>MIME type of an object profile object<br>HI for <b>Name</b> header<br>length of <b>Name</b> header (Unicode)<br>MIME type of the object for which a profile is requested |
| Server<br>Response: |                                                                                             |                                                                                                    |
| response code       | 0xA0<br>0x012C<br>0x49<br>0x0129<br>0x                                                      | SUCCESS, Final bit set<br>length of response packet<br>HI for <b>End-of-Body</b> header<br>294 byte object length<br>vCard object profile                                                                                                    |

#### 8.5.3.3 Sending an Object Profile (unilaterally)

In some application environments, it may be necessary for a client to inform the server of its object profile. This is the reverse of the service offered by the capability service. This can be the case when the client is requesting objects from the server and wishes for them to adhere to the object profile that it supports.

To fulfill this requirement, an object profile can be **PUT** to an application or service (NOT the capability service). The service receiving the object profile can ignore and discard the object if it does not support customized object responses. In this case, the **PUT** request should be failed by responding with a non-success OBEX response code. If the service supports customized object responses then it should process the object profile and apply its rules to any request for that objects type. The rules should be applied for the duration of the connection or until another object profile is received. To **PUT** an object profile the client sends a **PUT** request with the same headers as a **GET** request, a **Type** header of "x-obex/object-profile" and a **Name** header with the object profile's MIME type.

| Client Request: |                       |                                                          |
|-----------------|-----------------------|----------------------------------------------------------|
| Opcode          | 0x82                  | PUT, Single packet request, so final bit set             |
|                 | 0x0164                | packet length                                            |
|                 | 0x01                  | HI for Name header                                       |
|                 | 0x001F                | length of Name header                                    |
|                 | text/x-vCard          | name of object profile object (Unicode, null-terminated) |
|                 | 0x42                  | HI for <b>Type</b> header                                |
|                 | 0x0019                | length of <b>Type</b> header                             |
|                 | x-obex/object-profile | MIME type of an object profile object                    |
|                 | 0x49                  | HI for End-of-Body Header                                |
|                 | 0x0129                | 294 byte object length                                   |
|                 | 0x                    | vCard object profile                                     |

One instance where this is useful is when accessing the folder browsing service. In this service, the client **GET**s folder-listing objects from the server. In order to convey its desire to receive only limited information in the returned object the client sends a folder-listing object profile to the server before the first folder-listing request. In this manner, the server can avoid overwhelming the client and wasting bandwidth by eliminating information that the client is not interested in receiving.

# 9. OBEX Objects

This section contains definitions for objects, which have been created or adopted for use within the OBEX protocol and its applications. Whenever possible industry standard objects are used, such as vCards, etc. However occasionally the need arises to create an object specific to OBEX. Such objects are the topic of this chapter. The following is a list of the objects covered:

- The Folder Listing Object
- The Generic File Object
- The Capability Object
- The Object Profile Object

Often when creating a new OBEX object, the problem of assigning a MIME type for use with the OBEX **Type** header arises. It is recommended that the following approach be used to determine the MIME type for an object.

- If the object's domain is outside of OBEX it should be given an experimental MIME type under one of the existing MIME root types. A vCard is an example of such an object, it is rooted in the "text" type. These types must follow the rules for creating an experimental MIME type, specifically they must start with "x-". The MIME type for vCards is "text/x-vCard".
- If the object was created for use within OBEX than the type should be rooted in the OBEX experimental root type "x-obex". The capability and folder-listing objects, which have MIME types "x-obex/capability" and "x-obex/folder-listing", are examples.

# 9.1 The Folder Listing Object

A folder-listing object is a detailed itemization of the contents of a particular folder. Each object in a listing can contain a variable amount of information, conveyed as attributes of the object. A folder can be a folder or other similar type of container object. It is expressed as an application of the Extensible Markup Language (XML) specified by the W3C. Folder object data is exchanged in one or more OBEX **Body** headers. An example of a folder listing conforming to the OBEX folder object format is shown below.

```
<folder-listing>
<folder name = "System" created = "19961103T141500Z"/>
<file name = "Jumar.txt" created = "19971209T090300Z" size = "6672"/>
<file name = "Obex.doc" created = "19970122T102300Z" size = "41042"/>
</folder-listing>
```

Folder-listing objects are provided by a Folder Browsing service. This service is designed to provide access to the folder/file system of the serving device. The folder system is represented as a hierarchy of folders that contain objects/files and sub-folders. A client can browse folders and **GET** their contents. The folder browsing service defines the methods used to traverse folders, as well as for storing and retrieving objects.

# 9.1.1 Element Specification

### 9.1.1.1 Document Definition

The syntax for describing OBEX folder objects is based on the XML specification. A folder description is written using the syntax of XML because it provides for flexible data tagging that fits the needs for an open, flexible and general-purpose way of describing objects. An OBEX folder listing is a set of various XML elements. Collectively these elements form an XML document, referred to as the folder listing.

A folder-listing document may contains zero or more of the following elements:

- **folder** A description of a folder type object.
- **parent-folder** Indicates the existence of a parent folder.
- file A description of a file type object.

These elements may also contain attributes that describe the file or folder element.

#### 9.1.1.2 Elements of a Folder Listing Document

Each object in a listing is described by an element with attributes. This section details the syntax and use of the defined elements. For more detailed information on the XML syntax and encoding rules, refer to the XML specification available at <u>http://www.w3.org/TR/REC-xml</u>.

#### 9.1.1.2.1 Elements

| Element Name   | Meaning                                                             |
|----------------|---------------------------------------------------------------------|
| file           | Indicates the existence of a file contained within the folder.      |
| folder         | Indicates the existence of a folder contained within the folder.    |
| parent-folder  | Represents the existence of a parent to the folder being presented. |
| folder-listing | The document type.                                                  |

#### 9.1.1.2.2 Attributes used in File and Folder Elements

| Attribute Name | Meaning                                                                                                    |
|----------------|----------------------------------------------------------------------------------------------------|
| name           | The name of the folder or file. It does not include any path or similar information. The value of this attribute is used in a <b>NAME</b> header to retrieve the object if desired. This value must be unique in all similar elements in the document. The current folder may be represented by a folder element with the name ".". For example: " <folder name=".">"</folder>                                                   |
| size           | The size of the folder or file object in bytes. This size is an estimate and is not required to be exact. It is expressed as an unsigned base 10 integer.                                                                                                    |
| modified       | This attribute represents the last modified time for the object. It is expressed in the same format used by the OBEX ISO <b>Time</b> header. That format is YYYYMMDDTHHMMSS, where the capital letter 'T' is expressly inserted between the day and the hour fields. It is recommended that whenever possible UTC time be used. When expressing UTC time, the letter "Z" is appended to the end (for example: 19670110T153410Z). |
| created        | This attribute represents the creation time for the object. It is expressed in the same format used by the OBEX ISO <b>Time</b> header. It is recommended that whenever possible UTC time be used.                                                                                                    |
| accessed       | This attribute represents the last accessed time for the object. It is expressed in the same format used by the OBEX ISO <b>Time</b> header. It is recommended that whenever possible UTC time be used.                                                                                                    |

|                          | These attributes convey the access permissions for the object. The permissions are encoded based on the access currently available to this user over the object listed. The following alphabetic characters are used to describe access:<br><b>"R"</b> , <b>"W"</b> , <b>"D"</b>                                                                                                    |
|--------------------------|----------------------------------------------------------------------------------------------------|
|                          | The value of the permissions type is an unordered sequence of these alphabetic characters. The permissions indicators are case independent.                                                                                                    |
|                          | R: The READ permission applies to all object types. It indicates that an attempt to <b>GET</b> the named object should successfully retrieve its contents.                                                                                                    |
| user-perm                | D: The DELETE permission applies to file types. It indicates that the file may be removed by sending a PUT-DELETE command.                                                                                                    |
| group-perm<br>other-perm | W: The WRITE permission applies to all object types. It indicates that an attempt to modify the contents of the file by <b>PUT</b> 'ing to the file should succeed. For folder objects it indicates that attempts to create a folder or other object within that folder should succeed.                                                                                                    |
|                          | There are three levels of permissions. These are for systems that distinguish between access for the user, the group and other. The default permissions attribute is user.                                                                                                    |
|                          | Note: A permission indicator does not imply that the appropriate command is guaranteed to work – just that it might. Other system specific limitations, such as limitations on available space for storing objects, may cause an operation to fail, where the permission flags may have indicated that it was likely to succeed. The permissions are a guide only. Some systems may have more specific permissions than those listed here, such systems should map those to the flags defined as best they are able. |
| owner                    | The Owner attribute is used to convey the user associated with ownership or responsibility for this object.                                                                                                    |
| group                    | Some file systems have the notion of group ownership. This attribute is used to convey that information when present                                                                                                    |
| type                     | This attribute works similarly to the OBEX <b>Type</b> header and expresses the MIME type of the file object. It can be used to interpret the files' internal format or an application association.                                                                                                    |
| xml:lang                 | The XML defined language attribute may be used to specify the language of both content and attribute values. The default language of English (us-EN) need not be specified. This attribute affects the interpretation of the following attributes: <b>name</b> , <b>owner</b> and <b>group</b> . As well as any element content.                                                                                                    |

## 9.1.1.2.3 Attributes used with the Folder Listing Element

| Attribute Name | Meaning                                                                                                    |
|----------------|----------------------------------------------------------------------------------------------------|
| version        | The version attribute is used in the folder-listing element to convey<br>the version of the folder listing DTD that the document conforms to.<br>The current version is 1.0. |

#### 9.1.1.2.4 File and Folder Element Content

Both file and folder elements may contain element content. When present, the content expresses the recommended display name of the file or folder. This differs from the name attribute in that it does not need to be unique or be a valid file/folder name. In the absence of this content, the name attribute should be used when displaying the element.

### 9.1.2 Folder Listing Details

#### 9.1.2.1 The Folder Object Type

When requesting a folder listing, the **Type** header must contain the value "x-obex/folder-listing". By specifying this type, ambiguities about the type of document requested can be avoided. This value is not case sensitive. It is not necessary to send the **Type** header in the response.

#### 9.1.2.2 Empty Folder Listing Objects

When a request for a folder listing results in an empty listing, the response should follow the behavior of any successful request. The folder-listing object contained in the response **Body** header should be a valid XML empty object. Here is an example of such an object:

<?xml version="1.0"?> <!DOCTYPE folder-listing SYSTEM "obex-folder-listing.dtd"> <folder-listing version="1.0"/>

#### 9.1.2.3 Customizing Folder Listings

A folder listing object profile can be used to provide information about the elements and attributes supported by the folder browsing server or browser. If available, the object profile should be registered with the capability service under the name "x-obex/folder-listing". The object profile is an empty XML folder object. It lists all the supported elements and attributes in their regular format but with no values. If a client browser wishes to inform the server of its object profile it should **PUT** the object profile to the server before it performs the first **GET** of a folder listing.

Adherence to a received object profile is not required. However, it is recommended that devices, which, by default provide detailed responses, support this feature. It is most useful in the case where a simple device is querying a more robust device and it doesn't want to get flooded with information. For example, if a PDA chooses to browse a desktop device it might want only a list of file and folder *names* and *sizes*. Below is an example **PUT** of an object profile for an application that only recognizes name and size attributes. Note that the syntax can be completely parsed by an XML processor.

| Operation | Header | Content                                                                                                    |
|-----------|--------|----------------------------------------------------------------------------------------------------|
| PUT       | Name   | x-obex/folder-listing                                                                                                    |
|           | Туре   | x-obex/object-profile                                                                                                    |
|           | Body   | <pre><?xml version="1.0"?> <!DOCTYPE folder-listing SYSTEM "obex-folder-listing.dtd">     <folder-listing version="1.0"> <parent-folder></parent-folder> <folder name="" size=""></folder> <folder name="" size=""></folder> <folder-listing></folder-listing></folder-listing></pre> |

# 9.1.3 Encoding Folder Listing Objects

#### 9.1.3.1 XML Basics

The definition of a folder-listing object is based on the W3C Specification of XML. XML is used because it provides the structure and syntax for the folder-listing object. For a folder-listing object to be correct, it must follow the syntax rules specified by the XML specification. In XML, the content and organization of a particular object type is expressed by its Document Type Definition (DTD). In order for folder-object to be correct, it must also adhere to the obex-folder-listing DTD. This DTD is provided in section 9.1.4.1 of this document.

XML allows the DTD to be either internal or external to the document that relies on it. The folder object DTD is always external and is never sent as part of the folder object. It is assumed that the receiving entity will be able to handle the object without an internal DTD.

The content of an XML document is contained in its elements and attributes. This document defines the elements and attributes used in folder-listing objects. The XML specification states that element and attribute names are case sensitive. Therefore, the element names "Parent-Folder", "parent-folder" and "PARENT-FOLDER" all refer to different elements.

#### 9.1.3.2 Character Encoding Format

An XML document allows for the specification of the character encoding used in the document. The encoding declaration is positioned in the very beginning of the document to enable quick determination. The default encoding for XML documents is UTF-8 and need not be specified. If an alternate encoding is used it must be specified in the encoding declaration.

It is recommended that folder-listing objects which contain Japanese characters be encoded using the SHIFT\_JIS encoding. This encoding has the benefit of ensuring that the characters of ASCII have their normal values, which makes the processing of the encoding declaration straightforward. The following example illustrates an XML declaration for a SHIFT\_JIS encoded document.

<?xml encoding="SHIFT\_JIS"?>

### 9.1.3.3 Folder-Listing Object Examples

| Name      | Size   | Creation Time | (UTC)  | Last Modified | (UTC)  | Туре               |
|-----------|--------|---------------|--------|---------------|--------|--------------------|
| Name      |        |               |        | Last mounica  | (010)  | parent folder      |
| System    |        | Nov 3,1996    | 2:15p  | Nov 3, 1996   | 2:15p  | folder             |
| IR Inbox  |        | Mar 30, 1995  | 10:50a | Mar 30, 1995  | 10:50a | folder             |
| Jumar.txt | 6,672  | Dec 9, 1997   | 9:03a  | Dec 22, 1997  | 4:41p  | text/plain         |
| Obex.doc  | 41,042 | Jan 22, 1997  | 10:23a | Jan 22, 1997  | 10:23a | application/msword |

The following listing is used to illustrate the encoding of a folder into a folder-listing object.

#### 9.1.3.3.1 Detailed encoding of Example Data

```
<?xml version="1.0"?>
<!DOCTYPE folder-listing SYSTEM "obex-folder-listing.dtd">
<folder-listing version="1.0">
<folder-listing version="1.0">
<folder-listing version="1.0">
<folder-listing version="1.0">
<folder-listing version="1.0">
<folder-listing version="1.0">
<folder-listing version="1.0">
<folder-listing version="1.0">
<folder-listing version="1.0">
<folder-listing version="1.0"</pre>

</
```

</folder-listing>

#### 9.1.3.3.2 A Simpler encoding illustrating display names

### 9.1.3.4 Simple Encoding Methods

In the simplest case, devices that want to provide a listing of the objects available on the device can construct a static representation of the folders. If the object list can dynamically change, the application providing the listing may need to be more adaptive. In general, the construction of an XML folder-object is simple and straightforward. The first three lines of the document are generally static text. The following encoding of the attributes for the various files and folders will generally be a consistent straightforward format.

### 9.1.3.5 Room for Future Extensions

The folder-listing element contains an attribute that specifies the version of the DTD that was used to construct the object. If the future necessitates changes to the folder-listing DTD, the version information can then be used to indicate what revision of the DTD the object was based on. Since it is intended that folder-listings be exchanged without an internal DTD, it is essential that different versions of the DTD be readily discernable.

# 9.1.4 XML Document Definition

### 9.1.4.1 DTD Specification

<!-- DTD for the OBEX Folder-Listing Object -->

<!ELEMENT folder-listing ( folder | file | parent-folder )\* > <!ATTLIST folder-listing version CDATA "1.0">

```
<!ELEMENT file (#PCDATA)>
<!ATTLIST file name CDATA #REQUIRED>
<!ATTLIST file size CDATA #IMPLIED>
<!ATTLIST file type CDATA #IMPLIED>
<!ATTLIST file modified CDATA #IMPLIED>
<!ATTLIST file created CDATA #IMPLIED>
<!ATTLIST file accessed CDATA #IMPLIED>
<!ATTLIST file user-perm NMTOKEN #IMPLIED>
<!ATTLIST file other-perm NMTOKEN #IMPLIED>
<!ATTLIST file other-perm NMTOKEN #IMPLIED>
<!ATTLIST file group CDATA #IMPLIED>
<!ATTLIST file owner CDATA #IMPLIED>
<!ATTLIST file owner CDATA #IMPLIED>
<!ATTLIST file xml:lang NMTOKEN #IMPLIED>
```

<!ELEMENT folder (#PCDATA) > <!ATTLIST folder name CDATA #REQUIRED> <!ATTLIST folder size CDATA #IMPLIED> <!ATTLIST folder modified CDATA #IMPLIED> <!ATTLIST folder created CDATA #IMPLIED> <!ATTLIST folder accessed CDATA #IMPLIED> <!ATTLIST folder user-perm NMTOKEN #IMPLIED> <!ATTLIST folder group-perm NMTOKEN #IMPLIED> <!ATTLIST folder other-perm NMTOKEN #IMPLIED> <!ATTLIST folder group CDATA #IMPLIED> <!ATTLIST folder owner CDATA #IMPLIED> <!ATTLIST folder xml:lang NMTOKEN #IMPLIED>

<!ELEMENT parent-folder EMPTY>

# 9.2 Generic File Object

## 9.2.1 Introduction

The purpose of this chapter is to outline a method for the exchange of a basic file object [blob] from one device to another. While the OBEX protocol provides many useful headers and capabilities for exchanging objects. This section is designed to provide the reader with an overview of the basic structure used when exchanging generic file data. The file object is assumed to be sent by a generic client to the receiving device's inbox. In a manner consistent to the way QuickBeam and IrXfer applications work. Based on these assumptions, the file exchange should follow the guidelines shown here for headers used and response codes expected.

# 9.2.2 Commonly Used Headers

- **Name:** (*Required*) This header is used to convey the full name of the object to exchange. The **Name** header should not contain any path information. If it is necessary to specify a path, it should be done with the **SETPATH** command. All information in this header is interpreted as the objects name.
- Length: (*Recommended*) This header is used to convey the size of the file object in bytes. This can be used for verification of storage space requirements. The sum of the bytes passed in **Body** headers should be this many bytes (but is not guaranteed).
- **Body/End-of-Body:** (*Required*) **Body** headers are used to transfer the file data itself. They are sent repeatedly as long as file data exists to be exchanged. The **End-of-Body** header is used to indicate to the receiving application that this is the last piece of the file data. Applications frequently close the file and consider the transfer complete upon reception of this header. The data contained in the **Body/End-of-Body** headers should be concatenated to form the file.
- **Time**: (*Recommended*) This header is used to exchange the time that the file was last modified. Current file transfer applications use both the simple 4-byte **Time** header and the ISO format. It is recommended that all applications use the more robust ISO **Time** header. For backward compatibility it should be noted that the "IrXfer" application provided by Microsoft only accepts the 4-byte **Time** header. Attempts to send the ISO header will result in the rejection of the operation.
- **Type:** (Optional) The MIME type of the file object. This is not often used but can be helpful in some cases to identify the application to associate with the file object.

# 9.2.3 Response Codes Commonly Used in File Exchange

The following is a list of the known OBEX Response codes that are used during File Object Exchange.

- CONTINUE
- SUCCESS
- BAD REQUEST
- UNAUTHORIZED
- NOT FOUND
- INTERNAL SERVER ERROR

# 9.2.4 Example Put Exchange

An application wishes to **PUT** a 2000 byte file named "**Test File Object**" with the time stamp 0x41a50016 (Jan 9, 1992, 11:02:00 UTC). The OBEX packet size is 512 bytes.

|               | Opcode or<br>Response plus<br>Headers | Final<br>bit | Header Data                                        | Header<br>Length | Running<br>Total of Data<br>Exchanged |
|---------------|---------------------------------------|--------------|----------------------------------------------------|------------------|---------------------------------------|
| Request<br>→  | PUT<br>Name<br>Length<br>Time         |              | "Test File Object"<br>"2000"<br>"19920109T110200Z" | 37<br>19         |                                       |
| Response<br>← | CONTINUE<br>no headers                | 1            |                                                    |                  |                                       |
| Request<br>→  | PUT<br>Body                           |              | "start of file data"                               | 509              | 506 bytes                             |
| Response<br>← | CONTINUE<br>no headers                | 1            |                                                    |                  |                                       |
| Request<br>→  | PUT<br>Body                           |              | "continuation of file data"                        | 509              | 1012 bytes                            |
| Response<br>← | CONTINUE<br>no headers                | 1            |                                                    |                  |                                       |
| Request<br>→  | PUT<br>Body                           |              | "continuation of file data"                        | 509              | 1518 bytes                            |
| Response<br>← | CONTINUE<br>no headers                | 1            |                                                    |                  |                                       |
| Request<br>→  | PUT<br>Body                           |              | "final segment of file data"                       | 485              | 2000 bytes                            |
| Response<br>← | CONTINUE<br>no headers                | 1            |                                                    |                  |                                       |
| Request<br>→  | PUT<br>End-of-Body                    | 1            | Empty end of body header.                          | 3                | 2000 bytes                            |
| Response<br>← | SUCCESS<br>no headers                 | 1            |                                                    |                  |                                       |

# 9.3 The Capability Object

The syntax for the capability object is based on XML. XML was chosen because of its flexibility and ease with which elements can be categorized and described. The DTD of the Capability Object can be found in section <u>9.3.6 Capability Object DTD</u> and an example Capability Object is shown in the section <u>9.3.7 Capability Object Example</u>. The Capability Object is flexible enough that individual manufacturers can

include objects, services and extension elements that are of interest to them. The extension element (see <u>9.3.2.10 Extension (Ext)</u>) permits the addition of user-defined parameters for specific application or manufacturer needs.

## 9.3.1 The Capability Container (Capability)

This element is the root element containing all other elements of the Capability Object. It has one attribute called **Version**. When the XML document conforms to this revision of the Capability Object specification, the Version attribute MUST have the value "1.0".

The Capability container contains a General Information Container (see <u>9.3.2 General Information</u> <u>Container (General)</u>), an optional Inbox Container (see <u>9.3.3 Inbox Container (Inbox)</u>) and a list of services and applications (see <u>9.3.4 Service/Application List</u>), which are supported by the device.

### 9.3.2 General Information Container (General)

The General Information Container is used to hold information that is specific to the device, which is hosting the Capability Object. This information may be used by a variety of services and applications and is therefore collected in the general section to make it easily available. The following is a description of the items that may be present in the general section.

#### 9.3.2.1 Manufacturer (Manufacturer)

The manufacturer element is used to identify the vendor that builds the hardware device. This information can be handy when identifying the device to the user. It is a string value that shows the full name of the manufacturer. This value is **required**.

#### 9.3.2.2 Model Name (Model)

The model name element is used to identify the model name and/or number assigned to the device by the manufacturer. Again, the information is handy when identifying the device to the user. This string value conveys the full model name of the device. This value is **required**.

#### 9.3.2.3 Serial Number (SN)

The serial number is used to uniquely identify the device. This number should be assigned by the manufacturer in a globally unique method. The serial number does not have to be a UUID. If the manufacturer and model number are combined with the serial number you can get a universal unique ID. The format of the serial number is specified by the manufacturer, but it must be unique within a specific device model. This value is **optional**.

#### 9.3.2.4 Original Equipment Manufacturer (OEM)

The OEM is used to specify the Original Equipment Manufacturer of the device. This value is **optional**.

#### 9.3.2.5 Software Version (SW)

The software version specifies the software version of the device. The **Version** attribute specifies the version identifier and the **Date** attribute specifies the date of the SW version of the device. The date MUST be formatted as a complete representation, in the basic format of a [DATES] date or date and UTC time of day, for example, 19980114 or 19990714T133000Z. Only hours, minutes and seconds MUST be specified in the time component. Either **Version** or **Date** attribute should be present. This value is **optional**.

#### 9.3.2.6 Firmware Version (FW)

Specifies the firmware version of the device. See <u>9.3.2.5 Software Version (SW)</u> for more details. This value is **optional**.

### 9.3.2.7 Hardware Version (HW)

Specifies the hardware version of the device. See <u>9.3.2.5 Software Version (SW)</u> for more details. This value is **optional**.

#### 9.3.2.8 Currently Selected Language (Language)

Specifies the currently used language of the device.. The language MUST be represented by the twoletter lower-case language symbols defined by ISO [LANG], for example English would be represented as "en". This value is **optional**.

### 9.3.2.9 Memory Record (Memory)

Describes the available memory types and sizes. Also may contain device specific memory limitations like maximum file name length. This element is **optional**.

| MemType    | Describes the memory type. Values are                                                                         |
|------------|----------------------------------------------------------------------------------------------------|
| mennype    | manufacturer specific. This value is <b>optional</b> .                                                        |
| Location   | Describes the logical memory location (for example,                                                           |
|            | drive "c:\" or path name). This value is <b>optional</b> .                                                    |
| Free       | Defines the free user memory in bytes. This value is                                                          |
|            | optional.                                                                                                    |
| Used       | Defines the used user memory in bytes. This value is                                                          |
|            | optional.                                                                                                    |
| Shared     | Boolean value indicating whether the user memory is                                                           |
|            | shared between applications. A missing element                                                                |
|            | indicates the memory is not shared. This value is                                                             |
|            | optional.                                                                                                    |
| FileSize   | Specifies the maximum accepted file size in bytes.                                                            |
|            | This value is <b>optional</b> .                                                                               |
| FolderSize | Specifies the maximum accepted folder size in bytes.                                                          |
|            | This value is <b>optional</b> .                                                                               |
| FileNLen   | Specifies the maximum accepted file name length in                                                            |
|            | characters. If the maximum folder name length                                                                 |
|            | element (FolderNLen) is not present the maximum                                                               |
|            | file name length indicates the combined length (file                                                          |
| FolderNLen | name and path together). This value is <b>optional</b> .<br>Specifies the maximum accepted folder name length |
|            | in characters. This value is <b>optional</b> .                                                                |
| CaseSenN   | Specifies whether the device supports case                                                                    |
| Cuscoenia  | insensitivity or case sensitivity of file and folder                                                          |
|            | names. A missing element indicates case insensitive                                                           |
|            | names. This value is <b>optional</b> .                                                                        |
| Ext        | See <u>9.3.2.10 Extension (Ext)</u> . This value is <b>optional</b> .                                         |

#### 9.3.2.10 Extension (Ext)

Specifies a non-standard, experimental or manufacturer specific extension supported by the device. The extension is specified in terms of the XML element type name and a value. Extension elements are **optional**.

| XNam | Specifies the name of an extension element. This value is <b>required</b> .  |
|------|------------------------------------------------------------------------------|
| XVal | Specifies the value of an extension element. This value is <b>optional</b> . |

## 9.3.3 Inbox Container (Inbox)

The Inbox container contains all the types of objects that the device will accept in its inbox. An object type is identified by its MIME type or name extension listed in the Inbox object record. This list of objects can always include the object of type "ANY" to indicate that any object can be **PUT** to the Inbox. The Inbox can contain additional extension elements if needed, and is an **optional** element.

#### 9.3.3.1 Object Record (Object)

An object record indicates the support for a particular object type. The Inbox container may contain zero or more objects. Each Inbox object must contain at least a **Type** or **Name-Ext** value. It is highly recommended that both values be present when available. The **Ext** element can be used to create additional attributes to the object. This element may contain one or more of the following attributes.

• Type - The MIME type of the object. This value is conditionally required.

• Name-Ext - The generally accepted filename extension used for this object format. This value is conditionally required. An object can contain zero or more Name-Ext elements.

• Size - The maximum accepted object size in bytes. This value is optional.

• Ext - Generic extension containing a name-value pair (see <u>9.3.2.10 Extension (Ext)</u>). An object can contain zero or more Ext elements. This value is **optional.** 

#### 9.3.4 Service/Application List

The services and applications supported by the device are listed in the capability object. The service/application specific information of each service/application is presented inside of a service record. The service record contains all the service objects supported by the service/application.

Additionally, special information regarding application access methods is placed here. Applications are not required to have representation in the service/application list. The service/application list may contain zero or more service records.

#### 9.3.4.1 Service/Application Record (Service)

One service record exists for each service that wishes to provide service specific information in the capability object. The service records can be identified by the **Name** of the service or its **UUID** but at least one of them has to be present. The information contained in each service record is governed by the service itself. This allows for the specification of service specific information. The following information may be present in any Service record.

- Name The name of the service/application. This value is conditionally required.
- **UUID** The UUID of the service/application. This value is **conditionally required**.
- Version The version number of the service/application. This value is optional.

• **Object** - The format for a service object is the same as that of an inbox object in chapter <u>9.3.3.1 Object</u> <u>Record (Object)</u>. A service record may contain zero or more service objects. This value is **optional**.

• Access - The access method for the service. The attributes for this element are shown below. If not present, it can be assumed that the service is accessible via the standard targeted connection process used in OBEX. This value is **optional**.

| <b>Protocol</b> The transport protocol used to communicate with this |
|----------------------------------------------------------------------|
|----------------------------------------------------------------------|

|          | service. Possible values are "TCP" and "IrDA". This value is <b>required</b> .                                                                                                    |
|----------|----------------------------------------------------------------------------------------------------|
| Endpoint | Contains the endpoint to which the client can connect<br>to communicate with this service. In IrDA, the<br>endpoint is synonymous with a TinyTP LSAP-SEL. In<br>TCP, it is a TCP Port number. This value is<br><b>required</b> . |
| Target   | The <b>Target</b> header value used to establish a connection with this service. This value is <b>required</b> .                                                                                                    |
| Ext      | See (see <u>9.3.2.10 Extension (Ext)</u> ). This value is <b>optional.</b>                                                                                                    |

• Ext - Generic extension containing a name-value pair (see <u>9.3.2.10 Extension (Ext)</u>). This value is **optional**.

### 9.3.5 Requesting the Capability Object

The capability object is requested by sending a **GET** request with the MIME type of the capability object provided in an OBEX **Type** header. The MIME type of the capability object is "x-obex/capability". A successful response will contain one or more OBEX **Body** headers with the full capability object as their contents.

## 9.3.6 Capability Object DTD

```
<!ELEMENT Capability (General, Inbox?, Service*)>
            <!ATTLIST Capability Version CDATA "1.0">
<!ELEMENT General (Manufacturer, Model, SN?, OEM?, SW?, FW?, HW?, Language?, Memory*, Ext*)>
<!ELEMENT Manufacturer (#PCDATA)>
<!ELEMENT Model (#PCDATA)>
<!ELEMENT SN (#PCDATA)>
<!ELEMENT OEM (#PCDATA)>
<!ELEMENT SW EMPTY>
<!ATTLIST SW
            Version CDATA #IMPLIED
            Date CDATA #IMPLIED>
<!ELEMENT FW EMPTY>
<!ATTLIST FW
            Version CDATA #IMPLIED
            Date CDATA #IMPLIED>
<!ELEMENT HW EMPTY>
<!ATTLIST HW
            Version CDATA #IMPLIED
            Date CDATA #IMPLIED>
<!ELEMENT Language (#PCDATA)>
<!ELEMENT Memory (MemType?, Location?, Free?, Used?, Shared?, FileSize?, FolderSize?,
FileNLen?, FolderNLen?, CaseSenN?, Ext*)>
<!ELEMENT MemType (#PCDATA)>
<!ELEMENT Location (#PCDATA)>
<!ELEMENT Free (#PCDATA)>
<!ELEMENT Used (#PCDATA)>
<!ELEMENT Shared EMPTY>
<!ELEMENT FileSize (#PCDATA)>
<!ELEMENT FolderSize (#PCDATA)>
<!ELEMENT FileNLen (#PCDATA)>
<!ELEMENT FolderNLen (#PCDATA)>
<!ELEMENT CaseSenN EMPTY>
```

<!ELEMENT Ext (XNam, XVal\*)> <!ELEMENT XNam (#PCDATA)> <!ELEMENT XVal (#PCDATA)> <!ELEMENT Object (((Type, Name-Ext\*))(Type?, Name-Ext+)), Size?, Ext\*)> <!ELEMENT Inbox (Object\*, Ext\*)> <!ELEMENT Type (#PCDATA)> <!ELEMENT Name-Ext (#PCDATA)> <!ELEMENT Size (#PCDATA)> <!ELEMENT Service (((Name?, UUID))(Name, UUID?)), Version?, Object\*, Access\*, Ext\*)> <!ELEMENT Name (#PCDATA)> <!ELEMENT UUID (#PCDATA)> <!ELEMENT Version (#PCDATA)> <!ELEMENT Access (Protocol?, Endpoint?, Target?, Ext\*)> <!ELEMENT Protocol (#PCDATA)> <!ELEMENT Endpoint (#PCDATA)> <!ELEMENT Target (#PCDATA)>

## 9.3.7 Capability Object Example

<?xml version="1.0" ?> <!-- OBEX Capability Object -->

<!DOCTYPE Capability SYSTEM "obex-capability.dtd">

<Capability Version="1.0">

<!-- General Purpose information --> <General>

```
<Manufacturer>Big Factory, Ltd.</Manufacturer>
             <Model>Mighty 4119</Model>
             <SN>1234567890</SN>
             <OEM>Jane's Phones</OEM>
             <SW Version="2.0"/>
             <FW Version="2.0e" Date="19971031T231210"/>
</General>
<!-- Inbox Object Definitions -->
<Inbox>
        <Object>
                <Tvpe>text/x-vMsq</Tvpe>
                <Name-Ext>vmg</Name-Ext>
    </Object>
        <Object>
                <Type>text/x-vCard</Type>
                <Name-Ext>vcf</Name-Ext>
    </Object>
        <Object>
               <Type>image/jpeg</Type>
                <Name-Ext>jpg</Name-Ext>
    </Object>
</lnbox>
<!-- Service Object Definitions -->
<Service>
        <Name>IrMC</Name>
```

</Capability>

```
<UUID>IRMC-SYNC</UUID>
         <Object>
                 <Type>x-irmc/info.log</Type>
                 <Name-Ext>log</Name-Ext>
         </Object>
         <Access>
                 <Protocol>IrDA</Protocol>
                 <Target></Target>
         </Access>
     <Ext>
           <XNam>PhoneBook/Support</XNam>
           <XVal>4</XVal>
     </Ext>
     <Ext>
           <XNam>PhoneBook/Optional</XNam>
           <XVal>7</XVal>
     </Ext>
          <Ext>
           <XNam>PhoneBook/Version</XNam>
           <XVal>1.0</XVal>
     </Ext>
         <Ext>
           <XNam>Messaging/Support</XNam>
           <XVal>4</XVal>
     </Ext>
         <Ext>
           <XNam>Messaging/Version</XNam>
           <XVal>1.0</XVal>
     </Ext>
   </Service>
<Service>
         <Name>Folder-Browsing</Name>
         <UUID>F9EC7BC4-953C-11d2-984E-525400DC9E09</UUID>
         <Object>
                 <Type>x-obex/folder-listing</Type>
         </Object>
         <Access>
                 <Protocol>IrDA</Protocol>
                 <Target>F9EC7BC4-953C-11d2-984E-525400DC9E09</Target>
         </Access>
</Service>
<Service>
         <Name>Image-X</Name>
         <UUID>F9EC7BC7-953C-11d2-984E-525400DC9E09</UUID>
         <Access>
                 <Protocol>IrDA</Protocol>
                 <Endpoint>7</Endpoint>
                 <Target>F9EC7BC7-953C-11d2-984E-525400DC9E09</Target>
         </Access>
     <Access>
                 <Protocol>TCP</Protocol>
                 <Target>F9EC7BC7-953C-11d2-984E-525400DC9E09</Target>
     </Access>
  </Service>
```

# 9.4 The Object Profile Object

This section gives an overview on how to create object profile objects for your objects. Object profiles do not have to be in XML or any other common format. Each object profile developer is free to choose the most applicable format for describing the object. When complete, this format must be described in section <u>9 OBEX Objects</u>.

# 9.4.1 Creating an Object Profile

Although all object profile objects have the same MIME type, they are not necessarily in the same format. Each object profile is defined in a format that best represents the object. For example, the vCard object profile syntax is very similar to the vCard syntax. This makes it easier for vCard oriented parsers to process the vCard object profile. The same holds true for the folder-listing object profile. This object profile is represented in XML format to match the folder-listing object format.

Whenever feasible the object profile syntax chosen should mirror the format and expressive capabilities of the object itself. In addition, a self-describing object format such as the format used by vCards and folder-objects is preferred. Whatever format is chosen, the author must add the specification of this format to this document. The MIME type of the object must also be specified to avoid possible ambiguity. The end of this document contains a section entitled Object Profiles. This is where all the object profiles available in the capability database are described.

## 9.4.2 Object Profiles

This section holds the definitions for each object profile supported by the capability object. Each definition must contain the MIME type and the name extension of the object. As well as, the format used by the profile object. The definitions are sorted alphabetically by object name.

### 9.4.2.1 Folder-Listing

| MIME type      | x-obex/folder-listing                         |
|----------------|-----------------------------------------------|
| Name extension | None                                          |
| Profile format | XML, Refer to Folder-Listing Object Proposal. |

#### 9.4.2.2 vCalendar

| MIME Type      | text/x-vcalendar                                                  |
|----------------|-------------------------------------------------------------------|
| Name extension | VCS                                                               |
| Profile format | TBD, Refer to the IrMC specification of X-IRMC-FIELDS definition. |

#### 9.4.2.3 vCard

| MIME type      | text/x-vcard                                                      |
|----------------|-------------------------------------------------------------------|
| Name extension | vcf                                                               |
| Profile format | TBD, Refer to the IrMC specification of X-IRMC-FIELDS definition. |

#### 9.4.2.4 vMessage

| MIME type      | text/x-vmsg                                                       |
|----------------|-------------------------------------------------------------------|
| Name extension | vmg                                                               |
| Profile format | TBD, Refer to the IrMC specification of X-IRMC-FIELDS definition. |

#### 9.4.2.5 UPF

| MIME type      | image/x-UPF |
|----------------|-------------|
| Name extension | upf         |
| Profile format | TBD         |

# 9.4.3 Object Profile Example

This is an example of a vCard object profile. The vCard object profile is derived from the work of the IrMC group. This definition is similar to the X-IRMC-FIELDS extension property.

```
Begin: vCard-Profile
Version:
N:=20
UID:=4
ADR[1=20;2;6;7]
TEL;TYPE=HOME;WORK;
End: vCard-Profile
```

# **10. Session Capabilities in OBEX**

A number of applications and services built on OBEX<sup>TM</sup> desire the ability to recover an OBEX session that has been broken due to loss of the underlying transport (e.g. IrLAP link loss). Examples include restarting a file transfer and resuming a sync session. The Infrared Financial Messaging (IrFM) group also has determined the need to maintain an OBEX session when the IrLAP link is lost. This section contains a proposal for providing reliable session support in OBEX. This proposal is aimed at meeting the needs of IrFM but should provide enough capabilities to meet the needs of other services and applications. A list of desired features for an OBEX session layer is given below.

- Allow an OBEX session to be resumed without loss of data when the underlying transport layer is lost.
- Allow OBEX applications and services to suspend a session and later resume it.
- Provide indications to applications and services about loss of the underlying transport connection.
- Provide the ability to automatically resume the session including restarting the lower level transports without burdening the applications or services.
- Allow existing services such as the Inbox, File transfer, IrMC, etc. to have session support.
- Allow multiple directed connections to be started and stopped within a single session.

A lower priority feature is listed below.

• Ability to start a session on one transport and move it to another transport (e.g. start the OBEX session on IrDA and move it to Bluetooth).

## **10.1 OBEX Session Overview**

The OBEX specification divides OBEX into two parts: a model for representing objects and a session protocol. The session protocol uses a binary packet-based client/server request-response model. The session protocol defines the basic structure of an OBEX conversation and includes a set of commands to perform specific actions such as **PUT** and **GET**. The OBEX conversation occurs within the context of an OBEX connection. The OBEX session protocol runs on top of a transport layer such as TinyTP in IrDA, RFCOMM in Bluetooth or TCP. Currently, when the underlying transport is disconnected the OBEX session is lost. This section describes a solution, which allows OBEX to maintain the session when the underlying transport is lost. Before describing this solution it is necessary to review the current OBEX session protocol.

When the OBEX client creates an OBEX Transport Connection to the OBEX Server, an implicit OBEX session is created. A connection-oriented session can be created by sending an OBEX **CONNECT** command. An implicit OBEX session exists because it is possible to send directed commands to a service without creating a directed connection to it first. Connection-oriented sessions created using the OBEX **CONNECT** command are also called OBEX Connections. In the case of the Default OBEX Server, sending an OBEX **CONNECT** command without a **Target** header creates a connection to the Inbox service. This connection is called the Inbox connection and there are a number of services, which utilize this connection. A Directed Connection is made by sending an OBEX **CONNECT** command with a **Target** header containing the ID of the desired service or application.

The Default OBEX Server resides at a well-known location. The method for finding the Default OBEX Server is dependent on the underlying transport being used. OBEX applications can use Directed Connections on the Default OBEX Server or they can use there own OBEX server which runs over a different OBEX transport connection from the one used by the Default OBEX Server.

Currently, the implicit OBEX session created when an OBEX Client initiates an OBEX Transport connection is only reliable as long as the OBEX Transport connection exists. When the underlying

transport connection is disconnected the OBEX session fails. It is desired to have reliable OBEX sessions, which can be resumed when the underlying transport connection is broken. Given this context (broken OBEX Transport Connection), the implicit OBEX session is considered unreliable.

### 10.2 Reliable OBEX Session Overview

When the OBEX Client initiates the underlying transport connection to the OBEX Server it creates an unreliable implicit OBEX session. Any connection-oriented sessions made on top of this implicit session are also unreliable. This document proposes that reliable OBEX connections can be built by creating a reliable underlying session. The OBEX client can create a reliable session by sending a new OBEX command called **CREATESESSION**. In order to be able to reestablish the reliable session when the underlying transport breaks it is necessary for the session to have a Session ID that is known by both the OBEX Client and Server. This Session ID must be unique enough such that both the Client and the Server know they are resuming the same session. It is also necessary that the Client and Server know enough information about each other so that the underlying transport can be reestablished. In the case of IrDA this would be the 32-bit device address. Until a reliable session is established the unreliable implicit session is active. The list below outlines the concepts of a reliable OBEX Session.

- New OBEX commands are created for managing reliable sessions. These are **CREATESESSION**, **CLOSESESSION**, **SUSPENDSESSION**, **RESUMESESSION** and **SETTIMEOUT**.
- New OBEX headers are created to be used with the new commands and features. These are **Session-Parameters** and **Session-Sequence-Number**.
- When a reliable session is established a session ID is created that is known by both the Client and the Server. This ID must be unique enough such that the reliable session can be reestablished. When the underlying transport is broken under a reliable session, the session is considered suspended.
- The session context must be saved in order to resume a session when the underlying transport is broken.
- Applications/services must also maintain context in order to resume a session.
- Only one session can be active at a time per OBEX transport connection. When the OBEX transport
  connection is first established the unreliable implicit session is active. Multiple sessions can exist
  between devices but only one can be active at a time. The other sessions are considered suspended
  including the unreliable session. If the underlying transport is broken the unreliable session is broken
  as well.
- Any number of connection-oriented sessions (OBEX connections) can be made within a reliable session.
- The OBEX Capability Object can be accessed via any underlying session including the unreliable session.
- To facilitate reliability, the session layer must ensure reliable transfer of OBEX packets. To achieve this a header containing sequence numbers is added to each OBEX packet. If an OBEX packet is lost it will be retransmitted. This will occur only when a session is resumed since OBEX packets can only be lost when the underlying transport is lost (OBEX requires a reliable transport).
- Since OBEX packets are large, retransmission should only be used if the packet was actually lost. It is possible that the server received a command but the client did not receive the response. A method exists to allow the server to indicate the last packet received during session resume. The client can then send an empty packet (command without headers) to facilitate retransmission of the response.

The picture below shows how a reliable sessions fit into the architecture.

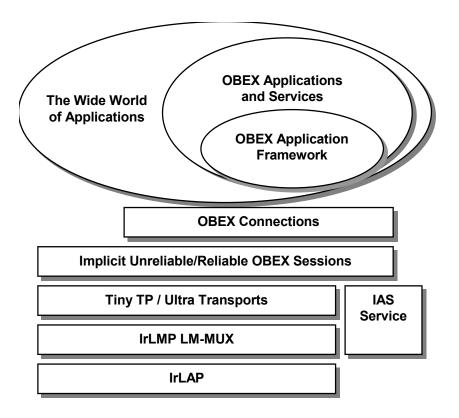

# **10.3 Session Context**

In order to resume a suspended session a context must be saved by both the client and the server. This context includes both session and OBEX information. The context contains the following items.

| Item                                    | Description                                                                                                    |
|-----------------------------------------|----------------------------------------------------------------------------------------------------|
| Session ID                              | This is the session ID created for this session. The session ID is generated from the information sent by both the client and server when the session was created so it does not actually have to be saved since it can be re-calculated.                                                                                                    |
| Client Device<br>Address                | The device address sent by the client in the <b>CREATESESSION</b> command.                                                                                                    |
| Client Nonce                            | The nonce sent by the client in the <b>CREATESESSION</b> command.                                                                                                    |
| Server Device<br>Address                | The device address sent by the server in its response to the<br>CREATESESSION command.                                                                                                    |
| Server Nonce                            | The nonce sent by the server in its response to the <b>CREATESESSION</b> command.                                                                                                    |
| Session<br>Sequence<br>Number           | For the client this is the sequence number of the last packet sent. For the server this is the next sequence number expected.                                                                                                    |
| Last OBEX<br>packet                     | If the session was suspended unexpectedly because of loss of the underlying transport the last packet sent must be saved in case it needs to be transmitted. Both the client and the server must save the last packet sent. Also if the OBEX implementation buffers packets for the application then these must also be saved. It is possible to create an API between the OBEX layer and application such that the OBEX layer does not actually need to save the data. The API can allow the OBEX layer to ask the application to provide the data to be retransmitted. |
| Target Strings<br>and Connection<br>Ids | For all directed connections, which were created within the session, the target<br>string and the corresponding Connection ID must be saved. Along with this is<br>the need to save enough information to map the target back to the<br>corresponding application. Also if the inbox connection has been created then<br>this knowledge must also be saved.                                                                                                    |
| OBEX Packet<br>sizes                    | For each OBEX connection the maximum OBEX packet size must be saved.                                                                                                    |

Applications and services must also save context in order to resume a session. The OBEX layer does not know how commands such as PUT, GET, SETPATH, etc are used by the application/service so it cannot save context for them.

# 10.4 Persistence

If the OBEX layer and/or applications are shut down while a session is suspended then the context must be saved in a persistent data store if resuming the session later is desired.

# 10.5 Multiple Transport Support Proposal

This section describes a proposal for supporting sessions over different transports. This is not part of the errata but really just a method for capturing the idea. The actual method will be proposed as errata at a later date.

A possible method for supporting a session over different transports utilizes the OBEX Capability Object. The OBEX capability object must be accessible from any session via a connection to the Inbox service or the service that is accessed via the non-targeted OBEX connection. OBEX implementations that support sessions running over multiple transports will list the transport information in the Capability Object. This includes the name of the transport and the device address used for that transport (e.g. IrDA is the 32-bit device address, Bluetooth is the 48-bit address, IP is the IP address, etc).

The proposal is to add a new section to the Capability Object listing the transports in which OBEX currently runs over. These are transports that allow an OBEX reliable session to be resumed independent of the transport the session was originally created or suspended. The section contains a list of transports where each transport contains the following attributes:

| Protocols | The pertinent list of protocols on which OBEX resides. Items in the list are separated by commas. The first item in the list should be the main physical/link layer in the protocol stack (e.g. IrDA, Bluetooth, USB, Ethernet, Serial, etc). Typically this is the only protocol required. Other protocols are listed if needed.                               |
|-----------|----------------------------------------------------------------------------------------------------|
| Addresses | The list of addresses or port numbers needed to access the OBEX layer.<br>Items in the list are separated by commas. There should be an item in the<br><b>Address List</b> corresponding to each item in the <b>Protocol List</b> . The last<br>address in <b>the Address List</b> is the value used as the <i>Device Address</i> field<br>in Session commands. |

Both attributes are required. Below is an example Transports section with two entries.

```
<!---Transports Section -->

<Transports>

<Transport Protocols ="IrDA" Addresses="442356AE" />

<Transport Protocols="Bluetooth" Addresses="00F349125E01" />

</Transports>
```

The method for moving a session to a different transport is to first suspend the session then resume the session over the new transport.

# **11. OBEX Testing Requirements**

### **11.1 Symbols and Conventions**

| М | Mandatory support. Refers to capabilities that must be used in the OBEX test specification.                                 |
|---|----------------------------------------------------------------------------------------------------|
| 0 | Optional support. Refers to capabilities that can be used in the OBEX test specification, but are not required.             |
| Х | Excluded. Refers to capabilities that may be supported by the device but shall not be exercised in this test specification. |

#### 11.2 OBEX Roles

| OBEX Roles  | Role |  |
|-------------|------|--|
| OBEX Client | 0    |  |
| OBEX Server | 0    |  |

#### 11.3 IrDA-Specific Features

| IrDA-Specific Features | OBEX Client | OBEX<br>Server |
|------------------------|-------------|----------------|
| TinyTP connection      | М           | Μ              |
| IAS Query procedure    | М           | Μ              |
| IrLMP connection       | М           | Μ              |
| IrLAP connection       | М           | Μ              |
| Physical Layer         | М           | Μ              |
| Physical Layer short-  | 0           | 0              |
| range option           |             |                |

### 11.4 **OBEX** Features

| OBEX Features           | <b>OBEX</b> Client | OBEX   |
|-------------------------|--------------------|--------|
|                         |                    | Server |
| Put operation           | М                  | М      |
| Get operation           | 0                  | 0      |
| SetPath operation       | 0                  | 0      |
| Connect operation       | 0                  | Μ      |
| Disconnect operation    | 0                  | Μ      |
| Session operation       | 0                  | 0      |
| Abort operation         | 0                  | 0      |
| Authentication          | 0                  | 0      |
| Directed Connections    | 0                  | М      |
| Header support          | М                  | М      |
| User Defined operations | Х                  | Х      |

### 11.5 Required Behavior

Some behaviors are required of any device with an implementation of the OBEX protocol that wishes to be certified as an OBEX compliant device. The required behaviors are the subset of behaviors that are necessary to promote interoperability between various OBEX applications and devices.

Most of the required behaviors are intended to insure that any device that wishes to exchange an object in a protocol-compliant manner can do so. Therefore, some of the requirements affect only server behavior. Support for the **PUT** operation is required.

# 12. Appendices

### **12.1** Minimum level of service

Almost all elements of OBEX are optional to allow resource-constrained implementations to do the bare minimum while allowing reasonably rich interactions between more capable devices. Variations on this theme have been illustrated throughout this document. The only protocol requirements are that connection oriented versions of OBEX (such as those running over the IrDA TinyTP protocol) must use a **CONNECT** operation. Obviously at least one other operation will be needed to have a useful application.

A minimal OBEX server application would support **CONNECT** and either **PUT** or **GET**.

# 12.2 Extending OBEX

The headers, opcodes, flags, and constants defined for OBEX have ranges reserved for future use and ranges for user defined functions. Reserved ranges must not be used without official extensions to this specification. Please contact the authors or IrDA if you have proposed extensions with broad applicability. As a general rule, reserved flags or constants should be set to zero by senders and ignored by receivers.

User defined opcodes and headers are freely available for any kind of use. Obviously, they are only likely to make sense if both sides of the connection interpret them the same way, so the sides must somehow identify themselves to ensure compatibility. Recommended methods using the IrDA transport protocols are to use unique IAS class names, or optional headers (in particular the **Who** header) in the **CONNECT** packet.

# 12.3 Proposed Additions to OBEX

- 1. Add flexible acking, permitting the client to specify which packets it wants a response on. This permits faster operation by reducing the necessity to turn the IR link around frequently.
- 2. Add single byte encoding for Type header, covering common types
- 3. Add Offer operation enables receiving side to preview and approve proposed objects
- 4. Add Negotiate operation in-band negotiation
- 5. Add content negotiation all sides to propose multiple options and have other side select
- 6. Add encryption
- 7. Add compression hooks

### 12.4 Known Target Identifiers

This section summarizes the UUID's known at the time when this document was last updated.

- IrMC Service
  - Unique identifier value "IRMC-SYNC".
  - Encoded as 9 bytes of ASCII text in a Target header.
- Folder Browsing Service
  - Unique Identifier value "F9EC7BC4-953C-11d2-984E-525400DC9E09".
  - Encoded as 16 bytes of hexadecimal in a **Target** header.
- SyncML Service
  - Unique identifier value "SYNCML-SYNC".
  - Encoded as 11 bytes of ASCII text in a **Target** header.

# **12.5 MD5 Algorithm for Authentication**

This appendix contains code for a copyright and royalty free implementation of the MD5 algorithm. The code was copied from <a href="http://www.pbm.com/dice/rnd.txt">http://www.pbm.com/dice/rnd.txt</a>.

```
/*
 \star This code implements the MD5 message-digest algorithm.
 * The algorithm is due to Ron Rivest. This code was
 * written by Colin Plumb in 1993, no copyright is claimed.
 * This code is in the public domain; do with it what you wish.
 * Equivalent code is available from RSA Data Security, Inc.
 * This code has been tested against that, and is equivalent,
 * except that you don't need to include two pages of legalese
 * with every copy.
 * To compute the message digest of a chunk of bytes, declare an
 * MD5Context structure, pass it to MD5Init, call MD5Update as
 * needed on buffers full of bytes, and then call MD5Final, which
 * will fill a supplied 16-byte array with the digest.
 */
typedef unsigned long word32;
typedef unsigned char byte;
struct xMD5Context {
        word32 buf[4];
        word32 bytes[2];
        word32 in[16];
};
void xMD5Init(struct xMD5Context *context);
void xMD5Update(struct xMD5Context *context, byte const *buf, int len);
void xMD5Final(byte digest[16], struct xMD5Context *context);
void xMD5Transform(word32 buf[4], word32 const in[16]);
/*
 * Shuffle the bytes into little-endian order within words, as per the
 * MD5 spec. Note: this code works regardless of the byte order.
 */
void
byteSwap(word32 *buf, unsigned words)
{
        byte *p = (byte *)buf;
        do {
                *buf++ = (word32)((unsigned)p[3] << 8 | p[2]) << 16 |
                         ((unsigned)p[1] << 8 | p[0]);
                p += 4;
        } while (--words);
}
/*
 * Start MD5 accumulation. Set bit count to 0 and buffer to mysterious
 * initialization constants.
*/
void
xMD5Init(struct xMD5Context *ctx)
{
        ctx - buf[0] = 0x67452301;
        ctx \rightarrow buf[1] = 0xefcdab89;
        ctx - buf[2] = 0x98badcfe;
        ctx - buf[3] = 0x10325476;
```

```
ctx - bytes[0] = 0;
        ctx \rightarrow bytes[1] = 0;
}
/*
* Update context to reflect the concatenation of another buffer full
* of bytes.
*/
void
xMD5Update(struct xMD5Context *ctx, byte const *buf, int len)
{
        word32 t;
        /* Update byte count */
        t = ctx - bytes[0];
        if ((ctx-bytes[0] = t + len) < t)
                ctx->bytes[1]++; /* Carry from low to high */
        t = 64 - (t \& 0x3f); /* Space avail in ctx->in (at least 1) */
        if ((unsigned)t > len) {
                bcopy(buf, (byte *)ctx->in + 64 - (unsigned)t, len);
                return;
        }
        /* First chunk is an odd size */
        bcopy(buf,(byte *)ctx->in + 64 - (unsigned)t, (unsigned)t);
        byteSwap(ctx->in, 16);
        xMD5Transform(ctx->buf, ctx->in);
        buf += (unsigned)t;
        len -= (unsigned)t;
        /* Process data in 64-byte chunks */
        while (len \geq 64) {
                bcopy(buf, ctx->in, 64);
                byteSwap(ctx->in, 16);
                xMD5Transform(ctx->buf, ctx->in);
                buf += 64;
                len -= 64;
        }
        /* Handle any remaining bytes of data. */
        bcopy(buf, ctx->in, len);
}
/*
 * Final wrapup - pad to 64-byte boundary with the bit pattern
 * 1 0* (64-bit count of bits processed, MSB-first)
*/
void
xMD5Final(byte digest[16], struct xMD5Context *ctx)
{
        int count = (int) (ctx->bytes[0] & 0x3f); /* Bytes in ctx->in */
        byte *p = (byte *)ctx->in + count;
                                               /* First unused byte */
        /* Set the first char of padding to 0x80. There is always room.*/
        *p++ = 0x80;
        /* Bytes of padding needed to make 56 bytes (-8..55) */
        count = 56 - 1 - count;
```

```
/* Padding forces an extra block */
        if (count < 0) {
                bzero(p, count+8);
                byteSwap(ctx->in, 16);
                xMD5Transform(ctx->buf, ctx->in);
                p = (byte *)ctx -> in;
                count = 56;
        bzero(p, count+8);
        byteSwap(ctx->in, 14);
        /* Append length in bits and transform */
        ctx->in[14] = ctx->bytes[0] << 3;
        ctx->in[15] = ctx->bytes[1] << 3 | ctx->bytes[0] >> 29;
        xMD5Transform(ctx->buf, ctx->in);
        byteSwap(ctx->buf, 4);
        bcopy(ctx->buf, digest, 16);
        bzero(ctx, sizeof(ctx));
}
/* The four core functions - F1 is optimized somewhat */
/* #define F1(x, y, z) (x & y | ~x & z) */
#define F1(x, y, z) (z ^ (x & (y ^ z)))
#define F2(x, y, z) F1(z, x, y)
#define F3(x, y, z) (x ^{\prime} y ^{\prime} z)
#define F4(x, y, z) (y (x | -z))
/* This is the central step in the MD5 algorithm. */
#define MD5STEP(f,w,x,y,z,in,s) \
         (w += f(x, y, z) + in, w = (w << s | w >> (32-s)) + x)
/*
\star The core of the MD5 algorithm, this alters an existing MD5 hash to
* reflect the addition of 16 longwords of new data. MD5Update blocks
 * the data and converts bytes into longwords for this routine.
*/
void
xMD5Transform(word32 buf[4], word32 const in[16])
{
        register word32 a, b, c, d;
        a = buf[0];
        b = buf[1];
        c = buf[2];
        d = buf[3];
        MD5STEP(F1, a, b, c, d, in[0] + 0xd76aa478, 7);
        MD5STEP(F1, d, a, b, c, in[1] + 0xe8c7b756, 12);
        MD5STEP(F1, c, d, a, b, in[2] + 0x242070db, 17);
        MD5STEP(F1, b, c, d, a, in[3] + 0xc1bdceee, 22);
        MD5STEP(F1, a, b, c, d, in[4] + 0xf57c0faf, 7);
        MD5STEP(F1, d, a, b, c, in[5] + 0x4787c62a, 12);
        MD5STEP(F1, c, d, a, b, in[6] + 0xa8304613, 17);
        MD5STEP(F1, b, c, d, a, in[7] + 0xfd469501, 22);
        MD5STEP(F1, a, b, c, d, in[8] + 0x698098d8, 7);
        MD5STEP(F1, d, a, b, c, in[9] + 0x8b44f7af, 12);
        MD5STEP(F1, c, d, a, b, in[10] + 0xffff5bb1, 17);
```

| MD5STEP(F1,<br>MD5STEP(F1,<br>MD5STEP(F1,<br>MD5STEP(F1,<br>MD5STEP(F1,                                                                                                    | b, c,<br>a, b,<br>d, a,<br>c, d,<br>b, c,                                                                                                    | c, d,<br>b, c,<br>a, b,                                                                                                    | <pre>in[11] + 0x895cd7be, 22);<br/>in[12] + 0x6b901122, 7);<br/>in[13] + 0xfd987193, 12);<br/>in[14] + 0xa679438e, 17);<br/>in[15] + 0x49b40821, 22);</pre>                                                                                                    |
|----------------------------------------------------------------------------------------------------|----------------------------------------------------------------------------------------------------|----------------------------------------------------------------------------------------------------|----------------------------------------------------------------------------------------------------|
| MD5STEP(F2,<br>MD5STEP(F2,<br>MD5STEP(F2,<br>MD5STEP(F2,<br>MD5STEP(F2,<br>MD5STEP(F2,<br>MD5STEP(F2,<br>MD5STEP(F2,<br>MD5STEP(F2,<br>MD5STEP(F2,<br>MD5STEP(F2,<br>MD5STEP(F2,<br>MD5STEP(F2,<br>MD5STEP(F2, | a, b,<br>d, a,<br>c, d,<br>b, c,<br>a, b,<br>d, a,<br>c, d,<br>b, c,<br>a, b,<br>d, a,<br>c, d,<br>b, c,<br>a, b,<br>c, d,<br>b, c,<br>b, c,<br>c, d,<br>b, c,<br>c, d,<br>b, c,<br>c,<br>c, d,<br>c,<br>c, d,<br>c,<br>c, d,<br>c,<br>c, d,<br>c,<br>c,<br>c,<br>c,<br>c,<br>c,<br>c,<br>c,<br>c,<br>c,<br>c,<br>c,<br>c,                                                                                                    | b, c,<br>a, b,<br>d, a,<br>c, d,<br>b, c,<br>a, b,<br>d, a,<br>c, d,<br>b, c,<br>a, b,<br>d, a,<br>c, d,<br>b, c,<br>a, b,<br>d, a,<br>c, d,<br>b, c,<br>a, b,<br>c,<br>c, d,<br>b, c,<br>c,<br>c, d,<br>c,<br>c, d,<br>c,<br>c, d,<br>c,<br>c,<br>c,<br>c,<br>c,<br>c,<br>c,<br>c,<br>c,<br>c,<br>c,<br>c,<br>c, | <pre>in[1] + 0xf61e2562, 5);<br/>in[6] + 0xc040b340, 9);<br/>in[11] + 0x265e5a51, 14);<br/>in[0] + 0xe9b6c7aa, 20);<br/>in[5] + 0xd62f105d, 5);<br/>in[10] + 0x02441453, 9);<br/>in[15] + 0xd8a1e681, 14);<br/>in[4] + 0xe7d3fbc8, 20);<br/>in[9] + 0x21e1cde6, 5);<br/>in[14] + 0xc33707d6, 9);<br/>in[3] + 0xf4d50d87, 14);<br/>in[8] + 0x455a14ed, 20);<br/>in[13] + 0xa9e3e905, 5);<br/>in[2] + 0xfcefa3f8, 9);<br/>in[7] + 0x676f02d9, 14);<br/>in[12] + 0x8d2a4c8a, 20);</pre>    |
| MD5STEP(F3,<br>MD5STEP(F3,<br>MD5STEP(F3,<br>MD5STEP(F3,<br>MD5STEP(F3,<br>MD5STEP(F3,<br>MD5STEP(F3,<br>MD5STEP(F3,<br>MD5STEP(F3,<br>MD5STEP(F3,<br>MD5STEP(F3,<br>MD5STEP(F3,<br>MD5STEP(F3,<br>MD5STEP(F3, | a, b,<br>d, a,<br>c, d,<br>b, c,<br>d, a,<br>c, b,<br>a, a,<br>c, b,<br>a, a,<br>c, b,<br>a, a,<br>c, b,<br>c, b,<br>c, c,<br>b, c,<br>c, c,<br>c, c, c,<br>c, c, c, c, c, c, c, c, c, c, c, c, c, c | b, c,<br>a, b,                                                                                                    | <pre>in[5] + 0xfffa3942, 4);<br/>in[8] + 0x8771f681, 11);<br/>in[11] + 0x6d9d6122, 16);<br/>in[14] + 0xfde5380c, 23);<br/>in[1] + 0x4beea44, 4);<br/>in[4] + 0x4bdecfa9, 11);<br/>in[7] + 0xf6bb4b60, 16);<br/>in[10] + 0xbebfbc70, 23);<br/>in[13] + 0x289b7ec6, 4);<br/>in[0] + 0xeaa127fa, 11);<br/>in[3] + 0xd4ef3085, 16);<br/>in[6] + 0x04881d05, 23);<br/>in[9] + 0xd9d4d039, 4);<br/>in[12] + 0xe6db99e5, 11);<br/>in[15] + 0x1fa27cf8, 16);<br/>in[2] + 0xc4ac5665, 23);</pre> |
| MD5STEP(F4,<br>MD5STEP(F4,<br>MD5STEP(F4,<br>MD5STEP(F4,<br>MD5STEP(F4,<br>MD5STEP(F4,<br>MD5STEP(F4,<br>MD5STEP(F4,<br>MD5STEP(F4,<br>MD5STEP(F4,<br>MD5STEP(F4,                                              | <pre>d, a,<br/>c, d,<br/>b, c,<br/>a, b,<br/>d, a,<br/>c, d,<br/>b, c,<br/>a, b,<br/>d, a,<br/>c, d,<br/>b, c,<br/>a, b,<br/>d, a,<br/>c, d,<br/>c, d,<br/>c, d,<br/>c, d,<br/>c, d,<br/>c,<br/>c, d,<br/>c,<br/>c,<br/>c,<br/>c,<br/>c,<br/>c,<br/>c,<br/>c,<br/>c,<br/>c,<br/>c,<br/>c,<br/>c,</pre>                                                                                                    | b, c,<br>a, b,<br>d, a,<br>c, d,<br>b, c,<br>a, b,<br>d, a,<br>c, d,<br>b, c,<br>a, b,<br>d, a,<br>c, d,<br>b, c,<br>a, b,<br>d, a,<br>c, d,<br>b, c,<br>a, b,<br>d, a,<br>c, d,<br>b,<br>c,<br>c,<br>a, b,<br>c,<br>c,<br>c,<br>c,<br>c,<br>c,<br>c,<br>c,<br>c,<br>c,<br>c,<br>c,<br>c,                         | <pre>in[5] + 0xfc93a039, 21);<br/>in[12] + 0x655b59c3, 6);<br/>in[3] + 0x8f0ccc92, 10);<br/>in[10] + 0xffeff47d, 15);<br/>in[1] + 0x85845dd1, 21);<br/>in[8] + 0x6fa87e4f, 6);<br/>in[15] + 0xfe2ce6e0, 10);<br/>in[6] + 0xa3014314, 15);<br/>in[13] + 0x4e0811a1, 21);<br/>in[4] + 0xf7537e82, 6);<br/>in[11] + 0xbd3af235, 10);</pre>                                                                                                    |
| buf[0] += a<br>buf[1] += b<br>buf[2] += c                                                                                                    | ;                                                                                                    |                                                                                                    |                                                                                                    |

```
buf[3] += d;
}
void MD5(void *dest, void *orig, int len)
{
    struct xMD5Context context;
    xMD5Init(&context);
    xMD5Update(&context, orig, len);
    xMD5Final(dest, &context);
}
```

# **OBEX** Errata

Following are a list of corrections/clarifications and suggested amendments or changes to the OBEX specification Version 1.3. Relevant section numbers for the OBEX v1.3 specification are shown in parenthesis next to the heading.

The points are classified according to the following scheme:

- CORRECTION: a change required to correct an error in the existing document. Corrections may
  change the specified behavior of the protocol to match that which was originally intended by the
  authors
- CLARIFICATION: textual enhancement that provides clearer explanation of a protocol element without changing any behavior
- MODIFICATION: a modification of the currently specified behavior that adds but does not delete any functionality from the protocol
- CHANGE: a modification of the currently specified protocol that may add and/or delete functionality from the protocol
- PROBLEM: a known problem for which an alteration to the document has yet to be proposed.

# 1 APPROVED ERRATA FOR APRIL 2003

# 1.1 Action operation for Copy, Move/Rename and Modifying Permissions (2.1, 2.2 & 3.3)

#### MODIFICATION

#### 2.1 OBEX Headers

| HI - identifier | Header name         | Description                                                     |
|-----------------|---------------------|-----------------------------------------------------------------|
| 0x94            | Action Id           | Specifies the action to be performed (used in ACTION operation) |
| 0x15            | DestName            | The destination object name (used in certain ACTION operations) |
| 0xD6            | Permissions         | 4 byte bit mask for setting permissions                         |
| 0x17 to 0x2F    | Reserved for future | This range includes all combinations of the upper 2 bits        |
|                 | use                 |                                                                 |

#### 2.2.20 Action Identifier

Action Id is a 1-byte quantity for specifying the action of the ACTION operation. The Action Id header contains an Action Identifier, which defines what action is to be performed. The Action Id header is mandatory for the ACTION operation and restricted for any other OBEX operations (see Section 3.3.8 Action). When in use, the Action Id header must be the first header in the request unless the Connection Id header is in use, in which case the Action Id header must immediately follow the Connection Id header (see section 2.2.11 Connection Identifier).

| Action<br>Identifier | Action Name | Description                              |
|----------------------|-------------|------------------------------------------|
| 0x00                 | Copy Object | (See Section 3.3.8.1 Copy Object Action) |

| 0x01      | Move/Rename Object                    | (See Section 3.3.8.2 Move/Rename Object Action)                                                    |
|-----------|---------------------------------------|----------------------------------------------------------------------------------------------------|
| 0x02      | Set Object                            | (See Section 3.3.8.3 Set Object Permissions Action)                                                |
|           | Permissions                           |                                                                                                    |
| 0x03 - 7F | Reserved for future                   | Reserved for assignment by OBEX.                                                                   |
|           | use                                   |                                                                                                    |
| 0x80 – FF | Reserved for use in vendor extensions | An area of the Action Identifier space, which is reserved for use in vendor specific applications. |

#### 2.2.21 DestName

**DestName** is a null terminated Unicode text string describing the destination name of the object. The **DestName** header is used with different **ACTION** operations and its usage is action specific (see for more details sections <u>3.3.8.1 Copy Object Action</u> and <u>3.3.8.2 Move/Rename Object Action</u>). It MUST NOT be used with the **PUT** and **GET** operations.

The schema used in the **DestName** can be either the same as the standard FTP (File Transfer Protocol) uses or UNC (Universal Naming Convention).

In the "FTP style" the object names can be relative to the current folder or absolute pathnames. The backslash "/" or slash "/" character must be used to indicate the folder hierarchy within the **DestName** headers i.e. "\blah\blahsubdir\file.txt", when referring locations outside the current folder.

Examples of valid DestName values using "FTP style":

Text.txt (relative to the current folder) MyStuff\Text.txt (relative to the current folder) MyStuff\Texts\txt (relative to the current folder) c:\MyStuff\Texts\Text.txt (absolute) c:/MyStuff\Texts\Text.txt (absolute) \MyStuff\Texts\Text.txt (relative to the root folder) /MyStuff/Texts/Text.txt (relative to the root folder)

If UNC path names are used a full path name must be given starting with "\\". Backslash "\" is used to delimit path.

Example of valid UNC path name:

\\server1\storage1\MyStuff\Text.txt

#### 2.2.22 Permissions

**Permissions** is a 4-byte unsigned integer where the 4 bytes describe bit masks representing the various permission values. It is used for setting "Read", "Write", "Delete" and "Modify Permissions" permissions for files and folders. The permissions are applied to three different permission levels, which are "User", "Group" and "Other". The **Permissions** header can be used with different **ACTION** operations or with the **PUT**, **GET** and **SETPATH** operations. In the case of a **PUT** and **SETPATH**, the object permissions should be set according to the **Permissions** header only when a new file/folder is created. When changing the permissions of an already existing file/folder the **ACTION** operation should be used (see section 3.3.8.3 Set Object Permissions Action). On a **GET**, the OBEX Server may return the permissions of the object in this header.

| Byte 0                  | Byte 1           | Byte 2            | Byte 3            |
|-------------------------|------------------|-------------------|-------------------|
| Reserved                | User permissions | Group permissions | Other permissions |
| (Should be set to zero) |                  |                   |                   |

Within the context of OBEX, a "User" refers to permissions for the OBEX Client's current authenticated user (see section <u>3.5 Authentication Procedure</u>). If no user is authenticated, permissions are relative to a "guest" user. "Group" refers to the group or groups to which the OBEX Server has assigned the current authenticated user. "Other" refers to permissions for a user who is neither the current user nor the member of any of the user's groups.

#### Permissions flags

The bits in each permissions byte have the following meanings:

| bit | Meaning                                                                                                    |
|-----|----------------------------------------------------------------------------------------------------|
| 0   | Read. When this bit is set to 1, reading permission is granted. For a file object, the OBEX Client may use   |
|     | ACTION/Copy or GET on the file. For a folder object, the OBEX Client may use ACTION/Copy or                  |
|     | SETPATH on the folder.                                                                                       |
|     | To do ACTION/Move client needs to have both "Read" and "Delete" permission to the source file/folder.        |
| 1   | Write. When this bit is set to 1, writing permission is granted. For a file object, the OBEX Client may use  |
|     | PUT on the file.                                                                                             |
|     | To do ACTION/Move client needs to have both "Read" and "Delete" permission to the source file/folder.        |
| 2   | Delete. When this bit is set to 1, deletion permission is granted. For a file/folder object, the OBEX Client |
|     | may use PUT-delete.                                                                                          |
| 3   | Reserved for future use                                                                                      |
| 4   | Reserved for future use                                                                                      |
| 5   | Reserved for future use                                                                                      |
| 6   | Reserved for future use                                                                                      |
| 7   | Modify Permissions. When this bit is set to 1 the file access permissions can be changed. For a file/folder  |
|     | object, the OBEX Client may use ACTION/Set Object Permissions                                                |

For devices that do not discriminate between permission groups, the default is "User" permissions. That is, the "Group" permissions byte should match the "User" permissions byte.

#### 3.3 OBEX Operations and Opcode definitions

| Opcode (w/high bit set) | Definition              | Meaning                                              |
|-------------------------|-------------------------|------------------------------------------------------|
| 0x06 (0x86)             | Action                  | common actions to be performed by the target         |
| 0x08to 0x0F             | Reserved for future use | not to be used w/out extension to this specification |

#### 3.3.8 Action

The ACTION operation is defined to cover the needs of common actions. The Action Id header is used in the ACTION operation and contains an action identifier, which defines what action is to be performed. All actions are optional and devices may chose to implement all, some or none of the actions.

The Action Id header is described in section 2.2.20 Action Identifier.

| Byte 0 | Bytes 1, 2    | Bytes 3,4                | Bytes 5 to n        |
|--------|---------------|--------------------------|---------------------|
| 0x06   | Packet length | Action Identifier Header | Sequence of headers |
| (0x86) | -             |                          | -                   |

The positive responses to an **ACTION** request are either SUCCESS or CONTINUE depending on the presence of the FINAL bit in the request. Any failure response code can be used to indicate a negative response.

#### 3.3.8.1 Copy Object Action

This action copies an object from one location to another. The **Name** header specifies the source file name and the **DestName** header specifies the destination file name. These two headers are mandatory for this action.

The Action Identifier for the Copy Object Action is specified in section 2.2.20 Action Identifier.

| Byte 0 | Bytes 1, 2 | Byte     | ytes 3, 4 Bytes 5 to n |                   |         | Bytes n to m |          |
|--------|------------|----------|------------------------|-------------------|---------|--------------|----------|
| Opcode | Packet     | Action I | dentifier              | Name Header       | DestNa  | ime Header   | Optional |
| -      | length     | Header 1 | for Copy               | (Source Filename) | (Destin | ation        | headers  |
|        |            |          |                        |                   | Filenan | ne)          |          |
| 0x06   |            | 0x94     | 0x00                   |                   | 0x15    |              |          |
| (0x86) |            |          |                        |                   |         |              |          |

Response Codes:

- Success 0x20 (0xA0)
- Not Found 0x44 (0xC4) source object or destination folder does not exist
- Forbidden 0x43 (0xC3) cannot read source object or create object in destination folder, permission denied
- Database Full 0x60 (0xE0) cannot create object in destination folder, out of memory
- Conflict 0x49 (0xC9) cannot create object in destination folder, sharing violation, object or Copy Object Action reserved/busy
- Not Implemented 0x51 (0xD1) Copy Object Action not supported
- Not modified 0x34 (0xB4) cannot create folder/file, destination folder/file already exits

If the **Permissions** header is used with the Copy Object Action, then the permissions of the destination object should be set as specified in the **Permissions** header. If the header is not used, the permissions should be set to be the same as the source.

#### 3.3.8.2 Move/Rename Object Action

This action moves an object from one location to another. It can also be used to rename an object. The **Name** header specifies the source file name and the **DestName** header specifies the destination file name. These two headers are mandatory for this action.

The Action Identifier for the Move/Rename Object Action is specified in section 2.2.20 Action Identifier.

| Byte 0         | Bytes 1, 2       | Bytes 3, 4                   |        | Bytes 5 to n                     |                              |  | Bytes n to m        |
|----------------|------------------|------------------------------|--------|----------------------------------|------------------------------|--|---------------------|
| Opcode         | Packet<br>length | Action Id<br>heade<br>Move/R | er for | Name header<br>(Source filename) | DestNa<br>(Destin<br>filenam |  | Optional<br>headers |
| 0x06<br>(0x86) |                  | 0x94                         | 0x01   | -                                | 0x15                         |  |                     |

Response Codes:

- Success 0x20 (0xA0)
- Not Found 0x44 (0xC4) source object or destination folder does not exist
- Forbidden 0x43 (0xC3) cannot read source object or create object in destination folder, permission denied
- Database Full 0x60 (0xE0) cannot create object in destination folder, out of memory
- Conflict 0x49 (0xC9) cannot create object in destination folder, sharing violation, object or Move/Rename Object Action busy
- Not Implemented 0x51 (0xD1) Move/Rename Object Action not supported
- Not modified 0x34 (0xB4) cannot create folder/file, destination folder/file already exits

**Comment:** Clearer usage of error codes helps the UI design.

If the **Permissions** header is used with the Move/Rename Object Action, then the permissions of the destination object should be set as specified in the **Permissions** header. If the header is not used, the permissions should be set to be the same as the source.

#### 3.3.8.3 Set Object Permissions Action

This action sets the access permissions of an object or folder. The **Name** header specifies the object and the **Permissions** header specifies the new permissions for this object. These two headers are mandatory for this action.. When using the Set Object Permissions Action for folders, it will set the permissions only for the folder; it doesn't affect the permissions of the contents of the folder.

The Action Identifier for the Set Object Permissions Action is specified in section 2.2.20 Action Identifier.

| Byte 0         | Bytes 1, 2       | Byte   | es 3, 4                               | Byte        | es 5 to n          | Bytes n to m        |
|----------------|------------------|--------|---------------------------------------|-------------|--------------------|---------------------|
| Opcode         | Packet<br>length | header | Identifier<br>r for Set<br>ermissions | Name header | Permissions header | Optional<br>headers |
| 0x06<br>(0x86) |                  | 0x94   | 0x02                                  |             | 0xD6               |                     |

Response Codes:

- Success 0x20 (0xA0)
- Not Found 0x44 (0xC4) source object or destination folder does not exist
- Forbidden 0x43 (0xC3) cannot modify the permissions of the destination object/folder, permission denied
- Not Implemented 0x51 (0xD1) Set Object Permissions Action not supported
- Conflict 0x49 (0xC9) cannot modify the permissions, sharing violation, object or Set Object Permissions Action busy

#### 3.3.8.4 Common Issues For Move/Rename, Copy and Set Object Permissions Actions

The operations and actions on files within a file structure are complicated when some of the files are protected. Ideally the command should succeed or fail completely. Unfortunately, some devices may not be able to restore deleted files if an error occurs in a multi-file delete operation. The following defines what should happen in the event that the entire operation cannot be completed or failed as a single operation.

When a **PUT** operation is used to delete a folder, all of the subfolders beneath it should be deleted. If a file or folder within the structure is protected (deleting forbidden), then the file/folder itself and the folders in the tree above the file/folder should not be deleted. All of the other files and folders in the subfolders that are not protected should be deleted. The error response FORBIDDEN should be returned in this case.

A Move Action of a folder should also move the contents of all the subfolders beneath it. If a file or folder within the structure is protected (deleting forbidden), then the file/folder itself and the folders in the tree above the file/folder should not be deleted. Instead, new versions of the protected files/folders should be created in the destination folder. All of the other files in the folders that are not protected should be moved. The error response FORBIDDEN should be returned in this case.

A Copy Action of a folder should also copy the contents of all the subfolders beneath it. If a file or folder within the structure is protected (reading forbidden), then the folder itself and the files/folders beneath it will not be copied. The same principle applies to Move action when reading of the source file/folder is forbidden. The error response FORBIDDEN should be returned.

When a folder is moved or copied, the current folder is not changed, even if this folder is no longer valid. For example if you are in the folder "\blah" and you move the folder "\blah" to "\blah2", the current folder is still "\blah".

Files and folders at the same folder level MUST not have the same name, i.e. it must be obvious by the name that they are different, and not implicitly known by the operating system of the file store.

The client must preserve case between the folder listings returned and the names sent in the Name and **DestName** headers, as the remote file system may be case sensitive.

# 第 部

# テスト仕様

# Infrared Data Assciation® (IrDA®) Object Exchange Protocol (OBEX<sup>TM</sup>) Test Specification

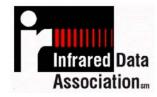

Version 1.0.1

Copyright ©, 2002 Infrared Data Association® (IrDA®)

# Document History

# Description

| Date       | Description                                                      |
|------------|------------------------------------------------------------------|
| 2002-08-09 | Moved existing OBEX tests from the IrFM test specification.      |
| 2002-08-13 | Restructured event sequence charts.                              |
| 2002-08-14 | Added the Test Status field to track the progress on each test.  |
| 2002-09-06 | Added more OBEX Session tests.                                   |
| 2002-09-09 | Added the rest of the OBEX 1.2 Test Specification.               |
| 2002-09-24 | Test Updates.                                                    |
| 2002-10-01 | Added mandatory and optional OBEX feature list.                  |
| 2002-11-08 | Added Spurious Transport Disconnection tests.                    |
| 2002-11-25 | Authentication test updates.                                     |
| 2002-12-1  | Changed all tests to a Test Status of "Accepted".                |
| 2003-01-03 | Moved the mandatory/optional tables into the OBEX specification. |

#### INFRARED DATA ASSOCIATION (IrDA) - NOTICE TO THE TRADE -

#### SUMMARY:

Following is the notice of conditions and understandings upon which this document is made available to members and non-members of the Infrared Data Association.

- Availability of Publications, Updates and Notices
- Full Copyright Claims Must be Honored
- Controlled Distribution Privileges for IrDA Members Only
- Trademarks of IrDA Prohibitions and Authorized Use
- No Representation of Third Party Rights
- Limitation of Liability
- Disclaimer of Warranty
- Certification of Products Requires Specific Authorization from IrDA after Product Testing for IrDA Specification
   Conformance

#### IrDA PUBLICATIONS and UPDATES:

IrDA publications, including notifications, updates, and revisions, are accessed electronically by IrDA members in good standing during the course of each year as a benefit of annual IrDA membership. Electronic copies are available to the public on the IrDA web site located at irda.org. IrDA publications are available to non-IrDA members for a prepaid fee. Requests for publications, membership applications or more information should be addressed to: Infrared Data Association, P.O. Box 3883, Walnut Creek, California, U.S.A. 94598; or e-mail address: info@irda.org; or by calling Lawrence Faulkner at (925) 944-2930 or faxing requests to (925) 943-5600.

#### **COPYRIGHT**:

1. Prohibitions: IrDA claims copyright in all IrDA publications. Any unauthorized reproduction, distribution, display or modification, in whole or in part, is strictly prohibited.

2. Authorized Use: Any authorized use of IrDA publications (in whole or in part) is under NONEXCLUSIVE USE LICENSE ONLY. No rights to sublicense, assign or transfer the license are granted and any attempt to do so is void.

#### DISTRIBUTION PRIVILEGES for IrDA MEMBERS ONLY:

IrDA Members Limited Reproduction and Distribution Privilege: A limited privilege of reproduction and distribution of IrDA copyrighted publications is granted to IrDA members in good standing and for sole purpose of reasonable reproduction and distribution to non-IrDA members who are engaged by contract with an IrDA member for the development of IrDA certified products. Reproduction and distribution by the non-IrDA member is strictly prohibited.

#### TRANSACTION NOTICE to IrDA MEMBERS ONLY:

Each and every copy made for distribution under the limited reproduction and distribution privilege shall be conspicuously marked with the name of the IrDA member and the name of the receiving party. Upon reproduction for distribution, the distributing IrDA member shall promptly notify IrDA (in writing or by e-mail) of the identity of the receiving party.

A failure to comply with the notification requirement to IrDA shall render the reproduction and distribution unauthorized and IrDA may take appropriate action to enforce its copyright, including but not limited to, the termination of the limited reproduction and distribution privilege and IrDA membership of the non-complying member.

#### TRADEMARKS:

1. Prohibitions: IrDA claims exclusive rights in its trade names, trademarks, service marks, collective membership marks and certification marks (hereinafter collectively "trademarks"), including but not limited to the following trademarks: INFRARED DATA ASSOCIATION (wordmark alone and with IR logo), IrDA (acronym mark alone and with IR logo), IR logo, IR DATA CERTIFIED (composite mark), and MEMBER IrDA (wordmark alone and with IR logo). Any unauthorized use of IrDA trademarks is strictly prohibited.

2. Authorized Use: Any authorized use of a IrDA collective membership mark or certification mark is by NONEXCLUSIVE USE LICENSE ONLY. No rights to sublicense, assign or transfer the license are granted and any attempt to do so is void.

#### NO REPRESENTATION of THIRD PARTY RIGHTS:

IrDA makes no representation or warranty whatsoever with regard to IrDA member or third party ownership, licensing or infringement/non-infringement of intellectual property rights. Each recipient of IrDA publications, whether or not an IrDA member, should seek the independent advice of legal counsel with regard to any possible violation of third party rights arising out of the use, attempted use, reproduction, distribution or public display of IrDA publications.

IrDA assumes no obligation or responsibility whatsoever to advise its members or non-members who receive or are about to receive IrDA publications of the chance of infringement or violation of any right of an IrDA member or third party arising out of the use, attempted use, reproduction, distribution or display of IrDA publications.

#### LIMITATION of LIABILITY:

BY ANY ACTUAL OR ATTEMPTED USE, REPRODUCTION, DISTRIBUTION OR PUBLIC DISPLAY OF ANY ITDA PUBLICATION, ANY PARTICIPANT IN SUCH REAL OR ATTEMPTED ACTS, WHETHER OR NOT A MEMBER OF ITDA, AGREES TO ASSUME ANY AND ALL RISK ASSOCIATED WITH SUCH ACTS, INCLUDING BUT NOT LIMITED TO LOST PROFITS, LOST SAVINGS, OR OTHER CONSEQUENTIAL, SPECIAL, INCIDENTAL OR PUNITIVE DAMAGES. ITDA SHALL HAVE NO LIABILITY WHATSOEVER FOR SUCH ACTS NOR FOR THE CONTENT, ACCURACY OR LEVEL OF ISSUE OF AN ITDA PUBLICATION.

#### **DISCLAIMER of WARRANTY:**

All IrDA publications are provided "AS IS" and without warranty of any kind. IrDA (and each of its members, wholly and collectively, hereinafter "IrDA") EXPRESSLY DISCLAIM ALL WARRANTIES, EXPRESS OR IMPLIED, INCLUDING BUT NOT LIMITED TO, THE IMPLIED WARRANTIES OF MERCHANTABILITY AND FITNESS FOR A PARTICULAR PURPOSE AND WARRANTY OF NON-INFRINGEMENT OF INTELLECTUAL PROPERTY RIGHTS.

IrDA DOES NOT WARRANT THAT ITS PUBLICATIONS WILL MEET YOUR REQUIREMENTS OR THAT ANY USE OF A PUBLICATION WILL BE UN-INTERRUPTED OR ERROR FREE, OR THAT DEFECTS WILL BE CORRECTED. FURTHERMORE, IrDA DOES NOT WARRANT OR MAKE ANY REPRESENTATIONS REGARDING USE OR THE RESULTS OR THE USE OF IrDA PUBLICATIONS IN TERMS OF THEIR CORRECTNESS, ACCURACY, RELIABILITY, OR OTHERWISE. NO ORAL OR WRITTEN PUBLICATION OR ADVICE OF A REPRESENTATIVE (OR MEMBER) OF IrDA SHALL CREATE A WARRANTY OR IN ANY WAY INCREASE THE SCOPE OF THIS WARRANTY.

#### LIMITED MEDIA WARRANTY:

IrDA warrants ONLY the media upon which any publication is recorded to be free from defects in materials and workmanship under normal use for a period of ninety (90) days from the date of distribution as evidenced by the distribution records of IrDA. IrDA's entire liability and recipient's exclusive remedy will be replacement of the media not meeting this limited warranty and which is returned to IrDA. IrDA shall have no responsibility to replace media damaged by accident, abuse or misapplication. ANY IMPLIED WARRANTIES ON THE MEDIA, INCLUDING THE IMPLIED WARRANTIES OF MERCHANTABILITY AND FITNESS FOR A PARTICULAR PURPOSE, ARE LIMITED IN DURATION TO NINETY (90) DAYS FROM THE DATE OF DELIVERY. THIS WARRANTY GIVES YOU SPECIFIC LEGAL RIGHTS, AND YOU MAY ALSO HAVE OTHER RIGHTS WHICH VARY FROM PLACE TO PLACE.

#### **CERTIFICATION and GENERAL:**

Membership in IrDA or use of IrDA publications does NOT constitute IrDA compliance. It is the sole responsibility of each manufacturer, whether or not an IrDA member, to obtain product compliance in accordance with IrDA rules for compliance.

All rights, prohibitions of right, agreements and terms and conditions regarding use of IrDA publications and IrDA rules for compliance of products are governed by the laws and regulations of the United States. However, each manufacturer is solely responsible for compliance with the import/export laws of the countries in which they conduct business. The information contained in this document is provided as is and is subject to change without notice.

# **Table of Contents**

| SCO   | PE                                                                                                    | . 9                                                                                                    |
|-------|----------------------------------------------------------------------------------------------------|----------------------------------------------------------------------------------------------------|
| 1.1   | CONTRIBUTORS                                                                                                    | . 9                                                                                                    |
| 1.2   | References                                                                                                    |                                                                                                    |
| TEST  | TINC BDOCEDUDES                                                                                                    | 10                                                                                                    |
| ILS   |                                                                                                    |                                                                                                    |
| 2.1   |                                                                                                    |                                                                                                    |
|       |                                                                                                    |                                                                                                    |
|       |                                                                                                    |                                                                                                    |
|       |                                                                                                    |                                                                                                    |
|       |                                                                                                    |                                                                                                    |
|       | 1                                                                                                    |                                                                                                    |
|       |                                                                                                    |                                                                                                    |
|       |                                                                                                    |                                                                                                    |
|       |                                                                                                    |                                                                                                    |
| 2.0.3 | Test Personnel                                                                                                    | 11                                                                                                    |
| OBE   | X CLIENT TESTS                                                                                                    | 13                                                                                                    |
| 3 1   | OBEX CONNECT PDI                                                                                                    | 13                                                                                                    |
|       |                                                                                                    |                                                                                                    |
|       |                                                                                                    |                                                                                                    |
|       | OBEX DISCONNECT PDU                                                                                                    | 15                                                                                                    |
| 3.2.1 |                                                                                                    |                                                                                                    |
| 3.2.2 |                                                                                                    |                                                                                                    |
| 3.3   | OBEX SETPATH PDU                                                                                                    |                                                                                                    |
| 3.3.1 | Test C-SP-1: Simple SetPath Operation                                                                                                    | 16                                                                                                    |
| 3.3.2 | Test C-SP-2: Backup SetPath Operation                                                                                                    | 17                                                                                                    |
| 3.3.3 | Test C-SP-3: Reset SetPath Operation                                                                                                    | 18                                                                                                    |
| 3.4   | OBEX GET PDU                                                                                                    | 19                                                                                                    |
| 3.4.1 |                                                                                                    |                                                                                                    |
|       |                                                                                                    |                                                                                                    |
| 3.4.3 |                                                                                                    |                                                                                                    |
|       |                                                                                                    |                                                                                                    |
|       |                                                                                                    |                                                                                                    |
|       |                                                                                                    |                                                                                                    |
|       |                                                                                                    |                                                                                                    |
|       |                                                                                                    |                                                                                                    |
|       |                                                                                                    |                                                                                                    |
|       | •                                                                                                    | 28<br>29                                                                                                    |
|       |                                                                                                    |                                                                                                    |
|       |                                                                                                    |                                                                                                    |
|       |                                                                                                    |                                                                                                    |
|       |                                                                                                    |                                                                                                    |
|       |                                                                                                    |                                                                                                    |
|       |                                                                                                    |                                                                                                    |
| 3.7.2 |                                                                                                    |                                                                                                    |
| 3.7.3 |                                                                                                    |                                                                                                    |
| 3.7.4 | Test C-S-4: Resume Session Operation                                                                                                    |                                                                                                    |
| 3.7.5 | Test C-S-5: Unexpected Resume Session Operation                                                                                                    |                                                                                                    |
| 3.7.6 | Test C-S-6: Set Session Timeout Operation                                                                                                    |                                                                                                    |
| 3.8   | SERVER REJECT                                                                                                    |                                                                                                    |
| 3.8.1 | Test C-SR-1: Server Reject Put Operation                                                                                                    | 40                                                                                                    |
| 3.8.2 | Test C-SR-2: Server Reject Get Operation                                                                                                    |                                                                                                    |
| 3.9   | SPURIOUS TRANSPORT DISCONNECTS                                                                                                    |                                                                                                    |
|       | 1.1<br>1.2<br>TEST<br>2.1<br>2.2<br>2.3<br>2.4<br>2.5<br>2.5.1<br>2.6<br>2.6.1<br>2.6.2<br>2.6.3<br>OBE<br>3.1<br>3.1.1<br>3.1.2<br>3.2<br>3.2<br>3.2.1<br>3.2.2<br>3.3<br>3.4<br>3.4.1<br>3.4.2<br>3.3.3<br>3.4<br>3.4.1<br>3.4.2<br>3.3.3<br>3.4<br>3.5.5<br>3.5.1<br>3.5.2<br>3.5.3<br>3.5.4<br>3.5.5<br>3.6.1<br>3.6.2<br>3.6.3<br>3.6.4<br>3.7.1<br>3.7.2<br>3.7.3<br>3.7.4<br>3.7.5<br>3.7.6<br>3.8<br>3.8.1<br>3.8.2 | 1.1       CONTRIBUTORS         1.2       REFERENCES         TESTING PROCEDURES         2.1       TEST SUITE ORGANIZATION         2.3       TEST NUMBERING         2.4       TEST NUMBERING         2.5       OBEX TESTING REQUIREMENTS         2.5.0       TEST ENVIRONMENT         2.6.1       Physical Setup.         2.6.2       Electromagnetic Interference Sources         2.6.3       TEST DEVIRES         3.1       OBEX CLIENT TESTS         3.1.1       TEST CO-2: Simple Directed Connection         3.1.2       Test C-2: Simple Directed Connect Operation.         3.1.1       TEST C-D-2: Simple Directed Disconnect Operation.         3.2.2       Test C-D-2: Simple Directed Disconnect Operation.         3.2.1       Test C-D-2: Simple Directed Disconnect Operation.         3.3.1       TEST C-D-2: Simple Barbach Operation.         3.3.2       Test C-D-2: Simple Barbach Operation.         3.3.3       Test C-D-2: Simple Barbach Operation.         3.3.1       Test C-D-1: Simple SetPath Operation.         3.3.2       Test C-D-2: Simple SetPath Operation.         3.3.3       Test C-D-1: Simple Get Operation.         3.4       Test C-D-1: Simple Get Operation.         3.5 </td |

|   | 3.9.1 Test C-TD-1: Transport Disconnect During Put Operation                     |      |
|---|----------------------------------------------------------------------------------|------|
|   | 3.9.2 Test C-TD-2: Transport Disconnect During Get Operation                     | 44   |
|   | 3.10 OBEX HEADERS                                                                | 47   |
|   | 3.10.1 Test C-H-1: Tiny TP Split Header                                          | 47   |
|   | 3.10.2 Test C-H-2: One-Byte Headers                                              |      |
|   | 3.10.3 Test C-H-3: Four-Byte Headers                                             |      |
|   | 3.10.4 Test C-H-4: Byte Sequence Headers                                         |      |
|   | 3.10.5 Test C-H-5: Unicode Headers                                               |      |
|   |                                                                                  |      |
|   | 3.11 OBEX AUTHENTICATION                                                         |      |
|   | 3.11.1 Test C-AU-1: Authenticate Client Connection                               |      |
|   | 3.11.2 Test C-AU-2: Authenticate Client Operation                                |      |
|   | 3.11.3 Test C-AU-3: Authenticate Server Connection                               |      |
|   | 3.11.4 Test C-AU-4: Authenticate Server Operation                                | . 56 |
|   | 3.12 MISCELLANEOUS TESTS                                                         | 58   |
|   | 3.12.1 Test C-IAS-1: OBEX IAS Query                                              | 58   |
|   | 3.12.2 Test C-TTP-1: Tiny TP Connect                                             |      |
|   | 3.12.3 Test C-UP-1: Small Ultra Put                                              |      |
|   | 3.12.4 Test C-UP-2: Maximum Ultra Put                                            |      |
|   | 3.12.5 Test C-UP-3: Zero Byte Ultra Put                                          |      |
|   | 5.12.5 Tesi C-OF-5. Zero Dyle Olira Ful                                          | . 01 |
| 4 | OBEX SERVER TESTS                                                                | 63   |
|   |                                                                                  | ()   |
|   | 4.1 OBEX CONNECT PDU                                                             |      |
|   | 4.1.1 Test S-C-1: Simple Connect Operation                                       |      |
|   | 4.1.2 Test S-C-2: Simple Directed Connection                                     | 64   |
|   | 4.1.3 Test S-C-3: Invalid Directed Connection                                    | 65   |
|   | 4.2 OBEX DISCONNECT PDU                                                          | 66   |
|   | 4.2.1 Test S-D-1: Simple Disconnect Operation                                    | 66   |
|   | 4.2.2 Test S-D-2: Simple Directed Disconnect Operation                           |      |
|   | 4.3 OBEX SETPATH PDU                                                             |      |
|   | 4.3.1 Test S-SP-1: Simple SetPath Operation                                      |      |
|   | 4.3.2 Test S-SP-2: Backup SetPath Operation                                      |      |
|   | 4.3.3 Test S-SP-3: Reset SetPath Operation                                       |      |
|   | 1                                                                                |      |
|   | 4.4 OBEX GET PDU                                                                 |      |
|   | 4.4.1 Test S-G-1: Normal Get Operation                                           |      |
|   | 4.4.2 Test S-G-2: Maximum Get Operation                                          |      |
|   | 4.4.3 Test S-G-3: Zero Byte Get Operation                                        |      |
|   | 4.4.4 Test S-G-4: Default Object Get Operation                                   | 73   |
|   | 4.4.5 Test S-G-5: Get Using Advertised Packet Size                               | . 74 |
|   | 4.5 OBEX PUT PDU                                                                 | 75   |
|   | 4.5.1 Test S-P-1: Small Put Operation                                            | 75   |
|   | 4.5.2 Test S-P-2: Maximum Put Operation                                          |      |
|   | 4.5.3 Test S-P-3: Zero Byte Put Operation                                        |      |
|   | 4.5.4 Test S-P-4: Put Delete Operation                                           |      |
|   | 4.6 OBEX ABORT PDU                                                               |      |
|   | 4.6.1 Test S-A-1: Simple Put Abort                                               |      |
|   |                                                                                  |      |
|   | 4.6.2 Test S-A-2: Immediate Put Abort                                            |      |
|   | 4.6.3 Test S-A-3: Simple Get Abort                                               |      |
|   | 4.6.4 Test S-A-4: Immediate Get Abort                                            |      |
|   | 4.7 OBEX SESSION PDU                                                             |      |
|   | 4.7.1 Test S-S-1: Create Session                                                 |      |
|   | 4.7.2 Test S-S-2: Close Active Session                                           | . 85 |
|   | 4.7.3 Test S-S-3: Close Suspended Session                                        | 86   |
|   | 4.7.4 Test S-S-4: Suspend Session                                                |      |
|   | 4.7.5 Test S-S-5: Resume Session                                                 |      |
|   | 4.7.6 Test S-S-6: Set Session Timeout                                            |      |
|   | 4.7.7 Test S-S-0: Set Session Timeout (Infinite Timeout)                         |      |
|   | 4././ 1est 5-5-/. Set Session 1 lineout (11/11/11/11/11/11/11/11/11/11/11/11/11/ | 91   |

| 4.7.8                                                                                                    | Test S-S-8: Set Session Timeout (1 second timeout)                                                                                                    |                                                                                                    |
|----------------------------------------------------------------------------------------------------|----------------------------------------------------------------------------------------------------|----------------------------------------------------------------------------------------------------|
| 4.7.9                                                                                                    | Test S-S-9: Create Session (1 second timeout)                                                                                                    |                                                                                                    |
| 4.7.10                                                                                                    | Test S-S-10: Multiple Sessions                                                                                                    |                                                                                                    |
| 4.8 \$                                                                                                    | erver Rejection Responses                                                                                                    |                                                                                                    |
| 4.8.1                                                                                                    | Test S-SR-1: Server Put Rejection                                                                                                    |                                                                                                    |
| 4.8.2                                                                                                    | Test S-SR-2: Server Get Rejection                                                                                                    |                                                                                                    |
| 4.9 (                                                                                                    | DBEX Session PDU Error Checks                                                                                                    |                                                                                                    |
| 4.9.1                                                                                                    | Test S-E-1: Create Session Fails (No Sessions Available)                                                                                                    |                                                                                                    |
| 4.9.2                                                                                                    | Test S-E-2: Create Session Fails (Session Already Active)                                                                                                    |                                                                                                    |
| 4.9.3                                                                                                    | Test S-E-3: Resume Session Fails (Bad Session)                                                                                                    |                                                                                                    |
| 4.9.4                                                                                                    | Test S-E-4: Resume Session Fails (Session Already Active)                                                                                                    |                                                                                                    |
| 4.9.5                                                                                                    | Test S-E-5: Suspend Session Fails (No Reliable Session)                                                                                                    |                                                                                                    |
| 4.9.6                                                                                                    | Test S-E-6: Close Session Fails (No Reliable Session)                                                                                                    |                                                                                                    |
| 4.9.7                                                                                                    | Test S-E-7: Set Session Timeout Fails (No Reliable Session)                                                                                                    |                                                                                                    |
|                                                                                                    | DBEX HEADERS                                                                                                    |                                                                                                    |
| 4.10.1                                                                                                    | Test S-H-1: Tiny TP Split Header                                                                                                    |                                                                                                    |
| 4.10.2                                                                                                    | Test S-H-2: One-Byte Headers                                                                                                    |                                                                                                    |
| 4.10.3                                                                                                    | Test S-H-3: Four-Byte Headers                                                                                                    |                                                                                                    |
| 4.10.4                                                                                                    | Test S-H-4: Byte Sequence Headers                                                                                                    |                                                                                                    |
| 4.10.5                                                                                                    | Test S-H-5: Unicode Headers                                                                                                    |                                                                                                    |
|                                                                                                    | DBEX AUTHENTICATION                                                                                                    |                                                                                                    |
| 4.11                                                                                                    | Test S-AU-1: Authenticate Client Connection                                                                                                    |                                                                                                    |
| 4.11.2                                                                                                    | Test S-AU-2: Authenticate Client Operation                                                                                                    |                                                                                                    |
| 4.11.2                                                                                                    | Test S-AU-3: Authenticate Citent Operation                                                                                                    |                                                                                                    |
| 4.11.3                                                                                                    | Test S-AU-4: Authenticate Server Operation                                                                                                    |                                                                                                    |
|                                                                                                    | AISCELLANEOUS TESTS                                                                                                    |                                                                                                    |
| 4.12                                                                                                    |                                                                                                    |                                                                                                    |
| 4.12.1<br>4.12.2                                                                                                    | Test S-OP-1: Invalid OBEX Opcode<br>Test S-IAS-1: Server IAS Query                                                                                                    |                                                                                                    |
|                                                                                                    |                                                                                                    | 1.2.2                                                                                                    |
|                                                                                                    |                                                                                                    |                                                                                                    |
| 4.12.3                                                                                                    | Test S-TTP-1: Tiny TP Connect                                                                                                    |                                                                                                    |
| 4.12.3<br>4.12.4                                                                                                    | Test S-TTP-1: Tiny TP Connect<br>Test S-UP-1: No Response to Ultra Put                                                                                                    |                                                                                                    |
| 4.12.3                                                                                                    | Test S-TTP-1: Tiny TP Connect                                                                                                    |                                                                                                    |
| 4.12.3<br>4.12.4<br>4.12.5                                                                                                    | Test S-TTP-1: Tiny TP Connect<br>Test S-UP-1: No Response to Ultra Put                                                                                                    |                                                                                                    |
| 4.12.3<br>4.12.4<br>4.12.5<br>A DIAG                                                                                                    | Test S-TTP-1: Tiny TP Connect<br>Test S-UP-1: No Response to Ultra Put<br>Test S-UP-2: Successful Ultra Put<br>RAMS                                                                                                    |                                                                                                    |
| 4.12.3<br>4.12.4<br>4.12.5<br>A DIAG<br>A.1 (                                                                                                    | Test S-TTP-1: Tiny TP Connect<br>Test S-UP-1: No Response to Ultra Put<br>Test S-UP-2: Successful Ultra Put<br>RAMS<br>DBEX CONNECT STATE CHARTS                                                                                                    |                                                                                                    |
| 4.12.3<br>4.12.4<br>4.12.5<br><b>A DIAG</b><br>A.1<br><i>(</i><br><i>A</i> .1.1                                                                                                    | Test S-TTP-1: Tiny TP Connect<br>Test S-UP-1: No Response to Ultra Put<br>Test S-UP-2: Successful Ultra Put<br>RAMS<br>DBEX CONNECT STATE CHARTS<br>Simple Connect Operation                                                                                                    |                                                                                                    |
| 4.12.3<br>4.12.4<br>4.12.5<br><b>A DIAG</b><br>A.1<br><i>(</i><br><i>A</i> .1.1<br><i>(</i><br><i>A</i> .1.2)                                                                                                    | Test S-TTP-1: Tiny TP Connect<br>Test S-UP-1: No Response to Ultra Put<br>Test S-UP-2: Successful Ultra Put<br>RAMS<br>DBEX CONNECT STATE CHARTS<br>Simple Connect Operation<br>Authenticate Server Connect Operation                                                                                                    |                                                                                                    |
| 4.12.3<br>4.12.4<br>4.12.5<br><b>A DIAG</b><br>A.1 (<br><i>A.1.1</i><br><i>A.1.2</i><br>A.2 (                                                                                                    | Test S-TTP-1: Tiny TP Connect<br>Test S-UP-1: No Response to Ultra Put<br>Test S-UP-2: Successful Ultra Put<br>RAMS<br>DBEX CONNECT STATE CHARTS<br>Simple Connect Operation<br>Authenticate Server Connect Operation<br>DBEX DISCONNECT STATE CHARTS                                                                                                    |                                                                                                    |
| 4.12.3<br>4.12.4<br>4.12.5<br><b>A DIAG</b><br>A.1 (<br><i>A.1.1</i><br><i>A.1.2</i><br>A.2 (<br><i>A.2.1</i> )                                                                                                    | Test S-TTP-1: Tiny TP Connect<br>Test S-UP-1: No Response to Ultra Put<br>Test S-UP-2: Successful Ultra Put<br>RAMS<br>DBEX CONNECT STATE CHARTS<br>Simple Connect Operation<br>Authenticate Server Connect Operation<br>DBEX DISCONNECT STATE CHARTS<br>Simple Disconnect Operation                                                                                                    |                                                                                                    |
| 4.12.3<br>4.12.4<br>4.12.5<br><b>A DIAG</b><br>A.1 (<br><i>A.1.1</i><br><i>A.1.2</i><br>A.2 (<br><i>A.2.1</i><br>A.3 (                                                                                                    | Test S-TTP-1: Tiny TP Connect<br>Test S-UP-1: No Response to Ultra Put<br>Test S-UP-2: Successful Ultra Put<br>RAMS<br>OBEX CONNECT STATE CHARTS<br>Simple Connect Operation<br>Authenticate Server Connect Operation<br>OBEX DISCONNECT STATE CHARTS<br>Simple Disconnect Operation<br>OBEX SETPATH STATE CHARTS                                                                                                    |                                                                                                    |
| 4.12.3<br>4.12.4<br>4.12.5<br><b>A DIAG</b><br>A.1<br>(<br><i>A.1.1</i><br><i>A.1.2</i><br>A.2<br>(<br><i>A.2.1</i><br>A.3<br>(<br><i>A.3.1</i> )                                                                                                    | Test S-TTP-1: Tiny TP Connect<br>Test S-UP-1: No Response to Ultra Put<br>Test S-UP-2: Successful Ultra Put<br>RAMS<br>DBEX CONNECT STATE CHARTS<br>Simple Connect Operation<br>Authenticate Server Connect Operation<br>DBEX DISCONNECT STATE CHARTS<br>Simple Disconnect Operation<br>DBEX SETPATH STATE CHARTS<br>Simple SetPath Operation                                                                                                    | 123         124         125         127         127         127         127         127         127         127         127         127         127         127         127         127         127         127         127         127         127         127         127         127         127         127         127         127         127         127                                                                                                    |
| 4.12.3<br>4.12.4<br>4.12.5<br><b>A DIAG</b><br>A.1 (<br><i>A.1.1</i><br><i>A.1.2</i><br>A.2 (<br><i>A.2.1</i><br>A.3 (<br><i>A.3.1</i><br>A.4 (                                                                                                    | Test S-TTP-1: Tiny TP Connect<br>Test S-UP-1: No Response to Ultra Put<br>Test S-UP-2: Successful Ultra Put<br>RAMS<br>DBEX CONNECT STATE CHARTS<br>Simple Connect Operation<br>Authenticate Server Connect Operation<br>DBEX DISCONNECT STATE CHARTS<br>Simple Disconnect Operation<br>DBEX SETPATH STATE CHARTS<br>Simple SetPath Operation<br>DBEX GET STATE CHARTS                                                                                                    | 123         124         125         127         127         127         127         127         127         127         127         127         127         127         127         127         127         127         127         127         127         127         127         127         127         127         127         127         127         127                                                                                                    |
| 4.12.3<br>4.12.4<br>4.12.5<br><b>A DIAG</b><br>A.1 (<br><i>A.1.1</i><br><i>A.1.2</i><br>A.2 (<br><i>A.2.1</i><br>A.3 (<br><i>A.3.1</i><br>A.4 (<br><i>A.4.1</i> )                                                                                                    | Test S-TTP-1: Tiny TP Connect<br>Test S-UP-1: No Response to Ultra Put<br>Test S-UP-2: Successful Ultra Put<br>RAMS<br>OBEX CONNECT STATE CHARTS<br>Simple Connect Operation<br>OBEX DISCONNECT STATE CHARTS<br>Simple Disconnect Operation<br>OBEX SETPATH STATE CHARTS<br>Simple SetPath Operation<br>DBEX GET STATE CHARTS<br>Simple SetPath Operation<br>DBEX GET STATE CHARTS<br>Simple SetPath Operation                                                                                                    | 123         124         125         127         127         127         127         127         127         127         127         127         127         127         127         127         127         127         127         127         127         127         127         127         127         127         127         127         127         127         127         127         127         127         127         127         127         127         127         127         127         127         127         127         127         127         127         127         127         127         127         127         127         1 |
| 4.12.3<br>4.12.4<br>4.12.5<br><b>A DIAG</b><br>A.1<br>(<br>A.1.1<br>A.1.2<br>A.2<br>(<br>A.2.1<br>A.3<br>(<br>A.3.1<br>A.4<br>(<br>A.4.1<br>A.4.2                                                                                                    | Test S-TTP-1: Tiny TP Connect<br>Test S-UP-1: No Response to Ultra Put<br>Test S-UP-2: Successful Ultra Put<br>RAMS<br>DBEX CONNECT STATE CHARTS<br>Simple Connect Operation<br>Authenticate Server Connect Operation<br>DBEX DISCONNECT STATE CHARTS<br>Simple Disconnect Operation<br>DBEX SETPATH STATE CHARTS<br>Simple SetPath Operation<br>DBEX GET STATE CHARTS<br>Simple SetPath Operation<br>DBEX GET STATE CHARTS<br>Simple Client Get Operation<br>Simple Server Get Operation                                                                                                    | 123         124         125         127         127         127         127         127         127         127         127         127         127         127         127         127         127         127         127         127         127         127         127         127         127         127         127         127         127         127         127         127         127         127         127         127         127         127         127         127         127         128                                                                                                    |
| 4.12.3<br>4.12.4<br>4.12.5<br><b>A DIAG</b><br>A.1<br>(<br>A.1.1<br>A.1.2<br>A.2<br>(<br>A.2.1<br>A.3<br>(<br>A.3.1<br>A.4<br>(<br>A.4.1<br>A.4.2<br>A.4.3                                                                                                    | Test S-TTP-1: Tiny TP Connect<br>Test S-UP-1: No Response to Ultra Put<br>Test S-UP-2: Successful Ultra Put<br>RAMS<br>DBEX CONNECT STATE CHARTS<br>Simple Connect Operation<br>Authenticate Server Connect Operation<br>DBEX DISCONNECT STATE CHARTS<br>Simple Disconnect Operation<br>DBEX SETPATH STATE CHARTS<br>Simple SetPath Operation<br>DBEX GET STATE CHARTS<br>Simple SetPath Operation<br>DBEX GET STATE CHARTS<br>Simple SetPath Operation<br>DBEX GET STATE CHARTS<br>Simple SetPath Operation<br>Simple Client Get Operation<br>Simple Server Get Operation<br>Server Get Operation Specified Packet Size                                                                                                    | 123         124         125         127         127         127         127         127         127         127         127         127         127         127         127         127         127         127         127         127         127         127         127         127         127         128         128                                                                                                    |
| 4.12.3<br>4.12.4<br>4.12.5<br><b>A DIAG</b><br>A.1 (<br><i>A.1.1</i><br><i>A.1.2</i><br>A.2 (<br><i>A.2.1</i><br>A.3 (<br><i>A.3.1</i><br>A.3 (<br><i>A.3.1</i><br>A.4 (<br><i>A.4.1</i><br><i>A.4.2</i><br><i>A.4.3</i><br>A.5 (                                                                                                    | Test S-TTP-1: Tiny TP Connect<br>Test S-UP-1: No Response to Ultra Put<br>Test S-UP-2: Successful Ultra Put<br>RAMS<br>DBEX CONNECT STATE CHARTS<br>Simple Connect Operation<br>Authenticate Server Connect Operation<br>DBEX DISCONNECT STATE CHARTS<br>Simple Disconnect Operation<br>DBEX SETPATH STATE CHARTS<br>Simple SetPath Operation<br>DBEX GET STATE CHARTS<br>Simple SetPath Operation<br>Simple SetPath Operation<br>Simple Client Get Operation<br>Simple Server Get Operation<br>Simple Server Get Operation<br>Server Get Operation Specified Packet Size<br>DBEX PUT STATE CHARTS                                                                                                    | 123         124         125         127         127         127         127         127         127         127         127         127         127         127         127         127         127         127         127         127         127         127         127         127         127         127         128         128         128                                                                                                    |
| 4.12.3<br>4.12.4<br>4.12.5<br><b>A DIAG</b><br>A.1 (<br><i>A.1.1</i><br><i>A.1.2</i><br>A.2 (<br><i>A.2.1</i><br>A.3 (<br><i>A.2.1</i><br>A.3 (<br><i>A.3.1</i><br>A.4 (<br><i>A.4.1</i><br><i>A.4.2</i><br><i>A.4.3</i><br>A.5 (<br><i>A.5.1</i> )                                                                                                    | Test S-TTP-1: Tiny TP Connect<br>Test S-UP-1: No Response to Ultra Put<br>Test S-UP-2: Successful Ultra Put<br>RAMS<br>DBEX CONNECT STATE CHARTS<br>Simple Connect Operation<br>Authenticate Server Connect Operation<br>DBEX DISCONNECT STATE CHARTS<br>Simple Disconnect Operation<br>DBEX SETPATH STATE CHARTS<br>Simple SetPath Operation<br>DBEX GET STATE CHARTS<br>Simple SetPath Operation<br>Simple Client Get Operation<br>Simple Server Get Operation<br>Server Get Operation<br>Server Get Operation Specified Packet Size<br>DBEX PUT STATE CHARTS<br>Simple Put Operation                                                                                                    | 123         124         125         127         127         127         127         127         127         127         127         127         127         127         127         127         127         127         127         127         127         127         127         127         127         127         128         128         128         128         128         128         128                                                                                                    |
| 4.12.3<br>4.12.4<br>4.12.5<br><b>A DIAG</b><br>A.1<br>(<br>A.1.1<br>A.1.2<br>A.2<br>(<br>A.2.1<br>A.3<br>(<br>A.2.1<br>A.3<br>(<br>A.2.1<br>A.3<br>(<br>A.2.1<br>A.3<br>(<br>A.2.1<br>A.3<br>(<br>A.2.1)<br>A.3<br>(<br>A.2.1)<br>A.3<br>(<br>A.2.1)<br>A.3<br>(<br>A.2.1)<br>A.3<br>(<br>A.2.1)<br>A.3<br>(<br>A.2.1)<br>A.3<br>(<br>A.2.1)<br>A.3<br>(<br>A.2.1)<br>A.3<br>(<br>A.2.1)<br>A.3<br>(<br>A.2.1)<br>A.3<br>(<br>A.2.1)<br>A.3<br>(<br>A.2.1)<br>A.3<br>(<br>A.3.1)<br>A.3<br>(<br>A.3.1)<br>(<br>A.3.1)<br>(<br>A.3.1)<br>(A.3.1)<br>(<br>A.3.1)<br>(<br>(A.3.1)<br>(A.3.1)<br>( | Test S-TTP-1: Tiny TP Connect<br>Test S-UP-1: No Response to Ultra Put<br>Test S-UP-2: Successful Ultra Put<br>RAMS<br>DBEX CONNECT STATE CHARTS<br>Simple Connect Operation<br>Authenticate Server Connect Operation<br>DBEX DISCONNECT STATE CHARTS<br>Simple Disconnect Operation<br>DBEX SETPATH STATE CHARTS<br>Simple SetPath Operation<br>DBEX GET STATE CHARTS<br>Simple SetPath Operation<br>Simple Client Get Operation<br>Simple Server Get Operation<br>Simple Server Get Operation<br>Server Get Operation Specified Packet Size<br>DBEX PUT STATE CHARTS<br>Simple Put Operation<br>Authenticate Server Put Operation                                                                                                    | 123         124         125         127         127         127         127         127         127         127         127         127         127         127         127         127         127         127         127         127         127         127         127         127         127         128         128         129                                                                                                    |
| $\begin{array}{c} 4.12.3 \\ 4.12.4 \\ 4.12.5 \\  A DIAG  A.1 \\ A.1 \\ A.1.2 \\ A.2 \\ A.2 \\ A.2 \\ A.2 \\ A.2 \\ A.3 \\ A.4 \\ A.4 \\ A.4.1 \\ A.4.2 \\ A.4.3 \\ A.5 \\ A.5 \\ A.5.1 \\ A.5.2 \\ A.5.3 \\ \end{array}$                                                                                                    | Test S-TTP-1: Tiny TP Connect<br>Test S-UP-1: No Response to Ultra Put<br>Test S-UP-2: Successful Ultra Put<br>RAMS<br>DBEX CONNECT STATE CHARTS<br>Simple Connect Operation<br>Authenticate Server Connect Operation<br>DBEX DISCONNECT STATE CHARTS<br>Simple Disconnect Operation<br>DBEX SETPATH STATE CHARTS<br>Simple SetPath Operation<br>DBEX GET STATE CHARTS<br>Simple SetPath Operation<br>DBEX GET STATE CHARTS<br>Simple SetPath Operation<br>Simple Server Get Operation<br>Simple Server Get Operation<br>Simple Server Get Operation<br>Server Get Operation Specified Packet Size<br>DBEX PUT STATE CHARTS<br>Simple Put Operation<br>Authenticate Server Put Operation<br>Put Operation Using Specified Packet Size                                                                                                    | 123         124         125         127         127         127         127         127         127         127         127         127         127         127         127         127         127         127         127         127         127         127         127         127         127         127         128         128         128         129                                                                                                    |
| $\begin{array}{c} 4.12.3 \\ 4.12.4 \\ 4.12.5 \\ \textbf{A}  \textbf{DIAG} \\ A.1 \\ A.1 \\ A.2 \\ A.2 \\ A.2 \\ A.2 \\ A.2 \\ A.3 \\ C \\ A.3.1 \\ A.4 \\ A.4 \\ A.4.2 \\ A.4.3 \\ A.5 \\ A.5.1 \\ A.5.2 \\ A.5.3 \\ A.5.4 \\ \end{array}$                                                                                                    | Test S-TTP-1: Tiny TP Connect<br>Test S-UP-1: No Response to Ultra Put<br>Test S-UP-2: Successful Ultra Put<br>RAMS<br>DBEX CONNECT STATE CHARTS<br>Simple Connect Operation<br>Authenticate Server Connect Operation<br>DBEX DISCONNECT STATE CHARTS<br>Simple Disconnect Operation<br>DBEX SETPATH STATE CHARTS<br>Simple SetPath Operation<br>DBEX GET STATE CHARTS<br>Simple SetPath Operation<br>Simple SetPath Operation<br>Simple Client Get Operation<br>Simple Server Get Operation<br>Simple Server Get Operation<br>Simple Server Get Operation<br>Simple Put Operation<br>Authenticate Server Put Operation<br>Put Operation Using Specified Packet Size<br>Ultra Put Operation                                                                                                    | 123         124         125         127         127         127         127         127         127         127         127         127         127         127         127         127         127         127         127         127         127         127         127         127         127         127         127         127         127         127         127         127         127         127         127         127         127         128         128         129         129         129                                                                                                    |
| $\begin{array}{c} 4.12.3\\ 4.12.4\\ 4.12.5\\ \textbf{A}  \textbf{DIAG}\\ A.1  (0)\\ A.1  (1)\\ A.1.2\\ A.2  (2)\\ A.2  (2)\\ A.3  (2)\\ A.3  (3)\\ A.4  (2)\\ A.4  (3)\\ A.4  (3)\\ A.4  (4)\\ A.4  (4)\\ A.4  (4)\\ A.4  (4)\\ A.4  (4)\\ A.4  (4)\\ A.4  (4)\\ A.4  (4)\\ A.4  (4)\\ A.4  (4)\\ A.4  (4)\\ A.4  (4)\\ A.4  (4)\\ A.5  (4)\\ A.5  (4)\\ A.5  (4)\\ A.5  (4)\\ A.5  (4)\\ A.5  (4)\\ A.6  (4)\\ A.6  (4)\\ A$                                                                                                    | Test S-TTP-1: Tiny TP Connect<br>Test S-UP-1: No Response to Ultra Put<br>Test S-UP-2: Successful Ultra Put<br>RAMS                                                                                                    | 123         124         125         127         127         127         127         127         127         127         127         127         127         127         127         127         127         127         127         127         127         127         127         127         127         127         127         127         127         127         127         127         127         127         127         127         127         127         128         128         129         129         129                                                                                                    |
| $\begin{array}{c} 4.12.3\\ 4.12.4\\ 4.12.5\\ \textbf{A}  \textbf{DIAG}\\ A.1  (0, 1.1)\\ A.1.2\\ A.2  (0, 1.2)\\ A.3  (0, 1.2)\\ A.3  (0, 1.2)\\ A.3  (0, 1.2)\\ A.4  (0, 1.2)\\ A.4  (0, 1.2)\\ A.5  (0, 1.2)\\ A.5  (1, 1.2)\\ A.5  (1$                                                                                                    | Test S-TTP-1: Tiny TP Connect         Test S-UP-1: No Response to Ultra Put         Test S-UP-2: Successful Ultra Put         RAMS         DBEX CONNECT STATE CHARTS         Simple Connect Operation         Authenticate Server Connect Operation         DBEX DISCONNECT STATE CHARTS         Simple Disconnect Operation         DBEX SETPATH STATE CHARTS         Simple Disconnect Operation         DBEX SETPATH STATE CHARTS         Simple SetPath Operation         DBEX GET STATE CHARTS         Simple SetPath Operation         DBEX GET STATE CHARTS         Simple SetPath Operation         Simple SetPath Operation         Simple Server Get Operation         Simple Put Operation Specified Packet Size         DBEX PUT STATE CHARTS         Simple Put Operation         Authenticate Server Put Operation         Put Operation Using Specified Packet Size         Ultra Put Operation         DBEX ABORT STATE CHARTS         Put Abort | 123         124         125         127         127         127         127         127         127         127         127         127         127         127         127         127         127         127         127         127         127         127         127         127         127         127         127         127         127         127         127         127         127         127         127         127         128         128         129         129         129         129         129         129         129         129         129         129         129         129         129         129         129         1 |
| $\begin{array}{c} 4.12.3\\ 4.12.4\\ 4.12.5\\ \textbf{A}  \textbf{DIAG}\\ A.1  (A.1.1)\\ A.1.2\\ A.2  (A.2.1)\\ A.3  (A.2.1)\\ A.3  (A.3.1)\\ A.4  (A.4.1)\\ A.4.2\\ A.4.3\\ A.5  (A.4.3)\\ A.5  (A.5.1)\\ A.5.2\\ A.5.3\\ A.5.4\\ A.6  (A.6.1)\\ A.6.2\\ \end{array}$                                                                                                    | Test S-TTP-1: Tiny TP Connect                                                                                                    | 123         124         125         127         127         127         127         127         127         127         127         127         127         127         127         127         127         127         127         127         127         127         127         127         127         127         127         127         127         127         127         127         127         127         127         127         128         128         129         129         129         129         129         129         129         129         130                                                                                   |
| $\begin{array}{c} 4.12.3\\ 4.12.4\\ 4.12.5\\ \textbf{A}  \textbf{DIAG}\\ A.1  (A.1.1)\\ A.1.2\\ A.2  (A.2.1)\\ A.3  (A.2.1)\\ A.3  (A.3.1)\\ A.4  (A.4.1)\\ A.4.2\\ A.4.3\\ A.5  (A.4.3)\\ A.5  (A.5.1)\\ A.5.2\\ A.5.3\\ A.5.4\\ A.6  (A.6.1)\\ A.6.2\\ \end{array}$                                                                                                    | Test S-TTP-1: Tiny TP Connect         Test S-UP-1: No Response to Ultra Put         Test S-UP-2: Successful Ultra Put         RAMS         DBEX CONNECT STATE CHARTS         Simple Connect Operation         Authenticate Server Connect Operation         DBEX DISCONNECT STATE CHARTS         Simple Disconnect Operation         DBEX SETPATH STATE CHARTS         Simple Disconnect Operation         DBEX SETPATH STATE CHARTS         Simple SetPath Operation         DBEX GET STATE CHARTS         Simple SetPath Operation         DBEX GET STATE CHARTS         Simple SetPath Operation         Simple SetPath Operation         Simple Server Get Operation         Simple Put Operation Specified Packet Size         DBEX PUT STATE CHARTS         Simple Put Operation         Authenticate Server Put Operation         Put Operation Using Specified Packet Size         Ultra Put Operation         DBEX ABORT STATE CHARTS         Put Abort | 123         124         125         127         127         127         127         127         127         127         127         127         127         127         127         127         127         127         127         127         127         127         127         127         127         127         127         127         127         127         127         127         127         127         127         127         128         128         129         129         129         129         129         129         129         129         130                                                                                   |
| $\begin{array}{c} 4.12.3 \\ 4.12.4 \\ 4.12.5 \\ A DIAG \\ A.1 \\ A.12 \\ A.2 \\ A.2 \\ A.2 \\ A.2 \\ A.3 \\ A.4 \\ A.4 \\ A.4 \\ A.4 \\ A.4 \\ A.5 \\ A.5 \\ A.5.1 \\ A.5.2 \\ A.5.3 \\ A.5.4 \\ A.6 \\ A.6.1 \\ A.6.2 \\ A.7 \\ A.7 $                                                                                                    | Test S-TTP-1: Tiny TP Connect.         Test S-UP-1: No Response to Ultra Put.         Test S-UP-2: Successful Ultra Put.         RAMS         DBEX CONNECT STATE CHARTS         Simple Connect Operation         Authenticate Server Connect Operation         DBEX DISCONNECT STATE CHARTS         Simple Disconnect Operation         DBEX SETPATH STATE CHARTS         Simple SetPath Operation         DBEX GET STATE CHARTS         Simple SetPath Operation         DBEX GET STATE CHARTS         Simple SetPath Operation         Simple Client Get Operation         Simple Server Get Operation         Simple Server Get Operation         Simple Put Operation         Authenticate Server Put Operation         Authenticate Server Put Operation         Put Operation         DBEX ABORT STATE CHARTS         DBEX ABORT STATE CHARTS         Put Abort         Get Abort         DBEX SESSION STATE CHARTS         Create Session Operation       | 123         124         125         127         127         127         127         127         127         127         127         127         127         127         127         127         127         127         127         127         127         127         127         127         127         127         127         127         127         127         127         127         127         127         127         127         127         128         128         129         129         129         129         130         130         130         130                                                                                   |
| $\begin{array}{c} 4.12.3 \\ 4.12.4 \\ 4.12.5 \\ \textbf{A}  \textbf{DIAG} \\ A.1 \\ (A.1.1) \\ A.1.2 \\ A.2 \\ (A.2.1) \\ A.3 \\ (A.2.1) \\ A.3 \\ (A.3.1) \\ A.4 \\ (A.4.1) \\ A.4.2 \\ A.4.3 \\ A.5 \\ (A.5.1) \\ A.5.2 \\ A.5.3 \\ A.5.4 \\ A.6 \\ (A.6.1) \\ A.6.2 \\ A.7 \\ (A.6.2) \\ A.7 \\ (A.6.2) \\ (A.7) \\ (A.6.2) \\ (A.7) \\ (A.7) \\ (A.6.2) \\ (A.7) \\ (A.6.2) \\ (A.7) \\ (A.6.2) \\ (A.7) \\ (A.6.2) \\ (A.7) \\ (A.6.2) \\ (A.7) \\ (A.6.2) \\ (A.7) \\ (A.6.2) \\ (A.7) \\ (A.6.2) \\ (A.7) \\ (A.6.2) \\ (A.7) \\ (A.6.2) \\ (A.7) \\ (A.6.2) \\ (A.7) \\ (A.7) \\ (A.$                                                                                                    | Test S-TTP-1: Tiny TP Connect                                                                                                    | 123         124         125         127         127         127         127         127         127         127         127         127         127         127         127         127         127         127         127         127         127         127         127         127         127         127         127         127         127         127         127         127         127         127         127         127         128         128         129         129         129         130         130         130         130         130         130         130                                                                       |

| A.7.4  | Suspend Session Operation                              | 131 |
|--------|--------------------------------------------------------|-----|
| A.7.5  | Resume Session Operation                               | 131 |
| A.7.6  | Unexpected Resume Session Operation                    | 131 |
| A.7.7  | Set Session Timeout Operation                          |     |
| A.7.8  | Infinite Suspend Timer                                 |     |
| A.7.9  | Suspend Session Timer Expiration (Set Session Timeout) |     |
| A.7.10 | Suspend Session Timer Expiration (Create Session)      | 132 |
| A.7.11 | Multiple Sessions                                      |     |
|        | BEX SESSION STATE CHARTS                               |     |
| A.8.1  | Create Session (No Sessions Available)                 |     |
| A.8.2  | Create Session (Session Already Active)                |     |
| A.8.3  | Resume Session (Bad Session ID)                        |     |
| A.8.4  | Resume Session (Session Already Active)                |     |
| A.8.5  | Suspend Session (No Active Session)                    |     |
| A.8.6  | Close Session (No Active Session)                      |     |
| A.8.7  | Set Session Timeout (No Active Session)                |     |
|        | BEX SERVER ABORT STATE CHARTS                          |     |
| A.9.1  | Server Reject Put Operation                            |     |
| A.9.2  | Server Reject Get Operation                            |     |
|        | BEX HEADER STATE CHARTS                                |     |
| A.10.1 | One-Byte Headers                                       |     |
|        | VALID OBEX OPCODE STATE CHARTS                         |     |
| A.11.1 | Invalid OBEX Opcode                                    |     |
|        | BEX TRANSPORT CONNECTION STATE CHARTS                  |     |
| A.12.1 | OBEX IAS Query                                         |     |
| A.12.2 | TinyTP Connection                                      |     |
|        | PURIOUS TRANSPORT DISCONNECT STATE CHARTS              |     |
| A.13.1 | Transport Disconnect During Put Operation              |     |
| A.13.2 | Transport Disconnect During Get Operation              | 137 |

# 1 Scope

This document defines the tests that are necessary to verify that a device that implements either role defined by [OBEX] is minimally compliant with the OBEX protocol. This specification will focus on the protocol implementation. IrDA believes that testing to the protocol is the most reliable means of assuring interoperability and compatibility between devices. Where a discrepancy exists between a relevant IrDA protocol document and this document, it should be assumed that the protocol document is normative. Please report any discrepancies to the current editor of this document.

It is assumed that each implementer has thoroughly tested their device during and after development. The test cases defined herein do not exercise every combination of commands and parameters that are possible to encounter during a given transaction. The requirement of demonstrating the behaviors defined below will give IrDA, its member organizations and the end user a certain level of confidence that the device will interoperate with other devices having complementary functions.

Test cases that have been defined in this specification are intended to exercise, at some level, all of the behaviors that a device must support. Where optional behaviors are claimed to be supported by a device, they must also be tested to ensure that they conform to the Protocol specifications.

For an implementation of the OBEX Protocol to be compliant with this specification, it must support a set of required operations. It makes sense to require a minimum level of support because these test procedures are used to certify IrDA reference devices. Reference devices are then used to certify interoperability between OBEX devices. Without specifying a minimal level of functionality, interoperability cannot be assured.

Interoperability testing should be a part of the compliance process. This specification does not attempt to define the method or extent of interoperability testing to be required. Implementers should attempt to create environments and conditions that will reflect the most common usage of their device. Implementers should diagnose the failures to help identify shortcomings in either the devices involved or the Protocol itself.

# 1.1 Contributors

#### **Original author**

Kevin Hendrix, Extended Systems (kevinh@extendsys.com)

#### **Current editor**

Kevin Hendrix, Extended Systems (kevinh@extendsys.com)

#### Other contributors

Extended Systems Glade Diviney

# 1.2 **References**

| [IrFM PnP]  | Infrared Financial Messaging Point and Pay Profile       |
|-------------|----------------------------------------------------------|
| [IrFM Test] | Infrared Financial Messaging Test Specification          |
| [OBEX]      | IrDA Object Exchange Protocol OBEX                       |
| [IrLAP]     | Serial Infrared Link Access Protocol, IrLAP, Version 1.1 |
| [IrLMP]     | Link Management Protocol, IrLMP, Version 1.1             |

# 2 Testing Procedures

It is the intent of this document to clearly define the behavior that must be observed for a given device.

# 2.1 **Test suite organization**

Test suites are broken into major test groups (such as "OBEX Client Tests"), test subgroups (such as "OBEX Connect PDU"), and individual tests (such as "Simple Connect Operation"). The major test group isolates the overall behavior being tested on the Implementation Under Test (IUT). Therefore, the "OBEX Client Tests" major group will test the ability of the IUT to initiate OBEX operations properly. Similarly, the "OBEX Server Tests" major test group will test the ability of the IUT to various OBEX operations properly.

# 2.2 **Test organization**

The meaning of each section of an individual test is defined below.

| Section          | Example                                                                     | Meaning                                                                                                    |
|------------------|-----------------------------------------------------------------------------|----------------------------------------------------------------------------------------------------|
| Test Title       | "Test C-C-1: Simple Connect<br>Operation"                                   | Defines a unique test identifier including test group,<br>subgroup, and ordinal. Also provides a summary name<br>and a description of the test.                                                                                                    |
| Test Status      | "Ready For Review"                                                          | Indicates the current development status of the test.<br>The current status options are: "New", "In Progress by<br>Person X (Company Y)", Ready For Review", "Under<br>Review by Person X (Company Y)", and "Accepted".                                                                                                    |
| Test Procedure   | "See <b>A.1.1</b> for a complete<br>diagram of the event sequence<br>chart" | A complete definition of the required data exchanges<br>from the OBEX Tester Unit to the Implementation<br>Under Test (IUT) during the execution of a test.<br>Usually includes a reference to Appendix A for a full<br>message sequence chart. This section may also<br>document changes or differences that supercede the<br>referenced chart.                                                                                                    |
| Test Condition   | "If support for the Connect<br>PDU is not present"                          | Indicates the conditions under which a particular test<br>needs to be executed. For example, if [OBEX]<br>indicates that a particular feature is optional, the<br>corresponding test(s) will be marked as conditional<br>upon that feature being present.                                                                                                    |
| Expected Outcome | "Pass Verdict: The OBEX<br>Client transmits a Connect<br>Request"           | Describes the specific conditions required for the test<br>to reach a pass or fail verdict. These specific<br>conditions will always describe the behavior required of<br>the Implementation Under Test (IUT).<br>May also include an "Inconclusive Verdict" section that<br>describes conditions that may be valid, but prevent the<br>test from running. If a test is required for a particular<br>device, then it must be re-executed until a pass verdict<br>is reached. |
| Notes            | "Various other headers may be transmitted"                                  | Informative comments that describe acceptable variations in test results, comments on test setup, etc.                                                                                                    |

# 2.3 **Test Numbering**

Tests defined by this specification use a numbering system that identifies the following:

- Whether the test is for the client or server.
- The operation that the test exercises.

• The number of the test within the set.

For example the test numbered "C-C-1" is the first Client test for the **CONNECT** Operation. Required tests are noted with the statement **REQUIRED** within the "Test Conditions" section of the test.

# 2.4 **Test Devices**

Two devices are used when executing each OBEX Test:

- **OBEX Tester Unit** the exact behavior of this device is described in the "Test Procedure" section of each test. This section will also describe the generalized behavior that can be expected from the IUT, but only when it is necessary to clearly describe when certain behavior must occur on the OBEX Tester Unit.
- Implementation Under Test (IUT) the exact behavior of this device is described in the "Expected Outcome" section of each test. The exact requirements for Pass, Fail, or Inconclusive results are described in this section.

# 2.5 **OBEX Testing Requirements**

Refer to [OBEX] for a complete listing of all the mandatory and optional OBEX Roles, IrDA-Specific Features, and OBEX Features for both the OBEX Client and OBEX Server devices. All of the OBEX tests within this document follow the testing requirements presented in the [OBEX] document.

# 2.5.1 Required Behavior

Required tests are denoted with a **REQUIRED** statement in the "Test Conditions" section of each test. If a device does not support an OBEX server (at all) then the required server tests can be eliminated. The same holds true for the required client tests.

# 2.6 **Test Environment**

# 2.6.1 Physical Setup

Two ports will be placed facing each other on a black, horizontal, insulating surface .75m apart. Devices manufactured to the short range IrDA physical standard of 20cm should be placed 10cm apart.

# 2.6.2 Electromagnetic Interference Sources

The ability of the product to exhibit correct protocol behavior should not be affected by environmental conditions during protocol testing. Note that the physical capabilities of hardware are evaluated by tests described in the Physical Layer Test Specification.

The protocol test area is flexible for the applicant. However, it is expected to be easily reproducible for test verification. The applicant will describe the light sources used in the test area including information regarding: distance to the test surface, orientation with respect to the ports, manufacturer, part number and intensity. All equipment is expected to be common and available. The applicant will further describe any other E-M sources that could potentially affect hardware functionality. Drawings are appropriate. Alternatively, the applicant may choose to submit measurements of the intensity of emissions in the center of the test area (lux) in a wavelength range of 100nm to .05mm.

NOTE: Refer to Appendix A.1 of the SIR Physical Layer Link Specification for expected capabilities of any IrDA product. As a guideline, it is recommended that the test environment fall within the parameters described in A.1.

# 2.6.3 Test Personnel

This test specification was written to give the Test Engineers in your group a set of OBEX test cases. This specification assumes that the Test Engineers are familiar with the terms and

procedures of the protocol. It is assumed that the Test Engineers have the ability to generate specific frames and procedures and can also record both sides of the transaction.

# **3 OBEX Client Tests**

Tests in this section assume the Device Under Test is acting as the OBEX Client and the tester device is acting as the OBEX Server.

# 3.1 **OBEX Connect PDU**

# 3.1.1 Test C-C-1: Simple Connect Operation

Demonstrates the transmission of a simple OBEX Connect operation.

## 3.1.1.1 Test Status

Accepted

## 3.1.1.2 Test Procedure

Initially, the OBEX Client and Server devices should be powered up and brought to the ready state. The ready state will encompass all devices that do not have an existing transport connection and are not currently processing any OBEX operations.

The OBEX Server receives a Connect Request.

The OBEX Server transmits a Connect Response. The following must occur:

- The Success response code with the Final Bit set (0xA0) is sent in response to the Connect Request packet.
- The Connect Response packet length is seven bytes (0x0007).
- The Protocol field is OBEX version 1.0 (0x10).
- The Flags field is (0x00).
- The Maximum OBEX Packet Len is 5120 (5K) bytes (0x1400).
- No headers are included.

See A.1.1 for a complete diagram of the event sequence chart.

# 3.1.1.3 Test Condition

If support for the Connect PDU is not present, this test may be SKIPPED.

# 3.1.1.4 Expected Outcome

#### 3.1.1.4.1 Pass Verdict

The OBEX Client transmits a Connect Request. The following are true:

- The entire Connect PDU does not exceed the default OBEX packet size of 255 bytes.
- The Final bit is set.
- The Connect Packet Length field indicates the correct size.
- The Protocol field indicates OBEX version 1.0.
- The Flags field has no bits set.
- The Maximum OBEX Packet Length field specifies a size of 255 or above.

The Connect Operation is successful.

#### 3.1.1.4.2 Fail Verdict

The OBEX Client does not transmit a Connect Request.

The Connect Request does not contain acceptable values.

The Connect Operation is not successful.

#### 3.1.1.5 Notes

Various headers may be transmitted with the Connect Request; these do not affect the result of the test.

# 3.1.2 Test C-C-2: Simple Directed Connection

Demonstrates the transmission of a simple directed Connect Request PDU.

# 3.1.2.1 Test Status

Accepted

#### 3.1.2.2 Test Procedure

Initially, the OBEX Client and Server devices should be powered up and brought to the ready state. The ready state will encompass all devices that do not have an existing transport connection and are not currently processing any OBEX operations.

The OBEX Server receives a Connect Request. The following must occur:

- The Connect Request contains a **Target** (0x46) header describing the desired OBEX service.
- The Connect Request can optionally contain a **Who** (0x4A) header if it is necessary to describe the client initiating the connection.

The OBEX Server transmits a Connect Response. The following must occur:

- The Success response code with the Final Bit set (0xA0) is sent in response to the Connect Request packet.
- The Connect Response packet length does not exceed the default OBEX packet size of 255 bytes, but will vary based on the headers included in the response.
- The Protocol field is OBEX version 1.0 (0x10).
- The Flags field is (0x00).
- The Maximum OBEX Packet Len is 5120 (5K) bytes (0x1400).
- The Connect Response contains a properly formed four-byte **Connection Identifier** (0xCB) header as the first header in the packet. The length of this header is five bytes and its value will be 0x00000001.
- The Connect Response also contains a properly formed **Who** (0x4A) header. The length of this header is a two-byte value including 3 bytes of header description, but will vary based on the length of the UUID received in the Connect Request's Target header. The value of the Who header will include the UUID from the received Target header.
- The Connect Response may optionally contain a **Target** (0x46) header. This header will be formed if a Who header was received in the Connect Request. The length of this header is a two-byte value including 3 bytes of header description, but will vary based on the length of the client description received in the Connect Request's Who header. The value of the Target header will include the client description from the received Who header.
- No other headers are included.

See A.1.1 for a complete diagram of the event sequence chart.

#### 3.1.2.3 Test Condition

If support for the Connect PDU is not present, this test may be SKIPPED.

#### 3.1.2.4 Expected Outcome

#### 3.1.2.4.1 Pass Verdict

The OBEX Client transmits a Connect Request. The following are true:

- The entire Connect PDU does not exceed the default OBEX packet size of 255 bytes.
- The Final bit is set
- The Connect Packet Length field indicates the correct size.
- The Protocol field indicates OBEX version 1.0.
- The Flags field has no bits set.
- The Maximum OBEX Packet Length field specifies a size of 255 or above.

• The Connect PDU contains a properly formed **Target** header for the OBEX service being used. This Target header should describe a valid OBEX service. See the OBEX specification for a listing of the valid OBEX services.

The Connect Operation is successful.

#### 3.1.2.4.2 Fail Verdict

The OBEX Client does not transmit a Connect Request.

The Connect Request does not contain acceptable values.

The Connect Response is not successful.

#### 3.1.2.5 Notes

Various other headers may be transmitted with the Connect Request; these do not affect the result of the test.

# 3.2 **OBEX Disconnect PDU**

# 3.2.1 Test C-D-1: Simple Disconnect Operation

Demonstrates the transmission of a Disconnect Request PDU.

#### 3.2.1.1 Test Status

Accepted

#### 3.2.1.2 Test Procedure

Initially, the OBEX Client and Server devices should be powered up and brought to the ready state. The ready state will encompass all devices that do not have an existing transport connection and are not currently processing any OBEX operations.

The OBEX Server successfully responds to an OBEX Connect operation. See **3.1.1.2** for the full description of this process.

The OBEX Server receives a Disconnect Request.

The OBEX Server transmits a Disconnect Response. The following must occur:

• The Success response code with the Final Bit set is sent (0xA0) in response to the Disconnect Request packet.

See A.2.1 for a complete diagram of the event sequence chart.

#### 3.2.1.3 Test Condition

If support for the Disconnect PDU is not present, this test may be **SKIPPED**.

#### 3.2.1.4 Expected Outcome

#### 3.2.1.4.1 Pass Verdict

The OBEX Connection is established successfully.

The OBEX Client transmits a Disconnect Request. The following are true:

- The entire Disconnect PDU does not exceed the default OBEX packet size of 255 bytes.
- The Final bit is set.

The Disconnect Operation is successful.

#### 3.2.1.4.2 Fail Verdict

The OBEX Connection is unsuccessful.

The OBEX Client does not transmit a Disconnect Request.

The Disconnect Request does not contain acceptable values.

The Disconnect Operation is not successful.

# 3.2.1.5 *Notes*

Various headers may be transmitted with the Disconnect Request; these do not affect the result of the test.

# 3.2.2 Test C-D-2: Simple Directed Disconnect Operation

Demonstrates the transmission of a directed Disconnect Request PDU.

## 3.2.2.1 Test Status

Accepted

# 3.2.2.2 Test Procedure

Initially, the OBEX Client and Server devices should be powered up and brought to the ready state. The ready state will encompass all devices that do not have an existing transport connection and are not currently processing any OBEX operations.

The OBEX Server successfully responds to a directed OBEX Connect operation. See **3.1.2.2** for the full description of this process.

The OBEX Server receives a Disconnect Request.

• The Disconnect Request contains a **Connection ID** (0xCB) header describing the desired OBEX service.

The OBEX Server transmits a Disconnect Response. The following must occur:

• The Success response code with the Final Bit set is sent (0xA0) in response to the Disconnect Request packet.

See A.2.1 for a complete diagram of the event sequence chart.

## 3.2.2.3 Test Condition

If support for the Disconnect PDU is not present, this test may be SKIPPED.

# 3.2.2.4 Expected Outcome

#### 3.2.2.4.1 Pass Verdict

The directed OBEX Connection is established successfully.

The OBEX Client transmits a Disconnect Request. The following are true:

- The entire Disconnect PDU does not exceed the default OBEX packet size of 255 bytes.
- The Final bit is set.
- The Disconnect PDU contains a properly formed **Connection ID** header. This header must contain a 4-byte value matching the Connection ID header sent by the OBEX Server in the Connect Response (0x00000001).

The Disconnect Operation is successful.

#### 3.2.2.4.2 Fail Verdict

The directed OBEX Connection is unsuccessful.

The OBEX Client does not transmit a Disconnect Request.

The Disconnect Request does not contain acceptable values.

The Disconnect Operation is not successful.

## 3.2.2.5 Notes

Various headers may be transmitted with the Disconnect Request; these do not affect the result of the test.

# 3.3 **OBEX SetPath PDU**

# 3.3.1 Test C-SP-1: Simple SetPath Operation

Demonstrates the transmission of an OBEX SetPath operation for a downward path change.

# 3.3.1.1 Test Status

Accepted

# 3.3.1.2 Test Procedure

Initially, the OBEX Client and Server devices should be powered up and brought to the ready state. The ready state will encompass all devices that do not have an existing transport connection and are not currently processing any OBEX operations.

The OBEX Server receives a SetPath Request.

The OBEX Server transmits a SetPath Response. The following must occur:

• The Success response code with the Final Bit set (0xA0) is sent in response to the SetPath Request packet.

See A.3.1 for a complete diagram of the event sequence chart.

## 3.3.1.3 Test Condition

If support for the SetPath PDU is not present, this test may be SKIPPED.

# 3.3.1.4 Expected Outcome

#### 3.3.1.4.1 Pass Verdict

The OBEX Client transmits a SetPath Request. The following are true:

- The entire SetPath PDU does not exceed the default OBEX packet size of 255 bytes.
- The Final bit is set.
- The SetPath Packet Length indicates the correct size.
- The Flags field is expected to have no bits set. However, it is acceptable if the **Don't** create the directory if it does not exist bit (bit 1) is set. All other bits must be set to 0.
- The Constants field has no bits set.
- The SetPath PDU contains a properly formed **Name** header. This Name header must indicate the downward (sub-directory) path change for the OBEX Server device.

The SetPath Operation is successful.

### 3.3.1.4.2 Fail Verdict

The OBEX Client does not transmit a SetPath Request.

The SetPath Request does not contain acceptable values.

The SetPath Operation is not successful.

#### 3.3.1.5 Notes

Various other headers may be transmitted with the SetPath Request; these do not affect the result of the test.

# 3.3.2 Test C-SP-2: Backup SetPath Operation

Demonstrates the transmission of an OBEX SetPath operation for an upward path change.

#### 3.3.2.1 Test Status

Accepted

#### 3.3.2.2 Test Procedure

Initially, the OBEX Client and Server devices should be powered up and brought to the ready state. The ready state will encompass all devices that do not have an existing transport connection and are not currently processing any OBEX operations.

The OBEX Server receives a SetPath Request.

The OBEX Server transmits a SetPath Response. The following must occur:

• The Success response code with the Final Bit set (0xA0) is sent in response to the SetPath Request packet.

See A.3.1 for a complete diagram of the event sequence chart.

## 3.3.2.3 Test Condition

If support for the SetPath PDU is not present, this test may be **SKIPPED**.

## 3.3.2.4 Expected Outcome

#### 3.3.2.4.1 Pass Verdict

The OBEX Client transmits a SetPath Request. The following are true:

- The entire SetPath PDU does not exceed the default OBEX packet size of 255 bytes.
- The Final bit is set.
- The SetPath Packet Length indicates the correct size.
- The Flags field has the **Backup** bit (bit 0) set. However, it is acceptable if the **Don't** create the directory if it does not exist bit (bit 1) is set, as this behavior is undefined in the OBEX specification. All other bits must be set to 0.
- The Constants field has no bits set.

The SetPath Operation is successful.

#### 3.3.2.4.2 Fail Verdict

The OBEX Client does not transmit a SetPath Request.

The SetPath Request does not contain acceptable values.

The SetPath Operation is not successful.

#### 3.3.2.5 Notes

Various other headers may be transmitted with the SetPath Request; these do not affect the result of the test.

# 3.3.3 Test C-SP-3: Reset SetPath Operation

Demonstrates the transmission of an OBEX SetPath operation to reset to the default path.

#### 3.3.3.1 Test Status

Accepted

#### 3.3.3.2 Test Procedure

Initially, the OBEX Client and Server devices should be powered up and brought to the ready state. The ready state will encompass all devices that do not have an existing transport connection and are not currently processing any OBEX operations.

The OBEX Server receives a SetPath Request.

The OBEX Server transmits a SetPath Response. The following must occur:

• The Success response code with the Final Bit set (0xA0) is sent in response to the SetPath Request packet.

See A.3.1 for a complete diagram of the event sequence chart.

#### 3.3.3.3 Test Condition

If support for the SetPath PDU is not present, this test may be SKIPPED.

#### 3.3.3.4 Expected Outcome

#### 3.3.3.4.1 Pass Verdict

The OBEX Client transmits a SetPath Request. The following are true:

- The entire SetPath PDU does not exceed the default OBEX packet size of 255 bytes.
- The Final bit is set.
- The SetPath Packet Length indicates the correct size.

- The Flags field is expected to have no bits set. However, it is acceptable if the **Don't** create the directory if it does not exist bit (bit 1) is set, as this behavior is undefined in the OBEX specification. All other bits must be set to 0.
- The Constants field has no bits set.
- The SetPath PDU contains a properly formed empty **Name** header. An empty Name header indicates a path reset request.

The SetPath Operation is successful.

#### 3.3.3.4.2 Fail Verdict

The OBEX Client does not transmit a SetPath Request.

The SetPath Request does not contain acceptable values.

The SetPath Operation is not successful.

#### 3.3.3.5 Notes

Various other headers may be transmitted with the SetPath Request; these do not affect the result of the test.

# 3.4 **OBEX Get PDU**

# 3.4.1 Test C-G-1: Simple Get Operation

Demonstrates the retrieval of a 25-byte object using the OBEX Get operation.

## 3.4.1.1 Test Status

Accepted

## 3.4.1.2 Test Procedure

Initially, the OBEX Client and Server devices should be powered up and brought to the ready state. The ready state will encompass all devices that do not have an existing transport connection and are not currently processing any OBEX operations.

Get Requests(s) is/are received by the OBEX Server. The OBEX Server will respond with Get Response packets for every Get Request packet received.

Get Responses(s) is/are transmitted by the OBEX Server. The following must occur:

- All Get Response packets will have the Final Bit set.
- Continue response codes with the Final Bit set (0x90) will be sent in response to all received Get Request packets without the Final Bit set. The length of these Get responses is three bytes (0x0003).
- The Continue response code with the Final Bit set (0x90), along with a **Length** (0xC3) header will be sent in response to the first Get Request packet with the Final Bit set. The length of the header is 5 bytes and will contain the length of the object to be transferred (25 bytes or 0x00000019). The length of this Get response is eight bytes (0x0008).
- The Success response code with the Final Bit set (0xA0), along with an End Of Body (0x49) header will be sent in the last response packet. The 25-byte object will be sent in response to any Name header sent in the Get Request. The End Of Body header will contain 25 bytes of random data forming the object being sent. The length of this header is 28 bytes (0x001C). The overall length of this Get Response is 31 bytes (0x001F).

See A.4.1 for a complete diagram of the event sequence chart.

# 3.4.1.3 Test Condition

If support for the Get PDU is not present, this test may be SKIPPED.

# 3.4.1.4 Expected Outcome

## 3.4.1.4.1 Pass Verdict

Get Request(s) is/are transmitted by the Client. The following are true:

- The Get Packet Length indicates the correct size.
- The Get Request PDU contains a properly formed Name header indicating the name of the object being requested. The name must exist, but is arbitrary, as the Server should respond with a 25-byte object in response to any name.
- All Get Request packets that do not contain the final segment of headers must not have the Final Bit set.
- All Get Request packets that do not contain headers must have the Final Bit set.
- All Get Request packets without the Final bit set must occur prior to any Get Request packets with the Final Bit set.
- Issuing of the headers can occur in either event 1 or event 3 in the event sequence chart. Get Request packets without the final bit set are used to send multiple Get Request packets with header information. Based on the OBEX Client being used, events 1 and 2 may not be needed, and event 3 may be sufficient.

The Get Operation is successful. The following are true:

 A 25-byte object should have been received and stored according to the name provided by the OBEX Client.

#### 3.4.1.4.2 Fail Verdict

The OBEX Client does not transmit the Get Requests.

The Get Requests do not contain acceptable values.

The Get Operation is not successful.

The Get Operation does not result in a 25-byte object being transferred.

#### 3.4.1.5 Notes

Various other headers may be transmitted with the Get Requests; these do not affect the result of the test.

# 3.4.2 Test C-G-2: Maximum Get Operation

Demonstrates the retrieval of a 10 Kbyte object using the OBEX Get operation.

# 3.4.2.1 Test Status

Accepted

# 3.4.2.2 Test Procedure

Initially, the OBEX Client and Server devices should be powered up and brought to the ready state. The ready state will encompass all devices that do not have an existing transport connection and are not currently processing any OBEX operations.

Get Requests(s) is/are received by the OBEX Server. The OBEX Server will respond with Get Response packets for every Get Request packet received.

Get Responses(s) is/are transmitted by the OBEX Server. The following must occur:

- All Get packets must fit within the 255 minimum OBEX packet size. This ensures that all devices can interoperate.
- All Get Response packets will have the Final Bit set.
- Continue response codes with the Final Bit set (0x90) will be sent in response to all received Get Request packets without the Final Bit set. The length of such a Get response is three bytes (0x0003).
- The Continue response code with the Final Bit set (0x90), along with the **Length** (0xC3) and **Body** (0x48) headers will be sent in response to the first Get Request packet with the Final Bit set. The Length header is 5 bytes and will contain the length of the object

to be transferred (10240 bytes or 0x00002800). The Body header has a length of 43 bytes (0x002B) and will contain the first 40 bytes of the object being transferred. The length of this Get response is 51 bytes (0x0033).

- **50** additional Get Response packets will be sent with the remainder of the Body header data.
- The last Get Response packet has the Success response code with the Final Bit set (0xA0).
- **10240 bytes** of object data will be sent in response to any **Name** header sent in the Get operation. The first packet with body header data will contain 40 bytes of object data, while the next 50 packets will contain 204 bytes each.
- All subsequent Get Response packets will contain a properly formed **Body** (0x48) header with the exception of the last Get packet that contains an **End Of Body** (0x49) header instead. The Body/End Of Body header will contain 204 bytes of random object data. The length of this header is 207 bytes (0x00CF). The overall length of each Get Response is 210 bytes (0x00D2).
- No other headers are included.

See A.4.1 for a complete diagram of the event sequence chart.

## 3.4.2.3 Test Condition

If support for the Get PDU is not present, this test may be SKIPPED.

# 3.4.2.4 Expected Outcome

#### 3.4.2.4.1 Pass Verdict

Get Request(s) is/are transmitted by the Client. The following are true:

- The Get Packet Length indicates the correct size.
- The Get Request PDU contains a properly formed Name header indicating the name of the object being requested. The name must exist, but is arbitrary, as the Server should respond with a 10 Kbyte object in response to any name.
- All Get Request packets that do not contain the final segment of headers must not have the Final Bit set.
- All Get Request packets that do not contain headers must have the Final Bit set.
- All Get Request packets without the Final bit set must occur prior to any Get Request packets with the Final Bit set.
- Issuing of the headers can occur in either event 1 or event 3 in the event sequence chart. Get Request packets without the final bit set are used to send multiple Get Request packets with header information. Based on the OBEX Client being used, events 1 and 2 may not be needed, and event 3 may be sufficient.

The Get Operation is successful. The following are true:

• A 10 Kbyte object should have been received and stored according to the name provided by the OBEX Client.

#### 3.4.2.4.2 Fail Verdict

The OBEX Client does not transmit the Get Requests.

The Get Requests do not contain acceptable values.

The Get Operation is not successful.

The Get Operation does not result in a 10 Kbyte object being transferred.

#### 3.4.2.5 Notes

Various other headers may be transmitted with the Get Requests; these do not affect the result of the test.

# 3.4.3 Test C-G-3: Zero Byte Get Operation

Demonstrates the retrieval of a 0-byte object using the OBEX Get operation.

# 3.4.3.1 Test Status

Accepted

#### 3.4.3.2 Test Procedure

Initially, the OBEX Client and Server devices should be powered up and brought to the ready state. The ready state will encompass all devices that do not have an existing transport connection and are not currently processing any OBEX operations.

Get Requests(s) is/are received by the OBEX Server. The OBEX Server will respond with Get Response packets for every Get Request packet received.

Get Responses(s) is/are transmitted by the OBEX Server. The following must occur:

- All Get Response packets will have the Final Bit set.
- Continue response codes with the Final Bit set (0x90) will be sent in response to all received Get Request packets without the Final Bit set. The length of such a Get response is three bytes (0x0003).
- A 0-byte object will be sent in response to any Name header sent in the Get Request.
- The Success response code with the Final Bit set (0xA0), along with the Length (0xC3) and End Of Body (0x49) headers will be sent in response to the first Get Request packet with the Final Bit set. The Length header is 5 bytes and will contain the length of the object to be transferred (0 bytes or 0x00000000). The End Of Body header has a length of 3 bytes (0x0003) and will contain the **0-byte** object being transferred. The length of this Get response is 11 bytes (0x000B).

See A.4.1 for a complete diagram of the event sequence chart.

## 3.4.3.3 Test Condition

If support for the Get PDU is not present, this test may be SKIPPED.

## 3.4.3.4 Expected Outcome

#### 3.4.3.4.1 Pass Verdict

Get Request(s) is/are transmitted by the Client. The following are true:

- The Get Packet Length indicates the correct size.
- The Get Request PDU contains a properly formed **Name** header indicating the name of the object being requested. The name must exist, but is arbitrary, as the Server should respond with a 0-byte object in response to any name.
- All Get Request packets that do not contain the final segment of headers must not have the Final Bit set.
- All Get Request packets that do not contain headers must have the Final Bit set.
- All Get Request packets without the Final bit set must occur prior to any Get Request packets with the Final Bit set.
- Issuing of the headers can occur in either event 1 or event 3 in the event sequence chart. Get Request packets without the final bit set are used to send multiple Get Request packets with header information. Based on the OBEX Client being used, events 1 and 2 may not be needed, and event 3 may be sufficient.

The Get Operation is successful. The following are true:

• A 0-byte object should have been received and stored according to the name provided by the OBEX Client.

#### 3.4.3.4.2 Fail Verdict

The OBEX Client does not transmit the Get Requests.

The Get Requests do not contain acceptable values.

The Get Operation is not successful.

The Get Operation does not result in a 0-byte object being transferred.

## 3.4.3.5 Notes

Various other headers may be transmitted with the Get Requests; these do not affect the result of the test.

# 3.4.4 Test C-G-4: Default Object Get Operation

Demonstrates the retrieval of a 25-byte default object using the OBEX Get operation.

#### 3.4.4.1 Test Status

Accepted

#### 3.4.4.2 Test Procedure

Initially, the OBEX Client and Server devices should be powered up and brought to the ready state. The ready state will encompass all devices that do not have an existing transport connection and are not currently processing any OBEX operations.

Get Requests(s) is/are received by the OBEX Server. The OBEX Server will respond with Get Response packets for every Get Request packet received.

Get Responses(s) is/are transmitted by the OBEX Server. The following must occur:

- All Get Response packets will have the Final Bit set.
- Continue response codes with the Final Bit set (0x90) will be sent in response to all received Get Request packets without the Final Bit set. The length of such a Get response is three bytes (0x0003).
- A 25-byte default business card object will be sent in response to the empty or nonexistent Name header sent in the Get Request.
- The Success response code with the Final Bit set (0xA0), along with the **Length** (0xC3) and **End Of Body** (0x49) headers will be sent in response to the first Get Request packet with the Final Bit set. The Length header is 5 bytes and will contain the length of the object to be transferred (25 bytes or 0x00000019). The End Of Body header will contain 25 bytes of random data forming the default business card object being sent. The length of this header is 28 bytes (0x001C). The length of this Get response is 36 bytes (0x0024).

See A.4.1 for a complete diagram of the event sequence chart.

#### 3.4.4.3 Test Condition

If support for the Get PDU or the Default Get behavior is not present, this test may be SKIPPED.

# 3.4.4.4 Expected Outcome

#### 3.4.4.1 Pass Verdict

Get Request(s) is/are transmitted by the Client. The following are true:

- The Get Packet Length indicates the correct size.
- The Get Request PDU may contain a properly formed **Name** header, but it must be empty if it exists. It is also legal to send no Name header at all. Either of these situations indicates a request for the default object.
- The Get Request PDU contains a properly formed **Type** header indicating the type of default object to be retrieved. In this case the value should be "text/x-vCard".
- All Get Request packets that do not contain the final segment of headers **must not** have the Final Bit set.
- All Get Request packets that do not contain headers must have the Final Bit set.
- All Get Request packets without the Final bit set must occur prior to any Get Request packets with the Final Bit set.
- Issuing of the Name header can occur in either event 1 or event 3 in the event sequence chart. Get Request packets without the final bit set are used to send multiple Get Request packets with header information. Based on the OBEX Client being used, events 1 and 2 may not be needed, and event 3 may be sufficient.

The Get Operation is successful. The following are true:

• A 25-byte default object should have been received and stored by the OBEX Client.

#### 3.4.4.4.2 Fail Verdict

The OBEX Client does not transmit the Get Requests.

The Get Requests do not contain acceptable values.

The Get Operation is not successful.

The Get Operation does not result in a 25-byte object being transferred.

#### 3.4.4.5 Notes

Various other headers may be transmitted with the Get Requests; these do not affect the result of the test.

# 3.5 **OBEX Put PDU**

# 3.5.1 Test C-P-1: Simple Put Operation

Demonstrates the transmission of at least a 25-byte object using the OBEX Put operation.

#### 3.5.1.1 Test Status

Accepted

#### 3.5.1.2 Test Procedure

Initially, the OBEX Client and Server devices should be powered up and brought to the ready state. The ready state will encompass all devices that do not have an existing transport connection and are not currently processing any OBEX operations.

Put Requests(s) is/are received by the OBEX Server. The OBEX Server will respond with Put Response packets for every Put Request packet received.

Put Responses(s) is/are transmitted by the OBEX Server. The following must occur:

- All Put Response packets will have the Final Bit set.
- All Put Response packets have a length of three bytes (0x0003).
- Continue response codes with the Final Bit set (0x90) will be sent in response to all received Put Request packets without the Final Bit set.
- The Success response code with the Final Bit set (0xA0) will be sent in response to the Put Request packet with the Final Bit set.

See A.5.1 for a complete diagram of the event sequence chart.

#### 3.5.1.3 Test Condition

The Put PDU is **REQUIRED** by the OBEX protocol.

#### 3.5.1.4 Expected Outcome

#### 3.5.1.4.1 Pass Verdict

Put Request(s) is/are transmitted by the Client. The following are true:

- The Put Packet Length indicates the correct size.
- The Put Request PDU contains a properly formed **Name** header indicating the name of the object being sent.
- The Put Request PDU contains a properly formed **End Of Body** header as its final header in the Put operation.
- Combination of Body and End Of Body headers should meet or exceed the 25-byte object size requirement.
- Issuing of the headers can occur in either event 1 or event 3 in the event sequence chart. Put Request packets without the final bit set are used to send multiple Put

Request packets with header information. Based on the OBEX Client being used, events 1 and 2 may not be needed, and event 3 may be sufficient.

The Put Operation is successful.

#### 3.5.1.4.2 Fail Verdict

The OBEX Client does not transmit the Put Requests.

The Put Requests do not contain acceptable values.

The Put Operation is not successful.

# 3.5.1.5 Notes

Various other headers may be transmitted with the Put Requests; these do not affect the result of the test.

# 3.5.2 Test C-P-2: Maximum Put Operation

Demonstrates the transmission of at least a 10-Kbyte object using the OBEX Put operation.

## 3.5.2.1 Test Status

Accepted

#### 3.5.2.2 Test Procedure

Initially, the OBEX Client and Server devices should be powered up and brought to the ready state. The ready state will encompass all devices that do not have an existing transport connection and are not currently processing any OBEX operations.

Put Requests(s) is/are received by the OBEX Server. The OBEX Server will respond with Put Response packets for every Put Request packet received.

Put Responses(s) is/are transmitted by the OBEX Server. The following must occur:

- All Put Response packets will have the Final Bit set.
- All Put Response packets have a length of three bytes (0x0003).
- Continue response codes with the Final Bit set (0x90) will be sent in response to all received Put Request packets without the Final Bit set.
- The Success response code with the Final Bit set (0xA0) will be sent in response to the Put Request packet with the Final Bit set.

See A.5.1 for a complete diagram of the event sequence chart.

# 3.5.2.3 Test Condition

The Put PDU is **REQUIRED** by the OBEX protocol.

# 3.5.2.4 Expected Outcome

## 3.5.2.4.1 Pass Verdict

Put Request(s) is/are transmitted by the Client. The following are true:

- The Put Packet Length indicates the correct size.
- The Put Request PDU contains a properly formed **Name** header indicating the name of the object being sent.
- The Put Request PDU contains a properly formed **End Of Body** header as its final header in the Put operation.
- Combination of Body and End Of Body headers should meet or exceed the 10-Kbyte object size requirement.
- Issuing of the headers can occur in either event 1 or event 3 in the event sequence chart. Put Request packets without the final bit set are used to send multiple Put Request packets with header information. Based on the OBEX Client being used, events 1 and 2 may not be needed, and event 3 may be sufficient.

The Put Operation is successful.

#### 3.5.2.4.2 Fail Verdict

The OBEX Client does not transmit the Put Requests. The Put Requests do not contain acceptable values.

The Put Operation is not successful.

## 3.5.2.5 Notes

Various other headers may be transmitted with the Put Requests; these do not affect the result of the test.

# 3.5.3 Test C-P-3: Zero Byte Put Operation

Demonstrates the transmission of a 0-byte object using the OBEX Put operation.

#### 3.5.3.1 Test Status

Accepted

# 3.5.3.2 Test Procedure

Initially, the OBEX Client and Server devices should be powered up and brought to the ready state. The ready state will encompass all devices that do not have an existing transport connection and are not currently processing any OBEX operations.

Put Requests(s) is/are received by the OBEX Server. The OBEX Server will respond with Put Response packets for every Put Request packet received.

Put Responses(s) is/are transmitted by the OBEX Server. The following must occur:

- All Put Response packets will have the Final Bit set.
- All Put Response packets have a length of three bytes (0x0003).
- Continue response codes with the Final Bit set (0x90) will be sent in response to all received Put Request packets without the Final Bit set.
- The Success response code with the Final Bit set (0xA0) will be sent in response to the Put Request packet with the Final Bit set.

See A.5.1 for a complete diagram of the event sequence chart.

# 3.5.3.3 Test Condition

The Put PDU is **REQUIRED** by the OBEX protocol.

# 3.5.3.4 Expected Outcome

#### 3.5.3.4.1 Pass Verdict

Put Request(s) is/are transmitted by the Client. The following are true:

- The Put Packet Length indicates the correct size.
- The Put Request PDU contains a properly formed **Name** header indicating the name of the object being sent.
- The Put Request PDU contains a properly formed empty **End Of Body** header as its final header in the Put operation.
- Combination of Body and End Of Body headers should meet the 0-byte object size requirement.
- Issuing of the headers can occur in either event 1 or event 3 in the event sequence chart. Put Request packets without the final bit set are used to send multiple Put Request packets with header information. Based on the OBEX Client being used, events 1 and 2 may not be needed, and event 3 may be sufficient.

The Put Operation is successful.

#### 3.5.3.4.2 Fail Verdict

The OBEX Client does not transmit the Put Requests.

The Put Requests do not contain acceptable values.

The Put Operation is not successful.

#### 3.5.3.4.3 Inconclusive Verdict

The OBEX Client sends an object larger than 0-bytes.

#### 3.5.3.5 Notes

Various other headers may be transmitted with the Put Requests; these do not affect the result of the test.

# 3.5.4 Test C-P-4: Put Using Advertised Packet Size

Demonstrate that the test C-P-2 when performed after a successful OBEX **CONNECT** operation utilizes the larger OBEX packet size advertised in the **CONNECT** response.

#### 3.5.4.1 Test Status

Accepted

## 3.5.4.2 Test Procedure

Initially, the OBEX Client and Server devices should be powered up and brought to the ready state. The ready state will encompass all devices that do not have an existing transport connection and are not currently processing any OBEX operations.

The OBEX Server receives a Connect Request.

The OBEX Server transmits a Connect Response. The following must occur:

- The Success response code with the Final Bit set (0xA0) is sent in response to the Connect Request packet.
- The Connect Response packet length is seven bytes (0x0007).
- The Protocol field is OBEX version 1.0 (0x10).
- The Flags field is (0x00).
- The Maximum OBEX Packet Len is 5K bytes (0x1400).
- No headers are included.

Put Requests(s) is/are received by the OBEX Server. The OBEX Server will respond with Put Response packets for every Put Request packet received.

Put Responses(s) is/are transmitted by the OBEX Server. The following must occur:

- All Put Response packets will have the Final Bit set.
- All Put Response packets have a length of three bytes (0x0003).
- Continue response codes with the Final Bit set (0x90) will be sent in response to all received Put Request packets without the Final Bit set.
- The Success response code with the Final Bit set (0xA0) will be sent in response to the Put Request packet with the Final Bit set.

See **A.5.3** for a complete diagram of the event sequence chart.

## 3.5.4.3 Test Condition

If support for the Connect PDU is not present, this test may be **SKIPPED**. The Put PDU is **REQUIRED** by the OBEX protocol.

## 3.5.4.4 Expected Outcome

#### 3.5.4.4.1 Pass Verdict

The OBEX Client transmits a Connect Request.

The OBEX Client receives a Connect Response.

Put Request(s) is/are transmitted by the Client. The following are true:

• The Put Packet Length indicates the correct size. For the Put Requests including object data, the larger OBEX packet size (5K) supported by the OBEX Server should be utilized. If packet sizes greater than 1K are used, this is sufficient.

- The Put Request PDU contains a properly formed **Name** header indicating the name of the object being sent.
- The Put Request PDU contains a properly formed End Of Body header as its final header in the Put operation.
- Combination of Body and End Of Body headers should meet or exceed the 10-Kbyte object size requirement.
- Issuing of the headers can occur in either event 1 or event 3 in the event sequence chart. Put Request packets without the final bit set are used to send multiple Put Request packets with header information. Based on the OBEX Client being used, events 1 and 2 may not be needed, and event 3 may be sufficient.

The Put Operation is successful.

#### 3.5.4.4.2 Fail Verdict

The OBEX Client does not transmit a Connect Request.

The OBEX Client does not transmit the Put Requests.

The Put Requests do not contain acceptable values.

The Put Operation is not successful.

## 3.5.4.5 Notes

Various other headers may be transmitted with the Connect Request or the Put Requests; these do not affect the result of the test.

## 3.5.5 Test C-P-5: Put Delete Operation

Demonstrates the transmission of an OBEX Put operation to delete an object.

## 3.5.5.1 Test Status

Accepted

## 3.5.5.2 Test Procedure

Initially, the OBEX Client and Server devices should be powered up and brought to the ready state. The ready state will encompass all devices that do not have an existing transport connection and are not currently processing any OBEX operations.

Put Requests(s) is/are received by the OBEX Server. The OBEX Server will respond with Put Response packets for every Put Request packet received.

Put Responses(s) is/are transmitted by the OBEX Server. The following must occur:

- All Put Response packets will have the Final Bit set.
- All Put Response packets have a length of three bytes (0x0003).
- Continue response codes with the Final Bit set (0x90) will be sent in response to all received Put Request packets without the Final Bit set.
- The Success response code with the Final Bit set (0xA0) will be sent in response to the Put Request packet with the Final Bit set.

See A.5.1 for a complete diagram of the event sequence chart.

#### 3.5.5.3 Test Condition

If Put Delete operations are not supported, this test may be SKIPPED.

#### 3.5.5.4 Expected Outcome

#### 3.5.5.4.1 Pass Verdict

Put Request(s) is/are transmitted by the Client. The following are true:

- The Put Packet Length indicates the correct size.
- The Put Request PDU contains a properly formed **Name** header indicating the name of the object being deleted.

- The Put Request PDU contains no **Body** or **End Of Body** headers.
- Issuing of the headers can occur in either event 1 or event 3 in the event sequence chart. Put Request packets without the final bit set are used to send multiple Put Request packets with header information. Based on the OBEX Client being used, events 1 and 2 may not be needed, and event 3 may be sufficient.

The Put Operation is successful.

#### 3.5.5.4.2 Fail Verdict

The OBEX Client does not transmit the Put Requests.

The Put Requests do not contain acceptable values.

The Put Operation is not successful.

#### 3.5.5.5 Notes

Various other headers may be transmitted with the Put Requests; these do not affect the result of the test.

# 3.6 **OBEX Abort PDU**

## 3.6.1 Test C-A-1: Simple Put Abort

Demonstrates the transmission of an OBEX Abort operation to cancel an existing Put operation. At least a 256-byte object should be transferred, in order to guarantee that the Put operation takes at least two packets to complete. However, larger objects will have a better chance of being aborted, since they will give the OBEX Client more time to abort the operation.

## 3.6.1.1 Test Status

Accepted

## 3.6.1.2 Test Procedure

Initially, the OBEX Client and Server devices should be powered up and brought to the ready state. The ready state will encompass all devices that do not have an existing transport connection and are not currently processing any OBEX operations.

Put Requests(s) is/are received by the OBEX Server. The OBEX Server will respond with Put Response packets for every Put Request packet received.

Put Responses(s) is/are transmitted by the OBEX Server. The following must occur:

- All Put Response packets will have the Final Bit set.
- All Put Response packets have a length of three bytes (0x0003).
- Continue response codes with the Final Bit set (0x90) will be sent in response to all received Put Request packets without the Final Bit set.

The OBEX Server will also transmit an Abort Response if an Abort Request is received. The following must occur:

- The Success response code with the Final Bit set (0xA0) will be sent.
- The Abort Response will have a length of three bytes (0x0003).

See **A.6.1** for a complete diagram of the event sequence chart.

#### 3.6.1.3 Test Condition

If support for the Abort PDU is not present, this test may be **SKIPPED**. The Put PDU is **REQUIRED** by the OBEX protocol.

#### 3.6.1.4 Expected Outcome

#### 3.6.1.4.1 Pass Verdict

Put Request(s) is/are transmitted by the Client.

The OBEX Client transmits an Abort Request. The following is true:

• The Abort Packet Length indicates the correct size.

• The Final Bit is set.

The Put Operation is successfully canceled, with no further Put Request packets being sent.

#### 3.6.1.4.2 Fail Verdict

The OBEX Client does not transmit the Put Requests.

The Abort Request does not contain acceptable values.

The Put Operation is not successfully canceled.

#### 3.6.1.4.3 Inconclusive Verdict

The OBEX Client does not transmit an Abort Request.

#### 3.6.1.5 Notes

Various headers may be transmitted with the Put Requests or the Abort Request; these do not affect the result of the test.

## 3.6.2 Test C-A-2: Immediate Put Abort

Demonstrates the transmission of an OBEX Abort operation to cancel an existing Put operation. The Abort Request is issued with one outstanding Put Request, without waiting for the subsequent Put Response packet from the OBEX Server. This behavior is valid only with the Abort PDU. At least a 256-byte object should be transferred, in order to guarantee that the Put operation takes at least two packets to complete. However, larger objects will have a better chance of being aborted, since they will give the OBEX Client more time to abort the operation.

## 3.6.2.1 Test Status

Accepted

#### 3.6.2.2 Test Procedure

Initially, the OBEX Client and Server devices should be powered up and brought to the ready state. The ready state will encompass all devices that do not have an existing transport connection and are not currently processing any OBEX operations.

Put Requests(s) is/are received by the OBEX Server. The OBEX Server will respond with Put Response packets for every Put Request packet received.

Put Responses(s) is/are transmitted by the OBEX Server. The following must occur:

- All Put Response packets will have the Final Bit set.
- All Put Response packets have a length of three bytes (0x0003).
- Continue response codes with the Final Bit set (0x90) will be sent in response to all received Put Request packets without the Final Bit set.
- Each Put Response will wait **500ms** before sending the next response in order to give the OBEX Client adequate time to abort the operation before the next Put response is sent.

The OBEX Server will transmit an Abort Response if an Abort Request is received. The Abort Request is expected to be received immediately after the Put Request, but before the Put Response is issued. The following must occur:

- The Success response code with the Final Bit set (0xA0) will be sent.
- The Abort Response will have a length of three bytes (0x0003).

See A.6.1 for a complete diagram of the event sequence chart.

#### 3.6.2.3 Test Condition

If support for the Abort PDU is not present, this test may be **SKIPPED**. The Put PDU is **REQUIRED** by the OBEX protocol.

#### 3.6.2.4 Expected Outcome

#### 3.6.2.4.1 Pass Verdict

Put Request(s) is/are transmitted by the Client.

The OBEX Client transmits an Abort Request. The following is true:

- The Abort Packet Length indicates the correct size.
- The Final Bit is set.
- The Abort is issued while a Put command is outstanding. This violates the typical OBEX command/response order, but is allowed for OBEX Abort operations only.

The Put Operation is successfully canceled, with no further Put Request packets being sent.

#### 3.6.2.4.2 Fail Verdict

The OBEX Client does not transmit the Put Requests.

The Abort Request does not contain acceptable values.

The Put Operation is not successfully canceled.

#### 3.6.2.4.3 Inconclusive Verdict

The OBEX Client does not transmit an Abort Request.

The Abort Request is issued in proper OBEX command/response order instead of while a Put command is outstanding.

#### 3.6.2.5 Notes

Various headers may be transmitted with the Put Requests or the Abort Request; these do not affect the result of the test.

## 3.6.3 Test C-A-3: Simple Get Abort

Demonstrates the transmission of an OBEX Abort operation to cancel an existing Get operation.

#### 3.6.3.1 Test Status

Accepted

#### 3.6.3.2 Test Procedure

Initially, the OBEX Client and Server devices should be powered up and brought to the ready state. The ready state will encompass all devices that do not have an existing transport connection and are not currently processing any OBEX operations.

Get Requests(s) is/are received by the OBEX Server. The OBEX Server will respond with Get Response packets for every Get Request packet received.

Get Responses(s) is/are transmitted by the OBEX Server. The following must occur:

- All Get packets must fit within the 255 minimum OBEX packet size. This ensures that all devices can interoperate.
- All Get Response packets will have the Final Bit set.
- Continue response codes with the Final Bit set (0x90) will be sent in response to all received Get Request packets without the Final Bit set. The length of such a Get response is three bytes (0x0003).
- The Continue response code with the Final Bit set (0x90), along with the **Length** (0xC3) and **Body** (0x48) headers will be sent in response to the first Get Request packet with the Final Bit set. The Length header is 5 bytes and will contain the length of the object to be transferred (10240 bytes or 0x00002800). The Body header has a length of 43 bytes (0x002B) and will contain the first 40 bytes of the object being transferred. The length of this Get response is 51 bytes (0x0033).
- **50** additional Get Response packets will be sent with the remainder of the Body header data.
- The last Get Response packet has the Success response code with the Final Bit set (0xA0).
- 10240 bytes of object data will be sent in response to any Name header sent in the Get
  operation. The first packet with body header data will contain 40 bytes of object data,
  while the next 50 packets will contain 204 bytes each.

- All subsequent Get Response packets will contain a properly formed **Body** (0x48) header with the exception of the last Get packet that contains an **End Of Body** (0x49) header instead. The Body/End Of Body header will contain 204 bytes of random object data. The length of this header is 207 bytes (0x00CF). The overall length of each Get Response is 210 bytes (0x00D2).
- No other headers are included.

The OBEX Server will also transmit an Abort Response if an Abort Request is received. The following must occur:

- The Success response code with the Final Bit set (0xA0) will be sent.
- The Abort Response will have a length of three bytes (0x0003).

See A.6.2 for a complete diagram of the event sequence chart.

#### 3.6.3.3 Test Condition

If support for the Abort or Get PDU is not present, this test may be SKIPPED.

## 3.6.3.4 Expected Outcome

#### 3.6.3.4.1 Pass Verdict

Get Request(s) is/are transmitted by the Client.

The OBEX Client transmits an Abort Request. The following is true:

- The Abort Packet Length indicates the correct size.
- The Final Bit is set.

The Get Operation is successfully canceled, with no further Get Request packets being sent.

#### 3.6.3.4.2 Fail Verdict

The OBEX Client does not transmit the Get Requests.

The Abort Request does not contain acceptable values.

The Get Operation is not successfully canceled.

#### 3.6.3.4.3 Inconclusive Verdict

The OBEX Client does not transmit an Abort Request.

#### 3.6.3.5 Notes

Various headers may be transmitted with the Get Requests or the Abort Request; these do not affect the result of the test.

#### 3.6.4 Test C-A-4: Immediate Get Abort

Demonstrates the transmission of an OBEX Abort operation to cancel an existing Get operation. The Abort Request is issued with one outstanding Get Request, without waiting for the subsequent Get Response packet from the OBEX Server. This behavior is valid only with the Abort PDU.

#### 3.6.4.1 Test Status

Accepted

# 3.6.4.2 *Test Procedure*

Initially, the OBEX Client and Server devices should be powered up and brought to the ready state. The ready state will encompass all devices that do not have an existing transport connection and are not currently processing any OBEX operations.

Get Requests(s) is/are received by the OBEX Server. The OBEX Server will respond with Get Response packets for every Get Request packet received.

Get Responses(s) is/are transmitted by the OBEX Server. The following must occur:

• All Get packets must fit within the 255 minimum OBEX packet size. This ensures that all devices can interoperate.

- All Get Response packets will have the Final Bit set.
- Continue response codes with the Final Bit set (0x90) will be sent in response to all
  received Get Request packets without the Final Bit set. The length of such a Get
  response is three bytes (0x0003).
- The Continue response code with the Final Bit set (0x90), along with the **Length** (0xC3) and **Body** (0x48) headers will be sent in response to the first Get Request packet with the Final Bit set. The Length header is 5 bytes and will contain the length of the object to be transferred (10240 bytes or 0x00002800). The Body header has a length of 43 bytes (0x002B) and will contain the first 40 bytes of the object being transferred. The length of this Get response is 51 bytes (0x003).
- **50** additional Get Response packets will be sent with the remainder of the Body header data.
- The last Get Response packet has the Success response code with the Final Bit set (0xA0).
- **10240 bytes** of object data will be sent in response to any **Name** header sent in the Get operation. The first packet with body header data will contain 40 bytes of object data, while the next 50 packets will contain 204 bytes each.
- All subsequent Get Response packets will contain a properly formed **Body** (0x48) header with the exception of the last Get packet that contains an **End Of Body** (0x49) header instead. The Body/End Of Body header will contain 204 bytes of random object data. The length of this header is 207 bytes (0x00CF). The overall length of each Get Response is 210 bytes (0x00D2).
- Each Get Response will wait **500ms** before sending the next response in order to give the OBEX Client adequate time to abort the operation before the next Get response is sent.
- No other headers are included.

The OBEX Server will also transmit an Abort Response if an Abort Request was received. The Abort Request is expected to be received immediately after the Get Request, but before the Get Response is issued. The following must occur:

- The Success response code with the Final Bit set (0xA0) will be sent.
- The Abort Response will have a length of three bytes (0x0003).

See **A.6.2** for a complete diagram of the event sequence chart.

#### 3.6.4.3 Test Condition

If support for the Abort or Get PDU is not present, this test may be **SKIPPED**.

#### 3.6.4.4 Expected Outcome

#### 3.6.4.4.1 Pass Verdict

Get Request(s) is/are transmitted by the Client.

The OBEX Client transmits an Abort Request. The following is true:

- The Abort Packet Length indicates the correct size.
- The Final Bit is set.
- The Abort is issued while a Get command is outstanding. This violates the typical OBEX command/response order, but is allowed for OBEX Abort operations only.

The Get Operation is successfully canceled, with no further Get Request packets being sent.

#### 3.6.4.4.2 Fail Verdict

The OBEX Client does not transmit the Get Requests.

The Abort Request does not contain acceptable values.

The Get Operation is not successfully canceled.

#### 3.6.4.4.3 Inconclusive Verdict

The OBEX Client does not transmit an Abort Request.

The Abort Request is issued in proper OBEX command/response order instead of while a Get command is outstanding.

#### 3.6.4.5 *Notes*

Various headers may be transmitted with the Abort Request; these do not affect the result of the test.

# 3.7 **OBEX Session PDU**

## 3.7.1 Test C-S-1: Create Session Operation

Demonstrates the transmission of an OBEX Create Session operation.

#### 3.7.1.1 *Test Status*

Accepted

## 3.7.1.2 Test Procedure

Initially, the OBEX Client and Server devices should be powered up and brought to the ready state. The ready state will encompass all devices that do not have an existing transport connection and are not currently processing any OBEX operations.

The OBEX Server receives a Create Session Request.

• The Create Session Request will contain a **Session Parameters** (0x52) header. This header will contain the *Session Opcode* (0x05), *Device Address* (0x00), and *Nonce* (0x01) tag/length/value triplets. The device address and nonce fields will be used when creating the Session ID in the Create Session Response.

The OBEX Server transmits a Create Session Response. The following must occur:

- The Success response code with the Final Bit set (0xA0) is sent in response to the Create Session Request packet.
- The Create Session Response packet length will be 48 bytes (0x0030).
- The Create Session Response contains a properly formed **Session Parameters** (0x52) header as the first header in the packet. The length of this header will be 45 bytes (0x002D).
- The Session Parameters header must contain the *Device Address* (0x00), *Nonce* (0x01), and *Session ID* (0x02) tag/length/value triplets. The *Device Address* will have a four-byte length (0x04) and contain the 32-bit IrDA address of the local device as its value. The *Nonce* will have a sixteen-byte length (0x10) and contain a sixteen-byte unique value. One possible way to create the *Nonce* is as follows: MD5("Random Number" "Time Value"). The *Session ID* triplet will have a 16-byte length (0x10) and contain a 16-byte value describing the session being created. The *Session ID* is created as follows: MD5("Client Device Address" "Client Nonce" "Server Device Address" "Server Nonce").
- No other headers are sent.

See A.7.1 for a complete diagram of the event sequence chart.

#### 3.7.1.3 Test Condition

If support for the Session PDU is not present, this test may be SKIPPED.

#### 3.7.1.4 Expected Outcome

#### 3.7.1.4.1 Pass Verdict

The OBEX Client transmits a Create Session Request. The following are true:

- The entire Session PDU does not exceed the default OBEX packet size of 255 bytes.
- The Final bit is set.
- The Session Packet Length indicates the correct size.

- The Session PDU contains a properly formed **Session Parameters** header as the first header in the packet.
- The Session Parameters header must contain at least the Session Opcode, Device Address, and Nonce tag/length/value triplets. The Session Opcode triplet must be the first triplet in the header and must have the Create Session opcode as its value.

The Create Session Operation is successful.

#### 3.7.1.4.2 Fail Verdict

The OBEX Client does not transmit a Create Session Request.

The Create Session Request does not contain acceptable values.

The Create Session Operation is not successful.

#### 3.7.1.5 Notes

Various other headers may be transmitted with the Create Session Request; these do not affect the result of the test.

## 3.7.2 Test C-S-2: Close Session Operation

Demonstrates the transmission of an OBEX Close Session operation.

#### 3.7.2.1 Test Status

Accepted

#### 3.7.2.2 Test Procedure

Initially, the OBEX Client and Server devices should be powered up and brought to the ready state. The ready state will encompass all devices that do not have an existing transport connection and are not currently processing any OBEX operations. No active or suspended reliable OBEX Sessions should exist.

The OBEX Client will create a reliable OBEX session. See **3.7.1.2** for the full description of this process.

The OBEX Server receives a Close Session Request.

The OBEX Server transmits a Close Session Response. The following must occur:

- The Success response code with the Final Bit set (0xA0) is sent in response to the Close Session Request packet.
- The Close Session Response packet length will be 3 bytes (0x0003).
- No headers are sent.

See A.7.2 for a complete diagram of the event sequence chart.

#### 3.7.2.3 Test Condition

If support for the Session PDU is not present, this test may be SKIPPED.

#### 3.7.2.4 Expected Outcome

#### 3.7.2.4.1 Pass Verdict

The OBEX Client transmits a Create Session Request.

The OBEX Client receives a Create Session Response.

The OBEX Client transmits a Close Session Request. The following are true:

- The entire Session PDU does not exceed the default OBEX packet size of 255 bytes.
- The Final bit is set.
- The Session Packet Length indicates the correct size.
- The Session PDU contains a properly formed **Session Parameters** header as the first header in the packet.

• The Session Parameters header must contain at least the Session Opcode and Session ID tag/length/value triplets. The Session Opcode triplet must be the first triplet in the header and must have the Close Session opcode as its value.

The Close Session Operation is successful.

#### 3.7.2.4.2 Fail Verdict

The OBEX Client does not transmit a Create Session Request

The Create Session Operation is not successful.

The OBEX Client does not transmit a Close Session Request.

The Close Session Request does not contain acceptable values.

The Close Session Operation is not successful.

#### 3.7.2.5 Notes

Various other headers may be transmitted with the Create Session Request or Close Session Request; these do not affect the result of the test.

## 3.7.3 Test C-S-3: Suspend Session Operation

Demonstrates the transmission of an OBEX Suspend Session operation.

#### 3.7.3.1 Test Status

Accepted

#### 3.7.3.2 Test Procedure

Initially, the OBEX Client and Server devices should be powered up and brought to the ready state. The ready state will encompass all devices that do not have an existing transport connection and are not currently processing any OBEX operations. No active or suspended reliable OBEX Sessions should exist.

The OBEX Client will create a reliable OBEX session. See **3.7.1.2** for the full description of this process.

The OBEX Server receives a Suspend Session Request.

The OBEX Server transmits a Suspend Session Response. The following must occur:

- The Success response code with the Final Bit set (0xA0) is sent in response to the Suspend Session Request packet.
- The Suspend Session Response packet length will be 3 bytes (0x0003).
- No headers are sent.

See A.7.4 for a complete diagram of the event sequence chart.

## 3.7.3.3 Test Condition

If support for the Session PDU is not present, this test may be **SKIPPED**.

#### 3.7.3.4 Expected Outcome

#### 3.7.3.4.1 Pass Verdict

The OBEX Client transmits a Create Session Request.

The OBEX Client receives a Create Session Response.

The OBEX Client transmits a Suspend Session Request. The following are true:

- The entire Session PDU does not exceed the default OBEX packet size of 255 bytes.
- The Final bit is set.
- The Session Packet Length indicates the correct size.
- The Session PDU contains a properly formed **Session Parameters** header as the first header in the packet.

• The Session Parameters header must contain at least the Session Opcode tag/length/value triplet. The Session Opcode triplet must be the first triplet in the header and must have the Suspend Session opcode as its value.

The Suspend Session Operation is successful.

#### 3.7.3.4.2 Fail Verdict

The OBEX Client does not transmit a Create Session Request

The Create Session Operation is not successful.

The OBEX Client does not transmit a Suspend Session Request.

The Suspend Session Request does not contain acceptable values.

The Suspend Session Operation is not successful.

#### 3.7.3.5 Notes

Various other headers may be transmitted with the Create Session Request or Suspend Session Request; these do not affect the result of the test.

# 3.7.4 Test C-S-4: Resume Session Operation

Demonstrates the transmission of an OBEX Resume Session operation.

#### 3.7.4.1 Test Status

Accepted

## 3.7.4.2 Test Procedure

Initially, the OBEX Client and Server devices should be powered up and brought to the ready state. The ready state will encompass all devices that do not have an existing transport connection and are not currently processing any OBEX operations. No active or suspended reliable OBEX Sessions should exist.

The OBEX Client will create a reliable OBEX session. See **3.7.1.2** for the full description of this process.

The OBEX Server receives a Suspend Session Request.

The OBEX Server transmits a Suspend Session Response. The following must occur:

- The Success response code with the Final Bit set (0xA0) is sent in response to the Suspend Session Request packet.
- The Suspend Session Response packet length will be 3 bytes (0x0003).
- No headers are sent.

The OBEX Server receives a Resume Session Request.

The Resume Session Request will contain a Session Parameters (0x52) header. This header will contain the Session Opcode (0x05), Device Address (0x00), Nonce (0x01), and Session ID (0x02) tag/length/value triplets. The device address and nonce fields will be used when creating the Session ID in the Resume Session Response.

The OBEX Server transmits a Resume Session Response. The following must occur:

- The Success response code with the Final Bit set (0xA0) is sent in response to the Resume Session Request packet.
- The Resume Session Response packet length will be 51 bytes (0x0033).
- The Resume Session Response contains a properly formed **Session Parameters** (0x52) header as the first header in the packet. The length of this header will be 48 bytes (0x0030).
- The Session Parameters header must contain the Device Address (0x00), Nonce (0x01), Session ID (0x02), and Next Sequence Number (0x03) tag/length/value triplets. The Device Address will have a four-byte length (0x04) and contain the 32-bit IrDA address of the local device as its value. The Nonce will have a sixteen-byte length (0x10) and contain a sixteen-byte unique value. One possible way to create the Nonce is as follows: MD5("Random Number" "Time Value"). The Session ID triplet will have a

16-byte length (0x10) and contain a 16-byte value describing the session being resumed. The *Session ID* is created as follows: MD5("Client Device Address" "Client Nonce" "Server Device Address" "Server Nonce"). The *Next Sequence Number* will have a one-byte length (0x01) and contain the value of the next sequence number expected (0x00 in this case).

• No other headers are sent.

See A.7.5 for a complete diagram of the event sequence chart.

## 3.7.4.3 Test Condition

If support for the Session PDU is not present, this test may be SKIPPED.

## 3.7.4.4 Expected Outcome

#### 3.7.4.4.1 Pass Verdict

The OBEX Client transmits a Create Session Request.

The OBEX Client receives a Create Session Response.

The OBEX Client transmits a Suspend Session Request.

The OBEX Client receives a Suspend Session Response.

The OBEX Client transmits a Resume Session Request. The following are true:

- The entire Session PDU does not exceed the default OBEX packet size of 255 bytes.
- The Final bit is set.
- The Session Packet Length indicates the correct size.
- The Session PDU contains a properly formed **Session Parameters** header as the first header in the packet.
- The Session Parameters header must contain at least the Session Opcode, Device Address, Nonce, and Session ID tag/length/value triplets. The Session Opcode triplet must be the first triplet in the header and must have the Resume Session opcode as its value.

The Resume Session Operation is successful.

#### 3.7.4.4.2 Fail Verdict

The OBEX Client does not transmit a Create Session Request

The Create Session Operation is not successful.

The OBEX Client does not transmit a Suspend Session Request

The Suspend Session Operation is not successful.

The OBEX Client does not transmit a Resume Session Request.

The Resume Session Request does not contain acceptable values.

The Resume Session Operation is not successful.

## 3.7.4.5 Notes

Various other headers may be transmitted with the Create Session Request, Suspend Session Request, or Resume Session Request; these do not affect the result of the test.

## 3.7.5 Test C-S-5: Unexpected Resume Session Operation

Demonstrates the transmission of an OBEX Resume Session operation. The resume operation is initiated after the OBEX transport connection is disconnected unexpectedly.

#### 3.7.5.1 Test Status

Accepted

## 3.7.5.2 Test Procedure

Initially, the OBEX Client and Server devices should be powered up and brought to the ready state. The ready state will encompass all devices that do not have an existing transport

connection and are not currently processing any OBEX operations. No active or suspended reliable OBEX Sessions should exist.

The OBEX Client will create a reliable OBEX session. See **3.7.1.2** for the full description of this process.

The OBEX transport is disconnected. The reliable session should be automatically suspended. The OBEX transport connection is reestablished.

The OBEX Client will resume the reliable OBEX session. See **3.7.4.2** for the full description of this process.

See A.7.6 for a complete diagram of the event sequence chart.

## 3.7.5.3 Test Condition

If support for the Session PDU is not present, this test may be SKIPPED.

## 3.7.5.4 Expected Outcome

#### 3.7.5.4.1 Pass Verdict

The OBEX Client transmits a Create Session Request.

The OBEX Client receives a Create Session Response.

The OBEX transport is disconnected. The reliable session should be automatically suspended.

The OBEX transport connection is reestablished.

The OBEX Client transmits a Resume Session Request. The following are true:

- The entire Session PDU does not exceed the default OBEX packet size of 255 bytes.
- The Final bit is set.
- The Session Packet Length indicates the correct size.
- The Session PDU contains a properly formed **Session Parameters** header as the first header in the packet.
- The Session Parameters header must contain at least the Session Opcode, Device Address, Nonce, and Session ID tag/length/value triplets. The Session Opcode triplet must be the first triplet in the header and must have the Resume Session opcode as its value.

The Resume Session Operation is successful.

No operation is resumed, since the transport disconnection did not interrupt an active operation.

#### 3.7.5.4.2 Fail Verdict

The OBEX Client does not transmit a Create Session Request

The Create Session Operation is not successful.

The OBEX Client does not transmit a Resume Session Request.

The Resume Session Request does not contain acceptable values.

The Resume Session Operation is not successful.

An unknown operation is attempted to be resumed.

#### 3.7.5.5 Notes

Various other headers may be transmitted with the Create Session Request or Resume Session Request; these do not affect the result of the test.

## 3.7.6 Test C-S-6: Set Session Timeout Operation

Demonstrates the transmission of a Session Request PDU to set the suspend session timeout for a reliable OBEX session.

#### 3.7.6.1 *Test Status*

Accepted

## 3.7.6.2 Test Procedure

Initially, the OBEX Client and Server devices should be powered up and brought to the ready state. The ready state will encompass all devices that do not have an existing transport connection and are not currently processing any OBEX operations. No active or suspended reliable OBEX Sessions should exist.

The OBEX Client will create a reliable OBEX session. See **3.7.1.2** for the full description of this process.

The OBEX Server receives a Set Session Timeout Request.

The OBEX Server transmits a Set Session Timeout Response. The following must occur:

- The Success response code with the Final Bit set (0xA0) is sent in response to the Set Session Timeout Request packet.
- The Set Session Timeout Response packet length will be 3 bytes (0x0003).
- No headers are sent.

See A.7.7 for a complete diagram of the event sequence chart.

## 3.7.6.3 Test Condition

If support for the Session PDU is not present, this test may be SKIPPED.

## 3.7.6.4 Expected Outcome

#### 3.7.6.4.1 Pass Verdict

The OBEX Client transmits a Create Session Request.

The OBEX Client receives a Create Session Response.

The OBEX Client transmits a Set Session Timeout Request. The following are true:

- The entire Session PDU does not exceed the default OBEX packet size of 255 bytes.
- The Final bit is set.
- The Session Packet Length indicates the correct size.
- The Session PDU contains a properly formed **Session Parameters** header as the first header in the packet.
- The Session Parameters header must contain at least the Session Opcode tag/length/value triplet. The Session Opcode triplet must be the first triplet in the header and must have the Set Timeout opcode as its value.

The Set Session Timeout Operation is successful.

#### 3.7.6.4.2 Fail Verdict

The OBEX Client does not transmit a Create Session Request

The Create Session Operation is not successful.

The OBEX Client does not transmit a Set Session Timeout Request.

The Set Session Timeout Request does not contain acceptable values.

The Set Session Timeout Operation is not successful.

#### 3.7.6.5 Notes

Various other headers may be transmitted with the Create Session Request or Set Session Timeout Request; these do not affect the result of the test.

# 3.8 Server Reject

# 3.8.1 Test C-SR-1: Server Reject Put Operation

Demonstrate the successful handling of a server rejection of a multi-packet Put operation. This should illustrate a client send of object body, responded to with a non-successful response code.

## 3.8.1.1 Test Status

Accepted

## 3.8.1.2 Test Procedure

Initially, the OBEX Client and Server devices should be powered up and brought to the ready state. The ready state will encompass all devices that do not have an existing transport connection and are not currently processing any OBEX operations.

Put Requests(s) is/are received by the OBEX Server. The OBEX Server will respond with Put Response packets for every Put Request packet received.

Put Response(s) is/are transmitted by the OBEX Server. The following must occur:

- The Forbidden response code with the Final Bit set (0xC3) is sent in response to the first Put Request packet with a **Body** header containing object body data.
- The Continue response code with the Final Bit set (0x90) is sent in response to every other Put Request.
- The length of each Put Response is three bytes (0x0003).
- No headers are included.

See A.9.1 for a complete diagram of the event sequence chart.

## 3.8.1.3 Test Condition

The Put PDU is **REQUIRED** by the OBEX protocol.

## 3.8.1.4 Expected Outcome

#### 3.8.1.4.1 Pass Verdict

Put Request(s) is/are transmitted by the Client. The following must occur:

- The Final Bit must not be set.
- The first packet to contain object data must use a **Body** header to include the portion of object data being transferred. This can be achieved by sending an object larger than the OBEX Packet size. Doing so will prevent the Client from sending all of the object data in an **End Of Body** header.

The Put operation is successfully canceled after the receipt of an unsuccessful response code from the OBEX Server.

#### 3.8.1.4.2 Fail Verdict

The OBEX Client does not transmit the Put Requests.

The Put Operation is not canceled.

#### 3.8.1.4.3 Inconclusive Verdict

No object is available which will require more than one OBEX packet to send.

#### 3.8.1.5 Notes

Various other headers may be transmitted with the Put Requests; these do not affect the result of the test.

## 3.8.2 Test C-SR-2: Server Reject Get Operation

Demonstrate the successful handling of a server rejection of a multi-packet Get operation. This should illustrate the client's request for object body receiving a non-successful response code.

#### 3.8.2.1 Test Status

Accepted

#### 3.8.2.2 Test Procedure

Initially, the OBEX Client and Server devices should be powered up and brought to the ready state. The ready state will encompass all devices that do not have an existing transport connection and are not currently processing any OBEX operations.

Get Requests(s) is/are received by the OBEX Server. The OBEX Server will respond with Get Response packets for every Get Request packet received.

Get Response(s) is/are transmitted by the OBEX Server. The following must occur:

- The Forbidden response code with the Final Bit set (0xC3) is sent in response to the first Get Request packet with the Final Bit set.
- The Continue response code with the Final Bit set (0x90) is sent in response to every other Get Request.
- The length of each Get Response is three bytes (0x0003).
- No headers are included.

See A.9.2 for a complete diagram of the event sequence chart.

#### 3.8.2.3 Test Condition

If support for the Get PDU is not present, this test may be SKIPPED.

#### 3.8.2.4 Expected Outcome

#### 3.8.2.4.1 Pass Verdict

Get Request(s) is/are transmitted by the Client. The following must occur:

- The first packet to request object data must set the Final Bit.
- An unsuccessful response code will be received in response to the first packet to request object data.

The Get operation is successfully canceled after the receipt of an unsuccessful response code from the OBEX Server.

#### 3.8.2.4.2 Fail Verdict

The OBEX Client does not transmit the Get Requests.

The Get Operation is not canceled.

#### 3.8.2.5 Notes

Various other headers may be transmitted with the Get Requests; these do not affect the result of the test.

# 3.9 Spurious Transport Disconnects

#### 3.9.1 Test C-TD-1: Transport Disconnect During Put Operation

Demonstrates a transport disconnection during a reliable OBEX session while an OBEX Put operation is in progress. The transport disconnection occurs while the Put operation is in the process of transferring the object data. Resuming the reliable OBEX Session should resume the OBEX Put operation.

#### 3.9.1.1 Test Status

Accepted

#### 3.9.1.2 Test Procedure

Initially, the OBEX Client and Server devices should be powered up and brought to the ready state. The ready state will encompass all devices that do not have an existing transport connection and are not currently processing any OBEX operations.

The OBEX Server receives a Create Session Request.

The OBEX Server transmits a Create Session Response. The following must occur:

- The Success response code with the Final Bit set (0xA0) is sent in response to the Create Session Request packet.
- The Create Session Response packet length will be 48 bytes (0x0030).

- The Create Session Response contains a properly formed **Session Parameters** (0x52) header as the first header in the packet. The length of this header will be 45 bytes (0x002D).
- The Session Parameters header must contain the *Device Address* (0x00), *Nonce* (0x01), and *Session ID* (0x02) tag/length/value triplets. The *Device Address* will have a four-byte length (0x04) and contain the 32-bit IrDA address of the local device as its value. The *Nonce* will have a sixteen-byte length (0x10) and contain a sixteen-byte unique value. One possible way to create the *Nonce* is as follows: MD5("Random Number" "Time Value"). The *Session ID* triplet will have a 16-byte length (0x10) and contain a 16-byte value describing the session being created. The *Session ID* is created as follows: MD5("Client Device Address" "Client Nonce" "Server Device Address" "Server Nonce").
- No other headers are sent.

The OBEX Server receives Put Request(s) that may contain all headers except Body headers. The OBEX Server will transmit a Put Response for each Put Request that matches this requirement. The following must occur:

- The Continue response code with the Final Bit set (0x90) will be sent.
- The Put Response packet has a length of 5 bytes (0x0005).
- The Put Response packet will contain a **Session-Sequence-Number** (0x93) header. This header will contain the next expected sequence number, which is one value larger than the last received sequence number value. The length of this header is 2 bytes and will contain a 1-byte sequence number value.

The OBEX Server receives the first Put Request that contains Body headers and initiates a **Transport Disconnection**. This encompasses disconnecting all lower layer protocols below OBEX (TinyTP, IrLMP, and IrLAP).

The OBEX Client restores the Transport Connection.

The OBEX Server receives a Resume Session Request.

The Resume Session Request will contain a Session Parameters (0x52) header. This
header will contain the Session Opcode (0x05), Device Address (0x00), Nonce (0x01),
and Session ID (0x02) tag/length/value triplets. The device address and nonce fields
will be used when creating the Session ID in the Resume Session Response.

The OBEX Server transmits a Resume Session Response. The following must occur:

- The Success response code with the Final Bit set (0xA0) is sent in response to the Resume Session Request packet.
- The Resume Session Response packet length will be 51 bytes (0x0033).
- The Resume Session Response contains a properly formed **Session Parameters** (0x52) header as the first header in the packet. The length of this header will be 48 bytes (0x0030).
- The Session Parameters header must contain the *Device Address* (0x00), *Nonce* (0x01), *Session ID* (0x02), and *Next Sequence Number* (0x03) tag/length/value triplets. The *Device Address* will have a four-byte length (0x04) and contain the 32-bit IrDA address of the local device as its value. The *Nonce* will have a sixteen-byte length (0x10) and contain a sixteen-byte unique value. One possible way to create the *Nonce* is as follows: MD5("Random Number" "Time Value"). The *Session ID* triplet will have a 16-byte length (0x10) and contain a 16-byte value describing the session being resumed. The *Session ID* is created as follows: MD5("Client Device Address" "Client Nonce" "Server Device Address" "Server Nonce"). The *Next Sequence Number* will have a one-byte length (0x01) and contain the value of the next sequence number expected (the sequence number from the last received Put Request).
- No other headers are sent.

The OBEX Server will receive a Put Request retransmission. The resending of this packet will cause the OBEX Server to send the Put Response that was never sent. The following must occur:

• All Put Response packets will have the Final Bit set.

- All Put Response packets have a length of 5 bytes (0x0005).
- All response packets will contain a Session-Sequence-Number (0x93) header. This
  header will contain the next expected sequence number, which is one value larger than
  the last received sequence number value. The length of this header is 2 bytes and will
  contain a 1-byte sequence number value.
- Continue response codes with the Final Bit set (0x90) will be sent in response to all received Put Request packets without the Final Bit set.
- The Success response code with the Final Bit set (0xA0) will be sent in response to the Put Request packet with the Final Bit set.

Put Requests(s) is/are received by the OBEX Server. The OBEX Server will respond with Put Response packets for every Put Request packet received.

See A.13.1 for a complete diagram of the event sequence chart.

#### 3.9.1.3 Test Condition

If support for the Session PDU is not present, this test may be SKIPPED.

## 3.9.1.4 Expected Outcome

## 3.9.1.4.1 Pass Verdict

The OBEX reliable session is started successfully.

The Put operation is started successfully.

The OBEX Server disconnects the OBEX transport connection.

The OBEX Client reestablishes the transport connection.

The OBEX Client transmits an OBEX Resume Session Request.

The Put operation is resumed and succeeds.

The Combination of Body and End Of Body headers should equal the size of the object sent by the OBEX Client.

#### 3.9.1.4.2 Fail Verdict

The OBEX Client does not reestablish the transport connection.

The OBEX Client does not transmit an OBEX Resume Session Request.

The Put operation is not resumed.

The Put operation is not successful.

The Combination of Body and End Of Body headers does not equal the size of the object sent by the OBEX Client.

#### 3.9.1.5 Notes

Various other headers may be transmitted with the Put Request(s); these do not affect the result of the test.

# 3.9.2 Test C-TD-2: Transport Disconnect During Get Operation

Demonstrates a transport disconnection during a reliable OBEX session while an OBEX Get operation is in progress. The transport disconnection occurs while the Get operation is in the process of transferring the object data. Resuming the reliable OBEX Session should resume the OBEX Get operation.

#### 3.9.2.1 Test Status

Accepted

#### 3.9.2.2 Test Procedure

Initially, the OBEX Client and Server devices should be powered up and brought to the ready state. The ready state will encompass all devices that do not have an existing transport connection and are not currently processing any OBEX operations.

The OBEX Server receives a Create Session Request.

The OBEX Server transmits a Create Session Response. The following must occur:

- The Success response code with the Final Bit set (0xA0) is sent in response to the Create Session Request packet.
- The Create Session Response packet length will be 48 bytes (0x0030).
- The Create Session Response contains a properly formed **Session Parameters** (0x52) header as the first header in the packet. The length of this header will be 45 bytes (0x002D).
- The Session Parameters header must contain the *Device Address* (0x00), *Nonce* (0x01), and *Session ID* (0x02) tag/length/value triplets. The *Device Address* will have a four-byte length (0x04) and contain the 32-bit IrDA address of the local device as its value. The *Nonce* will have a sixteen-byte length (0x10) and contain a sixteen-byte unique value. One possible way to create the *Nonce* is as follows: MD5("Random Number" "Time Value"). The *Session ID* triplet will have a 16-byte length (0x10) and contain a 16-byte value describing the session being created. The *Session ID* is created as follows: MD5("Client Device Address" "Client Nonce" "Server Device Address" "Server Nonce").
- No other headers are sent.

The OBEX Server receives Get Request(s) that contain headers but do not have the Final Bit set. The OBEX Server will transmit a Get Response for each Get Request that matches this requirement. The following must occur:

- The Continue response code with the Final Bit set (0x90) will be sent.
- The Get Response packet has a length of 5 bytes (0x0005).
- The Get Response packet will contain a **Session-Sequence-Number** (0x93) header. This header will contain the next expected sequence number, which is one value larger than the last received sequence number value. The length of this header is 2 bytes and will contain a 1-byte sequence number value.

The OBEX Server receives a Get Request that has the Final Bit set. The following must occur:

- The Continue response code with the Final Bit set (0x90) will be sent.
- The Get Response packet has a length of 38 bytes (0x0026).
- The Get Response packet will contain a **Session-Sequence-Number** (0x93) header. This header will contain the next expected sequence number, which is one value larger than the last received sequence number value. The length of this header is 2 bytes and will contain a 1-byte sequence number value.
- The Length (0xC3) header will be sent. The length of the header is 5 bytes and will contain the length of the object to be transferred (50 bytes or 0x00000032).
- The **Body** (0x48) header will be sent. The Body header will contain 25 bytes of random data forming the first half of the object being sent. The length of this header is 28 bytes (0x001C).

The OBEX Server receives another Get Request with the Final Bit set and initiates a **Transport Disconnection**. This encompasses disconnecting all lower layer protocols below OBEX (TinyTP, IrLMP, and IrLAP).

The OBEX Server receives a Get Request.

The OBEX Server initiates a **Transport Disconnection**. This encompasses disconnecting all lower layer protocols below OBEX (TinyTP, IrLMP, and IrLAP).

The OBEX Client restores the Transport Connection.

The OBEX Server receives a Resume Session Request.

The Resume Session Request will contain a Session Parameters (0x52) header. This header will contain the Session Opcode (0x05), Device Address (0x00), Nonce (0x01), and Session ID (0x02) tag/length/value triplets. The device address and nonce fields will be used when creating the Session ID in the Resume Session Response.

The OBEX Server transmits a Resume Session Response. The following must occur:

- The Success response code with the Final Bit set (0xA0) is sent in response to the Resume Session Request packet.
- The Resume Session Response packet length will be 51 bytes (0x0033).
- The Resume Session Response contains a properly formed **Session Parameters** (0x52) header as the first header in the packet. The length of this header will be 48 bytes (0x0030).
- The Session Parameters header must contain the Device Address (0x00), Nonce (0x01), Session ID (0x02), and Next Sequence Number (0x03) tag/length/value triplets. The Device Address will have a four-byte length (0x04) and contain the 32-bit IrDA address of the local device as its value. The Nonce will have a sixteen-byte length (0x10) and contain a sixteen-byte unique value. One possible way to create the Nonce is as follows: MD5("Random Number" "Time Value"). The Session ID triplet will have a 16-byte length (0x10) and contain a 16-byte value describing the session being resumed. The Session ID is created as follows: MD5("Client Device Address" "Client Nonce" "Server Device Address" "Server Nonce"). The Next Sequence Number will have a one-byte length (0x01) and contain the value of the next sequence number expected (the sequence number from the Get Request).
- No other headers are sent.

The OBEX Server will receive a Get Request retransmission. The resending of this packet will cause the OBEX Server to send the Get Response that was never sent. The only header included in the Get Request will be the Session-Sequence-Number header. The following must occur:

- The Get Response packet will have the Final Bit set.
- The Success response code with the Final Bit set (0xA0) will be sent.
- The length of the Get Response is 33 bytes (0x0021).
- The Get Response packet will contain a **Session-Sequence-Number** (0x93) header. This header will contain the next expected sequence number, which is one value larger than the last received sequence number value. The length of this header is 2 bytes and will contain a 1-byte sequence number value.
- The **End Of Body** (0x49) header will be sent. The End Of Body header will contain 25 bytes of random data forming the object being sent. The length of this header is 28 bytes (0x001C).

Get Requests(s) is/are received by the OBEX Server. The OBEX Server will respond with Get Response packets for every Get Request packet received.

See A.13.2 for a complete diagram of the event sequence chart.

#### 3.9.2.3 Test Condition

If support for the Session PDU is not present, this test may be SKIPPED.

#### 3.9.2.4 Expected Outcome

#### 3.9.2.4.1 Pass Verdict

The OBEX reliable session is started successfully.

The Get operation is started successfully.

The OBEX Server disconnects the OBEX transport connection.

The OBEX Client reestablishes the transport connection.

The OBEX Client transmits an OBEX Resume Session Request.

The Get operation is resumed and succeeds.

The Get Operation is successful. The following are true:

 A 50-byte object should have been received and stored according to the name provided by the OBEX Client.

#### 3.9.2.4.2 Fail Verdict

The OBEX Client does not reestablish the transport connection.

The OBEX Client does not transmit an OBEX Resume Session Request.

The Get operation is not resumed.

The Get operation is not successful.

#### 3.9.2.5 Notes

Various other headers may be transmitted with the Get Request(s); these do not affect the result of the test.

# 3.10 **OBEX Headers**

## 3.10.1 Test C-H-1: Tiny TP Split Header

Demonstrate that OBEX headers broken over Tiny TP packet boundaries are properly handled. This should be demonstrated by sending a **PUT** request with the **Body/End Of Body** header split into two TinyTP packets. The device should properly receive the complete object.

## 3.10.1.1 Test Status

Accepted

## 3.10.1.2 Test Procedure

Initially, the OBEX Client and Server devices should be powered up and brought to the ready state. The ready state will encompass all devices that do not have an existing transport connection and are not currently processing any OBEX operations.

During the transport connection, during the UA frame, a 64-byte packet size should be requested. This will ensure that the TinyTP packet size is restricted to 64 bytes. This limits the OBEX Client data per TinyTP packet to 58 bytes (64 bytes – 2 (IrLMP) – 1 (TinyTP) – 3 (OBEX) = 58 bytes).

Put Requests(s) is/are received by the OBEX Server. The OBEX Server will respond with Put Response packets for every Put Request packet received.

Put Responses(s) is/are transmitted by the OBEX Server. The following must occur:

- All Put Response packets will have the Final Bit set and a length of three bytes (0x0003).
- Continue response codes with the Final Bit set (0x90) will be sent in response to all
  received Put Request packets without the Final Bit set.
- The Success response code with the Final Bit set (0xA0) will be sent in response to the Put Request packet with the Final Bit set.
- No other headers are included.

See A.5.1 for a complete diagram of the event sequence chart.

## 3.10.1.3 Test Condition

If OBEX does not use the IrDA transport, this test may be SKIPPED.

#### 3.10.1.4 Expected Outcome

#### 3.10.1.4.1 Pass Verdict

Put Request(s) is/are transmitted by the Client. The following are true:

- The Put Packet Length indicates the correct size.
- The Put Request PDU contains a properly formed Body/End Of Body header that is at least 59 bytes in length, as this will assure two TinyTP packets are used to transmit this header. This is guaranteed with the requirement that the TinyTP packet size is 64 bytes.
- Combination of Body and End Of Body headers should meet or exceed the 59-byte object size requirement.

The Put Operation is successful.

#### 3.10.1.4.2 Fail Verdict

The OBEX Client does not transmit the Put Requests.

The Put Operation is not successful

The Put operation does not handle the use of the Body/End Of Body headers properly.

#### 3.10.1.5 Notes

Various other headers may be transmitted with the Put Requests; these do not affect the result of the test.

# 3.10.2 Test C-H-2: One-Byte Headers

Demonstrate that one-byte style OBEX headers are properly formed when transmitted and properly handled when received. Since OBEX defines only one one-byte header, the Session-Sequence-Number header, the only way to guarantee that both the Client and Server will send a one-byte header is to establish a reliable OBEX session and then perform an operation. After the reliable session has been created, an OBEX Connect operation should be issued.

#### 3.10.2.1 Test Status

Accepted

#### 3.10.2.2 Test Procedure

Initially, the OBEX Client and Server devices should be powered up and brought to the ready state. The ready state will encompass all devices that do not have an existing transport connection and are not currently processing any OBEX operations.

The OBEX Client will create a reliable OBEX session. See **3.7.1.2** for the full description of this process.

The OBEX Server receives a Connect Request.

The OBEX Server transmits a Connect Response. The following must occur:

- The Success response code with the Final Bit set (0xA0) is sent in response to the Connect Request packet.
- The Connect Response packet length is seven bytes (0x0009).
- The Protocol field is OBEX version 1.0 (0x10).
- The Flags field is (0x00).
- The Maximum OBEX Packet Len is 5120 (5K) bytes (0x1400).
- The Connect Response contains a properly formed **Session-Sequence-Number** (0x93) header as the first and only header in the packet. The length of this header is two bytes. The value of this header will include the next sequence number (0x01).
- No other headers are included.

See A.10.1 for a complete diagram of the event sequence chart.

#### 3.10.2.3 Test Condition

If support for the Session PDU is not present, this test may be SKIPPED.

#### 3.10.2.4 Expected Outcome

#### 3.10.2.4.1 Pass Verdict

The OBEX Client transmits a Create Session Request.

The OBEX Client receives a Create Session Response.

Create Session operation is successful.

The OBEX Client transmits Connect Request. The following are true:

• The Connect Request contains a properly formed **Session-Sequence-Number** (0x93) header as the first header in the packet. The length of this header is two bytes. The value of this header will include the current sequence number (0x00).

The OBEX Client receives a Connect Response.

OBEX Connect operation is successful.

#### 3.10.2.4.2 Fail Verdict

The OBEX Client does not transmit a Create Session Request.

Create Session operation is not successful.

The OBEX Client does not transmit a Connect Request with a properly formed Session-Sequence-Number header.

OBEX Connect operation is not successful.

## 3.10.2.5 Notes

Various other headers may be transmitted with the Create Session Request or Connect Request; these do not affect the result of the test.

## 3.10.3 Test C-H-3: Four-Byte Headers

Demonstrate that four-byte style OBEX headers are properly formed when transmitted and properly handled when received. This should be demonstrated by sending a **PUT** request with a **Length** header and receiving a **PUT** response with a **Count** header.

#### 3.10.3.1 *Test Status*

Accepted

#### 3.10.3.2 Test Procedure

Initially, the OBEX Client and Server devices should be powered up and brought to the ready state. The ready state will encompass all devices that do not have an existing transport connection and are not currently processing any OBEX operations.

Put Requests(s) is/are received by the OBEX Server. The OBEX Server will respond with Put Response packets for every Put Request packet received.

Put Responses(s) is/are transmitted by the OBEX Server. The following must occur:

- All Put Response packets will have the Final Bit set.
- Continue response codes with the Final Bit set (0x90) will be sent in response to all received Put Request packets without the Final Bit set. The packet length of these responses is three bytes (0x0003).
- The Success response code with the Final Bit set (0xA0) will be sent in response to the Put Request packet with the Final Bit set. The packet length of this response is eight bytes (0x0008).
- The final Put response will contain a four-byte **Count** (0xC0) header. The length of the header is five bytes (0x0005). Its contents will be 0x00000001.
- No other headers are included.

See A.5.1 for a complete diagram of the event sequence chart.

#### 3.10.3.3 Test Condition

Support for four byte headers is **REQUIRED**.

#### 3.10.3.4 Expected Outcome

#### 3.10.3.4.1 Pass Verdict

Put Request(s) is/are transmitted by the Client. The following are true:

• A Put Request PDU contains a properly formed four-byte Length header.

The Put Operation is successful.

• The Put operation successfully handled sending a four-byte **Length** header and receiving a four-byte **Count** header.

#### 3.10.3.4.2 Fail Verdict

The OBEX Client does not transmit the Put Requests.

The Put Operation is not successful

The Put operation does not handle the use of the Length and Count headers properly.

#### 3.10.3.4.3 Inconclusive Verdict

A Put Request does not include a **Length** header. Some devices might not include a Length header, as it is an optional header for a normal Put operation.

#### 3.10.3.5 Notes

Various other headers may be transmitted with the Put Requests; these do not affect the result of the test.

## 3.10.4 Test C-H-4: Byte Sequence Headers

Demonstrate that byte sequence style OBEX headers are properly formed when transmitted and properly handled when received. This should be demonstrated by sending a **PUT** request with an **End Of Body** header and receiving a **PUT** response with an **HTTP** header.

#### 3.10.4.1 *Test Status*

Accepted

#### 3.10.4.2 Test Procedure

Initially, the OBEX Client and Server devices should be powered up and brought to the ready state. The ready state will encompass all devices that do not have an existing transport connection and are not currently processing any OBEX operations.

Put Requests(s) is/are received by the OBEX Server. The OBEX Server will respond with Put Response packets for every Put Request packet received.

Put Responses(s) is/are transmitted by the OBEX Server. The following must occur:

- All Put Response packets will have the Final Bit set.
- Continue response codes with the Final Bit set (0x90) will be sent in response to all received Put Request packets without the Final Bit set. The packet length of these responses is three bytes (0x0003).
- The Success response code with the Final Bit set (0xA0) will be sent in response to the Put Request packet with the Final Bit set. The packet length of this response is fourteen bytes (0x000E).
- The final Put response will contain an **HTTP** (0x47) byte sequence header. The length of the header is eleven bytes (0x000B). Its contents will be "Testing" (with null-termination) displayed in hexadecimal as follows:

54657374 696E6700

• No other headers are included.

See A.5.1 for a complete diagram of the event sequence chart.

#### 3.10.4.3 Test Condition

Support for Byte Sequence headers is **REQUIRED**.

#### 3.10.4.4 Expected Outcome

#### 3.10.4.4.1 Pass Verdict

Put Request(s) is/are transmitted by the Client. The following are true:

• A Put Request PDU contains a properly formed End Of Body byte sequence header.

The Put Operation is successful.

• The Put operation successfully handled sending an **End Of Body** byte sequence header and receiving an **HTTP** byte sequence header.

#### 3.10.4.4.2 Fail Verdict

The OBEX Client does not transmit a Put Request with an **End Of Body** byte sequence header. The Put Operation is not successful The Put operation does not handle the use of the End Of Body and HTTP headers properly.

#### 3.10.4.5 Notes

Various other headers may be transmitted with the Put Requests; these do not affect the result of the test.

## 3.10.5 Test C-H-5: Unicode Headers

Demonstrate that UNICODE style OBEX headers are properly formed when transmitted and properly handled when received. This includes verification that the header data is null-terminated. This should be demonstrated by sending a **PUT** request with a **Name** header and receiving a **PUT** response with a **Description** header.

## 3.10.5.1 Test Status

Accepted

#### 3.10.5.2 Test Procedure

Initially, the OBEX Client and Server devices should be powered up and brought to the ready state. The ready state will encompass all devices that do not have an existing transport connection and are not currently processing any OBEX operations.

Put Requests(s) is/are received by the OBEX Server. The OBEX Server will respond with Put Response packets for every Put Request packet received.

Put Responses(s) is/are transmitted by the OBEX Server. The following must occur:

- All Put Response packets will have the Final Bit set.
- Continue response codes with the Final Bit set (0x90) will be sent in response to all received Put Request packets without the Final Bit set. The packet length of this response is three bytes (0x0003).
- The Success response code with the Final Bit set (0xA0) will be sent in response to the Put Request packet with the Final Bit set. The packet length of this response is twentytwo bytes (0x0016).
- The final Put response will contain a null-terminated, Unicode **Description** (0x05) header. The length of the header is nineteen bytes (0x0013) including null-termination. Its contents will be "Testing" displayed in Unicode as follows:
  - 00540065 00730074 0069006E 00670000 All values in Hexadecimal
- No other headers are included.

See A.5.1 for a complete diagram of the event sequence chart.

## 3.10.5.3 Test Condition

Support for Unicode headers is **REQUIRED**.

#### 3.10.5.4 Expected Outcome

#### 3.10.5.4.1 Pass Verdict

Put Request(s) is/are transmitted by the Client. The following are true:

• A Put Request PDU contains a properly formed null-terminated, Unicode Name header.

The Put Operation is successful.

• The Put operation successfully handled sending a null-terminated, Unicode **Name** header and receiving a null-terminated, Unicode **Description** header.

#### 3.10.5.4.2 Fail Verdict

The OBEX Client does not transmit a Put Request with a null-terminated, Unicode Name header.

The Put Operation is not successful

The Put operation does not handle the use of the Name and Description headers properly.

## 3.10.5.5 *Notes*

Various other headers may be transmitted with the Put Requests; these do not affect the result of the test.

# 3.11 **OBEX Authentication**

# 3.11.1 Test C-AU-1: Authenticate Client Connection

Demonstrates that the OBEX Client can successfully authenticate the OBEX Server during an OBEX Connect operation.

#### 3.11.1.1 Test Status

Accepted

#### 3.11.1.2 Test Procedure

Initially, the OBEX Client and Server devices should be powered up and brought to the ready state. The ready state will encompass all devices that do not have an existing transport connection and are not currently processing any OBEX operations.

The OBEX Server receives a Connect Request. The following must occur:

• An **Authentication Challenge** (0x4D) header is received containing at least the 16-byte Nonce value.

The OBEX Server transmits a Connect Response. The following must occur:

- The Success response code with the Final Bit set (0xA0) is sent in response to the Connect Request packet.
- The Connect Response packet length will be 255 bytes or less, but will vary based on the size of the Authentication Response header.
- The Protocol field is OBEX version 1.0 (0x10).
- The Flags field is (0x00).
- The Maximum OBEX Packet Len is 5120 (5K) bytes (0x1400).
- The Connect response will contain an Authenticate Response (0x4E) byte sequence header in response to the Authentication Challenge header received from the OBEX Client. The length of the header will vary based on the tag/length/value triplets being returned.

The contents of this header will include the following:

**Request Digest** – this value is a 16-byte value generated from the MD5 algorithm described in the OBEX specification. The 16-byte Nonce from the Authentication Challenge header in the Connect Request, followed by a colon, and the password used on the OBEX Client are the values passed into the MD5 algorithm to generate the request digest (i.e. Request Digest = MD5(Nonce ":" Password)).

The format for this field is as follows:

00 10 <Request-Digest> - Hexadecimal values

**UserId** – this value is optionally included based on the options field received in the Authentication Challenge header in the Connect Request. If the options field has the first bit set, the userId is required. In order to send this value, you will need to know the userId requested by the OBEX Client and provide it in this field.

The format for this field is as follows:

01 <varies, up to 20 bytes> <UserId> - Hexadecimal values

**Nonce** – this value is the 16-byte Nonce received in Authentication Challenge header in the Connect Request.

The format for this field is as follows:

02 10 <Nonce>

- Hexadecimal values

• No other headers are included.

See A.1.1 for a complete diagram of the event sequence chart.

#### 3.11.1.3 Test Condition

If support for the Connect PDU or OBEX Authentication is not present, this test may be **SKIPPED**.

## 3.11.1.4 Expected Outcome

#### 3.11.1.4.1 Pass Verdict

The OBEX Client transmits a Connect Request. The following are true:

- The Connect Operation initiates OBEX Client Authentication.
- The OBEX Client device should prompt the user to enter a password (and optionally a userId), or at least inform the user of the password (and optionally the userId) being used. This password will be used in formulating the Authentication Challenge header.
- The Connect Request contains an **Authenticate Challenge** byte sequence header. This header must contain a properly formed **Nonce** field and can optionally contain the **Options** and **Realm** fields.

The Connect Operation succeeds.

The OBEX Client Authentication procedure succeeds.

#### 3.11.1.4.2 Fail Verdict

The OBEX Client does not transmit a Connect Request.

The Connect Request does not contain acceptable values.

The Connect Operation does not succeed.

The OBEX Client Authentication procedure does not succeed.

#### 3.11.1.4.3 Inconclusive Verdict

The Connect Operation cannot initiate OBEX Authentication.

## 3.11.1.5 Notes

Various other headers may be transmitted with the Connect Request; these do not affect the result of the test.

## 3.11.2 Test C-AU-2: Authenticate Client Operation

Demonstrates that the OBEX Client can successfully authenticate the OBEX Server for an OBEX Put operation.

#### 3.11.2.1 *Test Status*

Accepted

#### 3.11.2.2 Test Procedure

Initially, the OBEX Client and Server devices should be powered up and brought to the ready state. The ready state will encompass all devices that do not have an existing transport connection and are not currently processing any OBEX operations.

The OBEX Server receives the first Put Request. The following must occur:

• An **Authentication Challenge** (0x4D) header is received containing at least the 16-byte Nonce value.

Put Responses(s) is/are transmitted by the OBEX Server. The following must occur:

- All Put Response packets will have the Final Bit set.
- The packet length of all responses (except the first) is three bytes (0x0003).
- Continue response codes with the Final Bit set (0x90) will be sent in response to all received Put Request packets without the Final Bit set.
- The Success response code with the Final Bit set (0xA0) will be sent in response to the Put Request packet with the Final Bit set.

• The first Put Response will contain an **Authenticate Response** (0x4E) byte sequence header in response to the Authentication Challenge header received from the OBEX Client. The length of the header will vary based on the tag/length/value triplets being returned.

The contents of this header will include the following:

**Request Digest** – this value is a 16-byte value generated from the MD5 algorithm described in the OBEX specification. The 16-byte Nonce from the Authentication Challenge header in the Put Request, followed by a colon, and the password used on the OBEX Client are the values passed into the MD5 algorithm to generate the request digest (i.e. Request Digest = MD5(Nonce ":" Password)).

The format for this field is as follows:

00 10 <Request-Digest> - Hexadecimal values

**UserId** – this value is optionally included based on the options field received in the Authentication Challenge header in the Put Request. If the options field has the first bit set, the userId is required. In order to send this value, you will need to know the userId requested by the OBEX Client and provide it in this field.

The format for this field is as follows:

01 <varies, up to 20 bytes> <UserId> - Hexadecimal values

**Nonce** – this value is the 16-byte Nonce received in Authentication Challenge header in the Put Request.

The format for this field is as follows:

- Hexadecimal values

02 10 <Nonce>No other headers are included.

Put Requests(s) is/are received by the OBEX Server. The OBEX Server will respond with Put Response packets for every Put Request packet received.

See A.5.1 for a complete diagram of the event sequence chart.

## 3.11.2.3 Test Condition

If support for OBEX Authentication is not present, this test may be SKIPPED.

## 3.11.2.4 Expected Outcome

#### 3.11.2.4.1 Pass Verdict

Put Request(s) is/are transmitted by the Client. The following are true:

- The Put Operation initiates OBEX Client Authentication.
- The OBEX Client device should prompt the user to enter a password (and optionally a userId), or at least inform the user of the password (and optionally the userId) being used. This password will be used in formulating the Authentication Challenge header.
- The first Put Request contains an Authenticate Challenge byte sequence header. This header must contain a properly formed Nonce field and can optionally contain the Options and Realm fields.

The Put Operation is successful.

The OBEX Client Authentication procedure succeeds.

#### 3.11.2.4.2 Fail Verdict

The OBEX Client does not transmit the Put Requests.

The Put Requests do not contain acceptable values.

The Put Operation is not successful.

The OBEX Client Authentication procedure does not succeed.

#### 3.11.2.4.3 Inconclusive Verdict

The Put Operation cannot initiate OBEX Authentication.

## 3.11.2.5 Notes

Various other headers may be transmitted with the Put Requests; these do not affect the result of the test.

## 3.11.3 Test C-AU-3: Authenticate Server Connection

Demonstrates that the OBEX Server can successfully authenticate the OBEX Client during an OBEX Connect operation.

#### 3.11.3.1 Test Status

Accepted

## 3.11.3.2 *Test Procedure*

Initially, the OBEX Client and Server devices should be powered up and brought to the ready state. The ready state will encompass all devices that do not have an existing transport connection and are not currently processing any OBEX operations.

The OBEX Server receives a Connect Request.

The OBEX Server transmits a Connect Response. The following must occur:

- The Unauthorized response code with the Final Bit set (0xC1) is sent in response to the Connect Request packet. The packet length of this response is 31 bytes (0x001F).
- The Protocol field is OBEX version 1.0 (0x10).
- The Flags field is (0x00).
- The Maximum OBEX Packet Len is 5120 (5K) bytes (0x1400).
- The Connect Response will contain an **Authenticate Challenge** (0x4D) byte sequence header. The length of the header is 24 bytes (0x0018).

The contents of this header will include the following two tag/length/value triplets:

**Nonce** – this value is a 16-byte value generated from the MD5 algorithm described in the OBEX specification. A 4-byte unique time-stamp, followed by a colon, and a private key known only to the sender are the values passed into the MD5 algorithm to generate the nonce (i.e. Nonce = MD5(time-stamp ":" private-key)).

The format for this field is as follows:

00 10 <nonce> - Hexadecimal values

**Options** – this value indicates that neither of the two defined authentication options is required.

The format for this field is as follows:

01 01 00

- Hexadecimal values

• No other headers are included.

The OBEX Server receives a Connect Request. The following must occur:

• An Authentication Response header is received with a request digest.

The OBEX Server transmits a Connect Response. The following must occur:

• The OBEX Server's 16-byte nonce, followed by a colon, and the password used on the OBEX Client should be passed into the MD5 algorithm and compared against the request digest received in the Authentication Response header. If the request digest matches the MD5 result, the **Success** response code with the Final Bit set (0xA0) is sent in response to the Connect Request packet, otherwise, the **Unauthorized** response code with the Final Bit set (0xC1) is returned.

See A.1.2 for a complete diagram of the event sequence chart.

#### 3.11.3.3 Test Condition

If support for the Connect PDU or OBEX Authentication is not present, this test may be **SKIPPED**.

# 3.11.3.4 Expected Outcome

#### 3.11.3.4.1 Pass Verdict

The OBEX Client transmits a Connect Request.

The Connect Operation is aborted with the Unauthorized reason code due to OBEX Authentication being initiated by the OBEX Server.

The OBEX Client reissues a Connect Request. The following are true:

- The OBEX Client device should prompt the user to enter a password, or at least inform the user of the password being used. This password will be used in formulating the Authentication Response header.
- The Connect Request contains an **Authenticate Response** byte sequence header in response to the received Authenticate Challenge header from the OBEX Server. This header must contain a properly formed **Request Digest** field and can optionally contain the **UserId** and **Nonce** fields.

The Connect Operation is successful.

## 3.11.3.4.2 Fail Verdict

The OBEX Client does not transmit the Connect Requests.

The Connect Requests do not contain acceptable values.

The Connect Operation is not successful.

#### 3.11.3.4.3 Inconclusive Verdict

# 3.11.3.5 The Connect Operation cannot respond to the OBEX Authentication request.Notes

Various other headers may be transmitted with the Connect Requests; these do not affect the result of the test.

## 3.11.4 Test C-AU-4: Authenticate Server Operation

Demonstrates that the OBEX Server can successfully authenticate the OBEX Client for an OBEX Put operation.

#### 3.11.4.1 Test Status

Accepted

#### 3.11.4.2 Test Procedure

Initially, the OBEX Client and Server devices should be powered up and brought to the ready state. The ready state will encompass all devices that do not have an existing transport connection and are not currently processing any OBEX operations.

The OBEX Server receives a Put Request.

The OBEX Server transmits a Put Response. The following must occur:

- The Unauthorized response code with the Final Bit set (0xC1) is sent in response to the Put Request packet. The packet length of this response is 27 bytes (0x001B).
- The Put Response will contain an **Authenticate Challenge** (0x4D) byte sequence header. The length of the header is 24 bytes (0x0018).

The contents of this header will include the following two tag/length/value triplets:

**Nonce** – this value is a 16-byte value generated from the MD5 algorithm described in the OBEX specification. A 4-byte unique time-stamp, followed by a colon, and a private key known only to the sender are the values passed into the MD5 algorithm to generate the nonce (i.e. Nonce = MD5(time-stamp ":" private-key)).

The format for this field is as follows:

00 10 <nonce>

- Hexadecimal values

**Options** – this value indicates that neither of the two defined authentication options is required.

The format for this field is as follows:

01 01 00

- Hexadecimal values

No other headers are included.

The OBEX Server receives a Put Request. The following must occur:

• An Authentication Response header is received with a request digest.

Put Responses(s) is/are transmitted by the OBEX Server. The following must occur:

- All Put Response packets will have the Final Bit set. The packet length of each response is three bytes (0x0003).
- For the first Put response only, the OBEX Server's 16-byte nonce, followed by a colon, and the password used on the OBEX Client should be passed into the MD5 algorithm and compared against the request digest received in the Authentication Response header. If the request digest does not match the MD5 result, the **Unauthorized** response code with the Final Bit set (0xC1) is returned in place of the normal response codes outlined below.
- Continue response codes with the Final Bit set (0x90) will be sent in response to all received Put Request packets without the Final Bit set.
- The Success response code with the Final Bit set (0xA0) will be sent in response to the Put Request packet with the Final Bit set.

Put Requests(s) is/are received by the OBEX Server. The OBEX Server will respond with Put Response packets for every Put Request packet received.

See A.5.2 for a complete diagram of the event sequence chart.

## 3.11.4.3 Test Condition

If support for OBEX Authentication is not present, this test may be SKIPPED.

## 3.11.4.4 Expected Outcome

#### 3.11.4.4.1 Pass Verdict

The OBEX Client transmits a Put Request.

The Put Operation is aborted with the Unauthorized reason code due to OBEX Authentication being initiated by the OBEX Server.

The OBEX Client reissues a Put Request. The following are true:

- The OBEX Client device should prompt the user to enter a password, or at least inform the user of the password being used. This password will be used in formulating the Authentication Response header.
- The Put Request contains an **Authenticate Response** byte sequence header in response to the received Authenticate Challenge header from the OBEX Server. This header must contain a properly formed **Request Digest** field and can optionally contain the **UserId** and **Nonce** fields.

The Put Operation is successful.

#### 3.11.4.4.2 Fail Verdict

The OBEX Client does not transmit the Put Requests.

The Put Requests do not contain acceptable values.

The Put Operation is not successful.

#### 3.11.4.4.3 Inconclusive Verdict

The Put Operation cannot respond to the OBEX Authentication request.

## 3.11.4.5 Notes

Various other headers may be transmitted with the Put Requests; these do not affect the result of the test.

# 3.12 Miscellaneous Tests

## 3.12.1 Test C-IAS-1: OBEX IAS Query

Verify that the "OBEX" IAS entry is properly requested.

#### 3.12.1.1 Test Status

Accepted

## 3.12.1.2 Test Procedure

Initially, the OBEX Client and Server devices should be powered up and brought to the ready state. The ready state will encompass all devices that do not have an existing transport connection and are not currently processing any OBEX operations.

The OBEX Server responds to the OBEX transport connection. The following will occur:

- Receipt of an IrLAP SNRM Command.
- Transmission of an IrLAP UA Response.
- Receipt of an IrLMP Connect Request. Source LSAP is the IAS Client LSAP (varies). Destination LSAP is the IAS Server LSAP (LSAP 0).
- Transmission of an IrLMP Connect Response. Source LSAP is the IAS Server LSAP (LSAP 0). Destination LSAP is the IAS Client LSAP (varies).
- Receipt of an IrLMP Data packet containing an IrIAS query for the "OBEX" class name. Source LSAP is the IAS Client LSAP (varies). Destination LSAP is the IAS Server LSAP (LSAP 0).
- Transmission of an IrLMP Data packet containing an IrIAS query response. The following are true:
  - Source LSAP is the IAS Server LSAP (LSAP 0)
  - Destination LSAP is the IAS Client LSAP (varies).
  - GetValueByClass IAS response is sent with the Last bit set (0x84).
  - Success response code is returned (0x00).
  - Result count of one is returned (0x0001).
  - Object ID value is returned (0x0000).
  - An Integer value is returned (0x01).
  - A 32-bit signed OBEX LSAP value is returned. The value 0x0000002 will be used.

See A.12.1 for a complete diagram of the event sequence chart.

#### 3.12.1.3 Test Condition

If OBEX does not use the IrDA transport, this test may be SKIPPED.

#### 3.12.1.4 Expected Outcome

#### 3.12.1.4.1 Pass Verdict

The OBEX Client initiates a transport connection. This following will occur:

- Successful IrLAP and IrLMP connections.
- Transmission of an IrLMP Data packet with IAS query information. The following will occur:
  - Source LSAP is the IAS Client LSAP (varies).
  - Destination LSAP is the IAS Server (LSAP 0).
  - GetValueByClass IAS query is sent.
  - "OBEX" IAS class name is sent in ASCII format. The length of the class name is 4 bytes.

• "IrDA:TinyTP:LsapSel" IAS attribute is sent in ASCII format. The length of the attribute name is 19 bytes.

The IAS Query is successful with an OBEX LSAP value located.

#### 3.12.1.4.2 Fail Verdict

The OBEX Client fails to transmit an IrLMP Data packet with the IAS query.

The IAS query contains unacceptable values.

The IAS query is unsuccessful.

#### 3.12.1.5 Notes

N/A

## 3.12.2 Test C-TTP-1: Tiny TP Connect

Verify that the Tiny TP Connection is successful. The MaxSduSize parameter must not present in the Tiny TP Connect Request packet in order for the connection to be considered successful.

#### 3.12.2.1 Test Status

Accepted

#### 3.12.2.2 Test Procedure

Initially, the OBEX Client and Server devices should be powered up and brought to the ready state. The ready state will encompass all devices that do not have an existing transport connection and are not currently processing any OBEX operations.

The OBEX Server responds to the OBEX transport connection. The following will occur:

- Receipt of an IrLAP SNRM Command.
- Transmission of an IrLAP UA Response.
- Receipt of an IrLMP Connect Request. Source LSAP is the IAS Client LSAP (varies). Destination LSAP is the IAS Server LSAP (LSAP 0).
- Transmission of an IrLMP Connect Response. Source LSAP is the IAS Server LSAP (LSAP 0). Destination LSAP is the IAS Client LSAP (varies).
- Receipt of an IrLMP Data packet containing an IrIAS query for the "OBEX" class name. Source LSAP is the IAS Client LSAP (varies). Destination LSAP is the IAS Server LSAP (LSAP 0).
- Transmission of an IrLMP Data packet containing an IrIAS query response. The following are true:
  - Source LSAP is the IAS Server LSAP (LSAP 0)
  - Destination LSAP is the IAS Client LSAP (varies).
  - GetValueByClass IAS response is sent with the Last bit set (0x84).
  - Success response code is returned (0x00).
  - Result count of one is returned (0x0001).
  - Object ID value is returned (0x0000).
  - An Integer value is returned (0x01).
  - A 32-bit signed OBEX LSAP value is returned. The value 0x0000002 will be used.
- Receipt of an IrLMP Connect Request (TinyTP Connect Request). Source LSAP is the OBEX Client's OBEX LSAP (varies). Destination LSAP is the OBEX Server's advertised OBEX LSAP (LSAP 2 will be used).
- Transmission of an IrLMP Connect Response (TinyTP Connect Response). The following are true:
  - Source LSAP is the advertised OBEX LSAP (LSAP 2 will be used).
  - Destination LSAP is the OBEX Client's OBEX LSAP (varies).
  - The Parameter bit is clear.

See A.12.2 for a complete diagram of the event sequence chart.

## 3.12.2.3 Test Condition

If OBEX does not use the IrDA transport, this test may be SKIPPED.

## 3.12.2.4 Expected Outcome

#### 3.12.2.4.1 Pass Verdict

The OBEX Client initiates a transport connection. This following will occur:

- Successful IrLAP and IrLMP connections.
- Successful IAS query for the "OBEX" class name.
- Transmission of an IrLMP Connect Request for the OBEX Service (TinyTP Connect Request). The following are true:
  - Source LSAP is the OBEX Client's OBEX LSAP (varies).
  - Destination LSAP is the OBEX Server's OBEX LSAP (LSAP 2 will be used).
  - The Parameter bit is clear.
  - No MaxSduSize parameter exists.

The TinyTP Connection to the OBEX Service is successful.

## 3.12.2.4.2 Fail Verdict

The OBEX Client fails to transmit an IrLMP Connect Request packet for the OBEX Service (TinyTP Connect Request).

The TinyTP Connect Request contains unacceptable values.

The TinyTP Connection is unsuccessful.

## 3.12.2.5 Notes

N/A

# 3.12.3 Test C-UP-1: Small Ultra Put

Demonstrate an Ultra Put of a 25-byte object.

## 3.12.3.1 Test Status

Accepted

## 3.12.3.2 Test Procedure

Initially, the OBEX Client and Server devices should be powered up and brought to the ready state. The ready state will encompass all devices that do not have an existing transport connection and are not currently processing any OBEX operations.

The OBEX Server receives the Put Request.

The OBEX Server **does not** transmit a Put Response, as a Put operation over Ultra does not follow the standard request/response model used by a full OBEX implementation.

See A.5.4 for a complete diagram of the event sequence chart.

## 3.12.3.3 Test Condition

If support for Ultra is not present, this test may be **SKIPPED**.

#### 3.12.3.4 Expected Outcome

#### 3.12.3.4.1 Pass Verdict

The OBEX Client transmits a Put Request. The following are true:

- The Put Packet Length indicates the correct size, but does not exceed 255 bytes.
- The Put Request PDU contains a properly formed **Name** header indicating the name of the object being sent.

- The Put Request PDU contains a properly formed **End Of Body** header as its final header in the Put operation.
- No Body headers exist.
- The End Of Body header should meet or exceed the 25-byte object size requirement.

## 3.12.3.4.2 Fail Verdict

The OBEX Client does not transmit the Put Request.

The Put Request does not contain acceptable values.

## 3.12.3.5 Notes

Various other headers may be transmitted with the Put Request; these do not affect the result of the test.

# 3.12.4 Test C-UP-2: Maximum Ultra Put

Demonstrate an Ultra Put of the maximum sized object supported by the device. If the maximum sized object exceeds 500 bytes, then a 500-byte object should be used.

## 3.12.4.1 Test Status

Accepted

## 3.12.4.2 Test Procedure

Initially, the OBEX Client and Server devices should be powered up and brought to the ready state. The ready state will encompass all devices that do not have an existing transport connection and are not currently processing any OBEX operations.

The OBEX Server receives the Put Request.

The OBEX Server **does not** transmit a Put Response, as a Put operation over Ultra does not follow the standard request/response model used by a full OBEX implementation.

See A.5.4 for a complete diagram of the event sequence chart.

## 3.12.4.3 Test Condition

If support for Ultra is not present, this test may be **SKIPPED**.

## 3.12.4.4 Expected Outcome

#### 3.12.4.4.1 Pass Verdict

The OBEX Client transmits a Put Request. The following are true:

- The Put Packet Length indicates the correct size, but does not exceed 900 bytes.
- The Put Request PDU contains a properly formed **Name** header indicating the name of the object being sent.
- The Put Request PDU contains a properly formed **End Of Body** header as its final header in the Put operation.
- No Body headers exist.
- The End Of Body header should not exceed the 500-byte object size maximum.

#### 3.12.4.4.2 Fail Verdict

The OBEX Client does not transmit the Put Request.

The Put Request does not contain acceptable values.

#### 3.12.4.5 Notes

Various other headers may be transmitted with the Put Request; these do not affect the result of the test.

# 3.12.5 Test C-UP-3: Zero Byte Ultra Put

Demonstrate an Ultra Put of a 0-byte object.

# 3.12.5.1 Test Status

Accepted

## 3.12.5.2 Test Procedure

Initially, the OBEX Client and Server devices should be powered up and brought to the ready state. The ready state will encompass all devices that do not have an existing transport connection and are not currently processing any OBEX operations.

The OBEX Server receives the Put Request.

The OBEX Server **does not** transmit a Put Response, as a Put operation over Ultra does not follow the standard request/response model used by a full OBEX implementation.

See A.5.4 for a complete diagram of the event sequence chart.

## 3.12.5.3 Test Condition

If support for Ultra is not present, this test may be SKIPPED.

## 3.12.5.4 Expected Outcome

#### 3.12.5.4.1 Pass Verdict

The OBEX Client transmits a Put Request. The following are true:

- The Put Packet Length indicates the correct size, but does not exceed 255 bytes.
- The Put Request PDU contains a properly formed **Name** header indicating the name of the object being sent.
- The Put Request PDU contains a properly formed **End Of Body** header as its final header in the Put operation.
- No Body headers exist.
- The End Of Body header should contain 0 bytes of object data.

## 3.12.5.4.2 Fail Verdict

The OBEX Client does not transmit the Put Request.

The Put Request does not contain acceptable values.

#### 3.12.5.5 Notes

Various other headers may be transmitted with the Put Request; these do not affect the result of the test.

# 4 **OBEX Server Tests**

Tests in this section assume the Device Under Test is acting as the OBEX Server and the tester device is acting as the OBEX Client.

# 4.1 **OBEX Connect PDU**

# 4.1.1 Test S-C-1: Simple Connect Operation

Demonstrates the transmission of an OBEX Connect operation.

## 4.1.1.1 Test Status

Accepted

# 4.1.1.2 Test Procedure

Initially, the OBEX Client and Server devices should be powered up and brought to the ready state. The ready state will encompass all devices that do not have an existing transport connection and are not currently processing any OBEX operations.

The OBEX Client transmits a Connect Request. The following must occur:

- The Connect Request has the Final Bit is set (0x80).
- The Connect Request packet length is seven bytes (0x0007).
- The Protocol field is OBEX version 1.0 (0x10).
- The Flags field is (0x00).
- The Maximum OBEX Packet Len is 5120 (5K) bytes (0x1400).
- No headers are included.

See A.1.1 for a complete diagram of the event sequence chart.

## 4.1.1.3 Test Condition

OBEX Server behavior for the Connect PDU is REQUIRED.

## 4.1.1.4 *Expected Outcome*

#### 4.1.1.4.1 Pass Verdict

The OBEX Server receives a Connect Request.

The OBEX Server transmits a Connect Response. The following are true:

- The entire Connect PDU does not exceed the default OBEX packet size of 255 bytes.
- The Final bit is set.
- The Connect Packet Length field indicates the correct size.
- The Protocol field indicates OBEX version 1.0.
- The Flags field has no bits set.
- The Maximum OBEX Packet Length field specifies a size of 255 or above.
- The Success response code is returned.

The Connect Operation is successful.

#### 4.1.1.4.2 Fail Verdict

The OBEX Server does not transmit a Connect Response.

The Connect Response does not contain acceptable values.

The Connect Operation is not successful.

# 4.1.1.5 *Notes*

Various headers may be transmitted with the Connect Response; these do not affect the result of the test.

# 4.1.2 Test S-C-2: Simple Directed Connection

Demonstrates the transmission of a Directed OBEX Connect operation.

## 4.1.2.1 Test Status

Accepted

## 4.1.2.2 Test Procedure

Initially, the OBEX Client and Server devices should be powered up and brought to the ready state. The ready state will encompass all devices that do not have an existing transport connection and are not currently processing any OBEX operations.

The OBEX Client transmits a Connect Request. The following must occur:

- The Connect Request has the Final Bit is set (0x80).
- The Connect Request packet length does not exceed 255 bytes.
- The Protocol field is OBEX version 1.0 (0x10).
- The Flags field is (0x00).
- The Maximum OBEX Packet Len is 5120 (5K) bytes (0x1400).
- The Connect Request packet contains a properly formed **Target** (0x46) header. This Target header should describe a valid OBEX service. See the OBEX specification for a listing of the valid OBEX services. The length of this header is a two-byte value.
- No other headers are included.

See A.1.1 for a complete diagram of the event sequence chart.

# 4.1.2.3 Test Condition

OBEX Server behavior for the Connect PDU is REQUIRED.

# 4.1.2.4 Expected Outcome

#### 4.1.2.4.1 Pass Verdict

The OBEX Server receives a Connect Request.

The OBEX Server transmits a Connect Response. The following are true:

- The entire Connect PDU does not exceed the default OBEX packet size of 255 bytes.
- The Final bit is set
- The Connect Packet Length field indicates the correct size.
- The Protocol field indicates OBEX version 1.0.
- The Flags field has no bits set.
- The Maximum OBEX Packet Length field specifies a size of 255 or above.
- The Connect PDU contains properly formed **Who** and **ConnId** headers describing the OBEX Service being connected to.
- The Success response code is returned.

The Connect Operation is successful.

#### 4.1.2.4.2 Fail Verdict

The OBEX Server does not transmit a Connect Response.

The Connect Response does not contain acceptable values.

The Connect Operation is not successful.

# 4.1.2.5 Notes

Various other headers may be transmitted with the Connect Response; these do not affect the result of the test.

# 4.1.3 Test S-C-3: Invalid Directed Connection

Demonstrates the transmission of an unsuccessful Directed OBEX Connect operation. This directed connection is targeted at an invalid OBEX service.

## 4.1.3.1 Test Status

Accepted

## 4.1.3.2 Test Procedure

Initially, the OBEX Client and Server devices should be powered up and brought to the ready state. The ready state will encompass all devices that do not have an existing transport connection and are not currently processing any OBEX operations.

The OBEX Client transmits a Connect Request. The following must occur:

- The Connect Request has the Final Bit is set (0x80).
- The Connect Request packet length is 22 bytes (0x0016).
- The Protocol field is OBEX version 1.0 (0x10).
- The Flags field is (0x00).
- The Maximum OBEX Packet Len is 5120 (5K) bytes (0x1400).
- The Connect Request packet contains a properly formed Target (0x46) header. For this test, the invalid OBEX service "OBEX-INVALID", encoded as 12 bytes of ASCII data, should be used. The length of the header is 15 bytes (0x000F)
- No other headers are included.

See A.1.1 for a complete diagram of the event sequence chart.

## 4.1.3.3 Test Condition

OBEX Server behavior for the Connect PDU is REQUIRED.

## 4.1.3.4 Expected Outcome

## 4.1.3.4.1 Pass Verdict

The OBEX Server receives a Connect Request.

The OBEX Server transmits a Connect Response. The following are true:

- The entire Connect PDU does not exceed the default OBEX packet size of 255 bytes.
- The Final bit is set
- The Connect Packet Length field indicates the correct size.
- The Protocol field indicates OBEX version 1.0.
- The Flags field has no bits set.
- The Maximum OBEX Packet Length field specifies a size of 255 or above.
- The Connect PDU does not contain Who or ConnId headers.
- The Success response code is returned.

The Connect Operation is successful.

#### 4.1.3.4.2 Fail Verdict

The OBEX Server does not transmit a Connect Response.

The Connect Response does not contain acceptable values.

#### 4.1.3.4.3 Inconclusive Verdict

A non-successful response code is returned. The OBEX specification merely states that it **strongly recommends** that an OBEX Server accept a connection to an invalid service.

# 4.1.3.5 *Notes*

Various other headers may be transmitted with the Connect Response; these do not affect the result of the test.

# 4.2 **OBEX Disconnect PDU**

# 4.2.1 Test S-D-1: Simple Disconnect Operation

Demonstrates the transmission of an OBEX Disconnect operation.

# 4.2.1.1 Test Status

Accepted

# 4.2.1.2 Test Procedure

Initially, the OBEX Client and Server devices should be powered up and brought to the ready state. The ready state will encompass all devices that do not have an existing transport connection and are not currently processing any OBEX operations.

The OBEX Client establishes an OBEX Connection. See **4.1.1.2** for the full description of this process.

The OBEX Client transmits a Disconnect Request. The following must occur:

- A Disconnect Request packet with the Final Bit set is sent (0x81).
- The Disconnect Request packet length is 3 bytes (0x0003).
- No headers are included.

See A.2.1 for a complete diagram of the event sequence chart.

# 4.2.1.3 Test Condition

OBEX Server behavior for the Disconnect PDU is **REQUIRED**.

# 4.2.1.4 Expected Outcome

## 4.2.1.4.1 Pass Verdict

The OBEX Connection is established successfully.

The OBEX Server receives a Disconnect Request.

The OBEX Server transmits a Disconnect Response. The following are true:

- The entire Disconnect PDU does not exceed the default OBEX packet size of 255 bytes.
- The Final bit is set.
- The Success response code is returned.

The Disconnect Operation is successful.

## 4.2.1.4.2 Fail Verdict

The OBEX Connection is unsuccessful.

The OBEX Server does not transmit a Disconnect Response.

The Disconnect Response does not contain acceptable values.

The Disconnect Operation is not successful.

## 4.2.1.5 Notes

Various headers may be transmitted with the Disconnect Response; these do not affect the result of the test.

# 4.2.2 Test S-D-2: Simple Directed Disconnect Operation

Demonstrates the transmission of a directed OBEX Disconnect operation.

# 4.2.2.1 Test Status

Accepted

# 4.2.2.2 Test Procedure

Initially, the OBEX Client and Server devices should be powered up and brought to the ready state. The ready state will encompass all devices that do not have an existing transport connection and are not currently processing any OBEX operations.

The OBEX Client establishes a directed OBEX Connection. See **4.1.2.2** for the full description of this process.

The OBEX Client transmits a Disconnect Request. The following must occur:

- A Disconnect Request packet with the Final Bit set is sent (0x81).
- The Disconnect Request packet length is 8 bytes (0x0008).
- The Disconnect Request packet contains a properly formed **Connection ID** (0xCB) header. The length of this header is 5 bytes and will contain the 4-byte value that was returned by the OBEX Server in the OBEX Connect Response packet.
- No other headers are included.

See A.2.1 for a complete diagram of the event sequence chart.

# 4.2.2.3 Test Condition

OBEX Server behavior for the Disconnect PDU is REQUIRED.

# 4.2.2.4 Expected Outcome

#### 4.2.2.4.1 Pass Verdict

The directed OBEX Connection is established successfully.

The OBEX Server receives a Disconnect Request.

The OBEX Server transmits a Disconnect Response. The following are true:

- The entire Disconnect PDU does not exceed the default OBEX packet size of 255 bytes.
- The Final bit is set.
- The Success response code is returned.

The Disconnect Operation is successful.

#### 4.2.2.4.2 Fail Verdict

The directed OBEX Connection is unsuccessful.

The OBEX Server does not transmit a Disconnect Response.

The Disconnect Response does not contain acceptable values.

The Disconnect Operation is not successful.

## 4.2.2.5 Notes

Various headers may be transmitted with the Disconnect Response; these do not affect the result of the test.

# 4.3 **OBEX SetPath PDU**

## 4.3.1 Test S-SP-1: Simple SetPath Operation

Demonstrates the transmission of an OBEX SetPath operation for a downward path change.

# 4.3.1.1 Test Status

Accepted

# 4.3.1.2 *Test Procedure*

Initially, the OBEX Client and Server devices should be powered up and brought to the ready state. The ready state will encompass all devices that do not have an existing transport connection and are not currently processing any OBEX operations.

The OBEX Client transmits a SetPath Request. The following must occur:

- A SetPath Request packet with the Final Bit set is sent (0x85).
- The SetPath Request packet length is 24 bytes (0x0018).
- The Flags field has no bits set (0x00).
- The Constants field has no bits set (0x00).
- The SetPath Request contains a properly formed **Name** (0x01) header. This Name header must indicate the "Testing" downward (sub-directory) path change for the OBEX Server device, encoded as 16 bytes of null-terminated Unicode data. The length of this header is 19 bytes (0x0013).
- No other headers are included.

See A.3.1 for a complete diagram of the event sequence chart.

# 4.3.1.3 Test Condition

If support for the SetPath PDU is not present, this test may be SKIPPED.

# 4.3.1.4 Expected Outcome

#### 4.3.1.4.1 Pass Verdict

The OBEX Server receives a SetPath Request.

The OBEX Server transmits a SetPath Response. The following are true:

- The entire SetPath PDU does not exceed the default OBEX packet size of 255 bytes.
- The Final bit is set.
- The Success response code is returned.

The SetPath Operation is successful.

#### 4.3.1.4.2 Fail Verdict

The OBEX Server does not transmit a SetPath Response.

The SetPath Response does not contain acceptable values.

The SetPath Operation is not successful.

#### 4.3.1.5 Notes

Various other headers may be transmitted with the SetPath Response; these do not affect the result of the test.

# 4.3.2 Test S-SP-2: Backup SetPath Operation

Demonstrates the transmission of an OBEX SetPath operation for an upward path change.

## 4.3.2.1 Test Status

Accepted

## 4.3.2.2 Test Procedure

Initially, the OBEX Client and Server devices should be powered up and brought to the ready state. The ready state will encompass all devices that do not have an existing transport connection and are not currently processing any OBEX operations.

The OBEX Client transmits a SetPath Request. The following must occur:

- A SetPath Request packet with the Final Bit set is sent.
- A SetPath Request packet with the Final Bit set is sent (0x85).
- The SetPath Request packet length is 5 bytes (0x0005).

- The Flags field has the **Backup** bit set. (0x01).
- The Constants field has no bits set (0x00).

See A.3.1 for a complete diagram of the event sequence chart.

# 4.3.2.3 Test Condition

If support for the SetPath PDU is not present, this test may be SKIPPED.

# 4.3.2.4 Expected Outcome

### 4.3.2.4.1 Pass Verdict

The OBEX Server receives a SetPath Request.

The OBEX Server transmits a SetPath Response. The following are true:

- The entire SetPath PDU does not exceed the default OBEX packet size of 255 bytes.
- The Final bit is set.
- The Success response code is returned.

The SetPath Operation is successful.

# 4.3.2.4.2 Fail Verdict

The OBEX Server does not transmit a SetPath Response.

The SetPath Response does not contain acceptable values.

The SetPath Operation is not successful.

# 4.3.2.5 Notes

Various other headers may be transmitted with the SetPath Response; these do not affect the result of the test.

# 4.3.3 Test S-SP-3: Reset SetPath Operation

Demonstrates the transmission of an OBEX SetPath operation to reset to the default path.

## 4.3.3.1 Test Status

Accepted

## 4.3.3.2 Test Procedure

Initially, the OBEX Client and Server devices should be powered up and brought to the ready state. The ready state will encompass all devices that do not have an existing transport connection and are not currently processing any OBEX operations.

The OBEX Client transmits a SetPath Request. The following must occur:

- A SetPath Request packet with the Final Bit set is sent (0x85).
- The SetPath Request packet length is 8 bytes (0x0008).
- The Flags field has no bits set (0x00).
- The Constants field has no bits set (0x00).
- The SetPath Request contains a properly formed empty **Name** (0x01) header. This Name header indicates a path reset request. The length of the name header is 3 bytes (0x0003).

See A.3.1 for a complete diagram of the event sequence chart.

# 4.3.3.3 Test Condition

If support for the SetPath PDU is not present, this test may be SKIPPED.

# 4.3.3.4 Expected Outcome

## 4.3.3.4.1 Pass Verdict

The OBEX Server receives a SetPath Request.

The OBEX Server transmits a SetPath Response. The following are true:

- The entire SetPath PDU does not exceed the default OBEX packet size of 255 bytes.
- The Final bit is set.
- The Success response code is returned.

The SetPath Operation is successful.

## 4.3.3.4.2 Fail Verdict

The OBEX Server does not transmit a SetPath Response.

The SetPath Response does not contain acceptable values.

The SetPath Operation is not successful.

# 4.3.3.5 Notes

Various other headers may be transmitted with the SetPath Response; these do not affect the result of the test.

# 4.4 **OBEX Get PDU**

# 4.4.1 Test S-G-1: Normal Get Operation

Demonstrates the transmission of a small 25-byte Get operation.

# 4.4.1.1 Test Status

Accepted

# 4.4.1.2 Test Procedure

Initially, the OBEX Client and Server devices should be powered up and brought to the ready state. The ready state will encompass all devices that do not have an existing transport connection and are not currently processing any OBEX operations.

Get Request(s) is/are transmitted by the OBEX Client. The following must occur:

- A Get Request packet with the Final Bit set is sent (0x83).
- The Get Request packet length for the first request sent will be 255 bytes or less, but will vary based on the size of the Name header.
- The Get Request packet length for all subsequent requests is 3 bytes (0x0003).
- The first Get Request contains a properly formed **Name** (0x01) header. This Name header must indicate a valid object on the OBEX Server device, encoded as null-terminated Unicode data. The length of this header is a two-byte value including 3 bytes of header description.
- No other headers are included.

Get Response(s) is/are received by the OBEX Client. The OBEX Client will respond with a Get Request packet for every Get Response packet received with the Continue response code (0x90).

See A.4.2 for a complete diagram of the event sequence chart.

# 4.4.1.3 Test Condition

If support for the Get PDU is not present, this test may be SKIPPED.

# 4.4.1.4 Expected Outcome

## 4.4.1.4.1 Pass Verdict

Get Request(s) is/are received by the OBEX Server.

Get Response(s) is/are transmitted by the OBEX Server. The following are true:

- The Get Packet Length indicates the correct size.
- A Body and/or End Of Body header is sent with at least a 25-byte object.

- The Final Bit is set.
- Each Get Response should contain the Continue response code unless it is the last response packet. The final Get Response contains the Success response code instead.

The Get Operation is successful.

# 4.4.1.4.2 Fail Verdict

The OBEX Server does not transmit the Get Responses.

The Get Responses do not contain acceptable values.

The Get Responses do not contain at least 25 bytes of Body and/or End Of Body object data. The Get Operation is not successful.

# 4.4.1.5 Notes

Various other headers may be transmitted with the Get Responses; these do not affect the result of the test.

# 4.4.2 Test S-G-2: Maximum Get Operation

Demonstrate a successful Get of a maximum sized object supported by the device. If the maximum size object is arbitrarily large, an upper bound of 10 kilobytes may be used.

## 4.4.2.1 Test Status

Accepted

# 4.4.2.2 Test Procedure

Initially, the OBEX Client and Server devices should be powered up and brought to the ready state. The ready state will encompass all devices that do not have an existing transport connection and are not currently processing any OBEX operations.

Get Request(s) is/are transmitted by the OBEX Client. The following must occur:

- A Get Request packet with the Final Bit set is sent (0x83).
- The Get Request packet length for the first request sent will be 255 bytes or less, but will vary based on the size of the Name header.
- The Get Request packet length for all subsequent requests is 3 bytes (0x0003).
- The first Get Request contains a properly formed **Name** (0x01) header. This Name header must indicate a valid object on the OBEX Server device, encoded as null-terminated Unicode data. The length of this header is a two-byte value including 3 bytes of header description.
- No other headers are included.

Get Response(s) is/are received by the OBEX Client. The OBEX Client will respond with a Get Request packet for every Get Response packet received with the Continue response code (0x90).

See A.4.2 for a complete diagram of the event sequence chart.

# 4.4.2.3 Test Condition

If support for the Get PDU is not present, this test may be SKIPPED.

# 4.4.2.4 Expected Outcome

#### 4.4.2.4.1 Pass Verdict

Get Request(s) is/are received by the OBEX Server.

Get Response(s) is/are transmitted by the OBEX Server. The following are true:

- The Get Packet Length indicates the correct size.
- A Body and/or End Of Body header is sent with at least a 10 Kbyte object.
- The Final Bit is set.

• Each Get Response should contain the Continue response code unless it is the last response packet. The final Get Response contains the Success response code instead.

The Get Operation is successful.

## 4.4.2.4.2 Fail Verdict

The OBEX Server does not transmit the Get Responses.

The Get Responses do not contain acceptable values.

The Get Responses do not contain at least 10 Kbytes of Body and/or End Of Body object data.

The Get Operation is not successful.

# 4.4.2.5 Notes

Various other headers may be transmitted with the Get Responses; these do not affect the result of the test.

# 4.4.3 Test S-G-3: Zero Byte Get Operation

Demonstrate a successful **GET** of a 0-byte object.

# 4.4.3.1 Test Status

Accepted

# 4.4.3.2 Test Procedure

Initially, the OBEX Client and Server devices should be powered up and brought to the ready state. The ready state will encompass all devices that do not have an existing transport connection and are not currently processing any OBEX operations.

Get Request(s) is/are transmitted by the OBEX Client. The following must occur:

- A Get Request packet with the Final Bit set is sent (0x83).
- The Get Request packet length for the first request sent will be 255 bytes or less, but will vary based on the size of the Name header.
- The Get Request packet length for all subsequent requests is 3 bytes (0x0003).
- The first Get Request contains a properly formed **Name** (0x01) header. This Name header must indicate a valid object on the OBEX Server device, encoded as null-terminated Unicode data. The length of this header is a two-byte value including 3 bytes of header description.
- No other headers are included.

Get Response(s) is/are received by the OBEX Client. The OBEX Client will respond with a Get Request packet for every Get Response packet received with the Continue response code (0x90).

See A.4.2 for a complete diagram of the event sequence chart.

# 4.4.3.3 Test Condition

If support for the Get PDU is not present, this test may be SKIPPED.

# 4.4.3.4 Expected Outcome

## 4.4.3.4.1 Pass Verdict

Get Request(s) is/are received by the OBEX Server.

Get Response(s) is/are transmitted by the OBEX Server. The following are true:

- The Get Packet Length indicates the correct size.
- A Body and/or End Of Body header is sent with a 0-byte object.
- The Final Bit is set.
- Each Get Response should contain the Continue response code unless it is the last response packet. The final Get Response contains the Success response code instead.

The Get Operation is successful.

## 4.4.3.4.2 Fail Verdict

The OBEX Server does not transmit the Get Responses.

The Get Responses do not contain acceptable values.

The Get Responses do not contain exactly 0-bytes of Body and/or End Of Body object data.

The Get Operation is not successful.

# 4.4.3.5 Notes

Various other headers may be transmitted with the Get Responses; these do not affect the result of the test.

# 4.4.4 Test S-G-4: Default Object Get Operation

Demonstrates the transmission of a Get operation for the default object. This test requires the retrieval of a 25-byte default business card.

# 4.4.4.1 Test Status

Accepted

# 4.4.4.2 Test Procedure

Initially, the OBEX Client and Server devices should be powered up and brought to the ready state. The ready state will encompass all devices that do not have an existing transport connection and are not currently processing any OBEX operations.

Get Request(s) is/are transmitted by the OBEX Client. The following must occur:

- A Get Request packet with the Final Bit set is sent (0x83).
- The Get Request packet length for the first request sent will be 22 bytes (0x0016) with the addition of a Name and Type headers.
- The Get Request packet length for all subsequent requests is 3 bytes (0x0003).
- The first Get Request contains a properly formed **Name** (0x01) header. This Name header must be an empty header indicating the retrieval of a default object. The length of this header is 3 bytes (0x0003).
- The first Get Request contains a properly formed **Type** (0x42) header indicating the type of default object to be retrieved. In this case the value should be "text/x-vCard", encoded as a 13-byte null-terminated ASCII string. The length of this header is 16 bytes (0x0010).
- No other headers are included.

Get Response(s) is/are received by the OBEX Client. The OBEX Client will respond with a Get Request packet for every Get Response packet received with the Continue response code (0x90).

See A.4.2 for a complete diagram of the event sequence chart.

## 4.4.4.3 Test Condition

If support for the Get PDU is not present, this test may be SKIPPED.

# 4.4.4.4 Expected Outcome

#### 4.4.4.1 Pass Verdict

Get Request(s) is/are received by the OBEX Server.

Get Response(s) is/are transmitted by the Server. The following are true:

- The Get Packet Length indicates the correct size.
- A Body and/or End Of Body header is sent with at least a 25-byte default business card object.
- The Final Bit is set.
- Each Get Response should contain the Continue response code unless it is the last response packet. The final Get Response contains the Success response code instead.

The Get Operation is successful.

## 4.4.4.2 Fail Verdict

The OBEX Server does not transmit the Get Responses.

The Get Responses do not contain acceptable values.

The Get Responses do not contain at least 25-bytes of Body and/or End Of Body default object data.

The Get Operation is not successful.

### 4.4.4.3 Inconclusive Verdict

No default business card is present, as indicated by an unsuccessful response code (e.g. Not Found) from the OBEX Server device.

## 4.4.4.5 Notes

Various other headers may be transmitted with the Get Responses; these do not affect the result of the test.

# 4.4.5 Test S-G-5: Get Using Advertised Packet Size

Demonstrate that the test GS2 when performed after a successful OBEX **CONNECT** operation utilizes the larger OBEX packet size advertised in the **CONNECT** request.

# 4.4.5.1 Test Status

Accepted

# 4.4.5.2 Test Procedure

Initially, the OBEX Client and Server devices should be powered up and brought to the ready state. The ready state will encompass all devices that do not have an existing transport connection and are not currently processing any OBEX operations.

The OBEX Client transmits a Connect Request. The following must occur:

- The Connect Request has the Final Bit is set (0x80).
- The Connect Request packet length is seven bytes (0x0007).
- The Protocol field is OBEX version 1.0 (0x10).
- The Flags field is (0x00).
- The Maximum OBEX Packet Len is 5K bytes (0x1400).
- No headers are included.

The OBEX Client receives a Connect Response.

Get Request(s) is/are transmitted by the OBEX Client. The following must occur:

- A Get Request packet with the Final Bit set is sent (0x83).
- The Get Request packet length for the first request sent will be 255 bytes or less, but will vary based on the size of the Name header.
- The Get Request packet length for all subsequent requests is 3 bytes (0x0003).
- The first Get Request contains a properly formed **Name** (0x01) header. This Name header must indicate a valid object on the OBEX Server device, encoded as null-terminated Unicode data. The length of this header is a two-byte value including 3 bytes of header description.
- No other headers are included.

Get Response(s) is/are received by the OBEX Client. The OBEX Client will respond with a Get Request packet for every Get Response packet received with the Continue response code (0x90).

See A.4.3 for a complete diagram of the event sequence chart.

# 4.4.5.3 Test Condition

If support for the Get PDU is not present, this test may be SKIPPED.

# 4.4.5.4 Expected Outcome

## 4.4.5.4.1 Pass Verdict

The OBEX Server receives a Connect Request.

The OBEX Server transmits a Connect Response.

Get Request(s) is/are received by the OBEX Server.

Get Response(s) is/are transmitted by the OBEX Server. The following are true:

- The Get Packet Length indicates the correct size. For the Get Responses including object data, the larger OBEX packet size (5K) supported by the OBEX Client should be utilized. If packet sizes greater than 1K are used, this is sufficient.
- A Body and/or End Of Body header is sent with at least a 10 Kbyte object.
- The Final Bit is set.
- Each Get Response should contain the Continue response code unless it is the last response packet. The final Get Response contains the Success response code instead.

The Get Operation is successful.

#### 4.4.5.4.2 Fail Verdict

The OBEX Server does not transmit a Connect Response.

The OBEX Server does not transmit the Get Responses.

The Get Responses do not contain acceptable values.

The Get Responses do not contain at least 10 Kbytes of Body and/or End Of Body object data.

The Get Operation is not successful.

#### 4.4.5.5 Notes

Various other headers may be transmitted with the Connect Response or the Get Responses; these do not affect the result of the test.

# 4.5 **OBEX Put PDU**

# 4.5.1 Test S-P-1: Small Put Operation

Demonstrates the transmission of a small 25-byte Put operation.

## 4.5.1.1 Test Status

Accepted

## 4.5.1.2 Test Procedure

Initially, the OBEX Client and Server devices should be powered up and brought to the ready state. The ready state will encompass all devices that do not have an existing transport connection and are not currently processing any OBEX operations.

The OBEX Client transmits a Put Request. The following must occur:

- A Put Request packet with the Final Bit set is sent (0x82).
- The Put Request packet length will be 255 bytes or less, but will vary based on the size of the Name header.
- The Put Request contains a properly formed **Name** (0x01) header. This Name header will indicate the name of the object being transferred and must indicate a filename acceptable on the OBEX Server device. This header is encoded as null-terminated Unicode data and has a two-byte length value including 3 bytes of header description.
- The Put Request contains a properly formed **Length** (0xC3) header. The Length header is 5 bytes and will contain the length of the object to be transferred (25 bytes or 0x00000019).

- The Put Request contains a properly formed **Body** (0x48) header. This Body header will contain 12-bytes of random data forming the object being sent. The length of this header is 15 bytes (0x000F).
- The Put Request contains a properly formed **End Of Body** (0x49) header. This Body header will contain 13-bytes of random data forming the rest of the object being sent. This is the last header in the packet and signifies the end of the object. The length of this header is 16 bytes (0x0010).
- No other headers are included.

See A.5.1 for a complete diagram of the event sequence chart.

# 4.5.1.3 Test Condition

The Put PDU is **REQUIRED** by the OBEX protocol.

# 4.5.1.4 Expected Outcome

## 4.5.1.4.1 Pass Verdict

The OBEX Server receives a Put Request. The following are true:

• A 25-byte object should have been received and stored according to the name provided by the OBEX Client.

The OBEX Server transmits a Put Response. The following are true:

- The Put Packet Length indicates the correct size.
- The Final Bit is set.
- The Success response code is sent.

The Put Operation is successful.

#### 4.5.1.4.2 Fail Verdict

The OBEX Server does not transmit a Put Response.

The Put Response does not contain acceptable values.

The Put Operation is not successful.

## 4.5.1.5 Notes

Various other headers may be transmitted with the Put Response; these do not affect the result of the test.

# 4.5.2 Test S-P-2: Maximum Put Operation

Demonstrates the transmission of a 10 Kbyte Put operation.

# 4.5.2.1 Test Status

Accepted

# 4.5.2.2 Test Procedure

Initially, the OBEX Client and Server devices should be powered up and brought to the ready state. The ready state will encompass all devices that do not have an existing transport connection and are not currently processing any OBEX operations.

Put Requests are transmitted by the OBEX Client. The following must occur:

- All Put packets must fit within the 255 minimum OBEX packet size. This ensures that all devices can interoperate.
- **51** total Put Request packets will be sent.
- **10240 bytes** of object data will be sent. The first packet contains 40 bytes of object data, while the next 50 packets contain 204 bytes each.
- The first 50 Put Request packets are sent as (0x02).
- The last Put Request packet has the Final Bit set (0x82).

- The first Put Request packet length will be 255 bytes or less, but will vary based on the size of the Name header.
- The first Put Request contains a properly formed **Name** (0x01) header. This Name header will indicate the name of the object being transferred and must indicate a filename acceptable on the OBEX Server device. This header is encoded as null-terminated Unicode data and has a two-byte length value including 3 bytes of header description.
- The first Put Request contains a properly formed **Length** (0xC3) header. The Length header is 5 bytes and will contain the length of the object to be transferred (10240 bytes or 0x00002800).
- The first Put Request contains a properly formed **Body** (0x48) header. This Body header will contain the first 40-bytes of random data forming the object being sent. The length of this header is 43 bytes (0x002B).
- The remaining Put Request packets will have a length of 210 bytes (0x00D2) with the addition of the Body/End-Of-Body header.
- The remaining Put Requests contain a properly formed **Body** (0x48) header with the exception of the last Put packet that contains an **End Of Body** (0x49) header instead. These Body headers will contain 204 bytes of random data forming the object being sent. The length of this header is 207 bytes (0x00CF).
- No other headers are included.

Put Response(s) is/are received by the OBEX Client. The OBEX Client will respond with a Put Request packet for every Put Response packet received until the Put operation is completed.

See A.5.1 for a complete diagram of the event sequence chart.

# 4.5.2.3 Test Condition

The Put PDU is **REQUIRED** by the OBEX protocol.

# 4.5.2.4 Expected Outcome

## 4.5.2.4.1 Pass Verdict

Put Requests are received by the OBEX Server. The following are true:

 A 10 Kbyte object should have been received and stored according to the name provided by the OBEX Client.

Put Responses are transmitted by the OBEX Server. The following are true:

- The Put Packet Length indicates the correct size.
- The Final Bit is set.
- The Success response code is sent.

The Put Operation is successful.

## 4.5.2.4.2 Fail Verdict

The OBEX Server does not transmit the Put Responses.

The Put Responses do not contain acceptable values.

The Put Operation is not successful.

## 4.5.2.5 Notes

Various other headers may be transmitted with the Put Responses; these do not affect the result of the test.

# 4.5.3 Test S-P-3: Zero Byte Put Operation

Demonstrates the transmission of a 0-byte Put operation.

# 4.5.3.1 Test Status

Accepted

# 4.5.3.2 Test Procedure

Initially, the OBEX Client and Server devices should be powered up and brought to the ready state. The ready state will encompass all devices that do not have an existing transport connection and are not currently processing any OBEX operations.

The OBEX Client transmits a Put Request. The following must occur:

- A Put Request packet with the Final Bit set is sent (0x82).
- The Put Request packet length will be 255 bytes or less, but will vary based on the size of the Name header.
- The Put Request contains a properly formed **Name** (0x01) header. This Name header will indicate the name of the object being transferred and must indicate a filename acceptable on the OBEX Server device. This header is encoded as null-terminated Unicode data and has a two-byte length value including 3 bytes of header description.
- The Put Request contains a properly formed **Length** (0xC3) header. The Length header is 5 bytes and will contain the length of the object to be transferred (0 bytes or 0x00000000).
- The Put Request contains a properly formed **End Of Body** (0x49) header. This Body header will contain 0-bytes of object data. This is the last header in the packet and signifies the end of the object. The length of this header is 3 bytes (0x0003).
- No other headers are included.

See A.5.1 for a complete diagram of the event sequence chart.

# 4.5.3.3 Test Condition

The Put PDU is **REQUIRED** by the OBEX protocol.

# 4.5.3.4 Expected Outcome

#### 4.5.3.4.1 Pass Verdict

The OBEX Server receives a Put Request. The following are true:

• A 0-byte object should have been received and stored according to the name provided by the OBEX Client.

The OBEX Server transmits a Put Response. The following are true:

- The Put Packet Length indicates the correct size.
- The Final Bit is set.
- The Success response code is sent.

The Put Operation is successful.

#### 4.5.3.4.2 Fail Verdict

The OBEX Server does not transmit a Put Response.

The Put Response does not contain acceptable values.

The Put Operation is not successful.

## 4.5.3.5 Notes

Various other headers may be transmitted with the Put Response; these do not affect the result of the test.

# 4.5.4 Test S-P-4: Put Delete Operation

Demonstrates the transmission of a Put operation to delete an object.

#### 4.5.4.1 Test Status

Accepted

# 4.5.4.2 Test Procedure

Initially, the OBEX Client and Server devices should be powered up and brought to the ready state. The ready state will encompass all devices that do not have an existing transport connection and are not currently processing any OBEX operations.

The OBEX Client transmits a Put Request. The following must occur:

- A Put Request packet with the Final Bit set is sent (0x82).
- The Put Request packet length will be 255 bytes or less, but will vary based on the size of the Name header.
- The Put Request contains a properly formed **Name** (0x01) header. The Name header will indicate the name of a valid object on the OBEX Server. This object will be deleted from the OBEX Server during this operation. The name is encoded as null-terminated Unicode data and will included three byes of header description.
- No Body or End Of Body headers are sent.
- No other headers are included.

See A.5.1 for a complete diagram of the event sequence chart.

# 4.5.4.3 Test Condition

If Put Delete operations are not supported, this test may be SKIPPED.

# 4.5.4.4 Expected Outcome

#### 4.5.4.4.1 Pass Verdict

The OBEX Server receives a Put Request.

The OBEX Server transmits a Put Response. The following are true:

- The Put Packet Length indicates the correct size.
- The Final Bit is set.
- The Success response code is sent.

The Put Delete Operation is successful.

The OBEX Server deleted the requested file.

# 4.5.4.4.2 Fail Verdict

The OBEX Server does not transmit the Put Response.

The Put Response does not contain acceptable values.

The Put Delete Operation is not successful.

The OBEX Server did not delete the requested file.

# 4.5.4.5 Notes

Various other headers may be transmitted with the Put Response; these do not affect the result of the test.

# 4.6 **OBEX Abort PDU**

# 4.6.1 Test S-A-1: Simple Put Abort

Demonstrates the transmission of an OBEX Abort operation to cancel an existing Put operation.

## 4.6.1.1 Test Status

Accepted

## 4.6.1.2 *Test Procedure*

Initially, the OBEX Client and Server devices should be powered up and brought to the ready state. The ready state will encompass all devices that do not have an existing transport connection and are not currently processing any OBEX operations.

The OBEX Client transmits a Put Request. The following must occur:

- A Put Request packet without the Final Bit set is sent (0x02).
- The Put Request packet length will be 255 bytes or less, but will vary based on the size of the Name header.
- The Put Request contains a properly formed **Name** (0x01) header. This Name header will indicate the name of the object being transferred and must indicate a filename acceptable on the OBEX Server device. This header is encoded as null-terminated Unicode data and has a two-byte length value including 3 bytes of header description.
- No other headers are included.

The OBEX Client receives a Put Response.

The OBEX Client transmits an Abort Request. The following must occur:

- An Abort Request packet with the Final Bit set is sent (0xFF)
- The Abort Request packet length is 3 bytes (0x0003).
- No headers are included.

See A.6.1 for a complete diagram of the event sequence chart.

## 4.6.1.3 Test Condition

If support for the Abort PDU is not present, this test may be SKIPPED.

# 4.6.1.4 Expected Outcome

#### 4.6.1.4.1 Pass Verdict

The OBEX Server receives a Put Request.

The OBEX Server transmits a Put Response.

The OBEX Server receives an Abort Request.

The OBEX Server transmits an Abort Response. The following is true:

- The Abort Packet Length indicates the correct size.
- The Final Bit is set
- The Success Response code is sent.

The Put operation is successfully canceled.

#### 4.6.1.4.2 Fail Verdict

The OBEX Server does not transmit a Put Response.

The OBEX Server does not receive an Abort Request.

The OBEX Server does not transmit an Abort Response.

The Abort Response does not contain acceptable values.

The Put operation is not successfully canceled.

## 4.6.1.5 Notes

Various headers may be transmitted with the Put Response and Abort Response; these do not affect the result of the test.

# 4.6.2 Test S-A-2: Immediate Put Abort

Demonstrates the transmission of an OBEX Abort operation to cancel an existing Put operation. The Abort is issued immediately following a Put Request, without waiting for a Put Response packet.

## 4.6.2.1 Test Status

Accepted

# 4.6.2.2 Test Procedure

Initially, the OBEX Client and Server devices should be powered up and brought to the ready state. The ready state will encompass all devices that do not have an existing transport connection and are not currently processing any OBEX operations.

The OBEX Client transmits a Put Request. The following must occur:

- A Put Request packet without the Final Bit set is sent (0x02).
- The Put Request packet length will be 255 bytes or less, but will vary based on the size of the Name header.
- The Put Request contains a properly formed **Name** (0x01) header. This Name header will indicate the name of the object being transferred and must indicate a filename acceptable on the OBEX Server device. This header is encoded as null-terminated Unicode data and has a two-byte length value including 3 bytes of header description.
- No other headers are included.

The OBEX Client immediately transmits an Abort Request before the OBEX Server can respond to the previous Put Request. The following must occur:

- An Abort Request packet with the Final Bit set is sent (0xFF)
- The Abort Request packet length is 3 bytes (0x0003).
- No headers are included.

See A.6.1 for a complete diagram of the event sequence chart.

# 4.6.2.3 Test Condition

If support for the Abort PDU is not present, this test may be SKIPPED.

# 4.6.2.4 Expected Outcome

#### 4.6.2.4.1 Pass Verdict

The OBEX Server receives a Put Request.

The OBEX Server receives an Abort Request.

The OBEX Server transmits a Put Response.

The OBEX Server transmits an Abort Response. The following is true:

- The Abort Packet Length indicates the correct size.
- The Final Bit is set
- The Success Response code is sent.

The Put operation is successfully canceled.

### 4.6.2.4.2 Fail Verdict

The OBEX Server does not receive an Abort Request.

The OBEX Server does not transmit a Put Response.

The OBEX Server does not transmit an Abort Response.

The Abort Response does not contain acceptable values.

The Put operation is not successfully canceled.

## 4.6.2.5 Notes

Various headers may be transmitted with the Put Response and Abort Response; these do not affect the result of the test.

## 4.6.3 Test S-A-3: Simple Get Abort

Demonstrates the transmission of an OBEX Abort operation to cancel an existing Get operation. At least a 256-byte object should be requested, in order to guarantee that the Get operation takes at least two packets to complete.

# 4.6.3.1 Test Status

Accepted

# 4.6.3.2 Test Procedure

Initially, the OBEX Client and Server devices should be powered up and brought to the ready state. The ready state will encompass all devices that do not have an existing transport connection and are not currently processing any OBEX operations.

The OBEX Client transmits a Get Request. The following must occur:

- A Get Request packet without the Final Bit set is sent (0x03).
- The Get Request packet length for the first request sent will be 255 bytes or less, but will vary based on the size of the Name header.
- The first Get Request contains a properly formed **Name** (0x01) header. This Name header must indicate a valid object on the OBEX Server device, encoded as null-terminated Unicode data. The length of this header is a two-byte value including three bytes of header description.
- No other headers are included.

The OBEX Client receives a Get Response.

The OBEX Client transmits an Abort Request. The following must occur:

- An Abort Request packet with the Final Bit set is sent (0xFF)
- The Abort Request packet length is 3 bytes (0x0003).
- No headers are included.

See A.6.2 for a complete diagram of the event sequence chart.

# 4.6.3.3 Test Condition

If support for the Get or Abort PDU is not present, this test may be SKIPPED.

## 4.6.3.4 Expected Outcome

#### 4.6.3.4.1 Pass Verdict

The OBEX Server receives a Get Request.

The OBEX Server transmits a Get Response.

The OBEX Server receives an Abort Request.

The OBEX Server transmits an Abort Response. The following is true:

- The Abort Packet Length indicates the correct size.
- The Final Bit is set
- The Success Response code is sent.

The Get operation is successfully canceled.

#### 4.6.3.4.2 Fail Verdict

The OBEX Server does not transmit a Get Response.

The OBEX Server does not receive an Abort Request.

The OBEX Server does not transmit an Abort Response.

The Abort Response does not contain acceptable values.

The Get operation is not successfully canceled.

#### 4.6.3.5 Notes

Various headers may be transmitted with the Get Response and Abort Response; these do not affect the result of the test.

# 4.6.4 Test S-A-4: Immediate Get Abort

Demonstrates the transmission of an OBEX Abort operation to cancel an existing Get operation. The Abort is issued immediately following a Get Request, without waiting for a Get Response packet. At least a 256-byte object should be transferred, in order to guarantee that the Get operation takes at least two packets to complete.

4.6.4.1 Test Status

Accepted

# 4.6.4.2 Test Procedure

Initially, the OBEX Client and Server devices should be powered up and brought to the ready state. The ready state will encompass all devices that do not have an existing transport connection and are not currently processing any OBEX operations.

The OBEX Client transmits a Get Request. The following must occur:

- A Get Request packet without the Final Bit set is sent (0x03).
- The Get Request packet length for the first request sent will be 255 bytes or less, but will vary based on the size of the Name header.
- The first Get Request contains a properly formed **Name** (0x01) header. This Name header must indicate a valid object on the OBEX Server device, encoded as null-terminated Unicode data. The length of this header is a two-byte value including the 3 bytes of header description.
- No other headers are included.

The OBEX Client immediately transmits an Abort Request before the OBEX Server can respond to the previous Get Request. The following must occur:

- An Abort Request packet with the Final Bit set is sent (0xFF)
- The Abort Request packet length is 3 bytes (0x0003).
- No headers are included.

See A.6.2 for a complete diagram of the event sequence chart.

## 4.6.4.3 Test Condition

If support for the Get or Abort PDU is not present, this test may be **SKIPPED**.

# 4.6.4.4 Expected Outcome

## 4.6.4.4.1 Pass Verdict

The OBEX Server receives a Get Request.

The OBEX Server receives an Abort Request.

The OBEX Server transmits a Get Response.

The OBEX Server transmits an Abort Response. The following is true:

- The Abort Packet Length indicates the correct size.
- The Final Bit is set
- The Success Response code is sent.

The Get operation is successfully canceled.

#### 4.6.4.4.2 Fail Verdict

The OBEX Server does not receive an Abort Request.

The OBEX Server does not transmit a Get Response.

The OBEX Server does not transmit an Abort Response.

The Abort Response does not contain acceptable values.

The Get operation is not successfully canceled.

# 4.6.4.5 *Notes*

Various headers may be transmitted with the Get Response and Abort Response; these do not affect the result of the test.

# 4.7 **OBEX Session PDU**

# 4.7.1 Test S-S-1: Create Session

Demonstrates the transmission of an OBEX Create Session operation.

# 4.7.1.1 Test Status

Accepted

# 4.7.1.2 Test Procedure

Initially, the OBEX Client and Server devices should be powered up and brought to the ready state. The ready state will encompass all devices that do not have an existing transport connection and are not currently processing any OBEX operations.

The OBEX Client transmits a Create Session Request. The following must occur:

- The Create Session Request with the Final Bit set is sent (0x87).
- The Create Session Request packet length will be 33 bytes (0x0021).
- The Create Session Request contains a properly formed **Session Parameters** (0x52) header as the first header in the packet. The length of this header will be 30 bytes (0x001E).
- The Session Parameters header must contain the Session Opcode (0x05), Device Address (0x00), and Nonce (0x01) tag/length/value triplets. The Session Opcode triplet must be the first triplet in the header and must have a one-byte length (0x01) and the Create Session (0x00) opcode as its value. The Device Address will have a four-byte length (0x04) and contain the 32-bit IrDA address of the local device as its value. The Nonce will have a sixteen-byte length (0x10) and contain a sixteen-byte unique value. One possible way to create the Nonce is as follows: MD5("Random Number" "Time Value").
- No other headers are sent.

See A.7.1 for a complete diagram of the event sequence chart.

# 4.7.1.3 Test Condition

If support for the Session PDU is not present, this test may be SKIPPED.

# 4.7.1.4 Expected Outcome

## 4.7.1.4.1 Pass Verdict

The OBEX Server receives a Create Session Request.

• The Session PDU contains a properly formed **Session Parameters** header with the Session Opcode, Device Address, and Nonce tag/length/value triplets.

The OBEX Server transmits a Create Session Response. The following are true:

- The entire Session PDU does not exceed the default OBEX packet size of 255 bytes.
- The Success Response code is sent.
- The Final bit is set.
- The Session Packet Length indicates the correct size.
- The Session PDU contains a properly formed **Session Parameters** header as the first header in the packet.
- The Session Parameters header must contain the *Device Address, Nonce, and Session ID* tag/length/value triplets.

The Session ID transmitted in the Create Session Response should be verified against a manually formed Session ID from the values provided in the Create Session Request and Create

Session Response packets. The *Session ID* is created as follows: MD5("Client Device Address" "Client Nonce" "Server Device Address" "Server Nonce").

The Create Session Operation is successful.

# 4.7.1.4.2 Fail Verdict

The OBEX Server does not transmit a Create Session Response.

The Create Session Response does not contain acceptable values.

The Create Session Operation is not successful.

# 4.7.1.5 Notes

Various other headers may be transmitted with the Create Session Response; these do not affect the result of the test.

# 4.7.2 Test S-S-2: Close Active Session

Demonstrates the transmission of an OBEX Close Session operation to close an active reliable session.

# 4.7.2.1 Test Status

Accepted

# 4.7.2.2 Test Procedure

Initially, the OBEX Client and Server devices should be powered up and brought to the ready state. The ready state will encompass all devices that do not have an existing transport connection and are not currently processing any OBEX operations.

The OBEX Client will create a reliable OBEX session. See **4.7.1.2** for the full description of this process.

The OBEX Client receives a Create Session Response.

• The Create Session Response will contain a **Session Parameters** (0x52) header. This header will contain the *Device Address* (0x00), *Nonce* (0x01), and *Session ID* (0x02) tag/length/value triplets. The device address and nonce fields will be used when creating the Session ID in the Close Session Request.

The OBEX Client transmits a Close Session Request. The following must occur:

- The Close Session Request with the Final Bit set is sent (0x87).
- The Close Session Request packet length will be 27 bytes (0x001B).
- The Close Session Request contains a properly formed **Session Parameters** (0x52) header as the first header in the packet. The length of this header will be 24 bytes (0x0018).
- The Session Parameters header must contain the Session Opcode (0x05) and Session *ID* (0x02) tag/length/value triplets. The Session Opcode triplet must be the first triplet in the header and must have a one-byte length (0x01) and the Close Session (0x01) opcode as its value. The Session *ID* triplet will have a 16-byte length (0x10) and contain a 16-byte value describing the session being closed. The Session *ID* is created as follows: MD5("Client Device Address" "Client Nonce" "Server Device Address"
- No other headers are sent.

See A.7.2 for a complete diagram of the event sequence chart.

# 4.7.2.3 Test Condition

If support for the Session PDU is not present, this test may be SKIPPED.

# 4.7.2.4 Expected Outcome

## 4.7.2.4.1 Pass Verdict

The OBEX Server receives a Create Session Request. The OBEX Server transmits a Create Session Response. The OBEX Server receives a Close Session Request.

The OBEX Server transmits a Close Session Response. The following are true:

- The entire Session PDU does not exceed the default OBEX packet size of 255 bytes.
- The Success Response code is sent.
- The Final bit is set.
- The Session Packet Length indicates the correct size.
- The Session PDU does not contain a **Session Parameters** header.

The Close Session Operation is successful.

#### 4.7.2.4.2 Fail Verdict

The OBEX Server does not transmit a Create Session Response.

The Create Session Operation is not successful.

The OBEX Server does not transmit a Close Session Response.

The Close Session Response does not contain acceptable values.

The Close Session Operation is not successful.

## 4.7.2.5 Notes

Various other headers may be transmitted with the Create Session Response or Close Session Response; these do not affect the result of the test.

# 4.7.3 Test S-S-3: Close Suspended Session

Demonstrates the transmission of an OBEX Close Session operation to close a suspended reliable session.

# 4.7.3.1 Test Status

Accepted

## 4.7.3.2 Test Procedure

Initially, the OBEX Client and Server devices should be powered up and brought to the ready state. The ready state will encompass all devices that do not have an existing transport connection and are not currently processing any OBEX operations.

The OBEX Client will create a reliable OBEX session. See **4.7.1.2** for the full description of this process.

The OBEX Client receives a Create Session Response.

• The Create Session Response will contain a **Session Parameters** (0x52) header. This header will contain the *Device Address* (0x00), *Nonce* (0x01), and *Session ID* (0x02) tag/length/value triplets. The device address and nonce fields will be used when creating the Session ID in the Close Session Request.

The OBEX Client transmits a Suspend Session Request. The following must occur:

- The Suspend Session Request with the Final Bit set is sent (0x87).
- The Suspend Session Request packet length will be 9 bytes (0x0009).
- The Suspend Session Request contains a properly formed **Session Parameters** (0x52) header as the first header in the packet. The length of this header will be 6 bytes (0x0006).
- The Session Parameters header must contain the Session Opcode (0x05) tag/length/value triplet. The Session Opcode triplet must be the first triplet in the header and must have a one-byte length (0x01) and the Suspend Session (0x02) opcode as its value.
- No other headers are sent.

The OBEX Client receives a Suspend Session Response.

The OBEX Client transmits a Close Session Request. The following must occur:

- The Close Session Request with the Final Bit set is sent (0x87).
- The Close Session Request packet length will be 27 bytes (0x001B).
- The Close Session Request contains a properly formed **Session Parameters** (0x52) header as the first header in the packet. The length of this header will be 24 bytes (0x0018).
- The Session Parameters header must contain the *Session Opcode* (0x05) *and Session ID* (0x02) tag/length/value triplets. The *Session Opcode* triplet must be the first triplet in the header and must have a one-byte length (0x01) and the Close Session (0x01) opcode as its value. The *Session ID* triplet will have a 16-byte length (0x10) and contain a 16-byte value describing the session being closed. The *Session ID* is created as follows: MD5("Client Device Address" "Client Nonce" "Server Device Address"
- No other headers are sent.

See A.7.3 for a complete diagram of the event sequence chart.

# 4.7.3.3 Test Condition

If support for the Session PDU is not present, this test may be SKIPPED.

# 4.7.3.4 Expected Outcome

## 4.7.3.4.1 Pass Verdict

The OBEX Server receives a Create Session Request.

The OBEX Server transmits a Create Session Response.

The OBEX Server receives a Suspend Session Request.

The OBEX Server transmits a Suspend Session Response.

The OBEX Server receives a Close Session Request.

The OBEX Server transmits a Close Session Response. The following are true:

- The entire Session PDU does not exceed the default OBEX packet size of 255 bytes.
- The Success Response code is sent.
- The Final bit is set.
- The Session Packet Length indicates the correct size.
- The Session PDU does not contain a Session Parameters header.

The Close Session Operation is successful.

#### 4.7.3.4.2 Fail Verdict

The OBEX Server does not transmit a Create Session Response.

The Create Session Operation is not successful.

The OBEX Server does not transmit a Suspend Session Response.

The Suspend Session Operation is not successful.

The OBEX Server does not transmit a Close Session Response.

The Close Session Response does not contain acceptable values.

The Close Session Operation is not successful.

## 4.7.3.5 Notes

Various other headers may be transmitted with the Create Session Response, Suspend Session Response, or Close Session Response; these do not affect the result of the test.

# 4.7.4 Test S-S-4: Suspend Session

Demonstrates the transmission of an OBEX Suspend Session operation.

#### 4.7.4.1 Test Status

Accepted

# 4.7.4.2 Test Procedure

Initially, the OBEX Client and Server devices should be powered up and brought to the ready state. The ready state will encompass all devices that do not have an existing transport connection and are not currently processing any OBEX operations.

The OBEX Client will create a reliable OBEX session. See **4.7.1.2** for the full description of this process.

The OBEX Client receives a Create Session Response.

The OBEX Client transmits a Suspend Session Request. The following must occur:

- The Suspend Session Request with the Final Bit set is sent (0x87).
- The Suspend Session Request packet length will be 9 bytes (0x0009).
- The Suspend Session Request contains a properly formed **Session Parameters** (0x52) header as the first header in the packet. The length of this header will be 6 bytes (0x0006).
- The Session Parameters header must contain the *Session Opcode* (0x05) tag/length/value triplet. The *Session Opcode* triplet must be the first triplet in the header and must have a one-byte length (0x01) and the Suspend Session (0x02) opcode as its value.
- No other headers are sent.

See A.7.4 for a complete diagram of the event sequence chart.

# 4.7.4.3 Test Condition

If support for the Session PDU is not present, this test may be SKIPPED.

## 4.7.4.4 Expected Outcome

#### 4.7.4.4.1 Pass Verdict

The OBEX Server receives a Create Session Request.

The OBEX Server transmits a Create Session Response.

The OBEX Server receives a Suspend Session Request.

The OBEX Server transmits a Suspend Session Response. The following are true:

- The entire Session PDU does not exceed the default OBEX packet size of 255 bytes.
- The Success Response code is sent.
- The Final bit is set.
- The Session Packet Length indicates the correct size.
- The Session PDU may contain a properly formed **Session Parameters** header as the first header in the packet. (**OPTIONAL**)
- If the Session Parameters header exists, it must contain the *Timeout* tag/length/value triplet.

The Suspend Session Operation is successful.

#### 4.7.4.4.2 Fail Verdict

The OBEX Server does not transmit a Create Session Response.

The Create Session Operation is not successful.

The OBEX Server does not transmit a Suspend Session Response.

The Suspend Session Response does not contain acceptable values.

The Suspend Session Operation is not successful.

## 4.7.4.5 Notes

Various other headers may be transmitted with the Create Session Response or Suspend Session Response; these do not affect the result of the test.

# 4.7.5 Test S-S-5: Resume Session

Demonstrates the transmission of an OBEX Resume Session operation.

# 4.7.5.1 Test Status

Accepted

### 4.7.5.2 Test Procedure

Initially, the OBEX Client and Server devices should be powered up and brought to the ready state. The ready state will encompass all devices that do not have an existing transport connection and are not currently processing any OBEX operations.

The OBEX Client will create a reliable OBEX session. See **4.7.1.2** for the full description of this process.

The OBEX Client receives a Create Session Response.

The Create Session Response will contain a Session Parameters (0x52) header. This
header will contain the Device Address (0x00), Nonce (0x01), and Session ID (0x02)
tag/length/value triplets. The device address and nonce fields will be used when
creating the Session ID in the Resume Session Request.

The OBEX Client transmits a Suspend Session Request. The following must occur:

- The Suspend Session Request with the Final Bit set is sent (0x87).
- The Suspend Session Request packet length will be 9 bytes (0x0009).
- The Suspend Session Request contains a properly formed **Session Parameters** (0x52) header as the first header in the packet. The length of this header will be 6 bytes (0x0006).
- The Session Parameters header must contain the Session Opcode (0x05) tag/length/value triplet. The Session Opcode triplet must be the first triplet in the header and must have a one-byte length (0x01) and the Suspend Session (0x02) opcode as its value.
- No other headers are sent.

The OBEX Client receives a Suspend Session Response.

The OBEX Client transmits a Resume Session Request. The following must occur:

- The Resume Session Request with the Final Bit set is sent (0x87).
- The Resume Session Request packet length will be 51 bytes (0x33).
- The Resume Session Request contains a properly formed **Session Parameters** (0x52) header as the first header in the packet. The length of this header will be 48 bytes (0x30).
- The Session Parameters header must contain the Session Opcode (0x05), Device Address (0x00), Nonce (0x01), and Session ID (0x02) tag/length/value triplets. The Session Opcode triplet must be the first triplet in the header and must have a one-byte length (0x01) and the Resume Session (0x03) opcode as its value. The Device Address will have a four-byte length (0x04) and contain the 32-bit IrDA address of the local device as its value. The Nonce will have a sixteen-byte length (0x10) and contain a sixteen-byte unique value. One possible way to create the Nonce is as follows: MD5("Random Number" "Time Value"). The Session ID triplet will have a 16-byte length (0x10) and contain a 16-byte value describing the session being resumed. The Session ID is created as follows: MD5("Client Device Address" "Client Nonce" "Server Device Address" "Server Nonce").
- No other headers are sent.

See A.7.5 for a complete diagram of the event sequence chart.

## 4.7.5.3 Test Condition

If support for the Session PDU is not present, this test may be **SKIPPED**.

# 4.7.5.4 Expected Outcome

## 4.7.5.4.1 Pass Verdict

The OBEX Server receives a Create Session Request.

The OBEX Server transmits a Create Session Response.

The OBEX Server receives a Suspend Session Request.

The OBEX Server transmits a Suspend Session Response.

The OBEX Server receives a Resume Session Request.

The OBEX Server transmits a Resume Session Response. The following are true:

- The entire Session PDU does not exceed the default OBEX packet size of 255 bytes.
- The Success Response code is sent.
- The Final bit is set.
- The Session Packet Length indicates the correct size.
- The Session PDU contains a properly formed **Session Parameters** header as the first header in the packet.
- The Session Parameters header must contain at least the *Device Address, Nonce,* Session ID and Next Sequence Number tag/length/value triplets.

The Session ID transmitted in the Resume Session Response should be verified against the Session ID provided in the Resume Session Request packet.

The Resume Session Operation is successful.

#### 4.7.5.4.2 Fail Verdict

The OBEX Server does not transmit a Create Session Response.

The Create Session Operation is not successful.

The OBEX Server does not transmit a Suspend Session Response.

The Suspend Session Operation is not successful.

The OBEX Server does not transmit a Resume Session Response.

The Resume Session Response does not contain acceptable values.

The Resume Session Operation is not successful.

## 4.7.5.5 Notes

Various other headers may be transmitted with the Create Session Response, Suspend Session Response, or Resume Session Response; these do not affect the result of the test.

# 4.7.6 Test S-S-6: Set Session Timeout

Demonstrates the transmission of an OBEX Set Session Timeout operation.

## 4.7.6.1 Test Status

Accepted

## 4.7.6.2 Test Procedure

Initially, the OBEX Client and Server devices should be powered up and brought to the ready state. The ready state will encompass all devices that do not have an existing transport connection and are not currently processing any OBEX operations.

The OBEX Client will create a reliable OBEX session. See **4.7.1.2** for the full description of this process.

The OBEX Client receives a Create Session Response.

The OBEX Client transmits a Set Session Timeout Request. The following must occur:

- The Set Session Timeout Request with the Final Bit set is sent (0x87).
- The Set Session Timeout Request packet length will be 9 bytes (0x0009).

- The Set Session Timeout Request contains a properly formed **Session Parameters** (0x52) header as the first header in the packet. The length of this header will be 6 bytes (0x0006).
- The Session Parameters header must contain the *Session Opcode* (0x05) tag/length/value triplet. The *Session Opcode* triplet must be the first triplet in the header and must have a one-byte length (0x01) and the Set Timeout (0x04) opcode as its value.
- No other headers are sent.

See A.7.7 for a complete diagram of the event sequence chart.

## 4.7.6.3 Test Condition

If support for the Session PDU is not present, this test may be SKIPPED.

## 4.7.6.4 Expected Outcome

#### 4.7.6.4.1 Pass Verdict

The OBEX Server receives a Create Session Request.

The OBEX Server transmits a Create Session Response.

The OBEX Server receives a Set Session Timeout Request.

The OBEX Server transmits a Set Session Timeout Response. The following are true:

- The entire Session PDU does not exceed the default OBEX packet size of 255 bytes.
- The Success Response code is sent.
- The Final bit is set.
- The Session Packet Length indicates the correct size.
- The Session PDU may contain a properly formed **Session Parameters** header as the first header in the packet. (**OPTIONAL**)
- If the Session Parameters header exists, it must contain the *Timeout* tag/length/value triplet.

The Set Session Timeout Operation is successful.

### 4.7.6.4.2 Fail Verdict

The OBEX Server does not transmit a Create Session Response.

The Create Session Operation is not successful.

The OBEX Server does not transmit a Set Session Timeout Response.

The Set Session Timeout Response does not contain acceptable values.

The Set Session Timeout Operation is not successful.

# 4.7.6.5 Notes

Various other headers may be transmitted with the Create Session Response or Set Session Timeout Response; these do not affect the result of the test.

# 4.7.7 Test S-S-7: Set Session Timeout (Infinite Timeout)

Demonstrates the transmission of an OBEX Set Session Timeout operation specifying an infinite timeout value.

# 4.7.7.1 Test Status

Accepted

#### 4.7.7.2 Test Procedure

Initially, the OBEX Client and Server devices should be powered up and brought to the ready state. The ready state will encompass all devices that do not have an existing transport connection and are not currently processing any OBEX operations.

The OBEX Client will create a reliable OBEX session. See **4.7.1.2** for the full description of this process.

The OBEX Client receives a Create Session Response.

• The Create Session Response will contain a **Session Parameters** (0x52) header. This header will contain the *Device Address* (0x00), *Nonce* (0x01), and *Session ID* (0x02) tag/length/value triplets. The device address and nonce fields will be used when creating the Session ID in the Resume Session Request.

The OBEX Client transmits a Set Session Timeout Request. The following must occur:

- The Set Session Timeout Request with the Final Bit set is sent (0x87).
- The Set Session Timeout Request packet length will be 9 bytes (0x0009).
- The Set Session Timeout Request contains a properly formed **Session Parameters** (0x52) header as the first header in the packet. The length of this header will be 6 bytes (0x0006).
- The Session Parameters header must contain the Session Opcode (0x05) tag/length/value triplet. The Session Opcode triplet must be the first triplet in the header and must have a one-byte length (0x01) and the Set Timeout (0x04) opcode as its value.
- No other headers are sent.

The OBEX Client receives a Set Session Timeout Response.

The OBEX Client transmits a Suspend Session Request. The following must occur:

- The Suspend Session Request with the Final Bit set is sent (0x87).
- The Suspend Session Request packet length will be 9 bytes (0x0009).
- The Suspend Session Request contains a properly formed **Session Parameters** (0x52) header as the first header in the packet. The length of this header will be 6 bytes (0x0006).
- The Session Parameters header must contain the Session Opcode (0x05) tag/length/value triplet. The Session Opcode triplet must be the first triplet in the header and must have a one-byte length (0x01) and the Suspend Session (0x02) opcode as its value.
- No other headers are sent.

The OBEX Client receives a Suspend Session Response.

Wait 5 seconds assuming the infinite Suspend Session Timer will not expire.

The OBEX Client will resume the reliable OBEX session. See **4.7.5.2** for the full description of this process.

See A.7.8 for a complete diagram of the event sequence chart.

## 4.7.7.3 Test Condition

If support for the Session PDU is not present, this test may be SKIPPED.

## 4.7.7.4 Expected Outcome

#### 4.7.7.4.1 Pass Verdict

The OBEX Server receives a Create Session Request.

The OBEX Server transmits a Create Session Response.

The OBEX Server receives a Set Session Timeout Request.

The OBEX Server transmits a Set Session Timeout Response. The following are true:

- The entire Session PDU does not exceed the default OBEX packet size of 255 bytes.
- The Success Response code is sent.
- The Final bit is set.
- The Session Packet Length indicates the correct size.
- The Session PDU may contain a properly formed **Session Parameters** header as the first header in the packet. (**OPTIONAL**)
- If the Session Parameters header exists, it must contain the *Timeout* tag/length/value triplet with a value of 0xFFFFFFF.

The Set Session Timeout Operation is successful.

The OBEX Server receives a Suspend Session Request.

The OBEX Server transmits a Suspend Session Response.

The OBEX Server receives a Resume Session Request.

The OBEX Server transmits a Resume Session Response. The following are true:

- The entire Session PDU does not exceed the default OBEX packet size of 255 bytes.
- The Success (0xA0) response code is sent.
- The Final bit is set.
- The Session Packet Length indicates the correct size.

The Resume Session Operation is successful.

## 4.7.7.4.2 Fail Verdict

The OBEX Server does not transmit a Create Session Response.

The Create Session Operation is not successful.

The OBEX Server does not transmit a Set Session Timeout Response.

The Set Session Timeout Response does not contain acceptable values.

The Set Session Timeout Operation is not successful.

The OBEX Server does not transmit a Suspend Session Response.

The Suspend Session Operation is not successful.

The OBEX Server does not transmit a Resume Session Response.

The Resume Session Response does not contain acceptable values.

The Resume Session Operation is not successful.

#### 4.7.7.4.3 Inconclusive Verdict

The OBEX Server transmits a Set Session Timeout Response specifying a non-infinite timeout value.

## 4.7.7.5 Notes

Various other headers may be transmitted with the Create Session Response, Set Session Timeout Response, Suspend Session Response, or Resume Session Response; these do not affect the result of the test.

# 4.7.8 Test S-S-8: Set Session Timeout (1 second timeout)

Demonstrates the transmission of an OBEX Set Session Timeout operation and the expiration of the suspended reliable session when the suspend session timeout expires.

## 4.7.8.1 Test Status

Accepted

## 4.7.8.2 Test Procedure

Initially, the OBEX Client and Server devices should be powered up and brought to the ready state. The ready state will encompass all devices that do not have an existing transport connection and are not currently processing any OBEX operations.

The OBEX Client will create a reliable OBEX session. See **4.7.1.2** for the full description of this process.

The OBEX Client receives a Create Session Response.

The Create Session Response will contain a Session Parameters (0x52) header. This
header will contain the Device Address (0x00), Nonce (0x01), and Session ID (0x02)
tag/length/value triplets. The device address and nonce fields will be used when
creating the Session ID in the Resume Session Request.

The OBEX Client transmits a Set Session Timeout Request. The following must occur:

• The Set Session Timeout Request with the Final Bit set is sent (0x87).

- The Set Session Timeout Request packet length will be 15 bytes (0x000E).
- The Set Session Timeout Request contains a properly formed **Session Parameters** (0x52) header as the first header in the packet. The length of this header will be 12 bytes (0x000C).
- The Session Parameters header must contain the *Session Opcode* (0x05) and *Timeout* (0x04) tag/length/value triplets. The *Session Opcode* triplet must be the first triplet in the header and must have a one-byte length (0x01) and the Set Timeout (0x04) opcode as its value. The *Timeout* triplet must have a four-byte length (0x04) and 1 second as the timeout value (0x00000001).
- No other headers are sent.

The OBEX Client receives a Set Session Timeout Response.

• The Set Session Timeout Response might contain a **Session Parameters** (0x52) header. If it does, this header will contain the *Timeout* (0x04) tag/length/value triplet. The timeout value presented in this header might be larger than the 1 second timeout we requested in our request. However, since the smallest timeout value is negotiated, our test can always be guaranteed that the suspend timer should expire.

The OBEX Client transmits a Suspend Session Request. The following must occur:

- The Suspend Session Request with the Final Bit set is sent (0x87).
- The Suspend Session Request packet length will be 9 bytes (0x0009).
- The Suspend Session Request contains a properly formed **Session Parameters** (0x52) header as the first header in the packet. The length of this header will be 6 bytes (0x0006).
- The Session Parameters header must contain the *Session Opcode* (0x05) tag/length/value triplet. The *Session Opcode* triplet must be the first triplet in the header and must have a one-byte length (0x01) and the Suspend Session (0x02) opcode as its value.
- No other headers are sent.

The OBEX Client receives a Suspend Session Response.

Wait 1.5 seconds for the Suspend Session Timer to expire.

The OBEX Client will resume the reliable OBEX session. See **4.7.5.2** for the full description of this process.

See **A.7.9** for a complete diagram of the event sequence chart.

## 4.7.8.3 Test Condition

If support for the Session PDU is not present, this test may be SKIPPED.

# 4.7.8.4 Expected Outcome

## 4.7.8.4.1 Pass Verdict

The OBEX Server receives a Create Session Request.

The OBEX Server transmits a Create Session Response.

The OBEX Server receives a Set Session Timeout Request.

The OBEX Server transmits a Set Session Timeout Response.

- The entire Session PDU does not exceed the default OBEX packet size of 255 bytes.
- The Success Response code is sent.
- The Final bit is set.
- The Session Packet Length indicates the correct size.
- The Session PDU may contain a properly formed **Session Parameters** header as the first header in the packet. (**OPTIONAL**)
- If the Session Parameters header exists, it must contain the *Timeout* tag/length/value triplet with a value no larger than 0x00000001.

The Set Session Timeout Operation is successful.

The OBEX Server receives a Suspend Session Request.

The OBEX Server transmits a Suspend Session Response.

The OBEX Server receives a Resume Session Request.

The OBEX Server transmits a Resume Session Response. The following are true:

- The entire Session PDU does not exceed the default OBEX packet size of 255 bytes.
- The Service Unavailable (0xD3) response code is sent.
- The Final bit is set.
- The Session Packet Length indicates the correct size.

The Resume Session Operation is unsuccessful.

#### 4.7.8.4.2 Fail Verdict

The OBEX Server does not transmit a Create Session Response.

The Create Session Operation is not successful.

The OBEX Server does not transmit a Set Session Timeout Response.

The Set Session Timeout Operation is not successful.

The OBEX Server does not transmit a Suspend Session Response.

The Suspend Session Operation is not successful.

The OBEX Server does not transmit a Resume Session Response.

The Resume Session Response does not contain acceptable values.

The Resume Session Operation is successful.

#### 4.7.8.4.3 Inconclusive Verdict

The OBEX Server transmits a Set Session Timeout Response specifying a timeout value larger than one second.

## 4.7.8.5 Notes

Various other headers may be transmitted with the Create Session Response, Set Session Timeout Response, Suspend Session Response, or Resume Session Response; these do not affect the result of the test.

# 4.7.9 Test S-S-9: Create Session (1 second timeout)

Demonstrates the transmission of an OBEX Create Session operation and the expiration of the suspended reliable session when the suspend session timeout expires.

## 4.7.9.1 Test Status

Accepted

## 4.7.9.2 Test Procedure

Initially, the OBEX Client and Server devices should be powered up and brought to the ready state. The ready state will encompass all devices that do not have an existing transport connection and are not currently processing any OBEX operations.

The OBEX Client transmits a Create Session Request. The following must occur:

- The Create Session Request with the Final Bit set is sent (0x87).
- The Create Session Request packet length will be 39 bytes (0x0027).
- The Create Session Request contains a properly formed **Session Parameters** (0x52) header as the first header in the packet. The length of this header will be 36 bytes (0x0024).
- The Session Parameters header must contain the Session Opcode (0x05), Device Address (0x00), Nonce (0x01), and Timeout (0x04) tag/length/value triplets. The Session Opcode triplet must be the first triplet in the header and must have a one-byte length (0x01) and the Create Session (0x00) opcode as its value. The Device Address

will have a four-byte length (0x04) and contain the 32-bit IrDA address of the local device as its value. The *Nonce* will have a sixteen-byte length (0x10) and contain a sixteen-byte unique value. One possible way to create the *Nonce* is as follows: MD5("Random Number" "Time Value"). The *Timeout* triplet must have a four-byte length (0x04) and 1 second as the timeout value (0x00000001).

No other headers are sent.

The OBEX Client receives a Create Session Response.

• The Create Session Response will contain a **Session Parameters** (0x52) header. This header will contain the *Device Address* (0x00), *Nonce* (0x01), and *Session ID* (0x02) tag/length/value triplets. The device address and nonce fields will be used when creating the Session ID in the Resume Session Request. This header might also contain the *Timeout* (0x04) tag/length/value triplet. The timeout value presented in this header might be larger than the 1 second timeout we requested in our request. However, since the smallest timeout value is negotiated, our test can always be guaranteed that the suspend timer should expire.

The OBEX Client transmits a Suspend Session Request. The following must occur:

- The Suspend Session Request with the Final Bit set is sent (0x87).
- The Suspend Session Request packet length will be 9 bytes (0x0009).
- The Suspend Session Request contains a properly formed **Session Parameters** (0x52) header as the first header in the packet. The length of this header will be 6 bytes (0x0006).
- The Session Parameters header must contain the Session Opcode (0x05) tag/length/value triplet. The Session Opcode triplet must be the first triplet in the header and must have a one-byte length (0x01) and the Suspend Session (0x02) opcode as its value.
- No other headers are sent.

The OBEX Client receives a Suspend Session Response.

Wait 1.5 seconds for the Suspend Session Timer to expire.

The OBEX Client will resume the reliable OBEX session. See **4.7.5.2** for the full description of this process.

See A.7.10 for a complete diagram of the event sequence chart.

## 4.7.9.3 Test Condition

If support for the Session PDU is not present, this test may be SKIPPED.

## 4.7.9.4 Expected Outcome

#### 4.7.9.4.1 Pass Verdict

The OBEX Server receives a Create Session Request.

The OBEX Server transmits a Create Session Response.

- The entire Session PDU does not exceed the default OBEX packet size of 255 bytes.
- The Success Response code is sent.
- The Final bit is set.
- The Session Packet Length indicates the correct size.
- The Session PDU contains a properly formed **Session Parameters** header as the first header in the packet.
- The Session Parameters header must contain the *Device Address, Nonce, and Session ID* tag/length/value triplets.

The Session ID transmitted in the Create Session Response should be verified against a manually formed Session ID from the values provided in the Create Session Request and Create Session Response packets. The Session ID is created as follows: MD5("Client Device Address" "Client Nonce" "Server Device Address" "Server Nonce").

The OBEX Server receives a Suspend Session Request.

The OBEX Server transmits a Suspend Session Response.

The OBEX Server receives a Resume Session Request.

The OBEX Server transmits a Resume Session Response. The following are true:

- The entire Session PDU does not exceed the default OBEX packet size of 255 bytes.
- The Service Unavailable (0xD3) response code is sent.
- The Final bit is set.
- The Session Packet Length indicates the correct size.

The Resume Session Operation is unsuccessful.

#### 4.7.9.4.2 Fail Verdict

The OBEX Server does not transmit a Create Session Response.

The Create Session Operation is not successful.

The OBEX Server does not transmit a Suspend Session Response.

The Suspend Session Operation is not successful.

The OBEX Server does not transmit a Resume Session Response.

The Resume Session Response does not contain acceptable values.

The Resume Session Operation is successful.

#### 4.7.9.4.3 Inconclusive Verdict

The OBEX Server transmits a Create Session Response specifying a timeout value larger than one second.

#### 4.7.9.5 Notes

Various other headers may be transmitted with the Create Session Response, Suspend Session Response, or Resume Session Response; these do not affect the result of the test.

# 4.7.10 Test S-S-10: Multiple Sessions

Demonstrates the creation and closure of two OBEX reliable sessions.

## 4.7.10.1 Test Status

Accepted

# 4.7.10.2 Test Procedure

Initially, the OBEX Client and Server devices should be powered up and brought to the ready state. The ready state will encompass all devices that do not have an existing transport connection and are not currently processing any OBEX operations.

The OBEX Client will create a reliable OBEX session. See **4.7.1.2** for the full description of this process.

The OBEX Client receives a Create Session Response.

The Create Session Response will contain a Session Parameters (0x52) header. This
header will contain the Device Address (0x00), Nonce (0x01), and Session ID (0x02)
tag/length/value triplets. The device address and nonce fields will be used when
creating the Session ID in the first Close Session Request.

The OBEX Client transmits a Suspend Session Request. The following must occur:

- The Suspend Session Request with the Final Bit set is sent (0x87).
- The Suspend Session Request packet length will be 9 bytes (0x0009).
- The Suspend Session Request contains a properly formed **Session Parameters** (0x52) header as the first header in the packet. The length of this header will be 6 bytes (0x0006).
- The Session Parameters header must contain the Session Opcode (0x05) tag/length/value triplet. The Session Opcode triplet must be the first triplet in the header

and must have a one-byte length (0x01) and the Suspend Session (0x02) opcode as its value.

No other headers are sent.

The OBEX Client receives a Suspend Session Response.

The OBEX Client will create a reliable OBEX session. See **4.7.1.2** for the full description of this process.

The OBEX Client receives a Create Session Response.

• The Create Session Response will contain a **Session Parameters** (0x52) header. This header will contain the *Device Address* (0x00), *Nonce* (0x01), and *Session ID* (0x02) tag/length/value triplets. The device address and nonce fields will be used when creating the Session ID in the second Close Session Request.

The OBEX Client transmits a Close Session Request. The following must occur:

- This request will close the suspended session, which is also the first session that was created.
- The Close Session Request with the Final Bit set is sent (0x87).
- The Close Session Request packet length will be 27 bytes (0x001B).
- The Close Session Request contains a properly formed Session Parameters (0x52) header as the first header in the packet. The length of this header will be 24 bytes (0x0018).
- The Session Parameters header must contain the Session Opcode (0x05) and Session *ID* (0x02) tag/length/value triplets. The Session Opcode triplet must be the first triplet in the header and must have a one-byte length (0x01) and the Close Session (0x01) opcode as its value. The Session *ID* triplet will have a 16-byte length (0x10) and contain a 16-byte value describing the session being closed. The Session *ID* is created as follows: MD5("Client Device Address" "Client Nonce" "Server Device Address"
- No other headers are sent.

The OBEX Client receives a Close Session Response.

The OBEX Client transmits a Close Session Request to close the active reliable session. See the previous Close Session Request for details on the format of this request.

See A.7.11 for a complete diagram of the event sequence chart.

## 4.7.10.3 Test Condition

If support for the Session PDU is not present, this test may be SKIPPED.

## 4.7.10.4 Expected Outcome

#### 4.7.10.4.1 Pass Verdict

The OBEX Server receives a Create Session Request.

The OBEX Server transmits a Create Session Response.

The OBEX Server receives a Suspend Session Request.

The OBEX Server transmits a Suspend Session Response.

The OBEX Server receives a Create Session Request.

The OBEX Server transmits a Create Session Response.

The OBEX Server receives a Close Session Request.

The OBEX Server transmits a Close Session Response.

The Close Session Operation is successful.

The OBEX Server receives a Close Session Request.

The OBEX Server transmits a Close Session Response.

The Close Session Operation is successful.

#### 4.7.10.4.2 Fail Verdict

The OBEX Server does not transmit a Create Session Response.

The Create Session Operation is not successful.

The OBEX Server does not transmit a Suspend Session Response.

The Suspend Session Operation is not successful.

The OBEX Server does not transmit a Create Session Response.

The Create Session Operation is not successful.

The OBEX Server does not transmit two Close Session Responses.

The Close Session Operations are not successful.

#### 4.7.10.4.3 Inconclusive Verdict

The OBEX Server does not support one active and one suspended OBEX reliable session.

## 4.7.10.5 Notes

Various other headers may be transmitted with the Create Session Response, Suspend Session Response, or Close Session Response; these do not affect the result of the test.

# 4.8 Server Rejection Responses

## 4.8.1 Test S-SR-1: Server Put Rejection

Demonstrates the transmission of a 10K Put operation rejected by the OBEX Server through an unsuccessful response code.

## 4.8.1.1 Test Status

Accepted

#### 4.8.1.2 Test Procedure

Initially, the OBEX Client and Server devices should be powered up and brought to the ready state. The ready state will encompass all devices that do not have an existing transport connection and are not currently processing any OBEX operations.

Put Request(s) is/are transmitted by the OBEX Client. The following must occur:

- All Put packets must fit within the 255 minimum OBEX packet size. This ensures that all devices can interoperate.
- A maximum of **51** total Put Request packets will be sent, however, the Put Request packets will cease as soon as the Server device rejects the Put operation.
- **10240 bytes** of object data will be sent. The first packet contains 40 bytes of object data, while the next 50 packets contain 204 bytes each.
- Each Put Request will wait **500ms** before sending the next request in order to give the OBEX Server adequate time to abort the operation.
- The first 50 Put Request packets are sent as (0x02).
- The last Put Request packet has the Final Bit set (0x82).
- The first Put Request packet length will be 255 bytes or less, but will vary based on the size of the Name header.
- The first Put Request contains a properly formed **Name** (0x01) header. This Name header will indicate the name of the object being transferred and must indicate a filename acceptable on the OBEX Server device. This header is encoded as null-terminated Unicode data and has a two-byte length value including 3 bytes of header description.
- The Put Request contains a properly formed **Length** (0xC3) header. The Length header is 5 bytes and will contain the length of the object to be transferred (10240 bytes or 0x00002800).

- The first Put Request contains a properly formed **Body** (0x48) header. This Body header will contain the first 40-bytes of random data forming the object being sent. The length of this header is 43 bytes (0x002B).
- The remaining Put Request packets will have a length of 210 bytes (0x00D2) with the addition of the Body/End-Of-Body header.
- The remaining Put Requests contain a properly formed Body (0x48) header with the exception of the last Put packet that contains an End Of Body (0x49) header instead. These Body headers will contain 204 bytes of random data forming the object being sent. The length of this header is 207 bytes (0x00CF).
- No other headers are included.

See A.9.1 for a complete diagram of the event sequence chart.

## 4.8.1.3 Test Condition

The Put PDU is **REQUIRED** by the OBEX protocol.

## 4.8.1.4 Expected Outcome

#### 4.8.1.4.1 Pass Verdict

Put Request(s) is/are received by the OBEX Server.

Put Response(s) is/are transmitted by the OBEX Server.

The following are true for the last Put Response sent:

- The Put Packet Length indicates the correct size.
- The Final Bit is set.
- An unsuccessful response code is sent; for example Forbidden (0xC3).

The Put Operation is successfully aborted.

#### 4.8.1.4.2 Fail Verdict

The OBEX Server does not transmit the Put Responses.

The Final Put Response does not contain acceptable values.

The Put Operation is not successfully aborted.

#### 4.8.1.4.3 Inconclusive Verdict

The Put operation completes without the OBEX Server device sending an unsuccessful response code.

#### 4.8.1.5 Notes

Various other headers may be transmitted with the Put Responses; these do not affect the result of the test.

# 4.8.2 Test S-SR-2: Server Get Rejection

Demonstrates the transmission of a Get operation rejected by the OBEX Server through an unsuccessful response code. At least a 256-byte object should be transferred, in order to guarantee that the Get operation takes at least two packets to complete. However, larger objects will have a better chance of being aborted, since they will give the OBEX Server more time to reject the operation.

#### 4.8.2.1 Test Status

Accepted

#### 4.8.2.2 Test Procedure

Initially, the OBEX Client and Server devices should be powered up and brought to the ready state. The ready state will encompass all devices that do not have an existing transport connection and are not currently processing any OBEX operations.

Get Request(s) is/are transmitted by the OBEX Client. The following must occur:

A Get Request packet with the Final Bit set is sent (0x83).

- Each Get Request will wait **500ms** before sending the next request in order to give the OBEX Server adequate time to abort the operation. Another Get request will be issued provided the Get operation has not been aborted (unsuccessful response code) or completed (success response code).
- The Get Request packet length for the first request sent will be 255 bytes or less, but will vary based on the size of the Name header.
- The Get Request packet length for all subsequent requests is 3 bytes (0x0003).
- The first Get Request contains a properly formed **Name** (0x01) header. This Name header must indicate a valid object on the OBEX Server device, encoded as null-terminated Unicode data. The length of this header is a two-byte value including 3 bytes of header description.
- No other headers are included.

See A.9.2 for a complete diagram of the event sequence chart.

## 4.8.2.3 Test Condition

If support for the Get PDU is not present, this test may be SKIPPED.

## 4.8.2.4 Expected Outcome

#### 4.8.2.4.1 Pass Verdict

Get Request(s) is/are received by the OBEX Server.

Get Response(s) is/are transmitted by the OBEX Server.

The following are true for the last Get Response sent:

- The Get Packet Length indicates the correct size.
- The Final Bit is set.
- An unsuccessful response code is sent; for example Forbidden (0xC3).

The Get Operation is successfully aborted.

#### 4.8.2.4.2 Fail Verdict

The OBEX Server does not transmit the Get Responses.

The Final Get Response does not contain acceptable values.

The Get Operation is not successfully aborted.

#### 4.8.2.4.3 Inconclusive Verdict

The Get operation completes without the OBEX Server device sending an unsuccessful response code.

#### 4.8.2.5 Notes

Various other headers may be transmitted with the Get Responses; these do not affect the result of the test.

# 4.9 **OBEX Session PDU Error Checks**

#### 4.9.1 Test S-E-1: Create Session Fails (No Sessions Available)

Demonstrates the transmission of a Session PDU to create a reliable OBEX session, but no OBEX sessions are available. As a result, no reliable OBEX Session should be created.

#### 4.9.1.1 Test Status

Accepted

#### 4.9.1.2 Test Procedure

Initially, the OBEX Client and Server devices should be powered up and brought to the ready state. The ready state will encompass all devices that do not have an existing transport connection and are not currently processing any OBEX operations.

The OBEX Client transmits a Create Session Request. The following must occur:

- The Create Session Request with the Final Bit set is sent (0x87).
- The Create Session Request packet length will be 33 bytes (0x0021).
- The Create Session Request contains a properly formed Session Parameters (0x52) header as the first header in the packet. The length of this header will be 30 bytes (0x001E).
- The Session Parameters header must contain the Session Opcode (0x05), Device Address (0x00), and Nonce (0x01) tag/length/value triplets. The Session Opcode triplet must be the first triplet in the header and must have a one-byte length (0x01) and the Create Session (0x00) opcode as its value. The Device Address will have a four-byte length (0x04) and contain the 32-bit IrDA address of the local device as its value. The Nonce will have a sixteen-byte length (0x10) and contain a sixteen-byte unique value. One possible way to create the Nonce is as follows: MD5("Random Number" "Time Value").
- No other headers are sent.

The OBEX Client receives a Create Session Response.

For every successful Create Session Response received, the OBEX Client will transmit a Suspend Session Request. The following must occur:

- The Suspend Session Request with the Final Bit set is sent (0x87).
- The Suspend Session Request packet length will be 9 bytes (0x0009).
- The Suspend Session Request contains a properly formed **Session Parameters** (0x52) header as the first header in the packet. The length of this header will be 6 bytes (0x0006).
- The Session Parameters header must contain the Session Opcode (0x05) tag/length/value triplet. The Session Opcode triplet must be the first triplet in the header and must have a one-byte length (0x01) and the Suspend Session (0x02) opcode as its value.
- No other headers are sent.

The OBEX Client receives a Suspend Session Response.

The sequence of creating and suspending sessions will be repeated until a create session request fails.

See **A.8.1** for a complete diagram of the event sequence chart.

#### 4.9.1.3 Test Condition

If support for the Session PDU is not present, this test may be **SKIPPED**.

#### 4.9.1.4 *Expected Outcome*

#### 4.9.1.4.1 Pass Verdict

Create Session Request(s) is/are received by the OBEX Server.

Create Session Responses(s) is/are transmitted by the OBEX Server

Suspend Session Requests(s) is/are received by the OBEX Server.

Suspend Session Response(s) is/are transmitted by the OBEX Server.

The OBEX Server receives the final Create Session Request.

The OBEX Server transmits the final Create Session Response. The following are true:

- The entire Session PDU does not exceed the default OBEX packet size of 255 bytes.
- The Service Unavailable (0xD3) response code is sent.
- The Final bit is set.
- The Session Packet Length indicates the correct size.

The final Create Session Operation is unsuccessful.

#### 4.9.1.4.2 Fail Verdict

The OBEX Server does not transmit the final Create Session Response.

The Create Session Response does not contain acceptable values.

The final Create Session Operation does not fail.

#### 4.9.1.5 Notes

Various other headers may be transmitted with the Create Session Response; these do not affect the result of the test.

# 4.9.2 Test S-E-2: Create Session Fails (Session Already Active)

Demonstrates the transmission of a Session PDU to create a reliable OBEX session, but a reliable OBEX sessions already exists. As a result, the OBEX Create Session request is rejected.

## 4.9.2.1 Test Status

Accepted

#### 4.9.2.2 Test Procedure

Initially, the OBEX Client and Server devices should be powered up and brought to the ready state. The ready state will encompass all devices that do not have an existing transport connection and are not currently processing any OBEX operations.

The OBEX Client will create a reliable OBEX session. See **4.9.1.2** for the full description of this process.

The OBEX Client transmits an additional Create Session Request. See **4.9.1.2** for the full description of this process.

The OBEX Client receives an additional Create Session Response.

See A.8.2 for a complete diagram of the event sequence chart.

## 4.9.2.3 Test Condition

If support for the Session PDU is not present, this test may be SKIPPED.

## 4.9.2.4 Expected Outcome

#### 4.9.2.4.1 Pass Verdict

The OBEX Server receives the Create Session Requests.

The OBEX Server transmits the Create Session Responses.

The following are true for the final Create Session Response sent:

- The entire Session PDU does not exceed the default OBEX packet size of 255 bytes.
- The Forbidden (0xC3) response code is sent.
- The Final bit is set.
- The Session Packet Length indicates the correct size.

The first Create Session Operation is successful, while the second operation fails.

#### 4.9.2.4.2 Fail Verdict

The OBEX Server does not transmit the Create Session Responses.

The final Create Session Response does not contain acceptable values.

The first Create Session Operation is not successful, or the second operation does not fail.

#### 4.9.2.5 Notes

Various other headers may be transmitted with the Create Session Responses; these do not affect the result of the test.

# 4.9.3 Test S-E-3: Resume Session Fails (Bad Session)

Demonstrates the transmission of a Session PDU to resume a reliable OBEX session, but the Session information provided in the resume request is invalid. As a result, the reliable OBEX Session is not resumed.

#### 4.9.3.1 Test Status

Accepted

#### 4.9.3.2 Test Procedure

Initially, the OBEX Client and Server devices should be powered up and brought to the ready state. The ready state will encompass all devices that do not have an existing transport connection and are not currently processing any OBEX operations.

The OBEX Client transmits a Resume Session Request. The following must occur:

- The Resume Session Request with the Final Bit set is sent (0x87).
- The Resume Session Request packet length will be 51 bytes (0x33).
- The Resume Session Request contains a properly formed **Session Parameters** (0x52) header as the first header in the packet. The length of this header will be 48 bytes (0x30).
- The Session Parameters header must contain the Session Opcode (0x05), Device Address (0x00), Nonce (0x01), and Session ID (0x02) tag/length/value triplets. The Session Opcode triplet must be the first triplet in the header and must have a one-byte length (0x01) and the Resume Session (0x03) opcode as its value. The Device Address will have a four-byte length (0x04) and contain an invalid 32-bit IrDA address. The 32-bit value used for this test will be 0x12345678. The Nonce will have a sixteenbyte length (0x10) and contain an invalid 16-byte value. The 16-byte value used for this test will be all 0xAB values. The Session ID triplet will have a 16-byte length (0x10) and contain an invalid 16-byte value. The 16-byte value used for this test will be all 0xCD values.
- No other headers are sent.

The OBEX Client receives a Resume Session Response.

See A.8.3 for a complete diagram of the event sequence chart.

#### 4.9.3.3 Test Condition

If support for the Session PDU is not present, this test may be **SKIPPED**.

## 4.9.3.4 Expected Outcome

#### 4.9.3.4.1 Pass Verdict

The OBEX Server receives a Resume Session Request.

The OBEX Server transmits a Resume Session Response. The following are true:

- The entire Session PDU does not exceed the default OBEX packet size of 255 bytes.
- The Service Unavailable (0xD3) response code is sent.
- The Final bit is set.
- The Session Packet Length indicates the correct size.

The Resume Session Operation is unsuccessful.

#### 4.9.3.4.2 Fail Verdict

The OBEX Server does not transmit a Resume Session Response.

The Resume Session Response does not contain acceptable values.

The Resume Session Operation does not fail.

#### 4.9.3.5 Notes

Various other headers may be transmitted with the Resume Session Response; these do not affect the result of the test.

# 4.9.4 Test S-E-4: Resume Session Fails (Session Already Active)

Demonstrates the transmission of a Session PDU to resume a reliable OBEX session, but a reliable OBEX sessions already exists. As a result, the OBEX Resume Session request is rejected.

#### 4.9.4.1 Test Status

Accepted

#### 4.9.4.2 *Test Procedure*

Initially, the OBEX Client and Server devices should be powered up and brought to the ready state. The ready state will encompass all devices that do not have an existing transport connection and are not currently processing any OBEX operations.

The OBEX Client will create a reliable OBEX session. See **4.9.1.2** for the full description of this process.

The OBEX Client receives a Create Session Response.

The Create Session Response will contain a Session Parameters (0x52) header. This
header will contain the *Device Address* (0x00), *Nonce* (0x01), and *Session ID* (0x02)
tag/length/value triplets. The device address and nonce fields will be used when
creating the Session ID in the Resume Session Request.

The OBEX Client transmits a Suspend Session Request. The following must occur:

- The Suspend Session Request with the Final Bit set is sent (0x87).
- The Suspend Session Request packet length will be 9 bytes (0x0009).
- The Suspend Session Request contains a properly formed **Session Parameters** (0x52) header as the first header in the packet. The length of this header will be 6 bytes (0x0006).
- The Session Parameters header must contain the Session Opcode (0x05) tag/length/value triplet. The Session Opcode triplet must be the first triplet in the header and must have a one-byte length (0x01) and the Suspend Session (0x02) opcode as its value.
- No other headers are sent.

The OBEX Client receives a Suspend Session Response.

The OBEX Client will create a reliable OBEX session. See **4.9.1.2** for the full description of this process.

The OBEX Client transmits a Resume Session Request. The following must occur:

- The Resume operation is attempting to resume the suspended session.
- The Resume Session Request with the Final Bit set is sent (0x87).
- The Resume Session Request packet length will be 51 bytes (0x33).
- The Resume Session Request contains a properly formed **Session Parameters** (0x52) header as the first header in the packet. The length of this header will be 48 bytes (0x30).
- The Session Parameters header must contain the Session Opcode (0x05), Device Address (0x00), Nonce (0x01), and Session ID (0x02) tag/length/value triplets. The Session Opcode triplet must be the first triplet in the header and must have a one-byte length (0x01) and the Resume Session (0x03) opcode as its value. The Device Address will have a four-byte length (0x04) and contain the 32-bit IrDA address of the local device as its value. The Nonce will have a sixteen-byte length (0x10) and contain a sixteen-byte unique value. One possible way to create the Nonce is as follows: MD5("Random Number" "Time Value"). The Session ID triplet will have a 16-byte length (0x10) and contain a 16-byte value describing the suspended session being resumed. The Session ID is created as follows: MD5("Client Device Address" "Client Nonce" "Server Device Address" "Server Nonce").
- No other headers are sent.

The OBEX Client receives a Resume Session Response.

See A.8.4 for a complete diagram of the event sequence chart.

#### 4.9.4.3 Test Condition

If support for the Session PDU is not present, this test may be SKIPPED.

## 4.9.4.4 Expected Outcome

#### 4.9.4.4.1 Pass Verdict

The OBEX Server receives a Create Session Request.

The OBEX Server transmits a Create Session Response.

The OBEX Server receives a Suspend Session Request.

The OBEX Server transmits a Suspend Session Response.

The OBEX Server receives a Create Session Request.

The OBEX Server transmits a Create Session Response.

The OBEX Server receives a Resume Session Request.

The OBEX Server transmits a Resume Session Response. The following are true:

- The entire Session PDU does not exceed the default OBEX packet size of 255 bytes.
- The Forbidden (0xC3) response code is sent.
- The Final bit is set.
- The Session Packet Length indicates the correct size.

The Resume Session Operation is unsuccessful.

#### 4.9.4.4.2 Fail Verdict

The OBEX Server does not transmit a Resume Session Response.

The Resume Session Response does not contain acceptable values.

The Resume Session Operation does not fail.

#### 4.9.4.5 Notes

Various other headers may be transmitted with the Create Session Response, Suspend Session Response, or Resume Session Response; these do not affect the result of the test.

## 4.9.5 Test S-E-5: Suspend Session Fails (No Reliable Session)

Demonstrates the transmission of a Session PDU to suspend a reliable OBEX session, but no reliable OBEX Session exists at the time the request is issued. As a result, the OBEX Suspend Session request is rejected.

#### 4.9.5.1 Test Status

Accepted

#### 4.9.5.2 Test Procedure

Initially, the OBEX Client and Server devices should be powered up and brought to the ready state. The ready state will encompass all devices that do not have an existing transport connection and are not currently processing any OBEX operations.

The OBEX Client transmits a Suspend Session Request. The following must occur:

- The Suspend Session Request with the Final Bit set is sent (0x87).
- The Suspend Session Request packet length will be 9 bytes (0x0009).
- The Suspend Session Request contains a properly formed **Session Parameters** (0x52) header as the first header in the packet. The length of this header will be 6 bytes (0x0006).
- The Session Parameters header must contain the Session Opcode (0x05) tag/length/value triplet. The Session Opcode triplet must be the first triplet in the header and must have a one-byte length (0x01) and the Suspend Session (0x02) opcode as its value.

• No other headers are sent.

The OBEX Client receives a Suspend Session Response.

See A.8.5 for a complete diagram of the event sequence chart.

## 4.9.5.3 Test Condition

If support for the Session PDU is not present, this test may be SKIPPED.

# 4.9.5.4 Expected Outcome

#### 4.9.5.4.1 Pass Verdict

The OBEX Server receives a Suspend Session Request.

The OBEX Server transmits a Suspend Session Response. The following are true:

- The entire Session PDU does not exceed the default OBEX packet size of 255 bytes.
- The Forbidden (0xC3) response code is sent.
- The Final bit is set.
- The Session Packet Length indicates the correct size.

The Suspend Session Operation is unsuccessful.

#### 4.9.5.4.2 Fail Verdict

The OBEX Server does not transmit a Suspend Session Response.

The Suspend Session Response does not contain acceptable values.

The Suspend Session Operation does not fail.

#### 4.9.5.5 Notes

Various other headers may be transmitted with the Suspend Session Response; these do not affect the result of the test.

# 4.9.6 Test S-E-6: Close Session Fails (No Reliable Session)

Demonstrates the transmission of a Session PDU to close a reliable OBEX session, but no reliable OBEX Session exists at the time the request is issued. As a result, the OBEX Close Session request is rejected.

## 4.9.6.1 Test Status

Accepted

#### 4.9.6.2 Test Procedure

Initially, the OBEX Client and Server devices should be powered up and brought to the ready state. The ready state will encompass all devices that do not have an existing transport connection and are not currently processing any OBEX operations.

The OBEX Client transmits a Close Session Request. The following must occur:

- The Close Session Request with the Final Bit set is sent (0x87).
- The Close Session Request packet length will be 27 bytes (0x001B).
- The Close Session Request contains a properly formed **Session Parameters** (0x52) header as the first header in the packet. The length of this header will be 24 bytes (0x0018).
- The Session Parameters header must contain the Session Opcode (0x05) and Session ID (0x02) tag/length/value triplets. The Session Opcode triplet must be the first triplet in the header and must have a one-byte length (0x01) and the Close Session (0x01) opcode as its value. The Session ID triplet will have a 16-byte length (0x10) and contain an **invalid** 16-byte value. The 16-byte value used for this test will be all 0xAB values.
- No other headers are sent.

The OBEX Client receives a Close Session Response.

See A.8.6 for a complete diagram of the event sequence chart.

#### 4.9.6.3 Test Condition

If support for the Session PDU is not present, this test may be **SKIPPED**.

## 4.9.6.4 Expected Outcome

#### 4.9.6.4.1 Pass Verdict

The OBEX Server receives a Close Session Request.

The OBEX Server transmits a Close Session Response. The following are true:

- The entire Session PDU does not exceed the default OBEX packet size of 255 bytes.
- The **Forbidden** (0xC3) response code is sent.
- The Final bit is set.
- The Session Packet Length indicates the correct size.

The Close Session Operation is unsuccessful.

#### 4.9.6.4.2 Fail Verdict

The OBEX Server does not transmit a Close Session Response.

The Close Session Response does not contain acceptable values.

The Close Session Operation does not fail.

#### 4.9.6.5 Notes

Various other headers may be transmitted with the Close Session Response; these do not affect the result of the test.

# 4.9.7 Test S-E-7: Set Session Timeout Fails (No Reliable Session)

Demonstrates the transmission of a Session PDU to set the timeout of the reliable OBEX session, but no reliable OBEX Session exists at the time the request is issued. As a result, the OBEX Set Session Timeout request is rejected.

#### 4.9.7.1 Test Status

Accepted

#### 4.9.7.2 Test Procedure

Initially, the OBEX Client and Server devices should be powered up and brought to the ready state. The ready state will encompass all devices that do not have an existing transport connection and are not currently processing any OBEX operations.

The OBEX Client transmits a Set Session Timeout Request. The following must occur:

- The Set Session Timeout Request with the Final Bit set is sent (0x87).
- The Set Session Timeout Request packet length will be 9 bytes (0x0009).
- The Set Session Timeout Request contains a properly formed **Session Parameters** (0x52) header as the first header in the packet. The length of this header will be 6 bytes (0x0006).
- The Session Parameters header must contain the *Session Opcode* (0x05) tag/length/value triplet. The *Session Opcode* triplet must be the first triplet in the header and must have a one-byte length (0x01) and the Set Timeout (0x04) opcode as its value.
- No other headers are sent.

The OBEX Client receives a Set Session Timeout Response.

See A.8.7 for a complete diagram of the event sequence chart.

#### 4.9.7.3 Test Condition

If support for the Session PDU is not present, this test may be **SKIPPED**.

# 4.9.7.4 Expected Outcome

## 4.9.7.4.1 Pass Verdict

The OBEX Server receives a Set Session Timeout Request.

The OBEX Server transmits a Set Session Timeout Response. The following are true:

- The entire Session PDU does not exceed the default OBEX packet size of 255 bytes.
- The **Forbidden** (0xC3) response code is sent.
- The Final bit is set.
- The Session Packet Length indicates the correct size.

The Set Session Timeout Operation is unsuccessful.

#### 4.9.7.4.2 Fail Verdict

The OBEX Server does not transmit a Set Session Timeout Response.

The Set Session Timeout Response does not contain acceptable values.

The Set Session Timeout Operation does not fail.

#### 4.9.7.5 Notes

Various other headers may be transmitted with the Set Session Timeout Response; these do not affect the result of the test.

# 4.10 **OBEX Headers**

## 4.10.1 Test S-H-1: Tiny TP Split Header

Demonstrate that OBEX headers broken over Tiny TP packet boundaries are properly handled. This should be demonstrated by sending a **GET** response with the **Body/End Of Body** header split into two TinyTP packets. The device should properly receive the complete object.

#### 4.10.1.1 Test Status

Accepted

#### 4.10.1.2 Test Procedure

Initially, the OBEX Client and Server devices should be powered up and brought to the ready state. The ready state will encompass all devices that do not have an existing transport connection and are not currently processing any OBEX operations.

During the transport connection, during the SNRM frame, a 64-byte packet size should be requested. This will ensure that the TinyTP packet size is restricted to 64 bytes. This limits the OBEX Server data per TinyTP packet to 58 bytes (64 bytes - 2 (IrLMP) - 1 (TinyTP) - 3 (OBEX) = 58 bytes).

Get Request(s) is/are transmitted by the OBEX Client. The following must occur:

- A Get Request packet with the Final Bit set is sent (0x83).
- The Get Request packet length for the first request sent will be 255 bytes or less, but will vary based on the size of the Name header.
- The Get Request packet length for all subsequent requests is 3 bytes (0x0003).
- The first Get Request contains a properly formed **Name** (0x01) header. This Name header must indicate a valid object on the OBEX Server device, encoded as null-terminated Unicode data. The size of the object being requested must be at least 59 bytes in length. The length of this header is a two-byte value including 3 bytes of header description.
- No other headers are included.

Get Response(s) is/are received by the OBEX Client. The OBEX Client will respond with a Get Request packet for every Get Response packet received with the Continue response code (0x90).

See A.4.2 for a complete diagram of the event sequence chart.

# 4.10.1.3 Test Condition

If OBEX does not use the IrDA transport, this test may be SKIPPED.

## 4.10.1.4 Expected Outcome

#### 4.10.1.4.1 Pass Verdict

Get Request(s) is/are received by the OBEX Server.

Get Response(s) is/are transmitted by the OBEX Server. The following are true:

- The Get Packet Length indicates the correct size.
- The Final Bit is set.
- Each Get Response should contain the Continue response code unless it is the last response packet. The final Get Response contains the Success response code instead.
- The Get Response PDU contains a properly formed **Body/End Of Body** header that is at least 59 bytes in length, as this will assure two TinyTP packets are used to transmit this header. This is guaranteed with the requirement that the TinyTP packet size is 64 bytes.

The Get Operation is successful.

#### 4.10.1.4.2 Fail Verdict

The OBEX Client does not transmit the Get Responses.

The Get Responses do not contain acceptable values.

The Get Operation does not handle the use of the Body/End Of Body headers properly.

The Get Operation is not successful.

#### 4.10.1.5 Notes

Various other headers may be transmitted with the Get Responses; these do not affect the result of the test.

## 4.10.2 Test S-H-2: One-Byte Headers

Demonstrate that one-byte style OBEX headers are properly formed when transmitted and properly handled when received. Since OBEX defines only one one-byte header, the Session-Sequence-Number header, the only way to guarantee that both the Client and Server will send a one-byte header is to establish a reliable OBEX session and then perform an operation. After the reliable session has been created, an OBEX Connect operation will be issued.

## 4.10.2.1 Test Status

Accepted

#### 4.10.2.2 Test Procedure

Initially, the OBEX Client and Server devices should be powered up and brought to the ready state. The ready state will encompass all devices that do not have an existing transport connection and are not currently processing any OBEX operations.

The OBEX Client will create a reliable OBEX session. See **4.9.1.2** for the full description of this process.

The OBEX Client transmits a Connect Request. The following must occur:

- The Connect Request has the Final Bit is set (0x80).
- The Connect Request packet length is nine bytes (0x0009).
- The Protocol field is OBEX version 1.0 (0x10).
- The Flags field is (0x00).
- The Maximum OBEX Packet Len is 5120 (5K) bytes (0x1400).
- The Connect Request contains a properly formed **Session-Sequence-Number** (0x93) header as the first and only header in the packet. The length of this header is two bytes. The value of this header will include the current sequence number (0x00).

No other headers are included.

See A.10.1 for a complete diagram of the event sequence chart.

## 4.10.2.3 Test Condition

If support for the Session PDU is not present, this test may be SKIPPED.

## 4.10.2.4 Expected Outcome

#### 4.10.2.4.1 Pass Verdict

The OBEX Server receives a Create Session Request.

The OBEX Server transmits a Create Session Response.

Create Session operation is successful.

The OBEX Server receives a Connect Request.

The OBEX Server transmits a Connect Response. The following are true:

- The Connect Response contains a properly formed **Session-Sequence-Number** (0x93) header as the first header in the packet. The length of this header is two bytes. The value of this header will include the next sequence number (0x01).
- OBEX Connect operation is successful. The Connect operation successfully handled sending and receiving one-byte **Session-Sequence-Number** headers.

#### 4.10.2.4.2 Fail Verdict

The OBEX Server does not transmit a Create Session Response.

Create Session operation is not successful.

The OBEX Server does not transmit a Connect Response with a properly formed Session-Sequence-Number header.

OBEX Connect operation is not successful.

#### 4.10.2.5 Notes

Various other headers may be transmitted with the Create Session Response or Connect Response; these do not affect the result of the test.

#### 4.10.3 Test S-H-3: Four-Byte Headers

Demonstrate that four-byte style OBEX headers are properly formed when transmitted and properly handled when received. This should be demonstrated by receiving a **GET** request with a **Count** header and sending a **GET** response with a **Length** header.

#### 4.10.3.1 *Test Status*

Accepted

#### 4.10.3.2 Test Procedure

Initially, the OBEX Client and Server devices should be powered up and brought to the ready state. The ready state will encompass all devices that do not have an existing transport connection and are not currently processing any OBEX operations.

Get Request(s) is/are transmitted by the OBEX Client. The following must occur:

- A Get Request packet with the Final Bit set is sent (0x83).
- The Get Request packet length for the first request sent will be 255 bytes or less, but will vary based on the size of the Name header.
- The Get Request packet length for all subsequent requests is 3 bytes (0x0003).
- The first Get Request contains a properly formed **Name** (0x01) header. This Name header must indicate a valid object on the OBEX Server device, encoded as null-terminated Unicode data. The length of this header is a two-byte value including 3 bytes of header description.
- The first Get Request also contains a four-byte **Count** (0xC0) header. The length of the header is five bytes (0x0005). Its contents will be 0x00000001.

No other headers are included.

Get Response(s) is/are received by the OBEX Client. The OBEX Client will respond with a Get Request packet for every Get Response packet received with the Continue response code (0x90).

See A.4.2 for a complete diagram of the event sequence chart.

#### 4.10.3.3 Test Condition

Support for four-byte headers is **REQUIRED**.

#### 4.10.3.4 Expected Outcome

#### 4.10.3.4.1 Pass Verdict

Get Request(s) is/are received by the OBEX Server.

Get Response(s) is/are transmitted by the OBEX Server. The following are true:

• A Get Response PDU contains a properly formed four-byte Length header.

The Get Operation is successful.

• The Get operation successfully handled sending a four-byte **Length** header and receiving a four-byte **Count** header.

#### 4.10.3.4.2 Fail Verdict

The OBEX Server does not transmit the Get Responses.

The Get Operation is not successful

The Get operation does not handle the use of the Length and Count headers properly.

#### 4.10.3.4.3 Inconclusive Verdict

A Get Response does not include a **Length** header. Some devices might not include a Length header, as it is an optional header for a normal Get operation.

#### 4.10.3.5 Notes

Various other headers may be transmitted with the Get Responses; these do not affect the result of the test.

#### 4.10.4 Test S-H-4: Byte Sequence Headers

Demonstrate that byte sequence style OBEX headers are properly formed when transmitted and properly handled when received. This should be demonstrated by receiving a **GET** request with an **HTTP** header and sending a **GET** response with an **End Of Body** header.

#### 4.10.4.1 Test Status

Accepted

#### 4.10.4.2 Test Procedure

Initially, the OBEX Client and Server devices should be powered up and brought to the ready state. The ready state will encompass all devices that do not have an existing transport connection and are not currently processing any OBEX operations.

Get Request(s) is/are transmitted by the OBEX Client. The following must occur:

- A Get Request packet with the Final Bit set is sent (0x83).
- The Get Request packet length for the first request sent will be 255 bytes or less, but will vary based on the size of the Name header.
- The Get Request packet length for all subsequent requests is 3 bytes (0x0003).
- The first Get Request contains a properly formed **Name** (0x01) header. This Name header must indicate a valid object on the OBEX Server device, encoded as null-terminated Unicode data. The length of this header is a two-byte value including 3 bytes of header description.

- The first Get Request also contains an HTTP (0x47) byte sequence header. The length of the header is eleven bytes (0x000B). Its contents will be "Testing" (with nulltermination) displayed in hexadecimal as follows: 54657374 696E6700
- No other headers are included.

Get Response(s) is/are received by the OBEX Client. The OBEX Client will respond with a Get Request packet for every Get Response packet received with the Continue response code (0x90).

See A.4.2 for a complete diagram of the event sequence chart.

#### 4.10.4.3 Test Condition

Support for Byte Sequence headers is REQUIRED.

#### 4.10.4.4 Expected Outcome

#### 4.10.4.4.1 Pass Verdict

Get Request(s) is/are received by the OBEX Server.

Get Response(s) is/are transmitted by the OBEX Server. The following are true:

• A Get Response PDU contains a properly formed End Of Body byte sequence header.

The Get Operation is successful.

• The Get operation successfully handled sending an **End Of Body** byte sequence header and receiving an **HTTP** byte sequence header.

#### 4.10.4.4.2 Fail Verdict

The OBEX Server does not transmit the Get Responses.

The OBEX Server does not transmit a Get Response with an **End Of Body** byte sequence header.

The Get Operation is not successful

The Get operation does not handle the use of the End Of Body and HTTP headers properly.

#### 4.10.4.5 Notes

Various other headers may be transmitted with the Get Responses; these do not affect the result of the test.

#### 4.10.5 Test S-H-5: Unicode Headers

Demonstrate that UNICODE style OBEX headers are properly handled when received. This includes verification that the header data is null-terminated. This should be demonstrated by receiving a **PUT** request with a **Name** header. The OBEX Server cannot be forced into sending a UNICODE header, so the proper formation of transmitted UNICODE headers cannot be verified.

#### 4.10.5.1 Test Status

Accepted

#### 4.10.5.2 Test Procedure

Initially, the OBEX Client and Server devices should be powered up and brought to the ready state. The ready state will encompass all devices that do not have an existing transport connection and are not currently processing any OBEX operations.

The OBEX Client transmits a Put Request. The following must occur:

- A Put Request packet with the Final Bit set is sent (0x82).
- The Put Request packet length will be 255 bytes or less, but will vary based on the size of the Name header.
- The Put Request contains a properly formed **Name** (0x01) header. This Name header will indicate the name of the object being transferred and must indicate a filename

acceptable on the OBEX Server device. This header is encoded as null-terminated Unicode data and has a two-byte length value including 3 bytes of header description.

- The Put Request contains a properly formed **Length** (0xC3) header. The Length header is 5 bytes and will contain the length of the object to be transferred (25 bytes or 0x00000019).
- The Put Request contains a properly formed **Body** (0x48) header. This Body header will contain 12-bytes of random data forming the object being sent. The length of this header is 15 bytes (0x000F).
- The Put Request contains a properly formed **End Of Body** (0x49) header. This Body header will contain 13-bytes of random data forming the rest of the object being sent. This is the last header in the packet and signifies the end of the object. The length of this header is 16 bytes (0x0010).
- No other headers are included.

See A.5.1 for a complete diagram of the event sequence chart.

## 4.10.5.3 Test Condition

Support for Unicode headers is **REQUIRED**.

## 4.10.5.4 Expected Outcome

#### 4.10.5.4.1 Pass Verdict

The OBEX Server receives a Put Request.

The OBEX Server transmits a Put Response.

The Put Operation is successful.

• The Put operation successfully handled receiving a null-terminated, Unicode **Name** header.

#### 4.10.5.4.2 Fail Verdict

The OBEX Server does not transmit a Put Response.

The Put Operation is not successful

The Put operation does not handle the use of the Name header properly.

#### 4.10.5.5 Notes

Various other headers may be transmitted with the Put Response; these do not affect the result of the test.

# 4.11 **OBEX Authentication**

## 4.11.1 Test S-AU-1: Authenticate Client Connection

Demonstrates that the OBEX Client can successfully authenticate the OBEX Server during an OBEX Connect operation.

#### 4.11.1.1 Test Status

Accepted

#### 4.11.1.2 Test Procedure

Initially, the OBEX Client and Server devices should be powered up and brought to the ready state. The ready state will encompass all devices that do not have an existing transport connection and are not currently processing any OBEX operations.

The OBEX Client transmits a Connect Request. The following must occur:

- The Connect Request has the Final Bit is set (0x80).
- The Connect Request packet length is 31 bytes (0x001F).
- The Protocol field is OBEX version 1.0 (0x10).
- The Flags field is (0x00).

- The Maximum OBEX Packet Len is 5120 (5K) bytes (0x1400).
- The Connect Request will contain an **Authenticate Challenge** (0x4D) byte sequence header. The length of the header is 24 bytes (0x0018).

The contents of this header will include the following two tag/length/value triplets:

**Nonce** – this value is a 16-byte value generated from the MD5 algorithm described in the OBEX specification. A 4-byte unique time-stamp, followed by a colon, and a private key known only to the sender are the values passed into the MD5 algorithm to generate the nonce (i.e. Nonce = MD5(time-stamp ":" private-key)).

The format for this field is as follows:

00 10 <nonce> - Hexadecimal values

**Options** – this value indicates that neither of the two defined authentication options is required.

The format for this field is as follows:

01 01 00

- Hexadecimal values

No other headers are included.

See A.1.1 for a complete diagram of the event sequence chart.

## 4.11.1.3 Test Condition

If support for OBEX Authentication is not present, this test may be SKIPPED.

## 4.11.1.4 Expected Outcome

## 4.11.1.4.1 Pass Verdict

The OBEX Server receives a Connect Request.

The OBEX Server transmits a Connect Response. The following are true:

- The Success response code is sent.
- The OBEX Server device should prompt the user to enter a password, or at least inform the user of the password being used. This password will be used in formulating the Authentication Response header.
- The Connect Response contains an **Authenticate Response** byte sequence header. This header must contain a properly formed **Request Digest** field and can optionally contain the **UserId** and **Nonce** fields.

The Connect Operation succeeds.

The OBEX Client's 16-byte Nonce, followed by a colon, and the password used on the OBEX Server should be passed into the MD5 algorithm and compared against the request digest transmitted in the OBEX Server's Authentication Response header. If the request digest matches the MD5 result, the OBEX Client Authentication is a success.

#### 4.11.1.4.2 Fail Verdict

The OBEX Server does not transmit a Connect Response.

The Connect Response does not contain acceptable values.

The Connect Operation does not succeed.

If the request digest does not match the MD5 result, as described above, the OBEX Client Authentication is a failure.

#### 4.11.1.4.3 Inconclusive Verdict

## 4.11.1.5 The Connect Operation cannot respond to the OBEX Authentication request.Notes

Various other headers may be transmitted with the Connect Response; these do not affect the result of the test.

# 4.11.2 Test S-AU-2: Authenticate Client Operation

Demonstrates that the OBEX Client can successfully authenticate the OBEX Server for an OBEX Put operation.

# 4.11.2.1 Test Status

Accepted

## 4.11.2.2 Test Procedure

Initially, the OBEX Client and Server devices should be powered up and brought to the ready state. The ready state will encompass all devices that do not have an existing transport connection and are not currently processing any OBEX operations.

The OBEX Client transmits a Put Request. The following must occur:

- A Put Request packet without the Final Bit set is sent (0x02).
- The Put Request packet length will be 27 bytes (0x001B).
- The Put Request will contain an **Authenticate Challenge** (0x4D) byte sequence header. The length of the header is 24 bytes (0x0018).

The contents of this header will include the following two tag/length/value triplets:

**Nonce** – this value is a 16-byte value generated from the MD5 algorithm described in the OBEX specification. A 4-byte unique time-stamp, followed by a colon, and a private key known only to the sender are the values passed into the MD5 algorithm to generate the nonce (i.e. Nonce = MD5(time-stamp ":" private-key)).

The format for this field is as follows:

00 10 <nonce> - Hexadecimal values

**Options** – this value indicates that neither of the two defined authentication options is required.

The format for this field is as follows:

- Hexadecimal values

• No other headers are included.

01 01 00

The OBEX Client receives a Put Response. The following must occur:

- The Put operation contains the Continue (0x90) response code.
- The Put Response contains an Authenticate Response byte sequence header.

The OBEX Client transmits a Put Request. The following must occur:

- A Put Request packet with the Final Bit set is sent (0x82).
- The Put Request packet length will be 255 bytes or less, but will vary based on the size of the Name header.
- The Put Request contains a properly formed **Name** (0x01) header. This Name header will indicate the name of the object being transferred and must indicate a filename acceptable on the OBEX Server device. This header is encoded as null-terminated Unicode data and has a two-byte length value including 3 bytes of header description.
- The Put Request contains a properly formed **Body** (0x48) header. This Body header will contain 12-bytes of random data forming the object being sent. The length of this header is 15 bytes (0x000F).
- The Put Request contains a properly formed **End Of Body** (0x49) header. This Body header will contain 13-bytes of random data forming the rest of the object being sent. This is the last header in the packet and signifies the end of the object. The length of this header is 16 bytes (0x0010).
- No other headers are included.

See A.5.1 for a complete diagram of the event sequence chart.

#### 4.11.2.3 Test Condition

If support for OBEX Authentication is not present, this test may be **SKIPPED**.

# 4.11.2.4 Expected Outcome

#### 4.11.2.4.1 Pass Verdict

The OBEX Server receives a Put Request.

The OBEX Server transmits a Put Response. The following are true:

- The Continue response code is sent.
- The OBEX Server device should prompt the user to enter a password, or at least inform the user of the password being used. This password will be used in formulating the Authentication Response header.
- The Put Response contains an **Authenticate Response** byte sequence header. This header must contain a properly formed **Request Digest** field and can optionally contain the **UserId** and **Nonce** fields.

The OBEX Server receives a Put Request.

The OBEX Server transmits a Put Response. The following are true:

• The Success response code is sent.

The Put Operation succeeds.

The OBEX Client's 16-byte Nonce, followed by a colon, and the password used on the OBEX Server should be passed into the MD5 algorithm and compared against the request digest transmitted in the OBEX Server's Authentication Response header. If the request digest matches the MD5 result, the OBEX Client Authentication is a success.

#### 4.11.2.4.2 Fail Verdict

The OBEX Server does not transmit the Put Responses.

The Put Responses do not contain acceptable values.

The Put Operation does not succeed.

If the request digest does not match the MD5 result, as described above, the OBEX Client Authentication is a failure.

#### 4.11.2.4.3 Inconclusive Verdict

The Put Operation cannot respond to the OBEX Authentication request.

#### 4.11.2.5 Notes

Various other headers may be transmitted with the Put Responses; these do not affect the result of the test.

## 4.11.3 Test S-AU-3: Authenticate Server Connection

Demonstrates that the OBEX Server can successfully authenticate the OBEX Client during an OBEX Connect operation.

#### 4.11.3.1 Test Status

Accepted

#### 4.11.3.2 Test Procedure

Initially, the OBEX Client and Server devices should be powered up and brought to the ready state. The ready state will encompass all devices that do not have an existing transport connection and are not currently processing any OBEX operations.

The OBEX Client transmits a Connect Request. The following must occur:

- The Connect Request has the Final Bit is set (0x80).
- The Connect Request packet length is 7 bytes (0x0007).
- The Protocol field is OBEX version 1.0 (0x10).
- The Flags field is (0x00).
- The Maximum OBEX Packet Len is 5120 (5K) bytes (0x1400).

The OBEX Client receives a Connect Response. The following must occur:

- The Connect operation is aborted with the receipt of the Unauthorized (0xC1) response code.
- An **Authentication Challenge** (0x4D) header is received containing at least the 16-byte Nonce value.

The OBEX Client transmits a Connect Request. The following must occur:

- The Connect Request has the Final Bit is set (0x80).
- The Connect Request packet length will be 255 bytes or less, but will vary based on the size of the Authentication Response header.
- The Protocol field is OBEX version 1.0 (0x10).
- The Flags field is (0x00).
- The Maximum OBEX Packet Len is 5120 (5K) bytes (0x1400).
- The Connect Request will contain an **Authenticate Response** (0x4E) byte sequence header in response to the Authentication Challenge header received from the OBEX Server. The length of the header will vary based on the tag/length/value triplets being returned.

The contents of this header will include the following:

**Request Digest** – this value is a 16-byte value generated from the MD5 algorithm described in the OBEX specification. The 16-byte Nonce from the Authentication Challenge header in the Connect Response, followed by a colon, and the password used on the OBEX Server are the values passed into the MD5 algorithm to generate the request digest (i.e. Request Digest = MD5(Nonce ":" Password)).

The format for this field is as follows:

00 10 <Request-Digest> - Hexadecimal values

**UserId** – this value is optionally included based on the options field received in the Authentication Challenge header in the Connect Response. If the options field has the first bit set, the userId is required. In order to send this value, you will need to know the userId used on the OBEX Server and provide it in this field.

The format for this field is as follows:

01 <varies, up to 20 bytes> <UserId> - Hexadecimal values

**Nonce** – this value is the 16-byte nonce received in Authentication Challenge header in the Connect Response.

The format for this field is as follows:

02 10 <Nonce>

- Hexadecimal values

No other headers are included.

See A.1.2 for a complete diagram of the event sequence chart.

## 4.11.3.3 Test Condition

If support for OBEX Authentication is not present, this test may be SKIPPED.

## 4.11.3.4 Expected Outcome

#### 4.11.3.4.1 Pass Verdict

The OBEX Server receives a Connect Request.

The OBEX Server transmits a Connect Response. The following are true:

- The Unauthorized reason code is returned, since the OBEX Server requires OBEX Authentication.
- The OBEX Server device should prompt the user to enter a password, or at least inform the user of the password being used. This password will be used in formulating the Authentication Challenge header.
- The Connect Response contains an **Authenticate Challenge** byte sequence header. This header must contain a properly formed **Nonce** field and can optionally contain the **Options** and **Realm** fields.

The OBEX Server receives a Connect Request. The following are true:

• An Authentication Response header is received with a request digest.

The OBEX Server transmits a Connect Response. The following are true:

• The Success response code is returned.

The Connect Operation is successful.

The OBEX Server Authentication procedure succeeds.

#### 4.11.3.4.2 Fail Verdict

The OBEX Server does not transmit the Connect Responses.

The Connect Responses do not contain acceptable values.

The Connect Operation is not successful.

The OBEX Server Authentication procedure does not succeed.

#### 4.11.3.4.3 Inconclusive Verdict

The OBEX Server cannot initiate OBEX Authentication during the Connect operation.

#### 4.11.3.5 Notes

Various other headers may be transmitted with the Connect Responses; these do not affect the result of the test.

## 4.11.4 Test S-AU-4: Authenticate Server Operation

Demonstrates that the OBEX Server can successfully authenticate the OBEX Client for an OBEX Put operation.

#### 4.11.4.1 Test Status

Accepted

#### 4.11.4.2 *Test Procedure*

Initially, the OBEX Client and Server devices should be powered up and brought to the ready state. The ready state will encompass all devices that do not have an existing transport connection and are not currently processing any OBEX operations.

The OBEX Client transmits a Put Request. The following must occur:

- A Put Request packet without the Final Bit set is sent (0x02).
- The Put Request packet length will be 255 bytes or less, but will vary based on the size of the Name header.
- The Put Request contains a properly formed **Name** (0x01) header. This Name header will indicate the name of the object being transferred and must indicate a filename acceptable on the OBEX Server device. This header is encoded as null-terminated Unicode data and has a two-byte length value including 3 bytes of header description.
- No other headers are included.

The OBEX Client receives a Put Response. The following must occur:

- The Put operation is aborted with the receipt of the Unauthorized (0xC1) response code.
- An **Authentication Challenge** (0x4D) header is received containing at least the 16-byte Nonce value.

The OBEX Client transmits a Put Request. The following must occur:

- A Put Request packet without the Final Bit set is sent (0x02).
- The Put Request packet length will be 255 bytes or less, but will vary based on the size of the Name and Authentication Response headers.
- The Put Request will contain an **Authenticate Response** (0x4E) byte sequence header in response to the Authentication Challenge header received from the OBEX Server. The length of the header will vary based on the tag/length/value triplets being returned.

The contents of this header will include the following:

**Request Digest** – this value is a 16-byte value generated from the MD5 algorithm described in the OBEX specification. The 16-byte Nonce from the Authentication Challenge header in the Put Response, followed by a colon, and the password used on the OBEX Server are the values passed into the MD5 algorithm to generate the request digest (i.e. Request Digest = MD5(Nonce ":" Password)).

The format for this field is as follows:

00 10 <Request-Digest> - Hexadecimal values

**UserId** – this value is optionally included based on the options field received in the Authentication Challenge header in the Put Response. If the options field has the first bit set, the userId is required. In order to send this value, you will need to know the userId used on the OBEX Server and provide it in this field.

The format for this field is as follows:

01 <varies, up to 20 bytes> <UserId> - Hexadecimal values

**Nonce** – this value is the 16-byte nonce received in Authentication Challenge header in the Put Response.

The format for this field is as follows:

02 10 <Nonce>

- Hexadecimal values

- The Put Request contains a properly formed **Name** (0x01) header. This Name header will indicate the name of the object being transferred and must indicate a filename acceptable on the OBEX Server device. This header is encoded as null-terminated Unicode data and has a two-byte length value including 3 bytes of header description.
- No other headers are included.

The OBEX Client receives a Put Response. The following must occur:

• The Put operation contains the Continue (0x90) response code.

The OBEX Client transmits a Put Request. The following must occur:

- A Put Request packet with the Final Bit set is sent (0x82).
- The Put Request packet length will be 34 bytes (0x0022).
- The Put Request contains a properly formed **Body** (0x48) header. This Body header will contain 12-bytes of random data forming the object being sent. The length of this header is 15 bytes (0x000F).
- The Put Request contains a properly formed **End Of Body** (0x49) header. This Body header will contain 13-bytes of random data forming the rest of the object being sent. This is the last header in the packet and signifies the end of the object. The length of this header is 16 bytes (0x0010).
- No other headers are included.

See A.5.2 for a complete diagram of the event sequence chart.

#### 4.11.4.3 Test Condition

If support for OBEX Authentication is not present, this test may be SKIPPED.

#### 4.11.4.4 Expected Outcome

#### 4.11.4.4.1 Pass Verdict

The OBEX Server receives a Put Request.

The OBEX Server transmits a Put Response. The following are true:

- The Unauthorized reason code is returned, since the OBEX Server requires OBEX Authentication.
- The OBEX Server device should prompt the user to enter a password, or at least inform the user of the password being used. This password will be used in formulating the Authentication Challenge header.

• The Put Response contains an **Authenticate Challenge** byte sequence header. This header must contain a properly formed **Nonce** field and can optionally contain the **Options** and **Realm** fields.

The OBEX Server receives a Put Request. The following are true:

• An Authentication Response header is received with a request digest.

The OBEX Server transmits a Put Response. The following are true:

• The Continue response code is returned.

The OBEX Server receives a Put Request.

The OBEX Server transmits a Put Response. The following are true:

The Success response code is returned.

The Put Operation is successful.

The OBEX Server Authentication procedure succeeds.

#### 4.11.4.4.2 Fail Verdict

The OBEX Server does not transmit the Put Responses.

The Put Responses do not contain acceptable values.

The Put Operation is not successful.

The OBEX Server Authentication procedure does not succeed.

#### 4.11.4.4.3 Inconclusive Verdict

The OBEX Server cannot initiate OBEX Authentication during the Put operation.

#### 4.11.4.5 Notes

Various other headers may be transmitted with the Put Responses; these do not affect the result of the test.

# 4.12 *Miscellaneous Tests*

#### 4.12.1 Test S-OP-1: Invalid OBEX Opcode

Invalid opcode test: Demonstrate that an unknown or user-defined operation request receives a "Not Implemented" (0xD1) response code from the server.

#### 4.12.1.1 Test Status

Accepted

#### 4.12.1.2 Test Procedure

Initially, the OBEX Client and Server devices should be powered up and brought to the ready state. The ready state will encompass all devices that do not have an existing transport connection and are not currently processing any OBEX operations.

The OBEX Client transmits a request for a user-defined OBEX opcode (0x1A). The following must occur:

- A user-defined opcode request packet with the Final Bit set is sent (0x9A).
- The request packet length is 3 bytes (0x0003).

See **A.11.1** for a complete diagram of the event sequence chart.

#### 4.12.1.3 Test Condition

Server Responses to invalid OBEX opcodes are **REQUIRED**.

#### 4.12.1.4 Expected Outcome

#### 4.12.1.4.1 Pass Verdict

The OBEX Server receives the user-defined OBEX opcode request. The OBEX Server transmits a response. The following are true:

- The Not Implemented response code is returned.
- The packet length is three bytes.
- The Final Bit is set.

The user-defined OBEX opcode operation is unsuccessful.

#### 4.12.1.4.2 Fail Verdict

The OBEX Server does not transmit the response.

The response does not contain acceptable values.

The user-defined OBEX opcode operation does not fail.

## 4.12.1.5 Notes

Various other headers may be transmitted with the response; these do not affect the result of the test.

## 4.12.2 Test S-IAS-1: Server IAS Query

Verify that the "OBEX" IAS entry is properly retrieved.

## 4.12.2.1 Test Status

Accepted

## 4.12.2.2 Test Procedure

Initially, the OBEX Client and Server devices should be powered up and brought to the ready state. The ready state will encompass all devices that do not have an existing transport connection and are not currently processing any OBEX operations.

The OBEX Client initiates a transport connection. This following will occur:

- Transmission of an IrLAP SNRM Command.
- Receipt of an IrLAP UA Response.
- Transmission of an IrLMP Connect Request. Source LSAP is the IAS Client LSAP (LSAP 1 will be used). Destination LSAP is the IAS Server LSAP (LSAP 0).
- Receipt of an IrLMP Connect Response. Source LSAP is the IAS Server LSAP (LSAP 0). Destination LSAP is the IAS Client LSAP (LSAP 1 will be used).
- Transmission of an IrLMP Data packet with IAS query information. The following will occur:
  - Source LSAP is the IAS Client LSAP (LSAP 1 will be used).
  - Destination LSAP is the IAS Server (LSAP 0).
  - GetValueByClass IAS query is sent with the Last bit set (0x84).
  - "OBEX" IAS class name is sent in ASCII format. The length of the class name is 4 bytes (0x04).
  - "IrDA:TinyTP:LsapSel" IAS attribute is sent in ASCII format. The length of the attribute name is 19 bytes (0x13).

See A.12.1 for a complete diagram of the event sequence chart.

## 4.12.2.3 Test Condition

If OBEX does not use the IrDA transport, this test may be SKIPPED.

## 4.12.2.4 Expected Outcome

#### 4.12.2.4.1 Pass Verdict

The OBEX Server responds to the OBEX transport connection. The following will occur:

- Successful IrLAP and IrLMP connections.
- Receipt of an IrLMP Data packet containing an IrIAS query for the "OBEX" class name.

- Transmission of an IrLMP Data packet containing an IrIAS query response. The following are true:
  - Source LSAP is the IAS Server LSAP (LSAP 0)
  - Destination LSAP is the IAS Client LSAP (LSAP 1 will be used).
  - GetValueByClass IAS response is sent.
  - Success response code is returned.
  - Result count is returned.
  - Object ID value is returned.
  - An Integer value is returned.
  - A 32-bit signed OBEX LSAP value is returned. The value must be greater than 0x00 and less than 0x70.

The IAS query is successful with an OBEX LSAP value located.

#### 4.12.2.4.2 Fail Verdict

The OBEX Server fails to transmit an IrLMP Data packet with the IAS query response. The IAS query response contains unacceptable values. The IAS query is unsuccessful.

#### 4.12.2.5 Notes

N/A

## 4.12.3 Test S-TTP-1: Tiny TP Connect

Verify that the Tiny TP Connection is successful. The MaxSduSize parameter must not present in the Tiny TP Connect Response packet in order for the connection to be considered successful.

## 4.12.3.1 Test Status

Accepted

#### 4.12.3.2 Test Procedure

Initially, the OBEX Client and Server devices should be powered up and brought to the ready state. The ready state will encompass all devices that do not have an existing transport connection and are not currently processing any OBEX operations.

The OBEX Client initiates a transport connection. This following will occur:

- Transmission of an IrLAP SNRM Command.
- Receipt of an IrLAP UA Response.
- Transmission of an IrLMP Connect Request. Source LSAP is the IAS Client LSAP (LSAP 1 will be used). Destination LSAP is the IAS Server LSAP (LSAP 0).
- Receipt of an IrLMP Connect Response. Source LSAP is the IAS Server LSAP (LSAP 0). Destination LSAP is the IAS Client LSAP (LSAP 1 will be used).
- Transmission of an IrLMP Data packet with IAS query information. The following will occur:
  - Source LSAP is the IAS Client LSAP (LSAP 1 will be used).
  - Destination LSAP is the IAS Server (LSAP 0).
  - GetValueByClass IAS query is sent with the Last bit set (0x84).
  - "OBEX" IAS class name is sent in ASCII format. The length of the class name is 4 bytes (0x04).
  - "IrDA:TinyTP:LsapSel" IAS attribute is sent in ASCII format. The length of the attribute name is 19 bytes (0x13).
- Receipt of an IrLMP Data packet with an IAS query response. Source LSAP is the IAS Server LSAP (LSAP 0). Destination LSAP is the IAS Client LSAP (LSAP 1 will be used).

- Transmission of an IrLMP Connect Request for the OBEX Service (TinyTP Connect Request). The following are true:
  - Source LSAP is the OBEX Client's OBEX LSAP (LSAP 2 will be used).
  - Destination LSAP is the OBEX Server's OBEX LSAP (varies).
  - The Parameter bit is clear.

See A.12.2 for a complete diagram of the event sequence chart.

## 4.12.3.3 Test Condition

If OBEX does not use the IrDA transport, this test may be SKIPPED.

## 4.12.3.4 Expected Outcome

#### 4.12.3.4.1 Pass Verdict

The OBEX Server responds to the OBEX transport connection. The following will occur:

- Successful IrLAP and IrLMP connections.
- Successful IAS Query for the "OBEX" class name.
- Receipt of an IrLMP Connect Request (TinyTP Connect Request).
- Transmission of an IrLMP Connect Response (TinyTP Connect Response). The following are true:
  - Source LSAP is the advertised OBEX LSAP (varies).
  - Destination LSAP is the OBEX Client's OBEX LSAP (LSAP 2 will be used).
  - The Parameter bit is clear.
  - No MaxSduSize parameter exists.

The TinyTP Connection to the OBEX Service is successful.

#### 4.12.3.4.2 Fail Verdict

The OBEX Server fails to transmit an IrLMP Connect Response packet for the OBEX Service (TinyTP Connect Response).

The TinyTP Connect Response contains unacceptable values.

The TinyTP Connection is unsuccessful.

#### 4.12.3.5 Notes

N/A

## 4.12.4 Test S-UP-1: No Response to Ultra Put

Demonstrate that the server does not respond to an Ultra Put request.

#### 4.12.4.1 Test Status

Accepted

#### 4.12.4.2 Test Procedure

Initially, the OBEX Client and Server devices should be powered up and brought to the ready state. The ready state will encompass all devices that do not have an existing transport connection and are not currently processing any OBEX operations.

The OBEX Client transmits a Put Request. The following must occur:

- A Put Request packet with the Final Bit set is sent (0x82).
- The Put Request packet length will be 255 bytes or less, but will vary based on the size of the Name header.
- The Put Request contains a properly formed **Name** (0x01) header. This Name header will indicate the name of the object being transferred and must indicate a filename acceptable on the OBEX Server device. This header is encoded as null-terminated Unicode data and has a two-byte length value including 3 bytes of header description.

- The Put Request contains a properly formed **End Of Body** (0x49) header. This Body header will contain 25-bytes of random data forming the entire object being sent. This is the last header in the packet and signifies the end of the object. The length of this header is 28 bytes (0x001C).
- No other headers are included.

See **A.5.4** for a complete diagram of the event sequence chart.

#### 4.12.4.3 Test Condition

If support for Ultra is not present, this test may be SKIPPED.

## 4.12.4.4 Expected Outcome

#### 4.12.4.4.1 Pass Verdict

The OBEX Server receives a Put Request.

The OBEX Server **does not** transmit a Put Response, as a Put operation over Ultra does not follow the standard request/response model used by a full OBEX implementation.

The Put Operation is successful.

#### 4.12.4.4.2 Fail Verdict

The OBEX Server does not receive a Put Request.

The OBEX Server transmits a Put Response.

The Put Operation is not successful.

#### 4.12.4.5 Notes

N/A

## 4.12.5 Test S-UP-2: Successful Ultra Put

Demonstrate that a server successfully receives an object sent via an Ultra Put.

#### 4.12.5.1 Test Status

Accepted

#### 4.12.5.2 Test Procedure

Initially, the OBEX Client and Server devices should be powered up and brought to the ready state. The ready state will encompass all devices that do not have an existing transport connection and are not currently processing any OBEX operations.

The OBEX Client transmits a Put Request. The following must occur:

- A Put Request packet with the Final Bit set is sent (0x82).
- The Put Request packet length will be 255 bytes or less, but will vary based on the size of the Name header.
- The Put Request contains a properly formed **Name** (0x01) header. This Name header will indicate the name of the object being transferred and must indicate a filename acceptable on the OBEX Server device. This header is encoded as null-terminated Unicode data and has a two-byte length value including 3 bytes of header description.
- The Put Request contains a properly formed **End Of Body** (0x49) header. This Body header will contain 25-bytes of random data forming the entire object being sent. This is the last header in the packet and signifies the end of the object. The length of this header is 28 bytes (0x001C).
- No other headers are included.

See **A.5.4** for a complete diagram of the event sequence chart.

#### 4.12.5.3 Test Condition

If support for Ultra is not present, this test may be SKIPPED.

# 4.12.5.4 Expected Outcome

## 4.12.5.4.1 Pass Verdict

The OBEX Server receives a Put Request. The following are true:

 A 25-byte object should have been received and stored according to the name provided by the OBEX Client.

The Put Operation is successful.

## 4.12.5.4.2 Fail Verdict

The OBEX Server does not receive a Put Request.

The OBEX Server does not receive and store the 25-byte object sent by the OBEX Client. The Put Operation is not successful.

#### 4.12.5.5 Notes

N/A

# A Diagrams

# A.1 **OBEX Connect State Charts**

# A.1.1 Simple Connect Operation

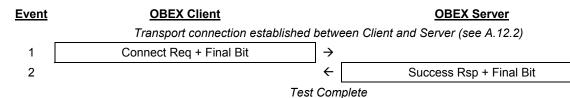

# A.1.2 Authenticate Server Connect Operation

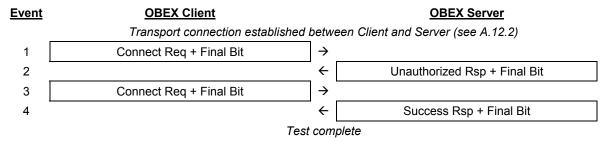

# A.2 **OBEX Disconnect State Charts**

# A.2.1 Simple Disconnect Operation

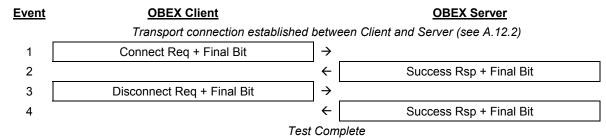

# A.3 **OBEX SetPath State Charts**

## A.3.1 Simple SetPath Operation

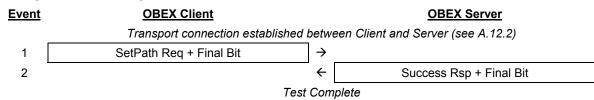

# A.4 **OBEX** Get State Charts

## A.4.1 Simple Client Get Operation

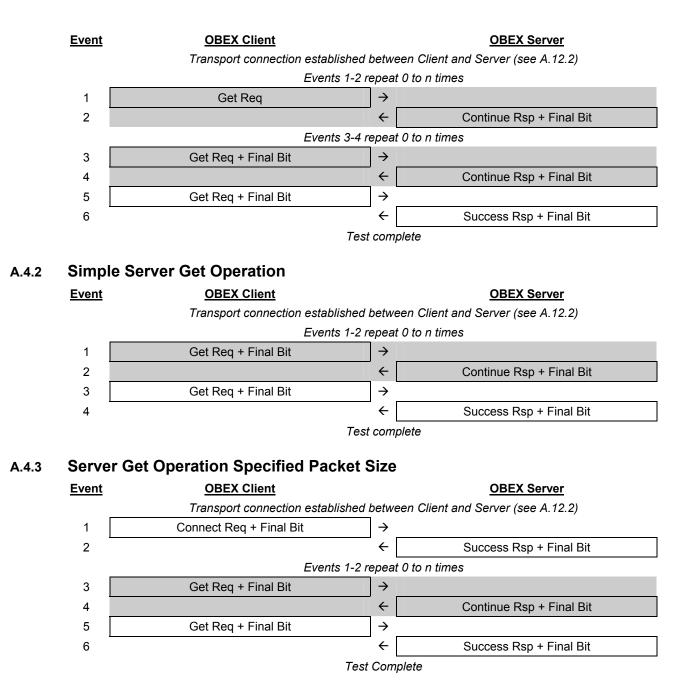

# A.5 **OBEX Put State Charts**

A.5.1 Simple Put Operation

| <u>Event</u> | OBEX Client | OBEX Server |
|--------------|-------------|-------------|

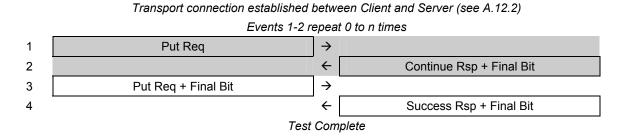

# A.5.2 Authenticate Server Put Operation

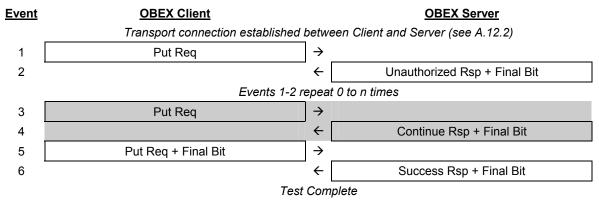

# A.5.3 Put Operation Using Specified Packet Size

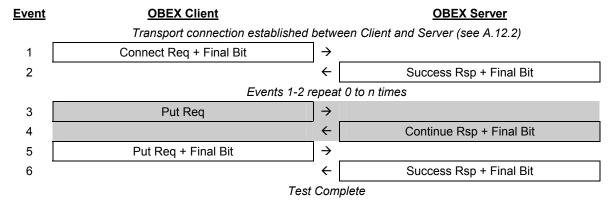

## A.5.4 Ultra Put Operation

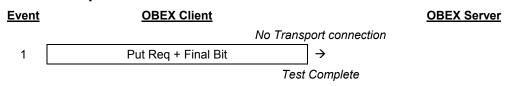

# A.6 **OBEX Abort State Charts**

## A.6.1 Put Abort

<u>Event</u>

OBEX Client

**OBEX Server** 

## Transport connection established between Client and Server (see A.12.2)

Cancel Option 1 or 2 **MUST** occur. When a cancel option has been performed, the test should jump to Event 6 for indication of the Abort response packet.

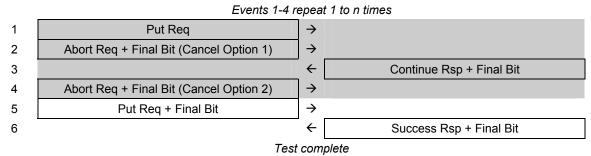

# A.6.2 Get Abort

#### Event

OBEX Client

# OBEX Server

Transport connection established between Client and Server (see A.12.2)

Cancel Option 1,2,3, or 4 **MUST** occur. When a cancel option has been performed, the test should jump to Event 6 for indication of the Abort response packet.

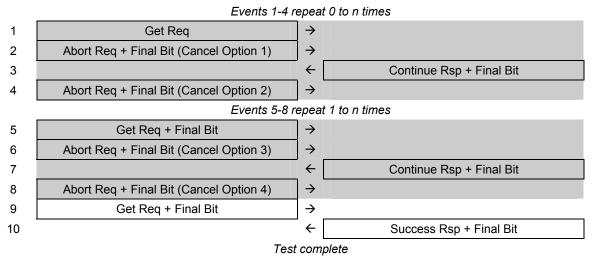

# A.7 **OBEX Session State Charts**

# A.7.1 Create Session Operation

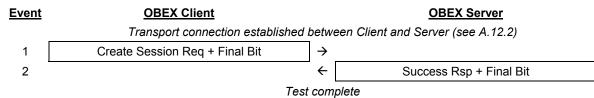

# A.7.2 Close Session Operation (Active Session) Event OBEX Client OBEX Server

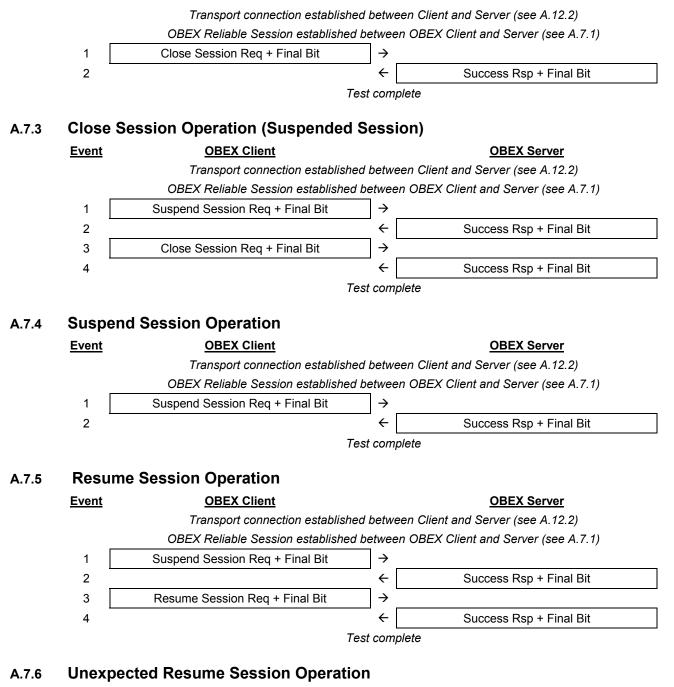

<u>Event</u>

**OBEX Client** 

**OBEX Server** 

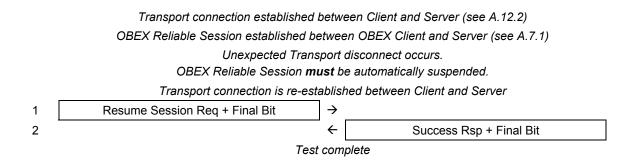

# A.7.7 Set Session Timeout Operation

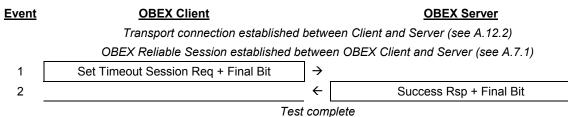

# A.7.8 Infinite Suspend Timer

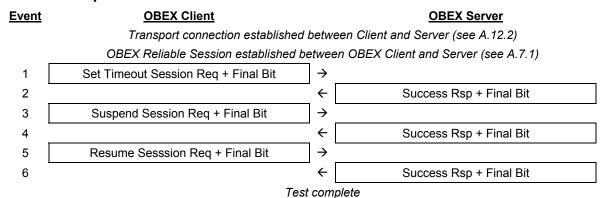

## A.7.9 Suspend Session Timer Expiration (Set Session Timeout)

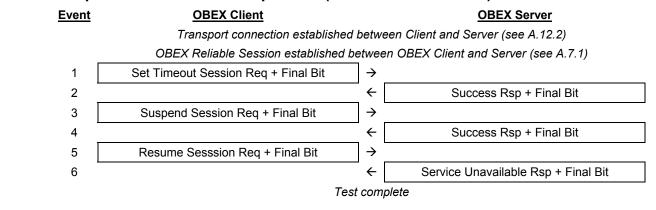

# A.7.10 Suspend Session Timer Expiration (Create Session) <u>Event</u> <u>OBEX Client</u> <u>OBEX Server</u>

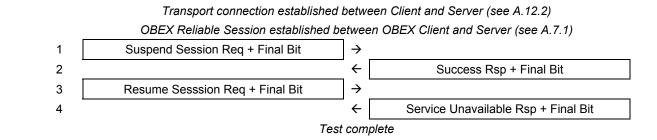

# A.7.11 Multiple Sessions

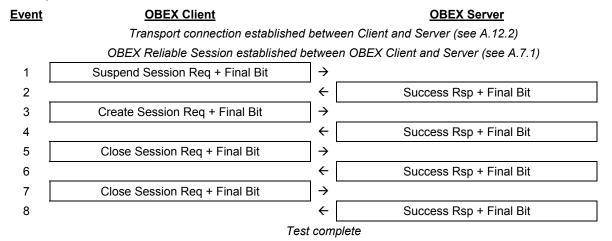

# A.8 **OBEX** Session State Charts

# A.8.1 Create Session (No Sessions Available)

<u>Event</u>

# **OBEX Client**

# **OBEX Server**

Transport connection established between Client and Server (see A.12.2) Events 1-4 repeat 0 to n times 1 Create Session Reg + Final Bit  $\rightarrow$ ← Success Rsp + Final Bit 2 3 Suspend Session Req + Final Bit  $\rightarrow$ 4 ← Success Rsp + Final Bit 5 Create Session Req + Final Bit  $\rightarrow$ 6 ← Service Unavailable Rsp + Final Bit

Test complete

# A.8.2 Create Session (Session Already Active)

| <u>Event</u> | OBEX Client | <b>OBEX Server</b> |
|--------------|-------------|--------------------|
|              |             |                    |

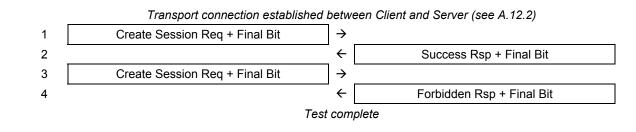

# A.8.3 Resume Session (Bad Session ID)

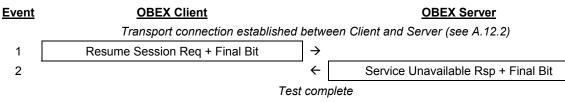

# A.8.4 Resume Session (Session Already Active)

Event

OBEX Client

## OBEX Server

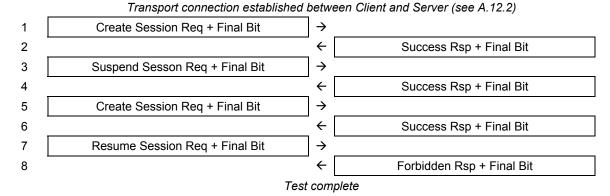

# A.8.5 Suspend Session (No Active Session)

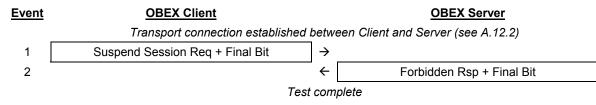

# A.8.6 Close Session (No Active Session)

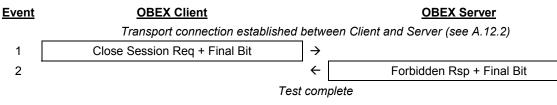

A.8.7 Set Session Timeout (No Active Session) Event OBEX Client

#### **OBEX Server**

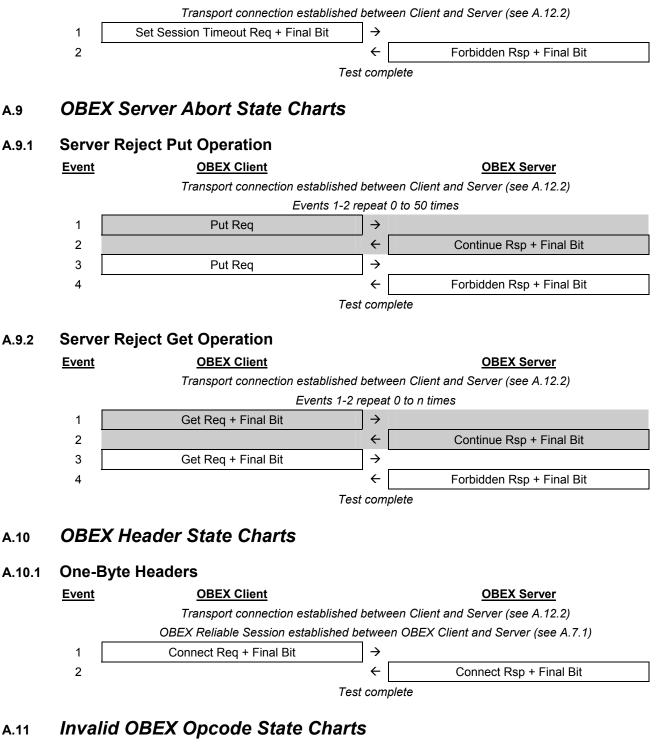

A.11.1 Invalid OBEX Opcode

```
Event OBEX Client OBEX Server
```

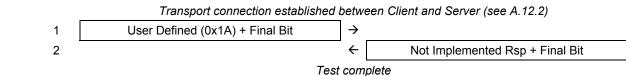

# A.12 **OBEX Transport Connection State Charts**

# A.12.1 OBEX IAS Query

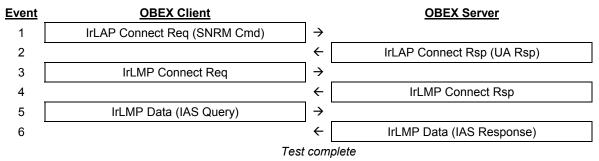

# A.12.2 TinyTP Connection

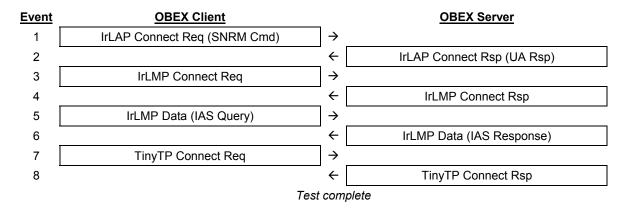

# A.13 Spurious Transport Disconnect State Charts

# A.13.1 Transport Disconnect During Put Operation

<u>Event</u>

**OBEX** Client

**OBEX Server** 

**OBEX Server** 

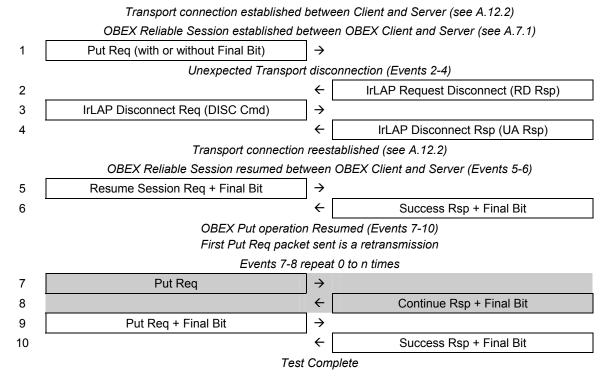

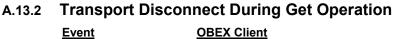

137

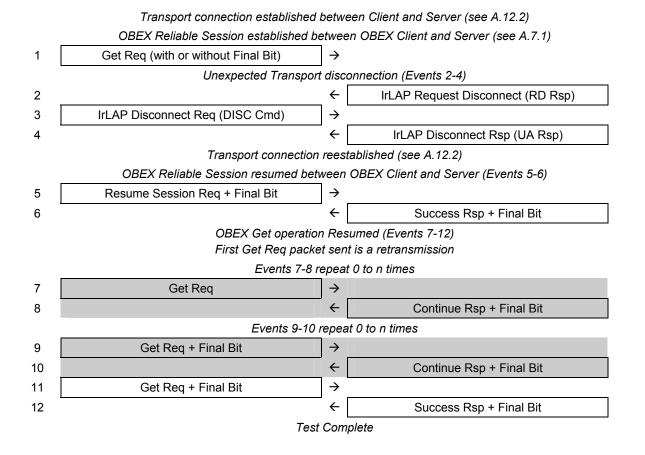

<付録>

IrDA 赤外線オブジェクト交換プロトコル(IrOBEX)の概要紹介

オブジェクト交換プロトコル(OBEX)は、OSI 参照モデルのセッション層に相当し、IrDA プロトコルでは簡易トランスポートプロトコル(TinyTP)の上位に位置する。本プロトコル は、任意のデータオブジェクトを送受信するための簡易手段の提供を目的とし、機能的に はWorld Wide Web(WWW)で一般的に利用されている通信プロトコルHTTPに類似してい るが、HTTP で要求される充分なリソースに対応できない携帯機器でも利用可能な仕様と なっている。

オブジェクト交換プロトコルでは、交換するオブジェクトの表現方法であるオブジェクトモデルと、両局の通信手順であるセッションプロトコルが規定されている。

・オブジェクトモデル

OBEX で交換されるオブジェクトは、伝送されるオブジェクト本体の他、オブジェクト に関するあらゆる情報を表す複数の OBEX ヘッダから構成される。OBEX ヘッダには、フ ァイル名などオブジェクトの名前を表す Name ヘッダ、テキスト、バイナリなどのオブジ ェクトデータタイプを表す Type ヘッダ、オブジェクト本体を表す Body ヘッダと End-Of-Body ヘッダ、相手局内に OBEX を利用する複数のアプリケーションが存在する場 合にオブジェクト交換相手を特定するための Target ヘッダと Who ヘッダ、相手局のアク セス権を確認するための認証情報を交換する Authenticate Challenge ヘッダと Authenticate Response ヘッダなどがある。Authenticate Challenge ヘッダと Authenticate Response ヘッダで交換される認証情報は、RFC1321で規定される公開鍵暗 号化手法: MD5 で暗号化された 16 バイトデータが適用される。

・ セッションプロトコル

OBEX の通信手順には、OBEX リンクを確立した上で高品質のオブジェクト交換を行う コネクション型 OBEX と、OBEX リンクを確立せずにオブジェクト交換を行うコネクショ ンレス型 OBEX の 2 種類がある。オブジェクト交換の最も基本的なオペレーションとして は、相手局に対してオブジェクトを送信する Put オペレーションと、相手局内に存在する オブジェクトを取得する Get オペレーションがある。コネクション型 OBEX では、リンク 確立を行う Connect オペレーションと、リンク切断を行う Disconnect オペレーションが必 須となる。その他のオペレーションとして、交換するオブジェクトの相手局内での配置フ ォルダを指定する SetPath オペレーション、現在進行中のオペレーションを強制終了させ るための Abort オペレーションがある。

オブジェクト交換プロトコルでは、通信両局の役割を次のように規定している。Connect オペレーション、Put オペレーション、Get オペレーションなどを起動する側の局をクライ アント(Client)と呼ぶ。これに対しオペレーションに応じる側の局をサーバー(Server)と呼 ぶ。一般的にコネクション型 OBEX の場合、クライアントは Put オペレーションや Get オ ペレーションに先立って、Connect オペレーションを行い、一連のオブジェクト交換が終 了した後、Disconnect オペレーションを行う。

第2版での主な変更点は、IrOBEX バージョン1.2から1.3への改版に対するものであり、 具体的には1999年10月から2002年までにIrDAで承認されたエラッタ(errata)の組込み と、赤外線による電子商取引のためのプロファイルIrFM(Infrared Financial Messaging) で用いるため新たに定義された「OBEX セッション管理」ドキュメントの組み込みと、OBEX テスト仕様に関する章の独立したドキュメントへの再構成である。併せて、IrOBEX バー ジョン1.3ドキュメント後に承認されたエラッタについても添付を行った。これらのうち、 IrOBEX バージョン1.3とバージョン1.3以降のエラッタをあわせて第1部、テスト仕様を 第2部としてまとめている。技術的に最も大きな変更点は、OBEX セッション管理の導入 である。従来の OBEX のセッションは、トランスポート層以下が切断されると失われてい たが、OBEX セッション管理により、赤外線通信中のリンク断等、トランスポート層以下 が間欠的な接続であっても、データの紛失の無い、信頼性のあるセッション層が提供でき るようになった。